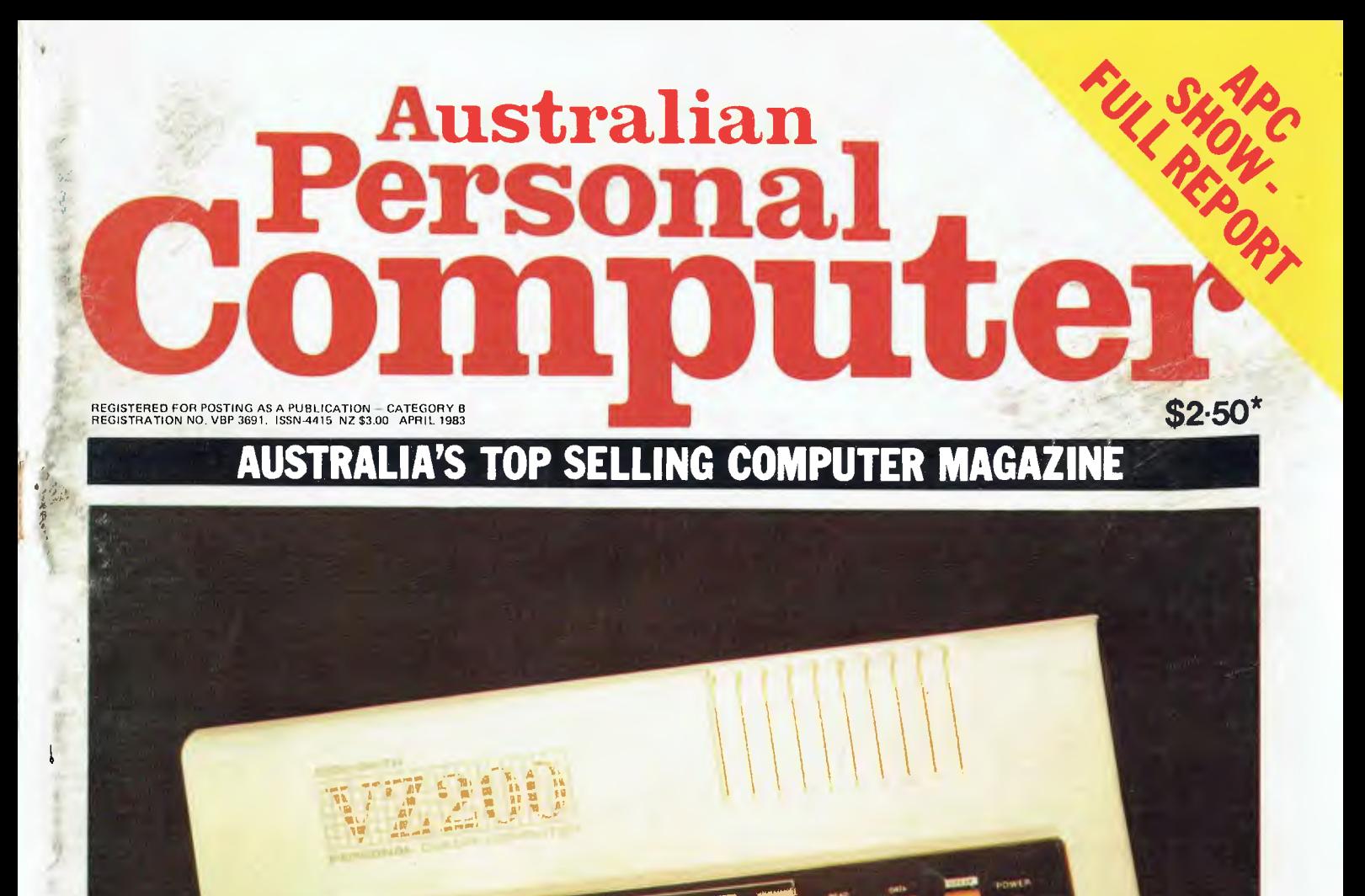

**DICK SMITH BREAKS THE PRICE BARRIER Colour and sound for under \$200** 

# He's not playing games. He's learning **thelanguage of the future.**

These days, the average youngster is likely to know more about computers than his parents.

Many parents will be surprised to learn that there's hardly a school in the country without at least one computer of its own.

But then most of us are still blissfully unaware of the extent to which this new technology has touched and improved our lives.

Thirty years ago, computers belonged almost exclusively to the world of science-fiction.

Today, we couldn't do without them.

And that's a fact.

We'd like to bring it home to you. With

VIC 20. A real computer for the price of a toy. Living with the VIC 20 is a pleasure.

Learning with it is easier still. Simply plug it into your television set

and pick up our introductory book- "Personal Computing on theVIC20'.' (You won't need a degree to understand it. Just a degree of common sense).

In no time, you'll be learning a new language. A language that will enable you to explore

new worlds of colour, sound and animation. With unlimited scope for entertainment and a vast

choice of programs. Music, typing, chess, - there's no end to the things you can do.

And it's all so simple.

Because VIC 20 uses a computer language called "BASIC;' which is essentially English.

There's an extensive range of educational programs, too. For 5 year olds and upwards. From spelling and simple arithmetic right through to biology and physics.

But even playing space invaders can he an education. Because the very act of using a real computer is a learning process in itself.

Your child may think that he's learning geometry, chemistry, or whatever.

You'll know he's learning the language of the future. At \$299, the VIC 20 is probably the most

intelligent invest-You'll be glad of it

VIC 2()

**Tecommodore** is

right away. will thank you for it  $-$  for the rest of their lives.

A real computer for the price of a toy.

For more information, a catalogue of VIC software and details of your local dealers, contact: The Commodore Information Centre, 5 Orion Road, Lane Cove, N.S.W. 2066 Tel. (02) 427-4888. MLVL 1738

6

# **SUCH STUFF AS DREAMS ARE MADE OF**

SEE US AT DATA 83 — STAND 153

#### **WE HAVE THE ANSWER TO YOUR STORAGE PROBLEM**

RELIABLE — LOCALLY SUPPORTED — AFFORDABLE 5, 10, 15 AND 25 MEGABYTE (FORMATTED) HARD DISKS FOR: APPLE, TRS 80 II & III, NORTHSTAR, XEROX 820, SIGMA OKI, SUPERBRAIN, HEATH/ZENITH & THE IBM PERSONAL COMPUTER

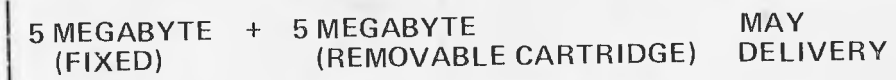

NOW AVAILABLE: PC NET — HARD DISK NETWORKING SYSTEM

DEALER ENQUIRIES WELCOME

A DIVISION OF AUSTRALIAN PROTECTION INDUSTRIES

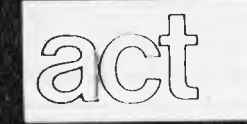

**DRIVE** 

**ACTIVE** 

75 WILLOUGHBY ROAD, CROWS NEST, NSW 2065 Tel (02) 439 6300 Telex AA 24816

# **inside**

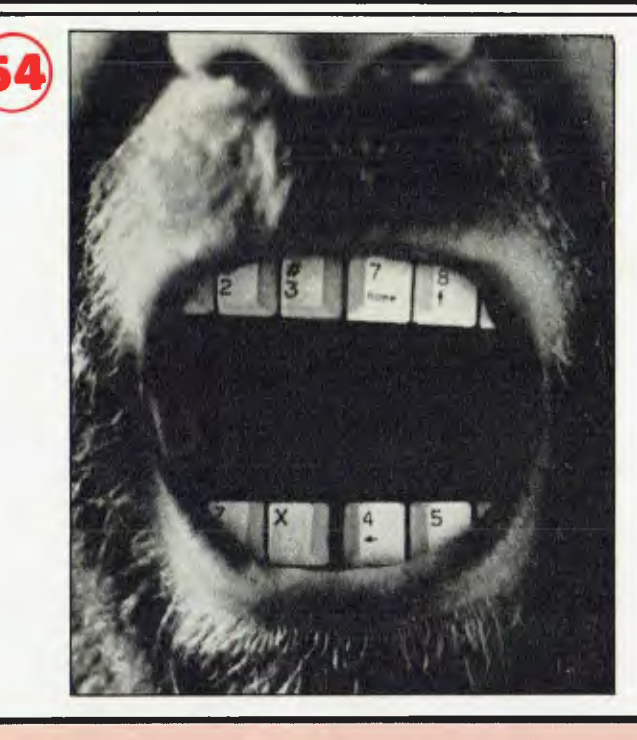

# **REGULARS**

# **5 PRINTOUT**

*APC's* latest micro roundup.

**39 TJ'S WORKSHOP** 

The byte-basher's paradise!

**42 COMMUNICATIONS**  Where you get to have your say.

**54 SUBSCRIPTIONS**  The publisher's latest endeavour to capture your cash.

**78 BEGINNERS START HERE**  Our quick intro for micro newcomers.

#### **ADVERTISERS INDEX**

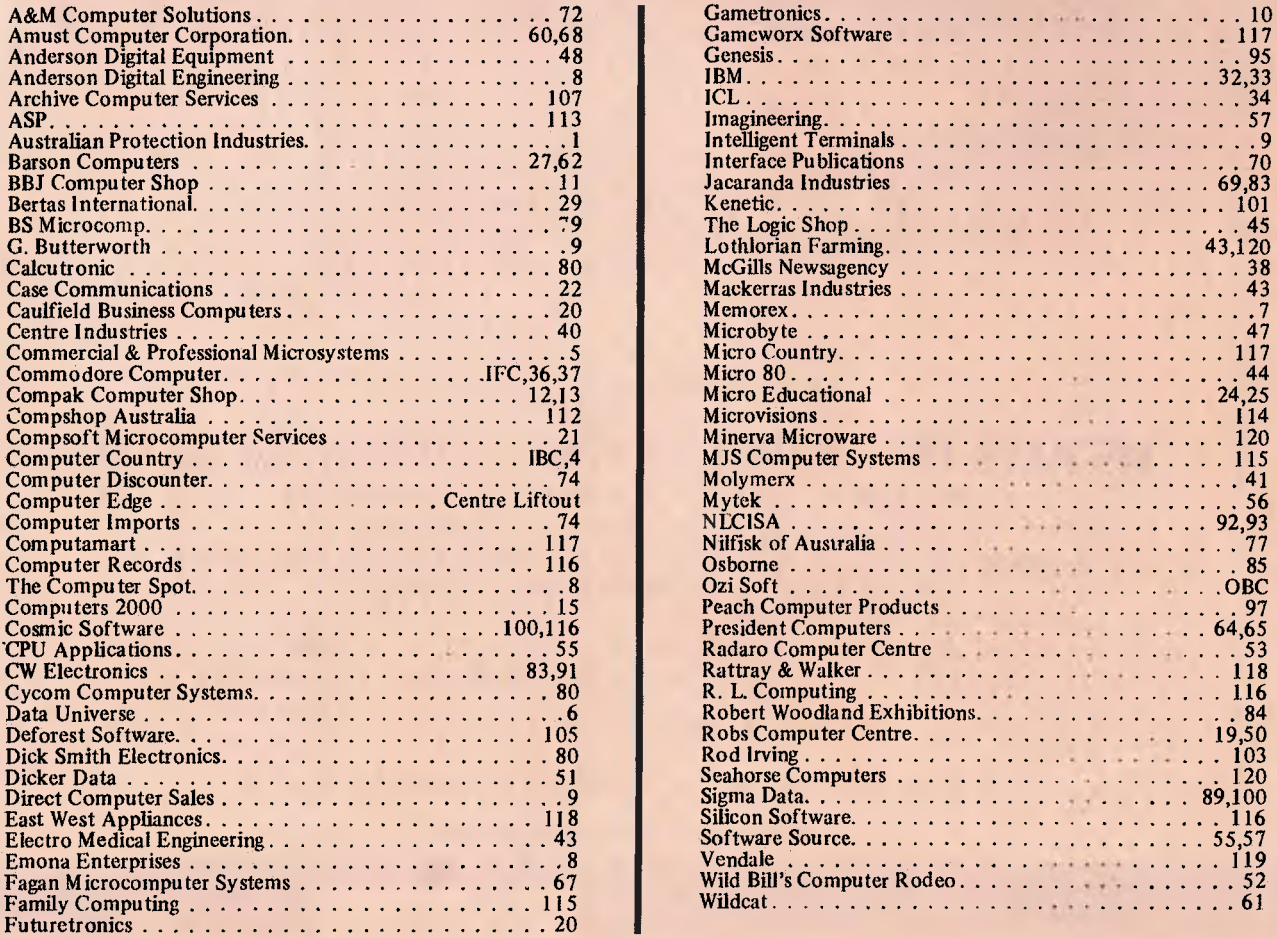

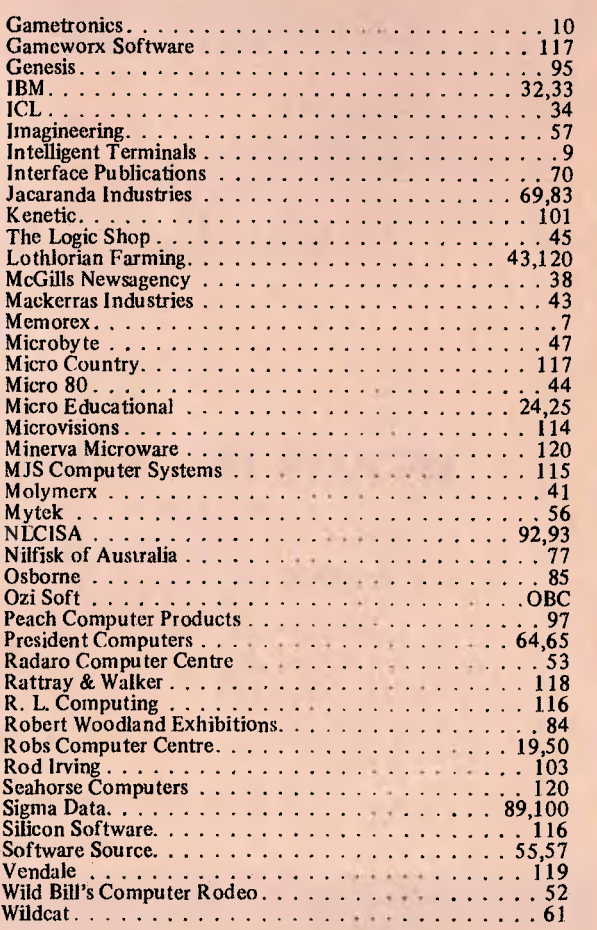

**APC SUB SET** More assembler sub routines from Alan Tootil.

**98** BACK ISSUES Just see what you've missed!

**109** LAZING AROUND The indefatigable J J Clessa poses another brainburster.

**110 DIRECT** ACCESS Diary Data, Micro Exchange, Users Group Index and Network Notes.

**113** PROGRAMS Start typing in these latest listings.

**120 CHIP** CHAT Scandal, gossip, rumours and other interesting things.

# **FEATURES**

**23** WATCH OUT FOR YOUR PROTOCOLS Terry Lang concludes his series on networks.

**30 ALL** IN THE FAMILY Are you related to Di without realising it?

 $\bullet$  **SYSTEM 80 MEMORY EXPANSION** Beefing up your System 80.

**56** REAL MEN DON'T USE MICROS Micro users are no longer on the receiving end of laughter from mainframe operators.

# **71** PASCAL BENCHMARKS

Presenting a full explanation of our tests of Pascal systems.

**101 FILING THE FILLINGS** How dentists can use micros.

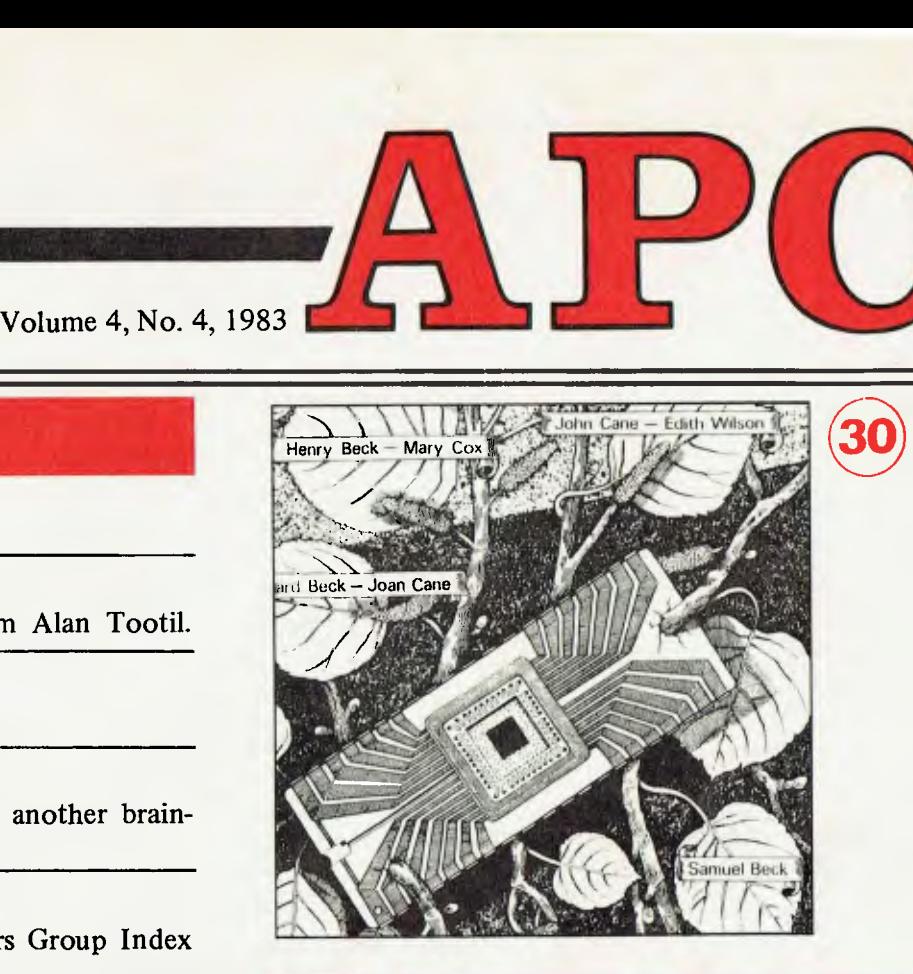

# **BENCHTESTS & REVIEWS**

14 APC **SHOW** 

A report on Australia's most successful micro show.

**58 DICK SMITH'S VZ-200: EXCLUSIVE PREVIEW** 

It's due to be released here late next month.

**86** <sup>A</sup>**LOOK AT** <sup>C</sup> The latest language to hit the micro world.

**104 WHICH** SPREADSHEET?

Mike Liardet starts a series of spreadsheet evaluations.

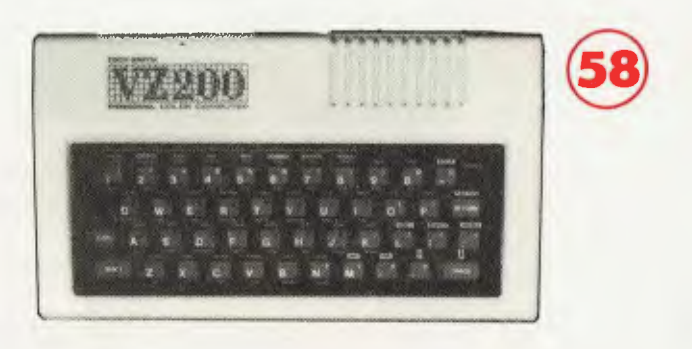

Manging Editor Sean Howard; Consultant Editor David Tebbut; Art Director Mike Northcott; Typeretter Marcia Brown; Advertising Manger Gerard Kohne; Subscriptions Manger Valerie Mesgher; Printed the New York Price (Capton a

# **FACSIMILE TRANSMISSION MACHINES**

UNBELIEVABLE PRICE BREAKTHROUGH

#### NOW SEND OR RECEIVE DOCUMENTS OR LETTERS BY PHONE AROUND THE COUNTRY, AROUND THE WORLD

COMPUTER COUNTRY has decided to break the price barrier in Facsimile Machines. We are now offering Facsimile Group II Machines at the outstanding price of \$800. You will note many other Group II machines can cost as much as \$2,500 - \$3,000. This is certainly the type of machine you must have in your office.

> Ask about our Quantity Discount. Australia wide Service. We will send to anywhere in Australia Freight Free. Prices Limited to Current Stocks.

For further information call or write:

COMPUTER COUNTRY (NATIONWIDE) PTY LTD

338 Queen Street, Melbourne, 3000 Telephone: (03) 329 7533

Dealer Enquiries Invited.

# **WORD PROCESSING POWER FOR UNDER \$3000**

#### COMPUTER COUNTRY DOES IT AGAIN

COMPARE THE FEATURES OF THE NEC COMPUTER AGAINST COMPUTERS COSTING \$1000s MORE.

- \* 64K RAM
- \* Dual Disk Drives
- \* 6 Expansion Slots
- \* Rub Colour Output (requires colour monitor)
- \* CPM
- \* 24K ROM
- 100 CPS Printer
- \* Hires Green Screen
- \* Microsoft Basic in ROM
- \* Accounting Software Package
- \* Word Processing Software

TOTAL PRICE \$2,900\*

Why Not Call in and See Why everyone is talking about the NEC computer. You won't be disappointed.

\* This price does not include Sales Tax. Please add 20% if applicable.

COMPUTER COUNTRY (NATIONWIDE) PTY LTD

338 Queen Street, Melbourne 3000 Telephone: (03) 329 7533

*APC reports on the latest news from the micro scene.* 

## **C IS THE KEY TO MORE PORTABLE SOFTWARE**

A portable software strategy which makes it possible for *CP/M* systems to run *Unix*  applications written in *C,* has recently been announced by Digital Research. President and founder Gary Kildall claims it will broaden the base of computers capable of using *CP/M.* 

"Implementing the strategy revolves around the use of *C*  which we have identified as the vehicle of portability in the microcomputer industry," said Kildall.

The initial version of the *C*  compiler was designed by Digital Research for use with 16 bit 8086-based and 8088-based machines and is compatible with Bell Labs' *Unix Version* 7. The new language is a complete implementation of *C* including single and double precision floating point with 8087 math co-processor support.

*CP/M-68k* for the 6800 is the first in a family of Digital Research operating systems to be written in *C,* designed for computers like the *Apple Lisa,* Fortune Systems *32:16* and Hewlett-Packard *9816.* 

The portable strategy, said the company, will also provide a bridge from *Unix* to *CP/M,* so that application written in *C* for *Unix* can run on *CP/M* systems.

A *C* compiler and *Unix Version* 7 compatible run time library will be available with *CP/M-68k* and *Unix* applications can be recompiled for use with the *CP/M.* The compiler will also be upward compatible with Digital Research *C*  compiler.

"Software authors who develop packages in *C* will have a much larger market for selling their applications," said Kildall, "because the installed base or *CP/M* systems will grow substantially with the addition of *CP/M-68k* and upcoming *CP/M*  versions written in *C* for other processors."

The *C* compiler will be available in April.

**'64'MEETING**  This item has just come to hand and is too late for inclusion in

the Users Group Index: There will be an inaugural meeting of Commodore 64 owners at Panatronics, 691 Whitehorse Road, Mont Albert at 7.30pm on Tuesday, May 17. All interested people are invited to attend and are asked to 'phone (03) 890 0579 to register their intentions.

# **68000 FOR BELL**

A triumph for Motorola and its super 16-bit chip, the 68000, could prove a bit hard to manage from the publicity standpoint.

The good news is that the chip has a 32-bit big brother under development. The 68000 has been selected by America's biggest computer user, the Bell Telephone company.

Unfortunately, Bell has made it known that it is also evaluating 32-bit chips, with a view to the next generation and that "the 32-bit version of the 68000 is one of two chips under consideration."

All very awkward for Motorola, which insists that the 68000 is a "true 32-bit chip" anyway.

## **KEYBOARD FOR '400**

Flintech Computer Systems are selling Fullstroke keyboards for the Atari 400 at \$90 including appropriate cables and connectors.

If you bought an Atari 400 just to play Star Raiders (as we did) but found that the machine wasn't too bad for general computing — except for the horrible keyboard — then it would probably be worth another \$90 to upgrade the system. Details from P.O. Box 450, Nelson Bay 2315.

**WHO WOULD BUY A PERSONAL COMPUTER** 

A family owning a colour television, automatic dishwasher, AM/FM car radio, component stereo, central air conditioning, microwave oven and/or a side by side refrigerator, and earning

•

\$25,000 per annum or more, is most likely to buy a personal computer.

This was revealed in a recent survey of personal computer owners conducted by Time Inc. A total of 8,000 Time magazine subscribers was asked to participate in the survey, and 7.5% of all respondents owned a personal computer as well as a notable number of the above items.

The survey showed personal computer owners were likely to be professional workers at either middle or top management level in the fields of trade, commerce,

#### education or the services.

Almost half the personal computer owners surveyed stated games and hobbies to be the main use for their computer, with 30.8% nominating personal finance and taxes as a major use.

The Time survey showed a large percentage of personal computer owners to be married (69.2%), male (74.4%) and between the ages of 35 and 44 (31.9%).

A personal computer ranked sixth highest amongst the items shopped for during the six months prior to the survey. It was beaten by the need for a

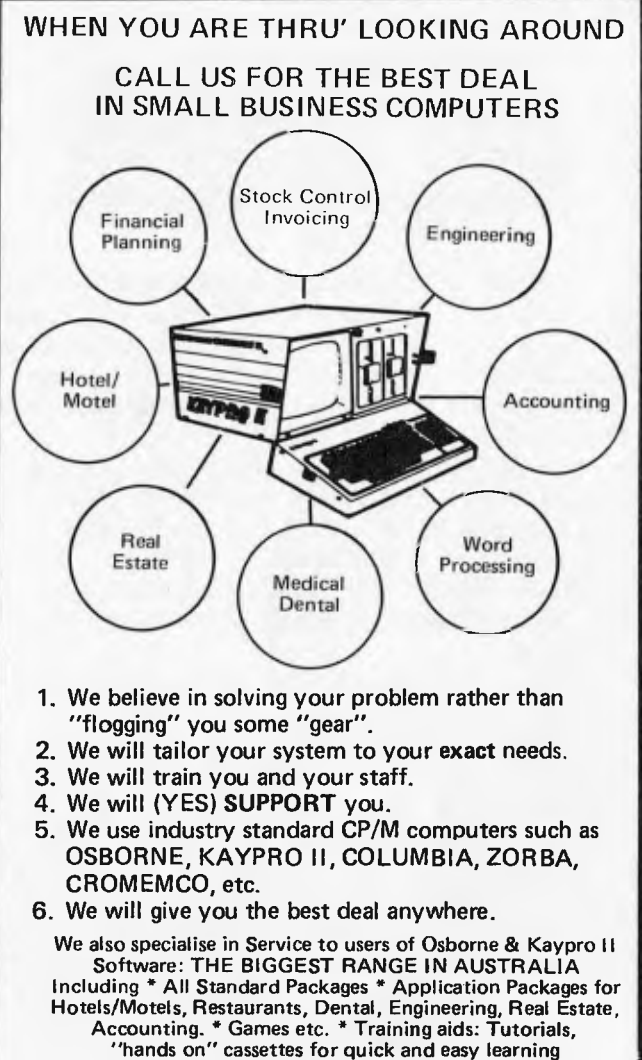

Hardware add-ons: RS232 digital data recorders, IEEE 488/RS232 interfaces, UPS battery Backup circuits, cable, etc.

Consultation: Personal Consultation, Telephone Consultation and Problem Solving

Enquire about our comprehensive catalogue<br>
FREE Commercial and Professional Microsystems<br>
FREE Commercial and Professional Microsystems<br>
PREE Commercial and Professional Microsystems **10 Commercial and Professsional Microsystems**<br>**11 B** 9th Floor 505 St Kilda Road Melbourne 3004 Telephone: (03) 267 4755 Branch: 18 Park Rd Warburton 3799. (059) 66 2037

# **Medfly can tax your mind,**  mind your tax, **and let you play in space.**

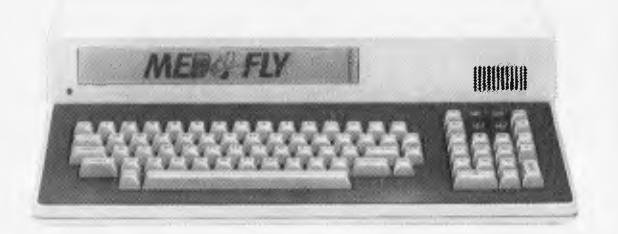

The Medfly home computer is compatible with the largest library of software available today. What this opens up to you and your family is simply amazing. For your children — education packages on Algebra, Spelling, Mathematics, Vocabulary — making your Medfly virtually a home coach or tutor.

For personal and business use — get access to Time Management, Business Systems, Accounting Packages and Financial Broadsheets. For family entertainment — you'll be able to share the fun of Action Games, Strategy Games and Adventure Games, which you can plug straight in to your home TV screen.

Medfly is a thinking machine to expand young minds; a working machine for home or business accounting; a games machine for family fun. And above all, Medfly is a value machine, with quality electronics by Siemens and with more features, capabilities and add-on potential than many costlier microcomputers.

The basic Medfly microcomputer system alpha/numeric keyboard and processor — is available now for just \$1,995 including sales tax.

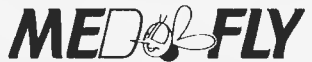

*putting the value buzz into home computing* 

**VICTORIA:**  Medfly Basis (Vic.) Pty. Ltd. 43 Atherton Road OAKLEIGH. VIC. 3166 PH: 569 0169

**ALL OTHER STATES:** 

egrevill $\bigcup$  ana 2/190 George Street PARRAMATTA. **PH:** (02) 689 2599

# **PRINTOUT**

car AM/FM radio, video games, colour television, video recorder or microwave oven.

Of those owning a personal computer, 32% bought it during the last 12 months, 27% bought their computer one to two years ago and 16% bought it over two years ago, showing the fast growing rate of the personal computer market.

# **MAT-SUSHITA IBM LINK**

In a surprise move IBM Japan has announced a new joint venture with industry leader Matsushita, better known here by its National brand name.

The two companies have formed a new firm with the objective of developing and marketing office automation products. IBM is a Japanese leader in large-scale mainframe computers, bu t lacks experience in the growing field of desk top systems. Matsushita is one of the leading companies in the OA (office automation) field.

The products developed and sold by the new company will be marketed in Japan under the IBM brand name. And both companies hope to benefit from the joint venture, by supplementing their know-how with expertise from the other company.

No new products have been announced, but new ones have been developed, and sales are planned for later this year. It is understood that all the new IBM brand products will have *kanji*  (Chinese character) processing capability.

The suprise is that talks between the two companies started two years ago, but apparently came to nothing. Meanwhile, progress was being made behind the scenes, and the formation of the joint venture is the result of these negotiations.

I'he name of the company is not available, neither is the identity of its president known.

## **3D GRAPHICS PACKAGE**

Anderson Digital Equipment unveiled a new threedimensional graphics software package which runs on NorthStar personal computers, at the recent APC Show.

DU 487

National distribution manager for ADE, Glen Cooper, said the new NorthStar graphics software package attracted a lot of attention: "Besides a large array of printers and other ADE products, we demonstrated the NorthStar Advantage personal computer and the new software package", lie said.

"We were able to demonstrate three-dimensional graphs, bar charts and pie charts with this new software package, which runs on most CPM-based application programs".

Mr Cooper said the new 15 megabyte NorthStar Advantage desktop computer, with electronic mail capabilities, was also demonstrated at the Exhibition.

More details about the 3D package are available from ADE on (03) 544 3444.

# **SANYO HARD DISK**

Sanyo Data Systems will be the exclusive Australian distributors of the Datal'ile hard disk system. It is manufactured in the US by Thought Works Inc and comprises a 5, 10 or 20Mb winchester with intelligent controller, power supply and software. The unit is suitable for Sanyo, Apple, iBM, NEC and DEC micros.

Suggested retail prices range from \$4560 for the 5Mb up to \$6600 for the 20Mb unit. More details arc available on (02) 929 4644.

## **MICRO-FLOPPY BATTLE HOTS UP**

Hitachi has started selling its own 3 inch floppy disk system in Japan, and is co-operating with 18 other Japanese and foreign companies to standardise the system.

Only Hitachi and Matsushita have adopted the format in Japan.

Sony, on the other hand, has already signed agreements with 13 other companies.

Hitachi's format gives 164 Kbytes of memory on a doublesided disk, using 80 tracks. The disk drives will be sold in Japan at Y79,000 (\$385).

Sony's disk drive format has already gained acceptance from ANSI for its 31/2 inch disk

format, but Hitachi's three-inch format has also been submitted to ANSI and acceptance is expected soon.

The scene is further complicated by IBM's plan to launch a 3.9 inch disk system. At the present time, Sony and its cooperators seem set to win the microfloppy battle.

## **SUPER-FAST EYE DECEIVING CHIP**

Machines which take the best part of a second (or more) to display a screen of words are under threat by a special purpose processor from Intel.

Intel has followed the lead of Japan's 7220 graphics chip, which can be used as a superfast and super-clever character generator — turning the ASCII codes stored in memory into the dots on a video tube that deceive the eye into seeing characters.

Intel's chip, however, includes full text processing functions in its features including the ability to process text streams searching for words or formatting output to printers.

It also allows system builders to build smooth scrolling displays, where the screen does not flick every line directly into the space above or below, but moves it gradually up, dot by dot.

It will also permit the building of sophisticated window displays of the sort pioneered by the recently launched Apple *Lisa,* and before that, by the Xerox *Star* and other Palo Alto Reserch Centre derived systems.

According to Intel, the new 82730 'co-processor' chip will run side by side with absolutely every one of its eight and 16-bit micros, freeing the main micro from the time-intensive text control jobs, and speeding up overall word processing.

## **NEW IBM PC**

IBM launched their new IBM *PC*  XT at the *APC* Show last month. The basic price of \$7,892

includes a 10Mb hard disk and eight expansion slots (alleviating a major criticism of the standard IBM *PC).* Additional features are an asynchronous communications adapter, more powerful DOS and application software and increased maximum RAM to 655k. The XT and associated options are scheduled to be available in May.

## **PC COMPAT-IBILITY IN QUESTION**

Accusations of "foul play" against IBM arc starting to appear amongst manufacturers of lookalike micros, who claim that the giant has deliberately modified *PC DOS* in order to prevent IBM software from running on rival machines.

According to both IBM sympathisers and IBM opponents, something like 80 per cent of *PC DOS* programs will run on the *Compaq* lookalike — a portable system costing rather less

than the official IBM price.

Compaq is currently embroiled in a complex lawsuit against Texas Instruments, whose *Professional* microsystem also comes close to the IBM in software compatibility, and from where many Compaq executives and designers were recruited.

Inside Compaq, the 80 per cent figure is seen as proof of the dastardliness of IBM, with sources expressing the opinion that the incompatibility level was "done with great deliberateness".

However at Microsoft, where both *PC DOS* and *MS DOS* were written, Bill Gates believes that the level of compatibility is very high.

Gates was recently interviewed by the new *PC World*  magazine, where one senior editor Harry Miller told us that they believed there would be "no problem" for the software industry in converting.

"I believe that even when *MSDOS.2* is generally available, there will not be any problem in moving applications software.'

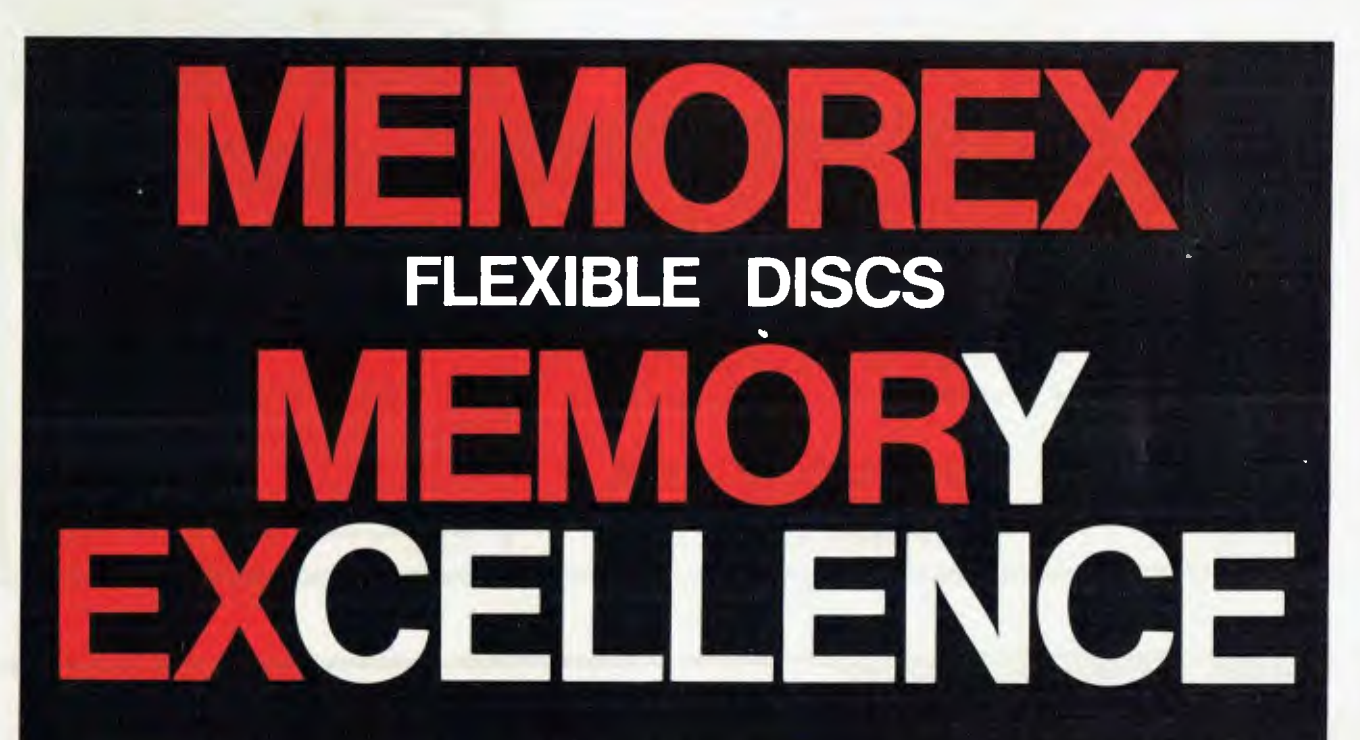

**MEMOREX PTY LTD, SYDNEY (HEAD OFFICE) (02) 908-2211; MELBOURNE (03) 267-2955; PERTH (09) 381-7155.** 

**DISTRIBUTORS: NSW:** Sydney — Atac Pty Ltd (02) 436-2477; N.T.T. Supplies (02) 357-5522; Wilbroprint and Computer Supplies (02) 699-9933; Word Express Pty Ltd (02) 439-8966; Newcastle — C.A.T. Data Supplies Pty Ltd (049) 75-2982. VIC: Independent EDP Pty Ltd (03) 88-9308; Datatrend Pty Ltd (03) 233-7677. **OLD:** ECQ Electronics (07) 376-5677; Independent EDP Pty Ltd (07) 229-8820; N.T.T. Supplies (07) 52-7333; **SA:** Magnetex Pty Ltd (08) 79-9951 ; **ACT:** Word Express Pty Ltd (062) 81-1977 (The Word Processing Centre); **TAS:** Technimark Pty Ltd (053) 72-8622.

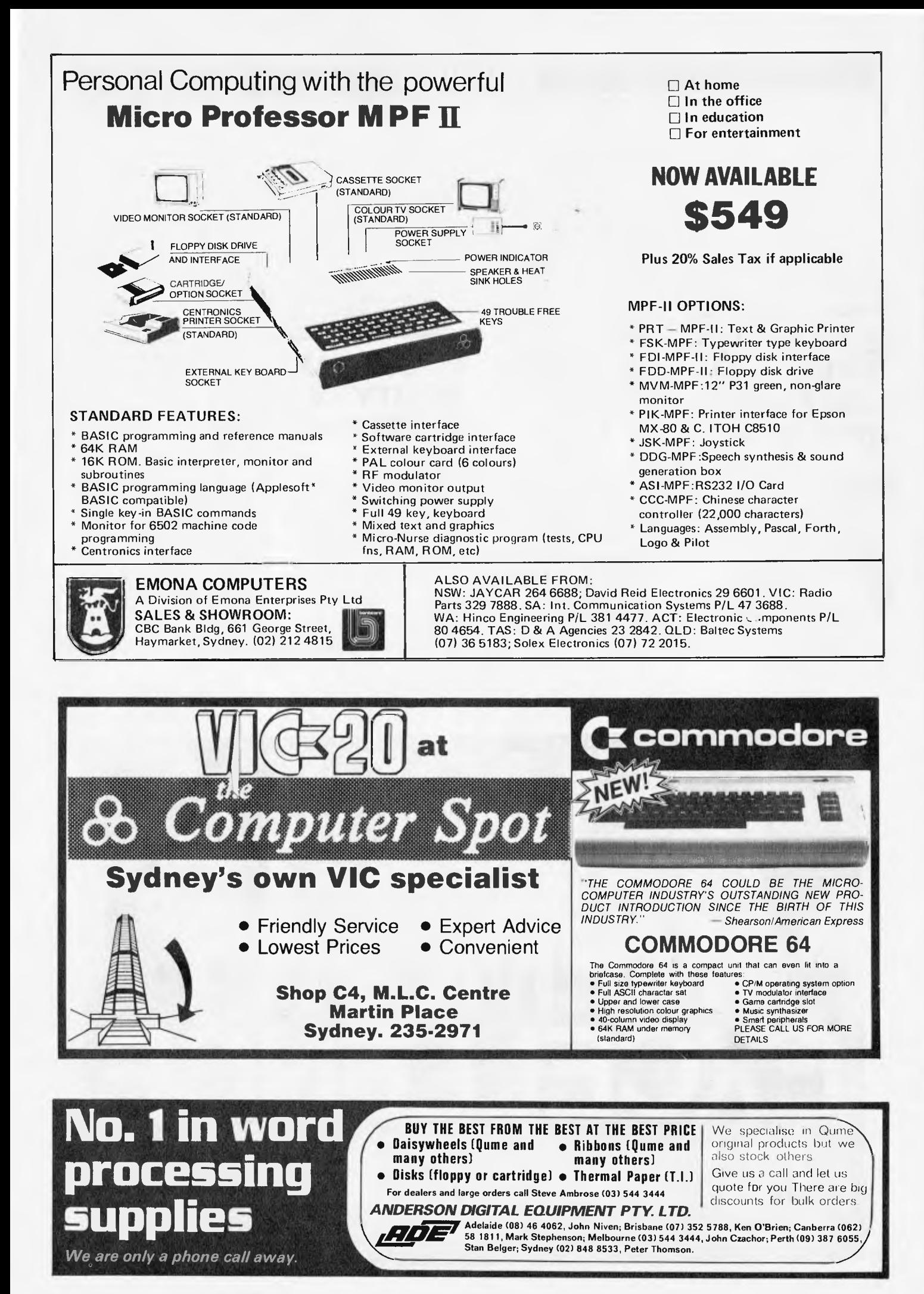

## **NO PLANS YET**

We must apologise to NEC for pre-announcing their hand-held micros, the PC-8200 and PC-8201. The information was gleaned from a Japanese newspaper, and is correct, but a call from NEC (Australia) indicates

**INCLUDING:** 

2 x Corvus Transporters

that "there are no plans for an Australian release of the machine yet". Even if there were plans the earliest Australian release date would be later this year.

However, if you're desperate to buy something from NIX' in the near future, they're released a 9Mb hard disk unit for their APC. Up to two **un**its can be connected to an APC giving a

total capacity of 18.6Mb. "The hard disk is expected to have a pre-tax reconimended retail price well under \$4000 which is extremely competitive," said Bill Botton, APC Product Manager for NEC. Oh, we almost forgot, availability should be around the end of June.

# **ASIAN SHOW**

If you liked our Show in Sydney last month and are thinking of an Asian holiday

later this year, think about taking-in PerCompAsia 83 at the Singapore World Trade Centre from October 19 to 22.

Some companies which have booked space are NEC, Honeywell, Wang Computers, Texas Instruments, IBM, ICL, Sord, Atari, Apple and Digital Equipment.

For more information telephone Richard Ito on Singapore 2213466-9.

## **HIGH SPEED DOS**

I'nakotic Software has released

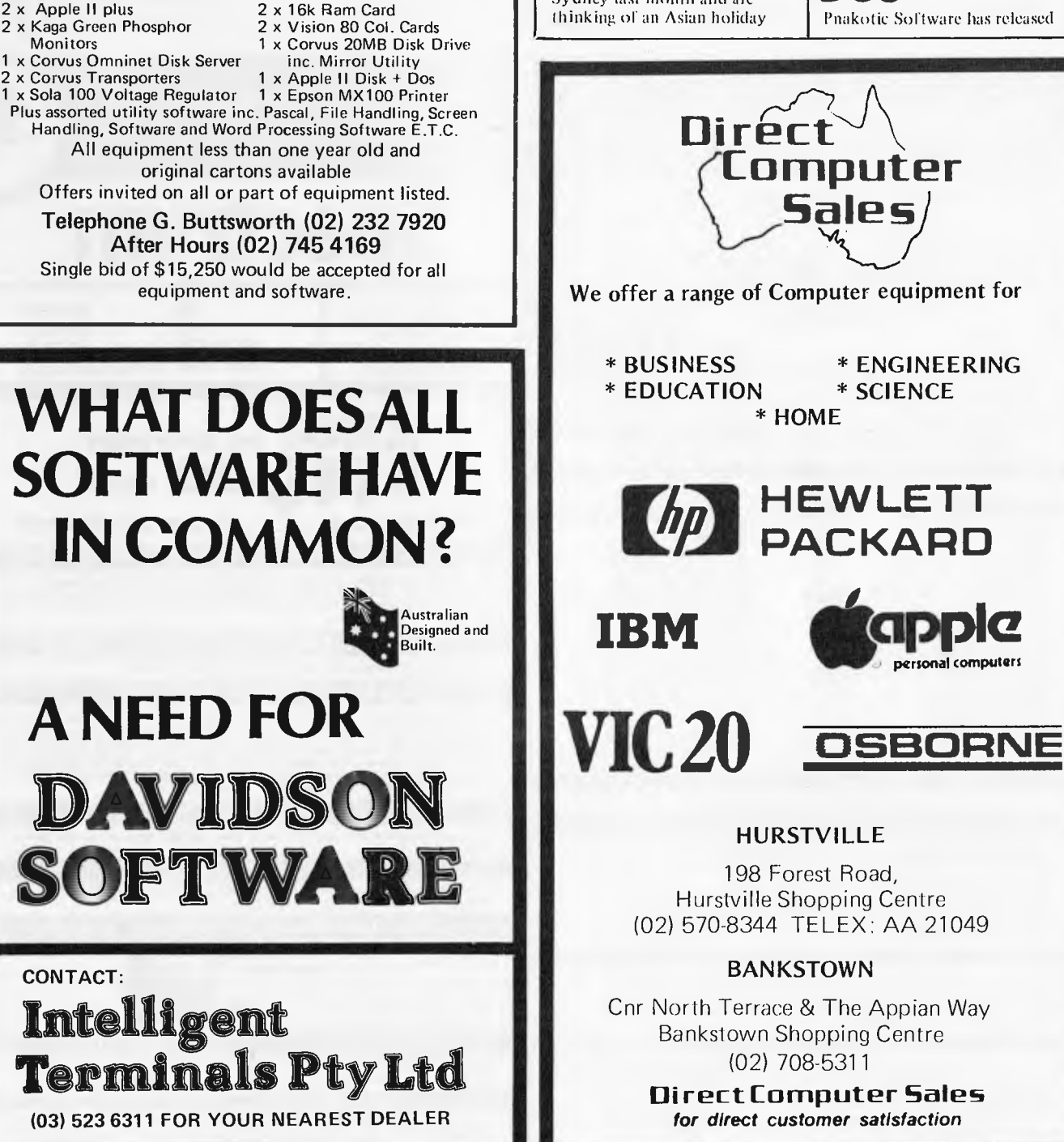

# **WHAT DOES ALL SOFTWARE HAVE IN COMMON?**

**FOR SALE SECOND HAND APPLE EQUIPMENT** 

original cartons available

**After Hours (02) 745 4169** 

equipment and software.

**A NEED FOR**  DAVIDSON SOFTWARE

**CONTACT:** 

**Intelligent Terminals Pty Ltd (03) 523 6311 FOR YOUR NEAREST DEALER** 

their High-speed Disk Operating System (HDOS) enhancement for the Apple II. The company claims it is compatible with almost all software designed to run under DOS 3.3 and speed improvements are in the order of 3 to 5 times over DOS 3.3.

The package includes a utility to place IIDOS onto a l)OS 3.3 disk and sells for \$29.95. Further details are available on (08) 337 8575.

**UNBELIEV-ABLE!**  Ili-tech shoplifters are apparently the latest hazard facing micro retail stores. So great has the problem been for one Angus and Robertson business centre that A&R have decided to close the store. The company's retail development manager, Frwin Edel, told the Sydney Morning Herald that their Bondi Junction store has been raided three times since it opened just before Christmas. One member of the gang is thought to distract a shop attendant while another lifts calulators, typewriters, desktop computers and other discreet items. Police told Mr Edel that there was little the staff could have done to stop

the team of highly organised shoplifters. Mr Edel was also reported as saying: "We suspect the people who stole the computer have been trying to buy programs for the machine from our Pitt Street business centre." Presumably they were after a stock control system.

**BUILD A BETTER MOUSE**  Mouse-driven software has

caught the imagination of

American hardware designers, and as a result, there were plenty of new mice to be seen at the West Coast Faire. There was even one hedgehog.

Mouse systems produced a slight variant on the Apple Lisa design, with the Optical Mouse which needs a special encoded mirror surface to run on.

The company was demonstrating this mouse hooked into an IBM PC, effectively demonstrating both the considerable advantages, and the difficulties, or trying this trick.

Used as a graphics pointer, the mouse was unbeatable. Used as a human interface to Word-Star, it became clear that the

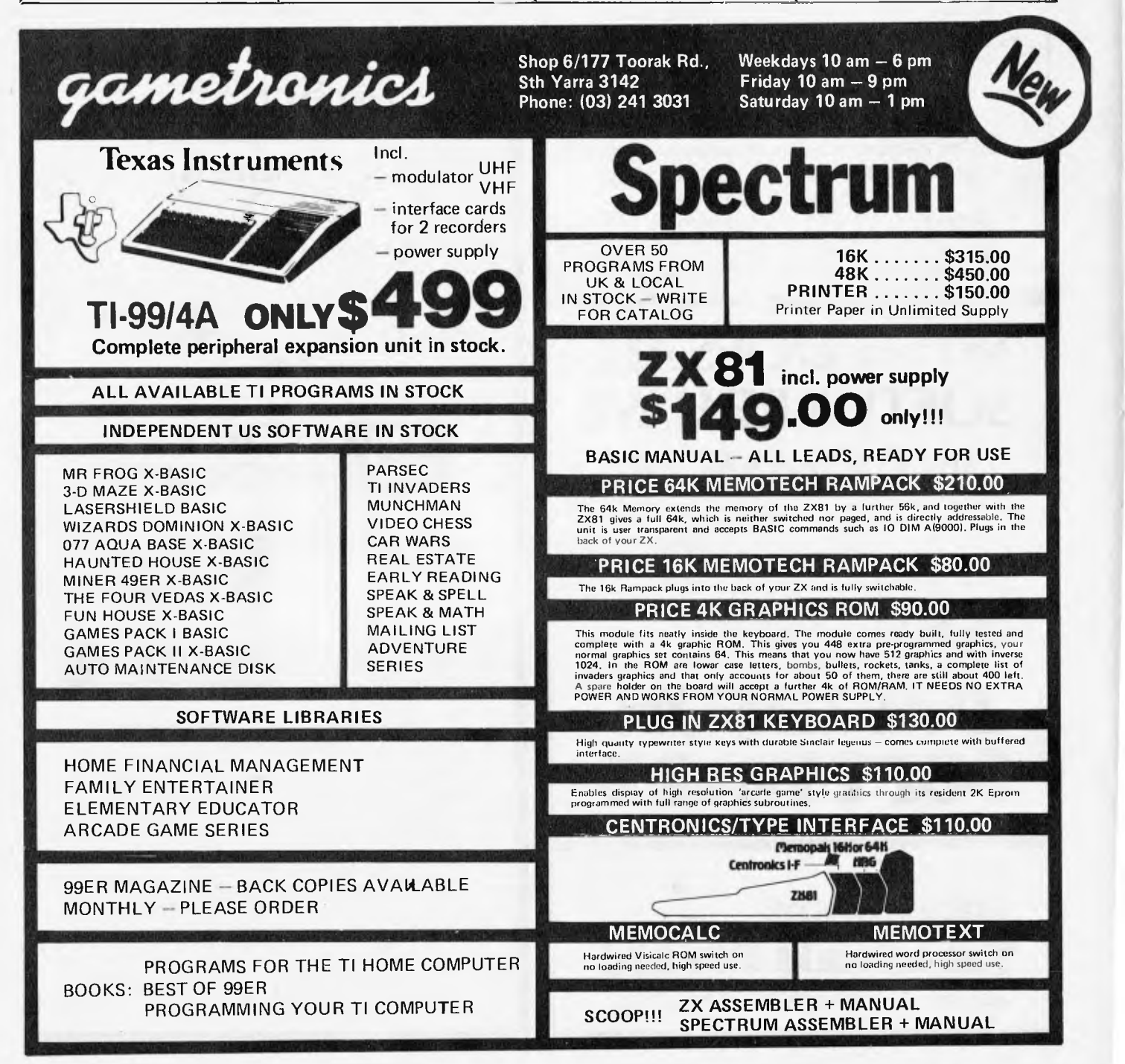

work done so far was not enough.

This mouse will connect to anything with an RS232 port, providing the right software has been written to read it. It has two light emitting diodes underneath (one is a spare, in case the other goes out) which count gaps in the grid on the mirror below it.

The hedgehog mouse was attached to the Logitech Lilith machine — the only one in existence which is actually not a clone of the Lisa (or its parent, the Xerox Star).

Logitech has built a machine around the new language which Niklaus (Pascal inventor) Wirth (pronounced "Veert") has released on a surprised world:

The difference between Pascal and Modula 2 is that where Pascal was designed to be a better 'teaching' language for programmers than Basic, Modula 2 is meant to be a better `programming' language.

11 uses a mouse (Professor Wirth himself uses the term 'hedgehog' instead) and has its own 'natural' language. The

I.ilith machine is built around this language.

Logitech/Switzerland was set up by Tony Gorrengourt with Wirth's assistance, and it now has a branch in Palo Alto, where the Lilith machine was built. But since this is really a minicomputer, not a micro, the company has now moved one step further, and has produced a program which turns the IBM PC into a Lilith/ hedgehog/Modula 2 system.

The other mouse to appear was a far less innovative one: it uses a rolling ball underneath.

This was released by Canadians **COT man** Custom

Electronics. The product is not a mouse, but a box to interface it — the Mouse Trap — costing \$345.

It does save an 'interlace slot' by going in as part of the keyboard. Both keyboard and mouse plug into the Trap, which plugs into the keyboard hole. But the price, said many,

would indeed prevent them from beating a path to the Canadian door.

# **No home should be without a Waldo**

them — has now appeared in tangible and purchasable form as a printed circuit board to The original dream of all microcomputer buyers — a robot which would run the house for plug into an Apple.

commands, a 'home control interface' with ultrasonic command modules and remote switch modules, stereo sound generators and amplifier, and full instructions. For a price of \$600, Apple owners can buy a Waldo unit which will recognise spoken

they say, a set of software on disk which will do the "voice and time processing" that controls the house. The full instructions include,

can say things like "Waldo, turn on the television at five to eight, and call me." Then at five to eight, when you may be in the toilet or talking on the 'phone, the robot voice will suddenly announce, "You asked to be called in time for Dr Who, Sir." And the tclevision will come on. The clock in the system has its own battery backup, so it will keep track of time and date even when the computer is switched off — but the one thing it cannot do is to switch the computer itself on. What this means is that you

electronically literate will be able to take the control system and to make it do more sophisticated things than on/off, since the ultrasonic control can control 16 different devices. Presumably the more

more than 16 control devices, Waldo can switch to a special control system of sending its command pulses down the mains circuit to all the things plugged into the electricity supply. For anybody who needs

The robot type voice, "with unlimited vocabulary" costs an extra \$200, while a "human quality voice" with a 206 word voca bulary, costs the same.

The mains electricity encoded system is an extra \$70 (but is not available yet).

The maker is Artra of Arlington, VA, USA, (703) 527 0455.

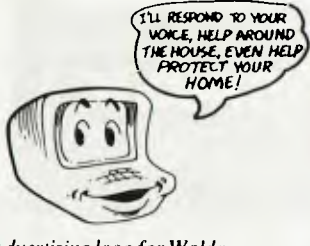

*Advertising logo for Waldo* 

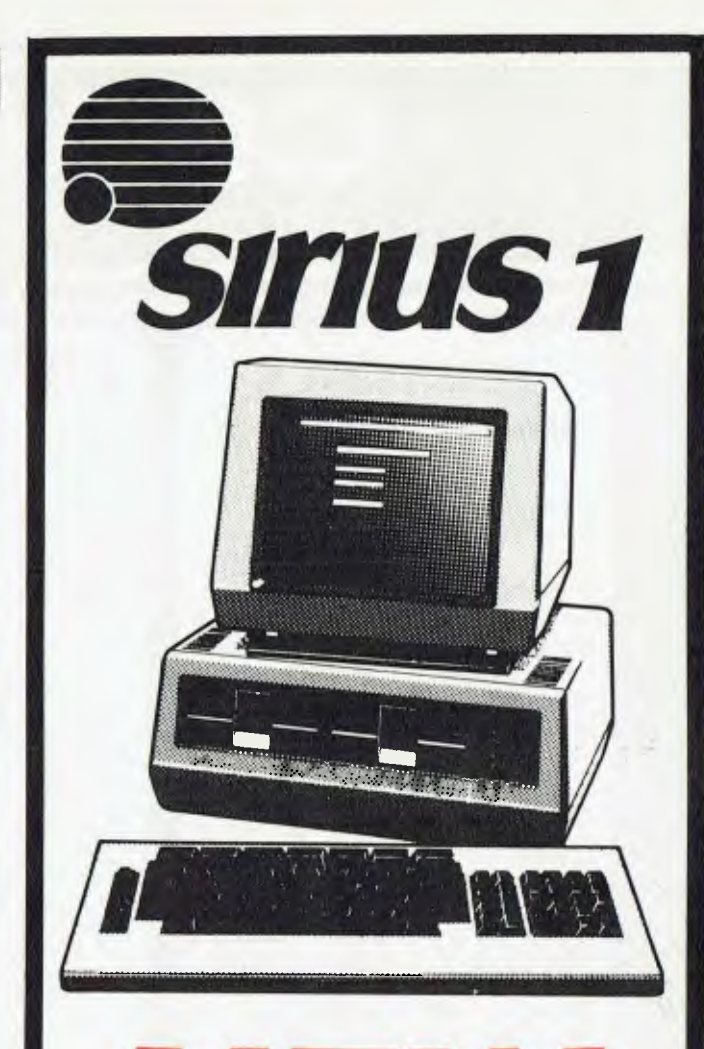

# NEW **TIME SERIES ANALYSIS**

# **SOFTWARE PACKAGE**

**BBJ** NOW HAS AVAILABLE A SOPHISTICATED TIME SERIES ANALYSIS PACKAGE FOR THE SIRIUS I COMPUTER

THIS PACKAGE ENABLES ANALYSIS, SMOOTHING, TREND FITTING, GRAPHING AND FORECASTING OF TIME RELATED DATA SUCH AS SALES RESULTS, PRODUCTION FIGURES AND EXPERIMENTAL DATA.

# DEMONSTRATIONS AVAILABLE AT: **MPUTER SHOP**

10 Hoddle Street, Abbotsford, Vic 3067. (03) 417 3211 8 Jackson Court, East Doncaster, Vic 3109. (03) 848 4460 331 Pacific **Highway,** Crows Nest, NSW 2065. (02) 436 2111

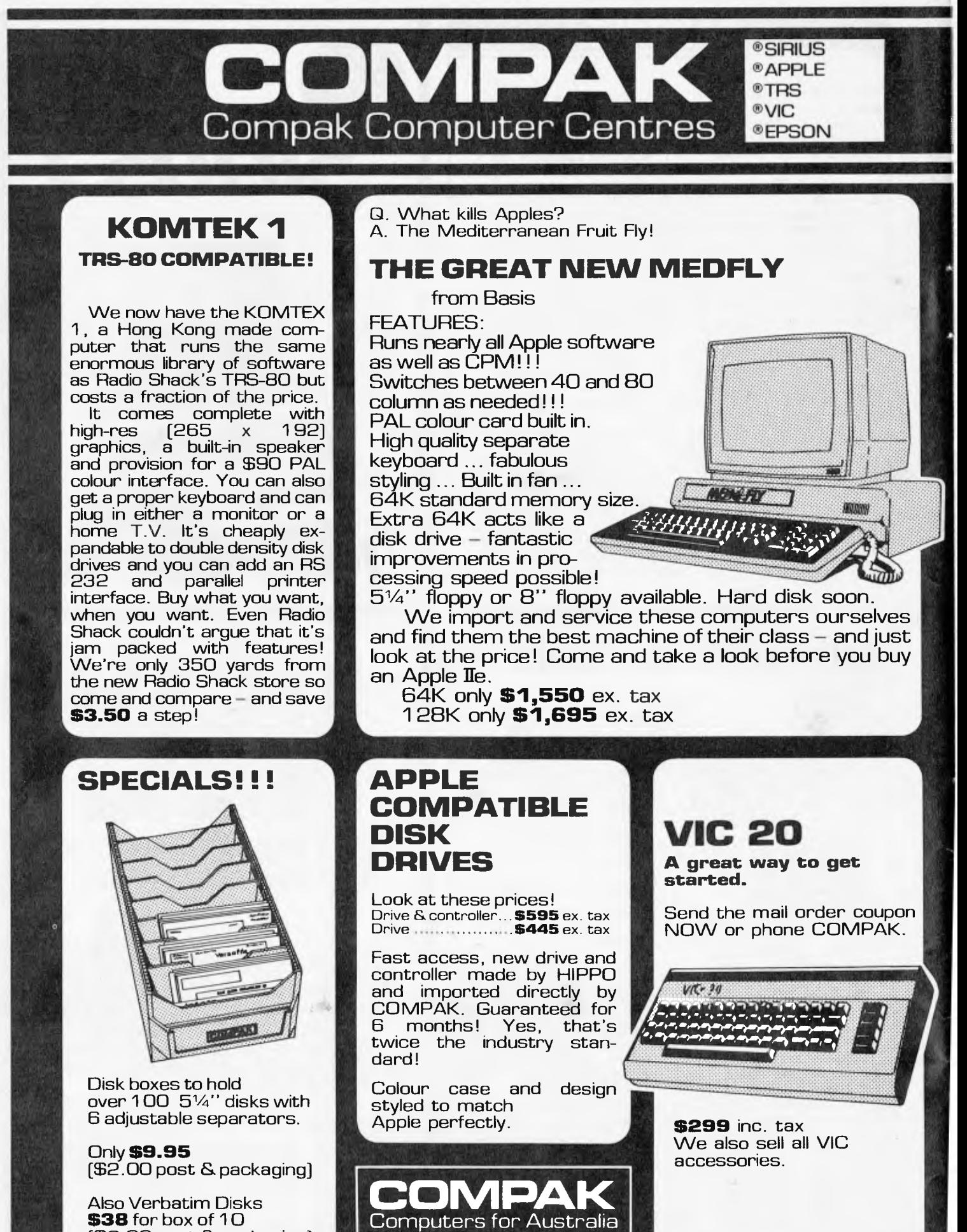

Also Verbatim Disks **\$38** for box of 10 [\$2.00 post & packaging]

> **MOORABBIN** <sup>350</sup>South Road, Moorabbin, Vic., 3180 Tel: [03] 555 3644

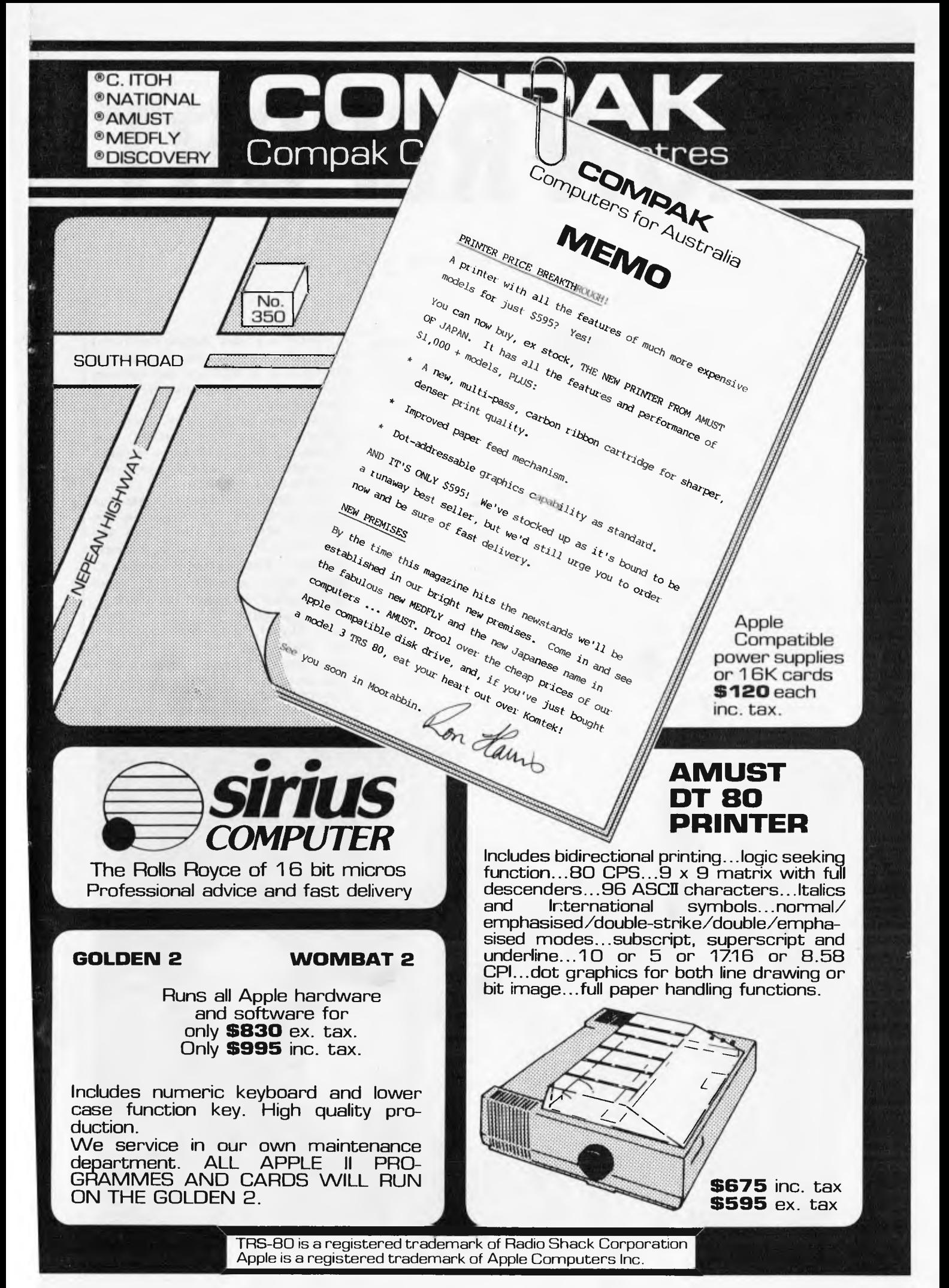

**1***Personal* **Personal** 

**Computer Show** 

#### **by Steve Withers**

**SHOW REPORT** 

The 1st APC Show was a great success. Occupying four floors of Sydney's Centrepoint, the three day exhibition was attended by 22,539 people. Although the queues were not as long as those for the Personal Computer World Show in London (the world's largest microcomputer exhibition in terms of visitors) those business people who took advantage of the 'fast lane' saved a useful amount of time. I should stress that this is a personal view of the Show rather than a comprehensive report, so not all exhibitors will be mentioned.

Once inside, visitors were faced by *the* huge island stand taken by Barson Computers with their dealers, filled with any number of Siriuses, as well as the BBC Microcomputer and the long<br>awaited Sinclair ZX Spectrum  $Sinclair$   $ZX$ (remember, you saw it in the June '82 issue of *APC).* Anderson Digital Equipment were also near the entrance,

demonstrating a NorthNet network consisting of a pair of North Star Advantages (one with a 5Mb hard disk). A minimal network perhaps, but one which attracted a considerable amount of business.

Japanese manufacturers Sord and Panasonic were represented by Mitsui<br>and the Computer Company and the Computer Company respectively. Sord's M23P has a dull name, but its inbuilt microfloppies and an optional liquid crystal display with 8 lines of 80 or 160 characters lift it from the mass of micros on the market. Their PL200 plotter coupled with the B Graph business graphics software could form a very useful graphing system, and for home use there was the M5 with colour graphics and plug-in program cartridges. Panasonic's new JR100 and JR200 are aimed at the same market, being book-sized units featuring colour and sound.

Business users might have been more

interested in a telex adaptor distributed by Case Communication Systems. A combination of hardware and software provides auto-dialling and automatic transmission to one or more<br>destinations, plus other benefits. plus other benefits. Telecom approval is pending, and versions of the software are available for a range of micro and minicomputers as well as word processors.

The International Level was the home of several big names in the industry. IBM were there with the beefed-up XT version of the Personal Computer. Their Charlie Chaplin lookalike was probably the most photographed person at the Show very cooperative, but never saying a word. Digital Equipment Corporation had their new range of personal computers on display, complete with huge pictures of that obnoxious child from the TV advertisements.

Osborne's stand attracted plenty of

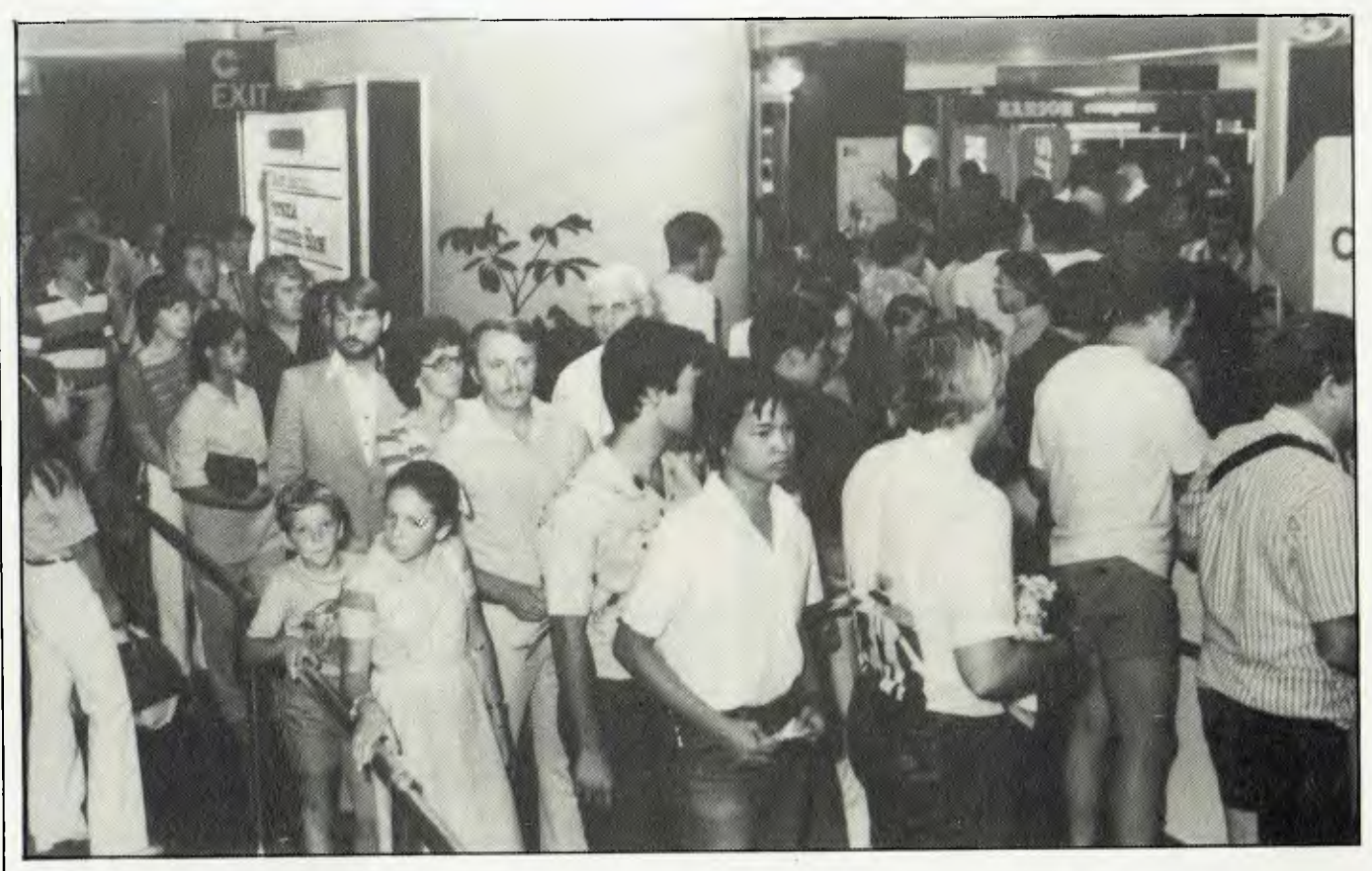

*About 10% of the queue.* 

# **WHERE WOULD YOU LIKE TO SELECT YOUR COMPUTER?**

IN AN UNHURRIED ATMOSPHERE? WITH EXPERIENCED HELP IF YOU NEED IT? FRIENDLY SERVICE? SPACE TO PARK YOUR CAR?

**IF** YES, THEN COME TO **COMPUTERS 2000** AT FRANKSTON YOU'LL BE PLEASANTLY SURPRISED AT OUR PRICES, TOO.

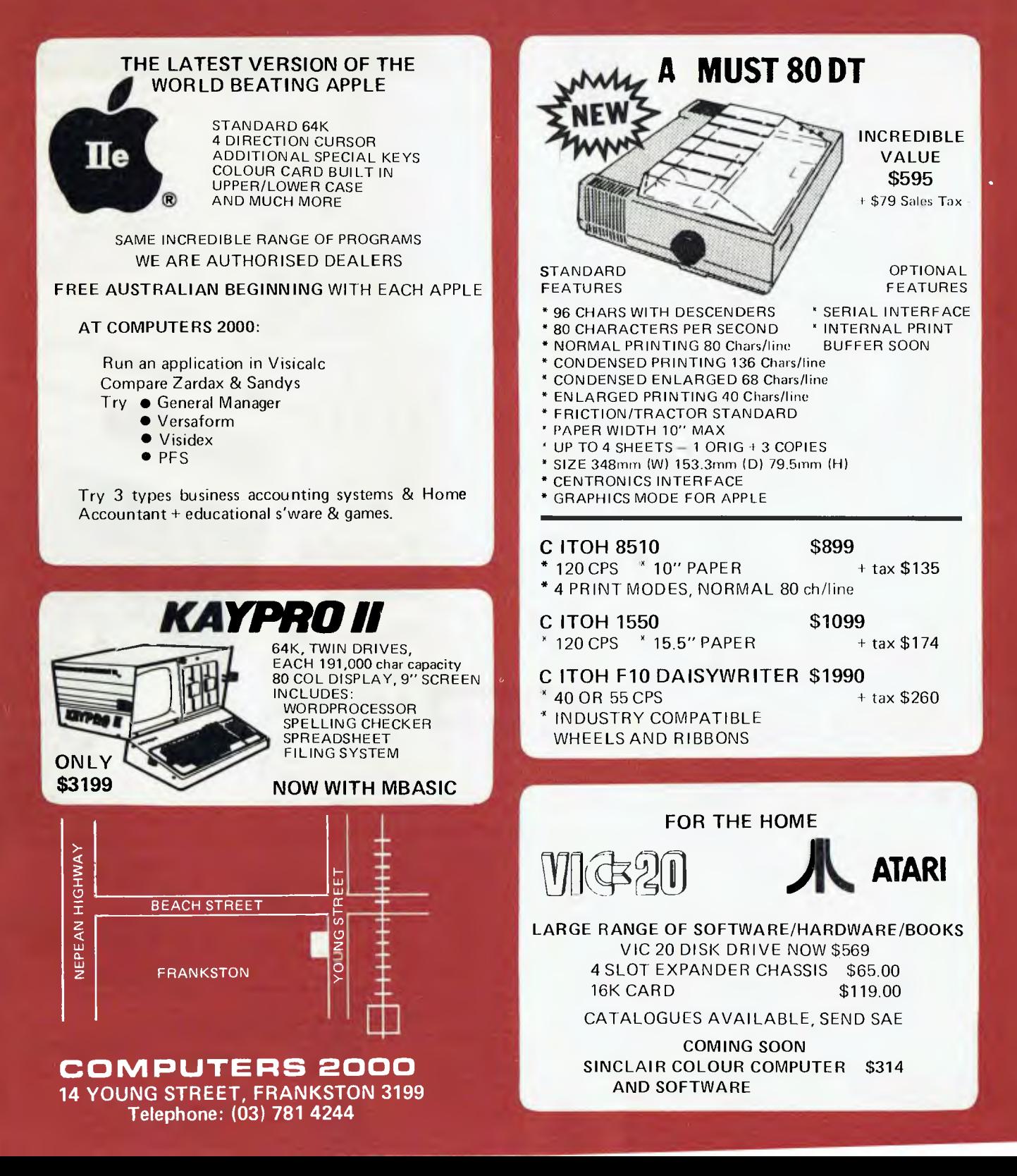

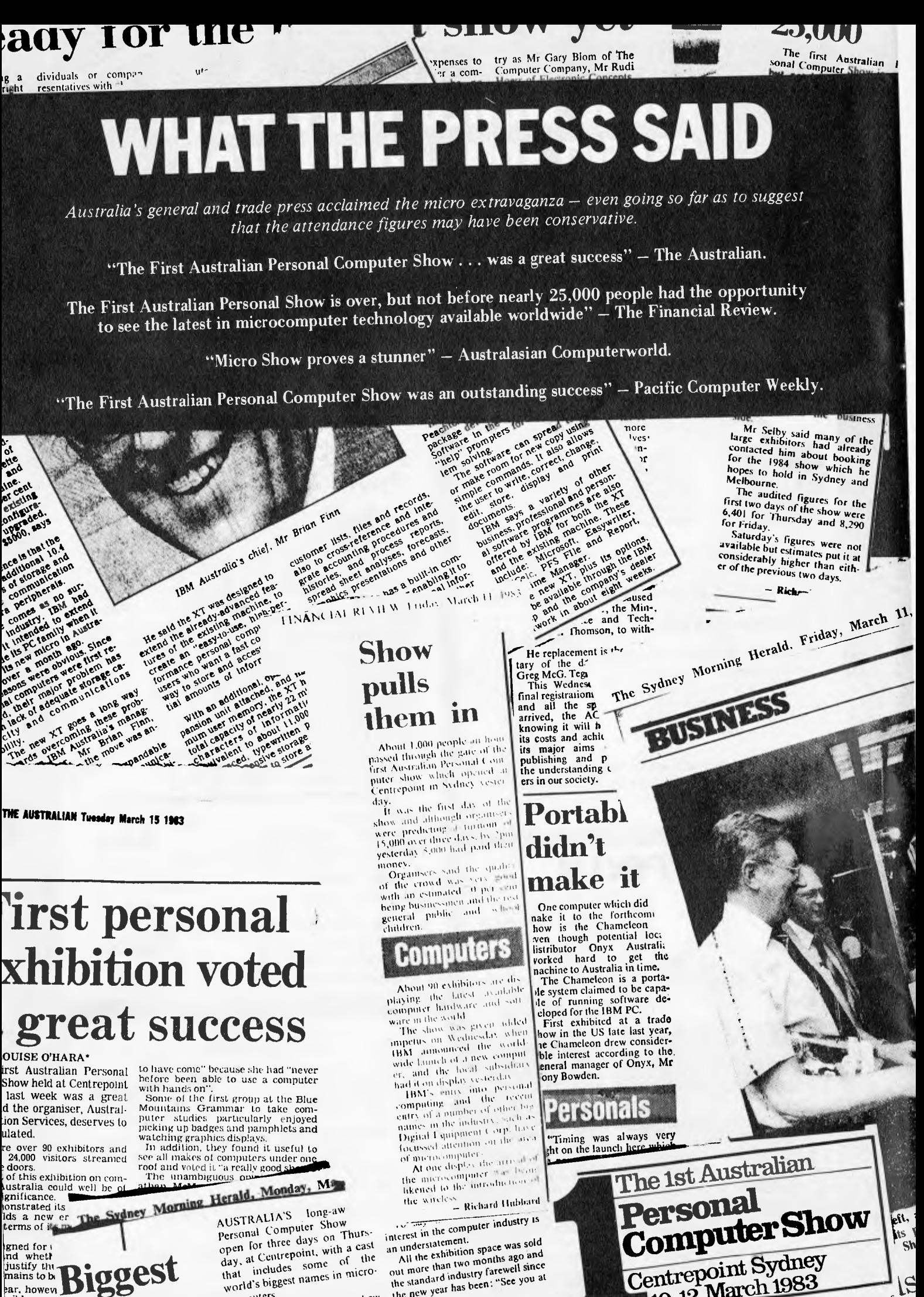

computers.

In most other types of show

out mare than two more very since<br>the standard industry farewell since the new year has been: "See you at the new year has ever-<br>The Show".<br>The idea of having a show is to

10 - 12 *Matures* attentions of Sh'

IE

gned for  $\frac{1}{1}$ <br>ind wheth<br>justify the Ind wheth<br>**mains to b BiggeSt**<br>ar, howevi **BiggeSt**<br>plicitly for **nrn** n n n

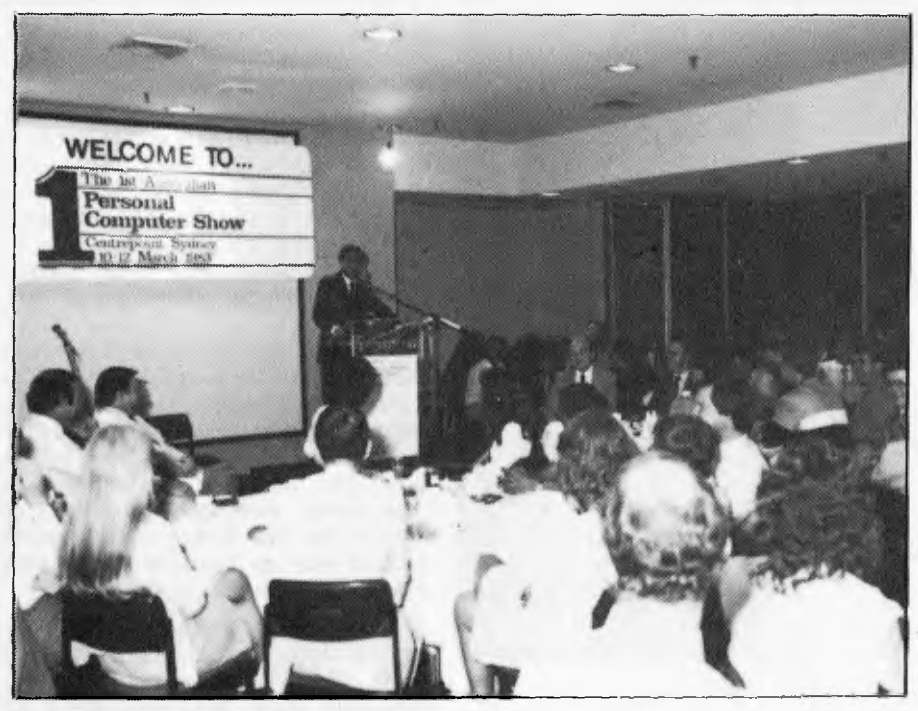

*1 ttorney General, Mr Paul Landa presenting the opening address.* 

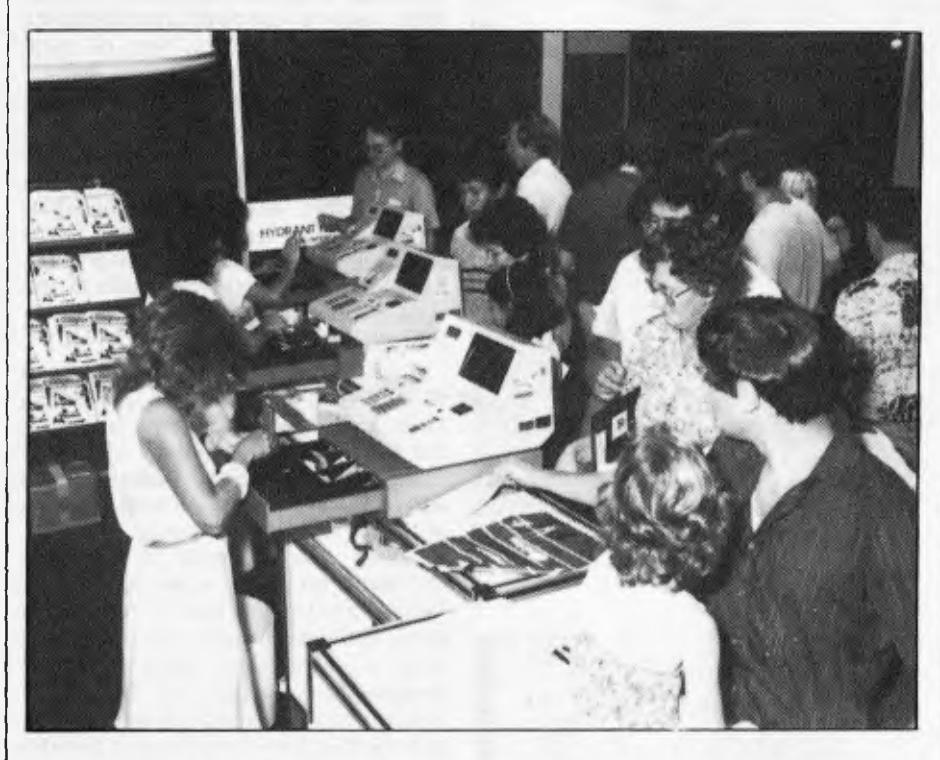

*As promised, the'lots of pretty girls'.* 

visitors, many of them commenting favourably on a direct connect modem that fits into one of the disk storage pockets, while across the aisle Wiser-Microsoft were demonstrating the new flight simulator program for the IBM PC. According to light aircraft pilots, it is a very realistic simulation. Considerable interest was also shown in MultiPlan, a spreadsheet program that won InfoWorld's Software Product of the Year award (shame about the acronym, a SPOTY award doesn't sound very complimentary).

While some stands were cluttered, Olivetti made sure they had plenty of room for visitors by setting up a very low-density display. Perhaps the idea

was to remind people of the De Bono advert. Next door the Roland Corporation had an interesting range of  $\sim$  controllable synthesisers - not tacky little add-ons, but the genuine article at an affordable price. The most expensive was the Microcomposer, described as a two channel music computer with one synthesiser built in and the ability to control a second unit. Yours for S595.

The undoubted star of the Show was Lisa, the new professional system from Apple. Frequent demonstrations packed the area around the stand, much to the irritation of those trying to walk past. You have probably seen pictures of the Lisa screen by now, but they do nothing,

to prepare you for the shock of seeing menus popping up (and disappearing again), windows moving around the screen, multiple typestyles (that can be printed just as they appear on the screen), or the ease with which functions may he selected. It also seems incredibly easy to move from one function to another. For example, creating a pie chart from a column of figures in a spreadsheet requires just a few operations and only takes a few seconds. Sure, it's not the be-all and end-all, but it is a step nearer to my dream persona] computer. Apple are encouraging software houses to develop further applications, and they are providing the information and the tools needed for full integration with existing Lisa software. Call me a 'trendy journo' if you must, but I reckon Lisa will be even more significant than the Apple II, especially when you consider that Apple have found that computer naive managers take on average just 22 minutes to master one of Lisa's functions (the project planning program, for example), and they pick up the other functions even more quickly due to the consistent user interface.

Commodore took a very large stand (second only to Barson) to show products old and new. One end of the stand was set up like an amusement arcade with a large number of VICs running a variety of games. My only complaint was that there were so many kids there that I didn't get a chance to try my hand! The Commodore 64 (looks like a VIC but is far more<br>powerful) was there, running running demonstration programs to show its sprite graphics as well as its musical

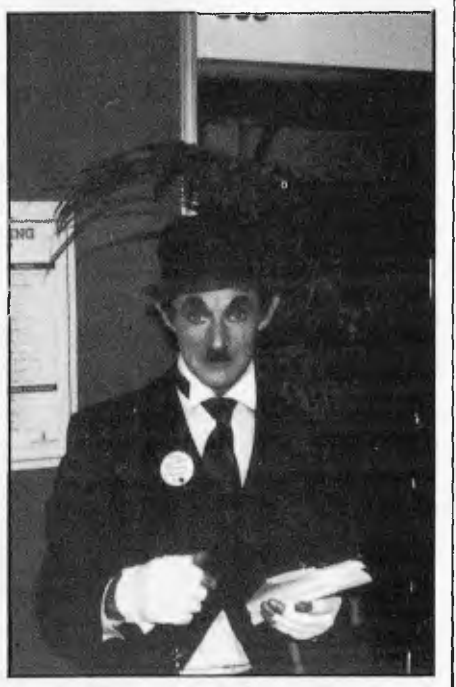

*The real fake Charlie Chaplin. President (Columbia's better than IBtll's PC't Office Machines sponsored a robot nick named `Charlie'.* 

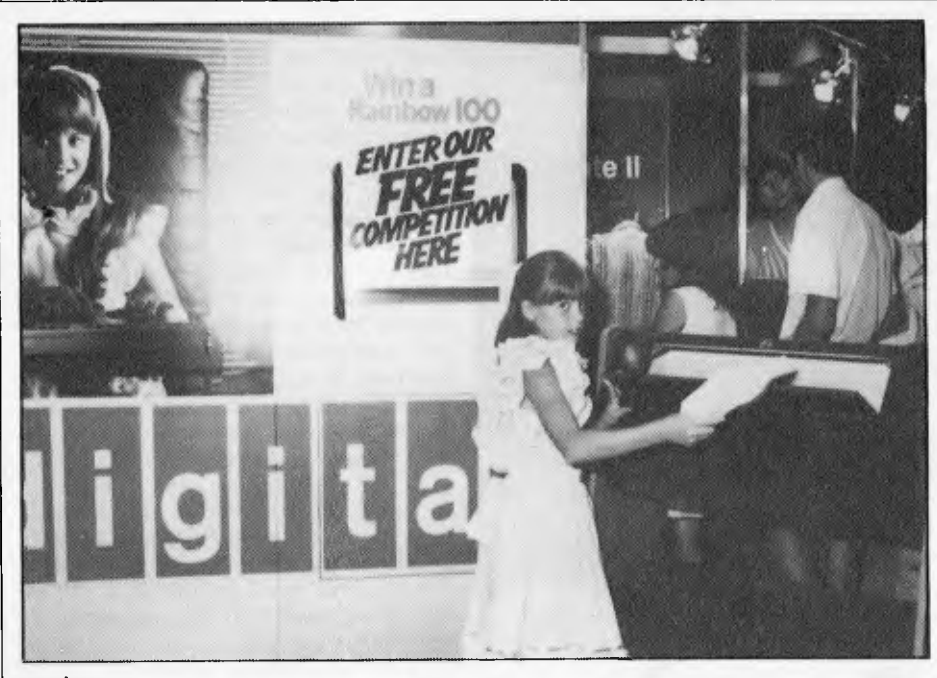

*Dejä-* vu?

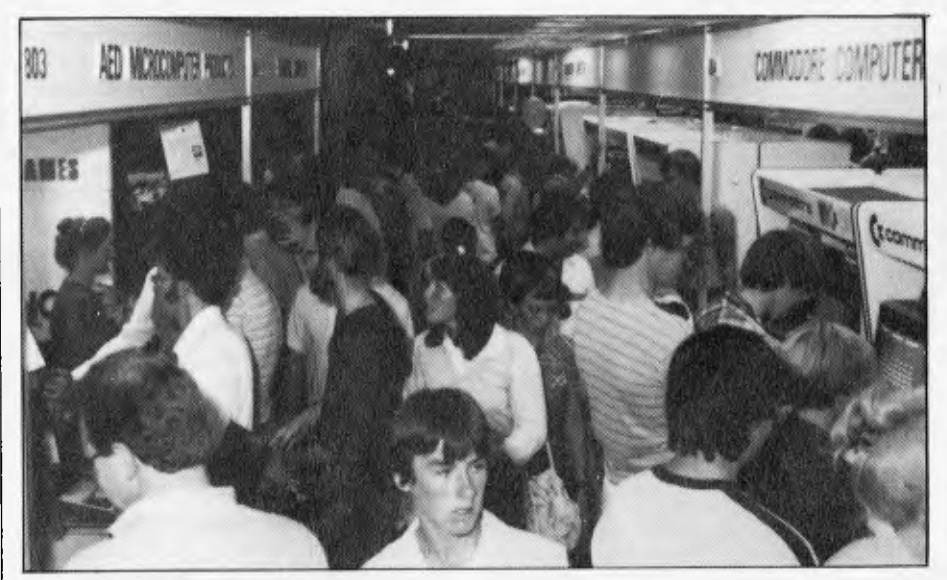

*Commodore's crowd blockade - row after row of VIC-20s for visitors use.* 

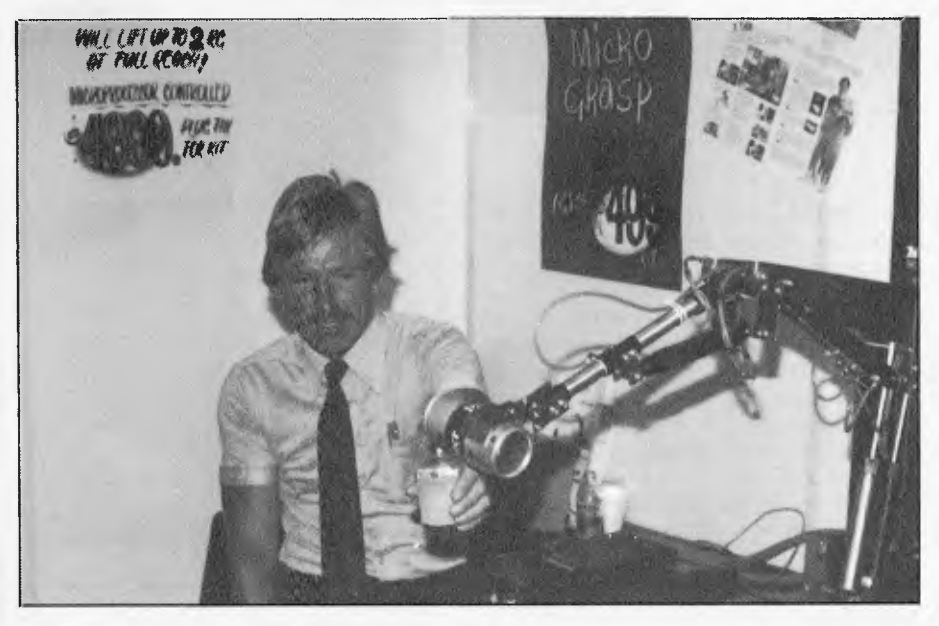

*Just what every executive needs.* 

abilities. Commodore's other new systems, the 500 and 700 were also on display, but the 500 was a static exhibit while the 700 was running a demo that did little to highlight the computer's features. Maybe they don't want people clamouring for the machine before they are available in quantity. The remainder of the stand was taken up by the established 4000 and 8000 series, complete with the relatively new hard disk system.

Although the Executive Level was the smallest of the four floors, it had its share of interesting items (I'm not talking about the Executive Hospitality Suite where the only bar was a Cafe Bar). For those on a low budget, Gametronics were showing all sorts of goodies for the ZX81, while Hewlett Packard were on hand for people with a generous equipment fund.

A product that may prove popular was on display on the EDP Imports stand. They are bringing the Genie removable hard disk subsystems to Australia. A system that packs 5 megabytes onto a cartridge approximately half the volume of a box of minidiskettes could be a convenient answer to the backup problems associated with Winchester disks, as well as being a worthwhile storage device in its own right.

CP/M Plus exists! Not only that, but there is an Australian single board computer that can take advantage of it. Ask RDM Computers for details of the `Aussie Byte', as it has too many features to describe here.

Club Corner was also on this Level with several user groups publicising their activities and offering advice. I feel that the presence of computer clubs at exhibitions provides a useful source of information as well as acting as a foil to the commercial pressures.

There were a couple of robots at the show providing some light relief. Jaycar Electronics had a robot arm going through the motions of pouring from a beer can, while President brought along Charlie, their R2D2 style 'droid. Charlie's habits included walking into walls and wolf-whistling at females as he trundled around Centrepoint. I'm sure a carbon-based life form would have been thrown out for such behaviour.

I did overhear sone complaints from visitors, the most common being that the staff on some stands did not have adequate knowledge of their products. Such remarks were aimed particularly at those exhibitors who were using women for decorative purposes. Other complaints were mainly about queuing and crowding, but this was due to the fact that the organisers expected around 10,000 people to attend, but more than twice that number materialised. One of the reasons for the huge attendance was the widespread publicity the Show received from the media. Newspapers, radio, TV, and the

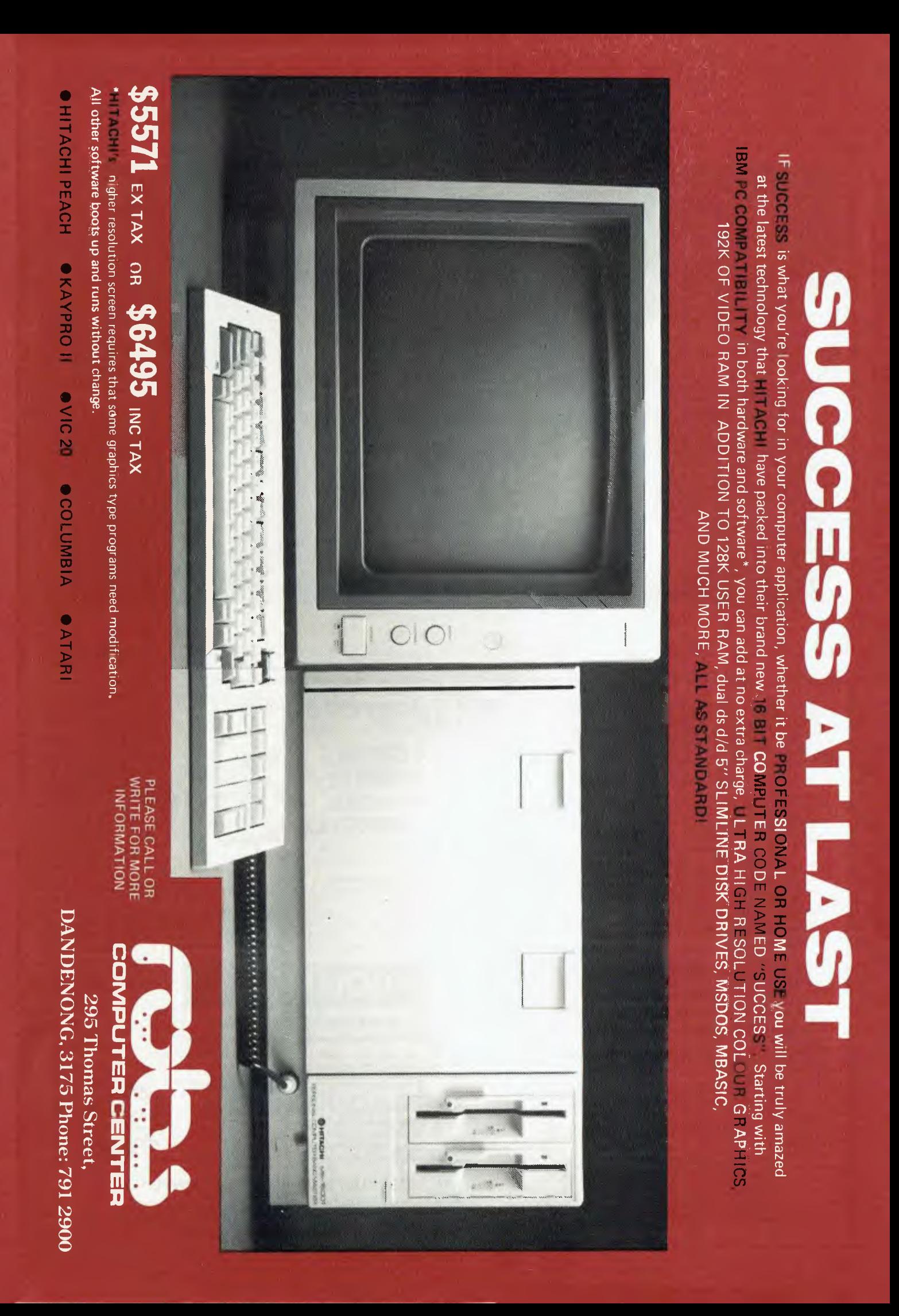

trade press all carried features about

the event.<br>Exhibitors were very pleased, reporting good sales and leads from the Show. They were particularly impressed by the quality of visitors, the majority being potential customers rather than casual browsers. Several companies booked space for 1984 before this year's Show had closed. In ease you

have already started next year's diary, the dates are March 15-17 (Sydney) and July 19-23 (Melbourne). See you there!

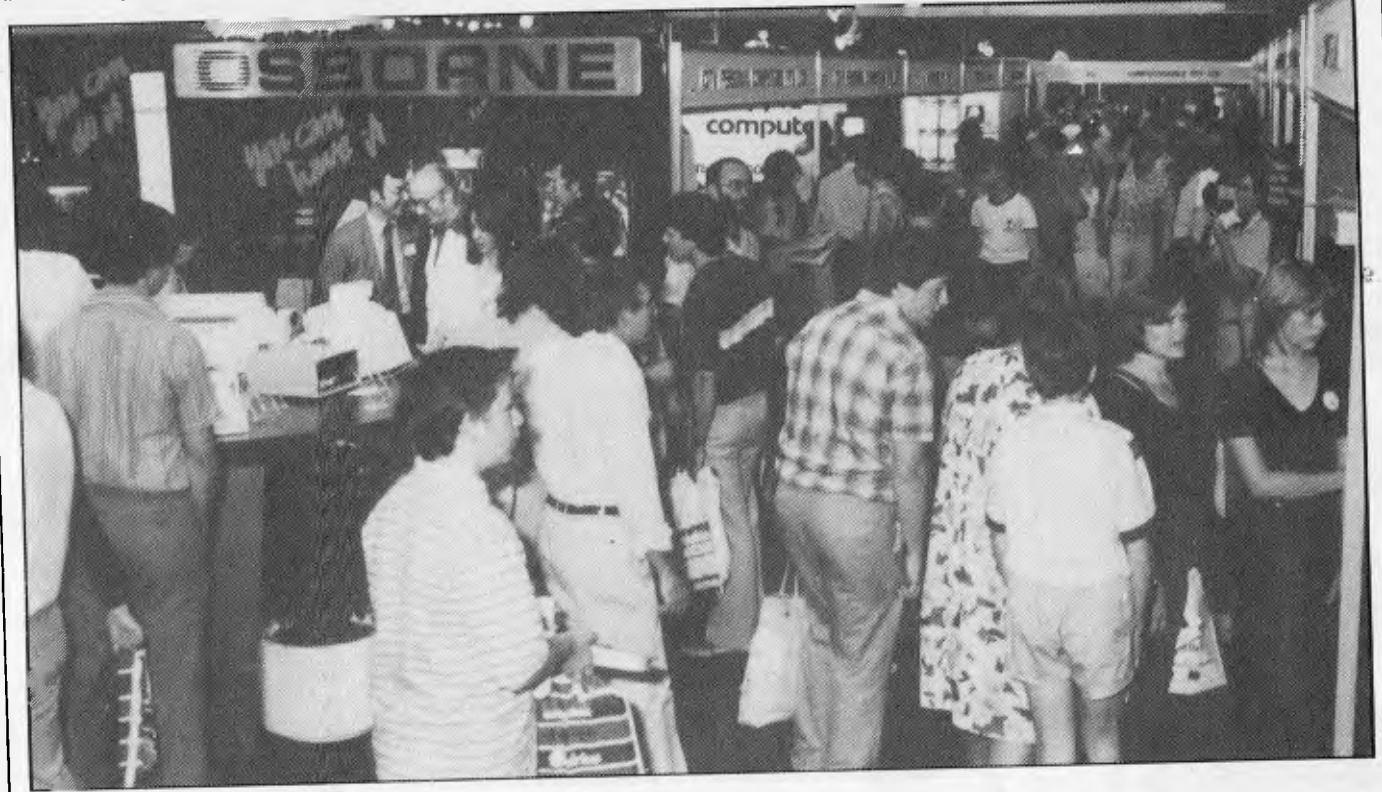

*Proof that there was some elbow-room!* 

# **J** THE AUSTRALIAN COMPUTER AT**ARI EDUCATION CONFERENCE**

May 16th to May 18th at LaTrobe University, Victoria.

This year's conference promises to be the most important and exciting event in the computer education field yet held in Australia.

The theme of the conference is "Could You Use a Computer". There will be workshops, seminars and lectures catering for all types of teachers and educational policy makers. An extensive exhibition will operate in conjunction with the conference and will include displays of equipment, software and literature.

Futuretronics is the agent in Australia for ATARI" microcomputer systems and will be sponsoring one of the international keynote speakers to this year's A.C.E.C. He is Mr. Don Rawitsch, Director of User Services of the world famous Minnesota Educational Computer Consortium. The company is also providing an ATARI<sup>®</sup> equipped computer laboratory for the conference and is mounting a major display at the exhibition.

If you are at all interested in the field of computers in education we hope to see you at this year's A.C.E.C.

For an information booklet and registration form contact:

**Mr. D. Woodhouse, Department of Computer Science, LaTrobe University, Bundoora, Victoria 3083. Telephone: (03) 478 3122** 

CONCORD 6185

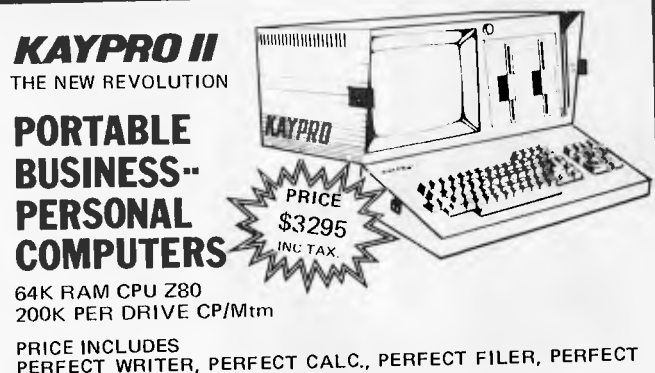

SPELLER<br>PLUS 11 APPLICATIONS FOR PERSONAL FINANCE, INVESTMENT<br>ANALYSIS, SMALL BUSINESS REPORTS, FAMILY BUDG., PROF<br>FEE ANAL., CHI-SQUARE, ADMIN EXP REP., PAYROLL REP.,<br>CASH FLOW ASS., EMPLY HR REP., ETC., ETC.

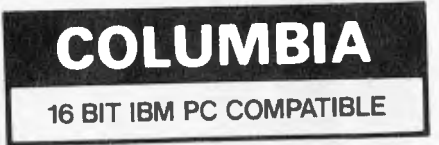

COLUMBIA — 16 BIT MULTI-PERSONAL COMPUTER IBMTM — PC COMPATIBLE

STANDARD WITH COLOR CARD AND MONITOR<br>PERFECT WRITER™WORD PROCESSING<br>PERFECT CALC.™ ELECT SPREADSHEET CP/M-86—MS-DOS BUSINESS SOFTWARE OPTION RUNS IBM SOFTWARE 5 MEG AND 10 MEG HARD DISC AVAILABLE

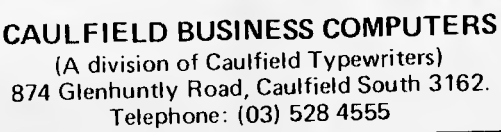

# **COMP•SOFT introduces the RABBLE BOARD**

#### THE ULTIMATE EXPANSION BOARD FOR OHIO SCIENTIFIC SUPERBOARD II, C1P AND UK 101 COMPUTERS

DUAL I/O PORTS VIA & PIA \* OHIO COMPATIBLE DISK CONTROLLER 5%" & 8" \* DISK MOTOR CONTROL \* DISK DATA<br>SEPARATOR 8" & 5%" \* 32K CMOS RAM \* 32K EPROM \* 2 x COMPLEX SOUND GENERATORS \* SOUND AMPLIFIER<br>PROTO TYPING AREA \* REAL T

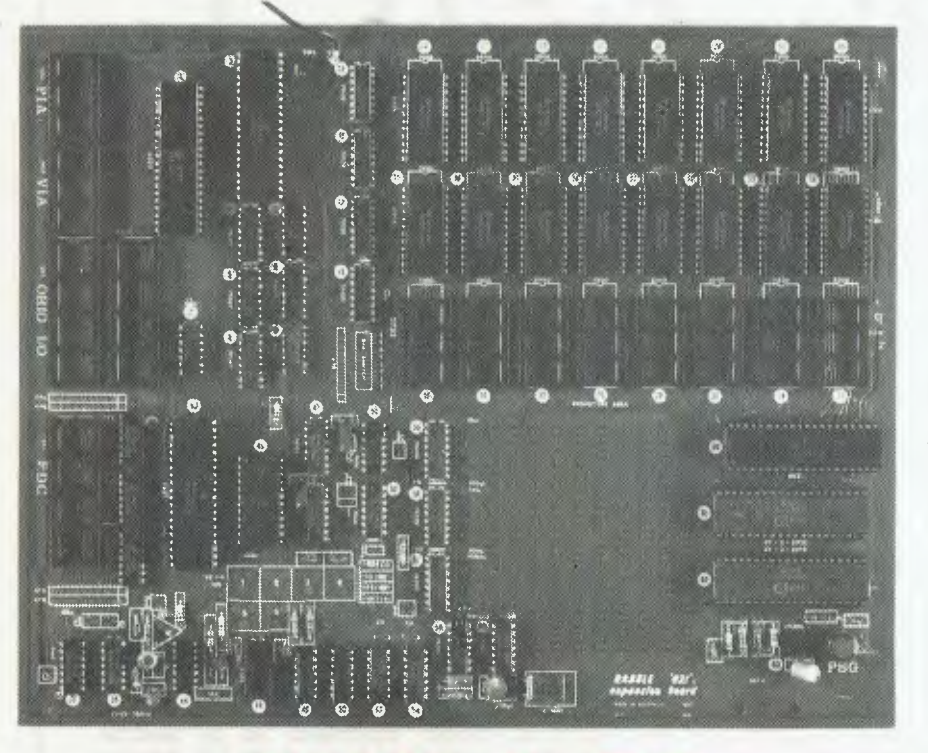

This board incorporates the latest technology to provide all your expansion requirements in a single board.

IT HAS THE FOLLOWING FEATURES: Double sided, Plated through, Solder masked, Component overlay, Power consumption is less than 1 amp for a fully populated board.

For detailed board description see diagram

The board can be purchased in many configurations starting at bare board to fully assembled and tested. See below.

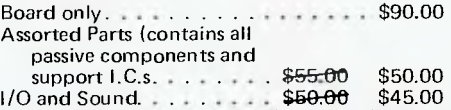

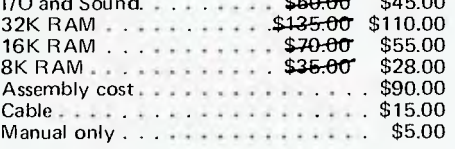

# **COMP•SOFT introduces the ALPHA-80 PRINTER**

**THE UI TIMATE IN PRINT PERFORMANCE AND QUALITY AT AN INCREDIBLY LOW PRICE. CHECK THESE STANDARD FEATURES:** 

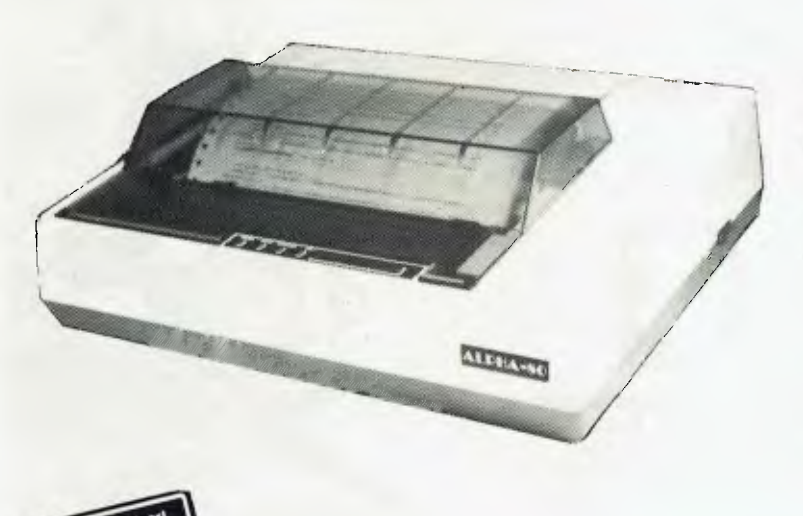

9 wire printhead gives true descenders and underline.

• two character sets - standard and italics plus block graphics and dual density pin graphics.

• 40, 80, 71 or 144 characters per line and programmable line spacing.

bi-directional, logic seeking print head.

fraction and tractor feed - unique tractor design allows paper tear-off to within 1" from last line printed.

flexible print formats - double strike, emphasized, compressed, expanded, true superscripts and subscripts.

Centronics compatible interface, others available soon.

**Special low introductory price of only \$595.00 plus sales tax.** 

# **COMP•SOFT MICROCOMPUTER SERVICES**

233 — 235 SWAN STREET, RICHMOND, VICTORIA 3121. TELEPHONE (03) 428 5269

# **The Co PLiimmett** S*to***ckb***roker*

It had been a most difficult and<br>exasperating week for Sherlock<br>Holmes and myself. Moriarty,<br>that arch fiend and master of disguise t had been a most difficult and exasperating week for Sherlock Holmes and myself. Moriarty, had, once more, given us the slip at Victoria Station disguised as an itinerant garlic salesman.

The clock chimed four, and Mrs. Hudson entered with the tea tray, as regular as a dog on Meaty Muesli Bites.

"I am inclined to think..." !began. "I should do so." Holmes remarked impatiently.

'Really Holmes," said I severely, "you are a little trying at times." It was then that I noticed a man on the window ledge of the building opposite. "Holmes!" I cried. "there's a..."

"Man on the window ledge opposite:' drawled Holmes, his back to the window, his head in the clouds.

"Yes! And I do believe he is planning to...

"Jump from it," added Holmes, laconically. "I shouldn't worry Watson, it's only Sir Fotheringay Granite-Smith."

"What? Not Granite-Smith the stockbroker and futures broker?"

"The same."

*~ <sup>f</sup> d* 

"And why, pray, is he planning to curtail his own future in such a drastic and ostentatious manner?" I enquired, rather pleased at my pun.

"It is a matter of futures hat has driven him to the edge of his existence. 'IWo lumps, if you will Mrs. Hudson."

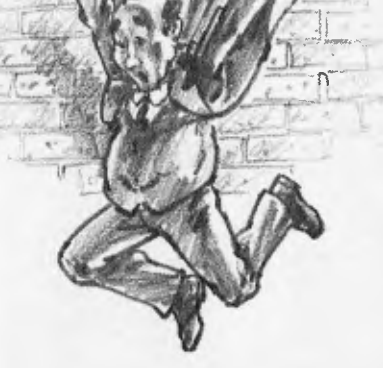

"Very good sir. One biscuit, Mr. Holmes?

"Stir yourself, man! The very least we can do is save him! Explain yourself!"

"I mean that Granite-Smith's precarious position has been precipitated by a paucity of precise printed matter. An iced vo vo, thank you Mrs. Hudson."

"Preposterous!"

"Perhaps. Granite-Smith has been dabbling, of late, in Patagonian peanut futures, in fact, he has sunk his whole fortune into the promise of a bumper ground nut crop. Late last night a telex arrived informing him of the impending failure of the crop. He never received it. The telex operator, a charming if scatter-brained lass, left the telex in the ladies room en route to his desk. A pity. A disaster that could so easily have been diverted."

"Thank you Mrs. Hudson," I sipped at my tea. "Pray continue Holmes, and supply the solution to Granite-Smith's predica...Good Lord! He's moving towards the edge!"

"A CASE TLX unit. A simple and remarkably inexpensive device that

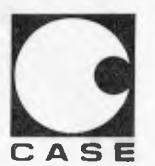

**CASE Communication Systems Ltd. SYDNEY 1-3 Atchison Street**<br>St. Leonards NSW 2065. Ph: (02) 438 2400<br>MELBOURNE Ph: (03) 233 6255. turns any word processor, computer or terminal into a telex station. The TLX means that any system with an asynchronous interface is able to send and receive telex messages. With a CASE TLX unit connected to his desk top terminal, Granite-Smith would have received the full story of the failure of the Patagonian peanut crop in time for him to divert his funds, also by telex, to some more lucrative venture."

"Count Moriarty's Madagascan Mangoes, perhaps," I suggested.

"An excellent return," Holmes added mournfully.

"Good Lord! There he goes Holmes, Granite-Smith is plunging pavementwards!"

"Fear not, dear Watson. I have taken the precaution of parking a large carriage containing several feather down mattresses in a position calculated to break his fall. Another iced vo vo if you please, Mrs. Hudson."

"Certainly Mr. Holmes sir. Dr. Watson, would you care for...wherever can he have gone?"

" Dr Watson has gone to inform Granite-Smith about the CASE TLX Unit, I imagine. And a good thing too. We can't have stockbrokers splattered all over the pavements of Baker Street, Mrs. Hudson, can we?

"Certainly not, sir. It would frighten the horses."

CSV 5007

# *WATCH OUT FOR YOUR PROTOCOLS!*

*In the final part of his series on networks, Terry Lang delves into rings before getting down to the software which makes networks work.* 

**This article is the third, and last, in a short series on the subject of networking. The first article discussed the basic characteristics of a network, and looked at a simple 'star' network with just one central controlling switch or 'node'. The second article discussed networks which switch 'packets' through a mesh of interconnected nodes. The present article will first describe the basic features of 'ring' and 'broadcast' networks, and then bring the series to a conclusion by looking at the all-important software requirements.** 

# *Round the circle line*

**Suppose we have to provide for the networking requirements of one large site** 

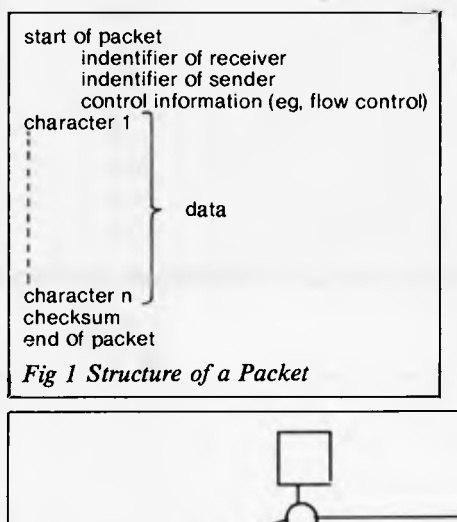

**(industrial, administrative, or research laboratories, or perhaps a mixture), possibly with a number of separate buildings. The networking requirements on this site may include the interconnection of a central computing facility with distributed mini and micro word processor systems and numerous terminals. (We will assume, at least for the moment, that there are few offsite connections, and that these are adequately catered for by some public carrier service, probably of the distributed packet switched type.)** 

**If we return for a moment to the 'star' network with the central node which we considered in the first article, we can see two major disadvantages for our posited situation:** 

**— much cable would be needed to connect every point of service to the central node (especially between buildings on a large site);** 

**— a central node would have to work extremely hard to deal with our maximum total communication rates, possibly in excess of 10 Megabaud.** 

**A way round the first of these problems is to provide for just one cable which threads its way through each point of service in turn. Suppose we wish to pass packets of information along this cable. (The structure of a packet is illustrated in Figure 1; the**  *raison d'etre* **for using packets was discussed in the previous article.)** 

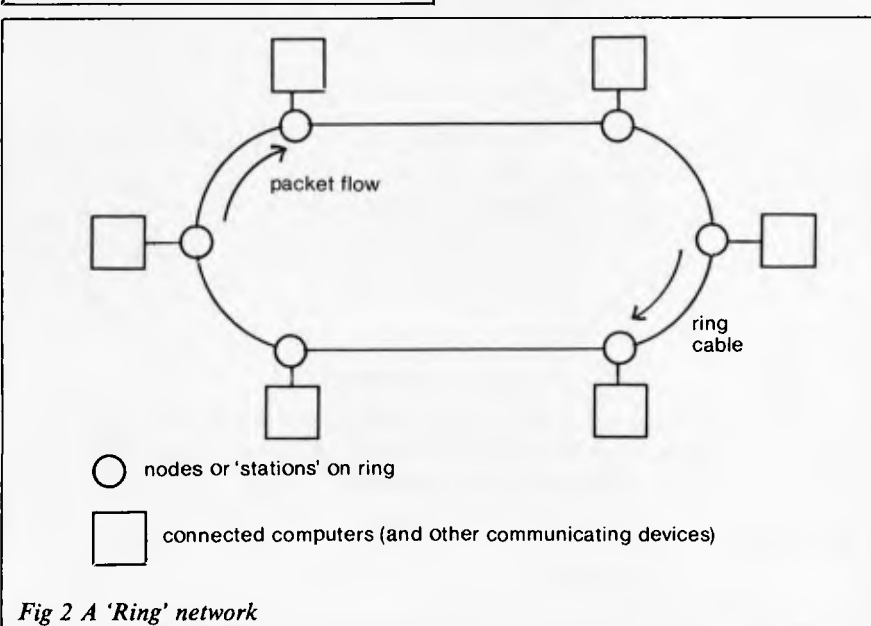

**If we are to pass the packets extremely quickly, then we will have to relax the restriction that before a node can send a packet along the next link of its jot. rney it must wait until it has itself received and checked the whole packet. Rather we shall get maximum speed by allowing nodes whenever possible to pass on each individual** *bit*  **as soon as it has been received. Finally, if a packet passing along this cable is to be able to reach any receiver from any sender, then we can provide for this by connecting the end of the cable round to its beginning, thus forming a complete ring, as illustrated in Figure 2.** 

**As indicated above, a node on the ring will whenever possible pass on every part of the packet as soon as it is received. When the identifier (or 'address') of the receiver has arrived, then the node can decide whether the rest of the packet is in fact addressed to itself. If it is not, then the node can simply keep the rest of the packet moving as quickly as possible. If the node is the intended destination, however, it can take a copy of the data in the packet and pass this out to its connected computer (or peripheral of any kind). At the same time the node will also continue to pass on the packet, so that it can complete its cycle back to the original sender.** 

**As the end of the packet is reached, the receiving node can insert a marker to indicate to the sender whether or not the message was correctly received (ie, the checksum matched). When the packet completes its cycle round the ring, the sender can check this marker to discover whether or not the packet successfully reached the receiver.** 

**Because very high quality cable is used (eg, shielded twisted pairs, coaxial, or optic fibre) together with ultra-reliable node hardware, then very low error rates will be expected (eg, an error rate of 1 in**  ever  $10^{11}$  bits might correspond to one error **in every three hours of operation): the error checking mechanism can be designed appropriately. Typically packets are very small, eg, just two characters of data. This makes them more suitable for working with individual terminals in full duplex mode see the discussion on 'packet assemblers/ disassemblers' in the previous article.** 

**When a packet completes its journey round the ring, the sender extracts it, and replaces it with an 'empty' packet, which will continue to circulate until picked up and used by another sender. Of course, the** 

# **Micro-Educational**

**GARDEN SUBURB, NSW 2288** 

**17 PARK ROAD, Phone: (049) 43 6805** 

**... software for Australia** 

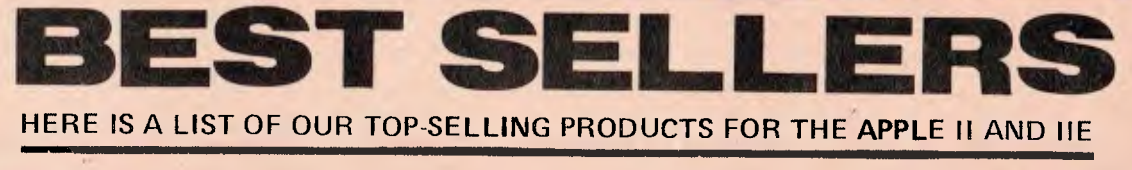

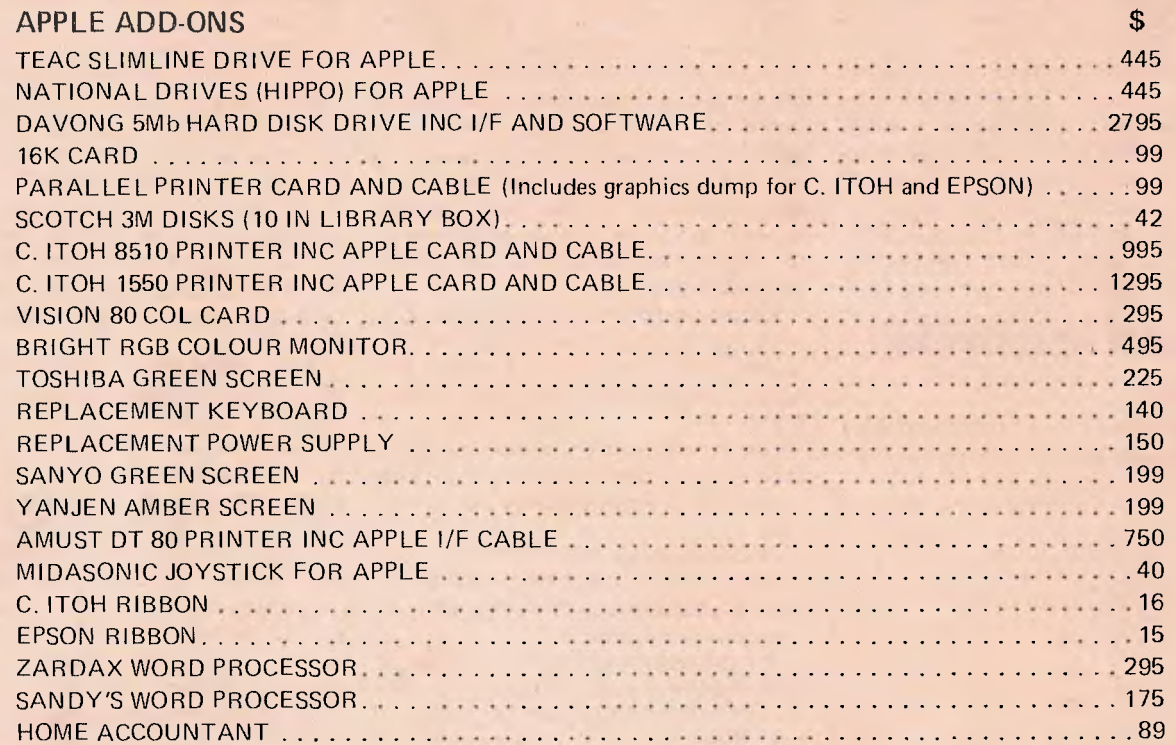

• (RI Apple is reg trade mark of Apple Computer Inc. (RI CP/M is reg trade mark of Digital Research Inc. . . . . . . . ۰.

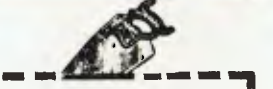

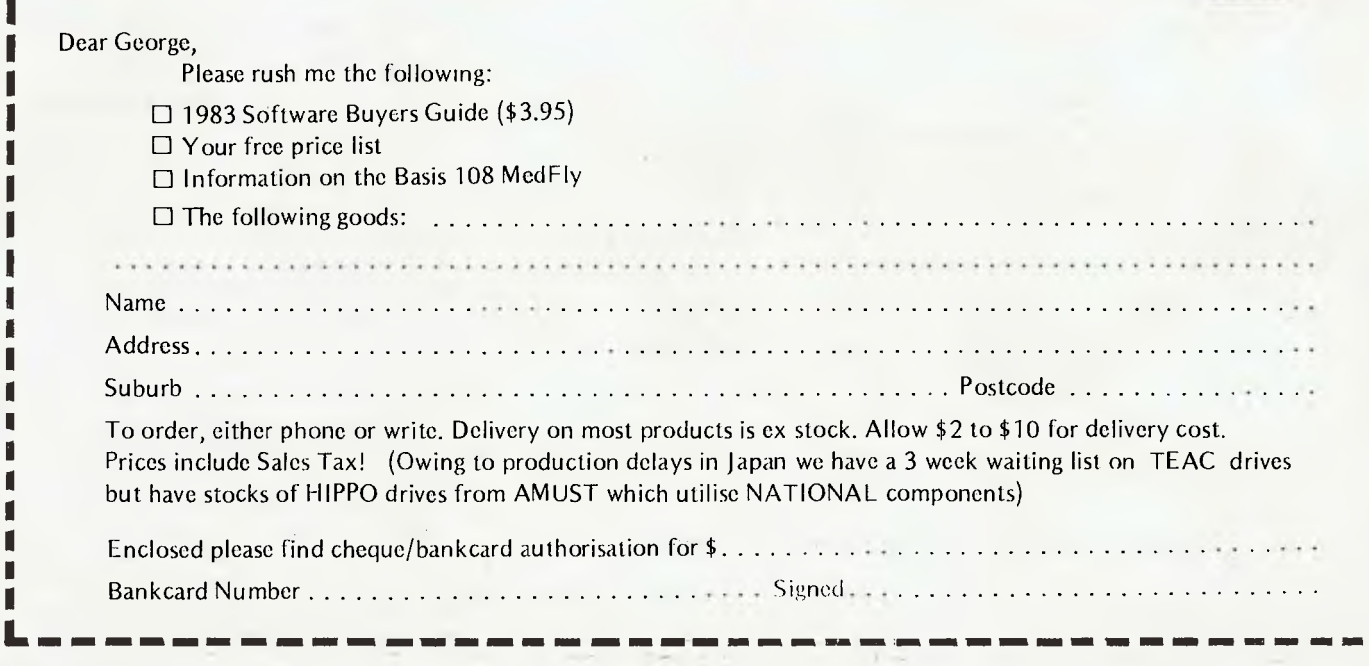

i<br>!

Г

# **Micro- Educational**

**17 PARK ROAD, GARDEN SUBURB, NSW 2288 Phone: (049) 43 6805** 

**(049) 43 0624** 

FLY

# **BASIS MEBOL**

**THE ALTERNATIVE** 

The professional computer from BASIS Germany features:

- \* 128K
- Dual processor
- " Runs CP/M and APPLE (R) Basic, machine language and PASCAL software
- \* 80 cols. Upper/lower case
- \* Detachable keyboard with numeric Keypad and cursor keys
- RGB and PAL colour onboard
- \* Parallel and Serial ports built in
- \* Fully shielded, professionally constructed. Includes fan.

If you are looking for a professional computer that runs Apple and CP/M software then try the BASIS MEDFLY

Its best feature is price of \$1495 (\$1695 inc tax)

**ITS BEST FEATURE IS ITS PRICE OF \$1495** 

**(\$1695 INC TAX! )** 

**IIIIIIIIIIII** 

<u> 8.8.4.4.</u>  $\sim$   $\sim$  $~\,$   $~\,$ 

If you are looking for a professional computer that runs Apple and CP/M software then try the BASIS MEDFLY.

 $\overline{\mathbf{I}}$ 

# *WATCH OUT FOR YOUR* **PROTOCOLS!**

original sender might well have further packets ready to send, especially if it needs to make up one long packet (eg, 512 characters) out of many 'mini packets' (of two characters).

However, if the sender immediately sends round again the packet which has just completed the cycle, then all the other nodes on the ring will be prevented from transmitting, because all they will see passing is `full' packets. Therefore a rule is imposed within the system whereby a sender can not retain use of a packet it has just cycled, but must pass it on as an empty packet, so that a node downstream is first given the opportunity to transmit. (There is an alternative mechanism which can be used on rings which employ very large packets. In this case what is sent round the ring initially is a small 'token' packet. The node which holds the token may then transmit a large packet, or alternatively pass the token on. This approach is particularly useful for `synchronous' transmission, where the whole of a large packet has to be transmitted within some guaranteed time interval.)

In summary, then, the ring architecture provides a convenient approach to minimising the cable required. It also provides very straightforward mechanisms for routing (ie, a node either extracts a copy of a packet or simply sends it on) and for flow control (ie, via the `empty packet' or via a `token'). On the debit side, there must be concern about the reliability of the system, since the 'ring' is in effect common to all nodes, and one node fault or one cable fault could prevent the whole system operating. In practice, however, this does not turn out to be such a great problem. The node hardware is designed to be ultra-reliable. The node circuitry is kept distinct from the computer or peripheral interfaces connected to it, and DC power for the nodes can be distributed via the ring cable.

Generally a ring includes one special node, which is responsible for starting up the empty packet (except in `long' rings, there will be just one packet circulating), and for monitoring the occurrence of errors. A break in service must be made when it is necessary to open the ring and insert a new node, but this can at least take place at an advertised time.

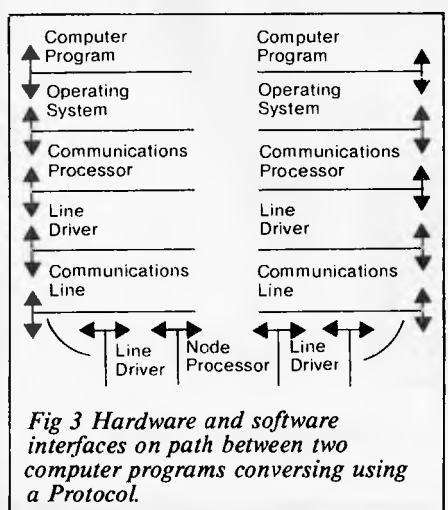

The data rate on ring networks is typically between 1 Mbaud and 10 Mbaud. To ensure no significant waiting time before a node receives an empty packet and can send information, the average level of utilisation must, as demanded by queuing theory, be significantly below this level. In one large automated-office type of environment, short term average loads of around 35 percent were found at peak periods, with a 24-hour average of only a few percent.

## *Is there anyone out there listening?*

The previous section described how the `ring' architecture was evolved to meet the local area network needs of an organisation. There is, however, another approach to the problem of minimising the amount of cable required, and that is to start from the position of using no cable at all. This could be achieved simply by equipping every node with a CB style radio. Any node that wants to send a packet simply broadcasts it, including as usual the identity of the intended receiver at the start of the packet. All the radios broadcast on the same carrier frequency, and all nodes maintain a listening watch on that frequency. Thus, when the packet is broadcast the receiver will be expected to recognise its own identifier and to record and act on the rest of the message. (Of course this is hardly the most private means of sending messages, and any encryption has to be carried out privately in the sending and receiving nodes. The same considerations will also apply to ring networks.)

We also have to consider the situation where several nodes wish to transmit at the same time. The rule is simply that any node which wishes to broadcast must first listen to make sure that no one else is broadcasting (ie, there is no carrier signal being broadcast over the `ether'). If necessary, a node must simply wait for the transmission in progress to finish. Of course there is still a small chance that two nodes will start to broadcast simultaneously (particularly if both have been waiting for some other node to finish). To overcome this, nodes must continue to 'listen' to the ether even while they are broadcasting. If interference is detected, then it can be inferred that a 'collision' of packets has taken place.

In such a case both transmitting nodes must stop their broadcsts. If they both restarted immediately then they would of course simply collide again, so what actually happens is that both wait for a 'random' time and then try again. Most frequently one will then start again before the other (on a random basis) and the second will simply wait its turn when it hears the carrier of the first. (Should both collide yet again then they simply wait once more. Provided the 'random' wait is indeed random then one of the two will eventually get started first.)

This approach to networking was first developed by Xerox, and is usually known

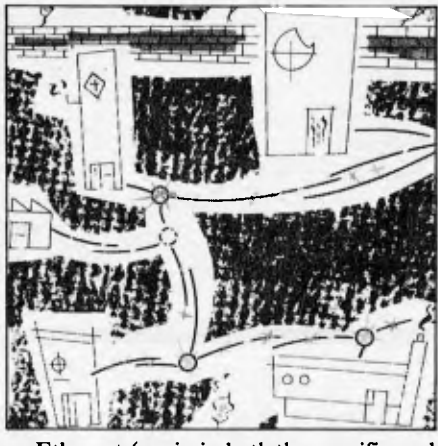

as Ethernet (again in both the specific and the generic sense). Sometimes it is also called 'CSMA/CD' which stands for Carrier-Sensing Multiple-Access with Collision Detection. In actual fact the use of radio would be prone to interference, and to provide very low error rates with very high transmission speeds the 'ether' is replaced by a high quality cable which connects every node in turn. In this respect it is similar to a ring system, but of course in this instance the ring is not closed, and the cable acts as a system `bus'.

Also, if there is no transmission then the cable is quiescent and there are then no circulating packets. (As an alternative to the collision detection approach described above, the passing of a `token' to give successive nodes permission to transmit can also be used on broadcast networks as well as on ring networks.)

Insofar as there is the one common cable or `ether', considerations of reliability are similar to those of a ring. However, nodes which fail in a passive sense (eg, go right off-line) do not cause a network failure. Also, with suitable design, it may be possible to add nodes to or remove nodes from the cable with no disturbance in service. But a node which failed in a way which generated continuous carrier, or which short-circuited the `ether' would still bring down the whole network. Depending on the actual transmission techniques used (eg, over twisted pairs, coaxial or optic fibre cables) there is a limit to the maximum length of cable, even with repeaters, because transmission delays can start to interfere with the collision detection mechanism. (In a ring system every node automatically acts as a repeater.)

Finally, in contrasting the distributed packet switched network described in the previous article with the ring or ethernet approach, we should note that the dis-<br>tributed 'wide area' network includes 'wide area' network includes extensive error checking and recovery procedures across every link in the journey of a packet, whilst the `local area' networks take advantage of high quality cable and shorter journeys to leave checking and recovery just to the sender and receiver at the ends of the journey.

# *Can I plug it in now?*

That concludes our review of some of the major networking techniques. To us as endusers, network will present itself simply (at

<sup>~</sup>While it is likely the IBM will **mop up its imitators** including the National Panasonic JIB 3000 and the Columbia, it will have a real battle on its hands here and in the U.K. against the technically superior Kidde Corporation backed Sirius I".

Computerworld.

# **A few objective words on the current punchup between IBM and the Sirius 1.**

Computerworld is the industry's most respected publication. In a recent article it discussed the IBM PC personal computer. It stated "while it is likely the IBM will mop up its imitators including the National Panasonic IB 3000 and the Columbia it will have a real battle on its hands here and in the U.K. against the technically superior Kidde Corporation backed Sirius I".

Why superior? To begin, the 16 bit Sirius could more properly be described as a minicomputer. Sirius I is showing a tiny .007% failure rate. Now The Central Processing Unit has a massive 128K bytes of RAM or Random Access Memory. And this maybe expanded to 896K. While the IBM PC has only 64K bytes which can be upgraded to 544K.

What's more the Sirius has a mass information storage facility which can be expanded to 10 M Bytes. It has ports which enables it to be simultaneously connected, for example, to a plotter, a printer, and another computer.

Another strength of the Sirius is its enormous software library. The Sirius has immediately available over 400 useful relevant programmes including accounting, scientific and word processing packages. However it's light on kids games. Using an 800 x 400 dot VDU, the Sirius has  $\zeta$  superb visual resolution, producing up to

\$2.8 billion Kidde Corporation. So you can be sure it's going to be around long after most of its competition is long gone. Secondly Barson Computers have arranged for STC to provide maintenance support. (So there can be someone to fix your Sirius in under four hours.) Thirdly you are covered by a twelve month warranty.

Finally, back up. Sirius is a product of the

What are the chances of a problem? you can see why IBM have a problem. And why you should own a Sirius. For more on the Sirius and the name of your nearest dealer phone Barson

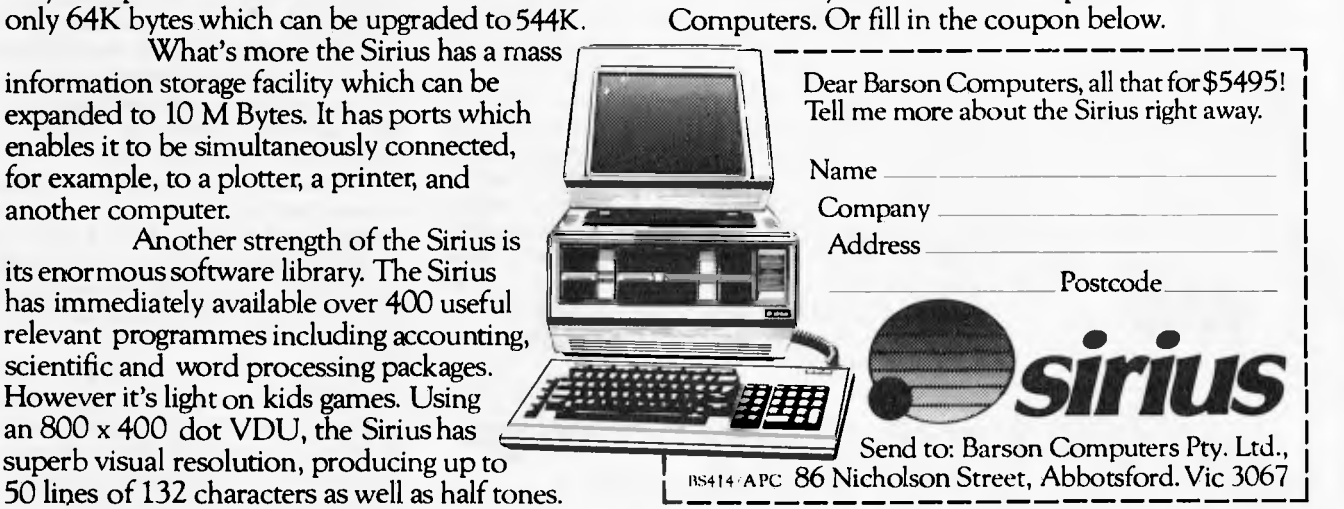

# **Sirius 1.It does what we say it does. And brilliantly.**

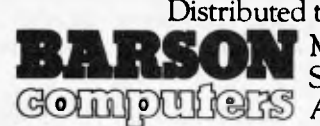

Distributed throughout Australia and New Zealand by Barson Computers Pty. Ltd.<br> **BARRESON** Melbourne: 86 Nicholson Street, Abbotsford, Victoria 3067. Telephone 419 3033.<br>
Sydney: 331 Pacific Highway, Crows Nest, N.S.W. 206 Sydney: 331 Pacific Highway, Crows Nest, N.S.W. 2065. I elephone 436 2588.<br>GOIMPUIERS Auckland: 6 Fox Street, Parnell, Auckland 1. Telephone 79 0704, 266 8528.

first sight) as a socket into which we can plug our computer or our peripheral. When viewed in this way, it doesn't matter too much exactly which of our network architectures lies behind the plug, provided that our criteria for good networking are satisfied (as described in the first article in the series). That being so, we may be anxious to plug in and start working. However, anyone with any experience of plugging together any two pieces of equipment from different manufacturers will realise that there is still plenty to go wrong at this stage. In particular we have as yet paid little attention to the all-important question of the software which we will need to access the network.

If we are to be able to plug a whole range of computers and devices into our network, then we must first agree on:

a) The physical standards of the plug, particularly the number and configuration of pins and their relationship to the cable;

b) The electrical signal levels (currents, impedances, transition times, etc) to be applied at each pin;

c) The way these signals are to be interpreted to define the flow of information both the data itself and the control signals which go with it.

These three definitions taken together are what constitutes an `interface'.

However, as users we do not want our computer (or other device) to converse simply with a plug, but rather with some other computer or peripheral on the other side of the network. Here we have deliberately used the word `converse', to imply firstly twoway conversation (in the general case), and secondly the ability to support complex or `rich' dialogues. Therefore we must also agree on the rules by which a conversation is to be conducted. There is a strong analogy with the rules (both technical and social) underlying an ordinary telephone call between individuals A and B:

— A dials to establish the call;

**— B** answers, identifies himself;

— A identifies himself, announces topic; B replies; A and B then talk alternately, until first one and then the other say goodbye;

— both A and **B** then hang up, breaking the call.

A and B have additional rules for dealing<br>with noise on the line, a disconnected line,<br>the call not getting through, etc. The im<br>equivalent set of rules for conducting a con-<br>its versation between computer programs/<br> $\begin{array$ We also saw in the previous article how A and **B** have additional rules for dealing with noise on the line, a disconnected line, the call not getting through, etc. The equivalent set of rules for conducting a con-

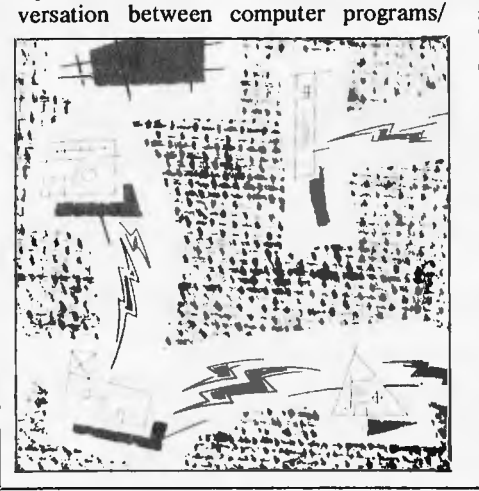

equipment is called a `protocol'. The end-to-end link between the parties is made up of a series of 'interfaces', and the information passing according to the rules of the protocol passes through the interfaces. This is illustrated in Figure 3.

As implied in our analogy, a protocol has to fulfil several functions:

1) The 'high level' exchange of information between two **applications programs**  to give effect to the user's requirements eg, office automation activities, or the processing of a job on one computer as submitted from another.

2) The agreed common coding or **presentation** of data necessary to carry out the processing of level **1 —** eg, the coding of document contents for word processing, including margin settings, paragraph breaks, page headings, etc.

3) The way in which a full conversational **session** or dialogue is to be carried out when commands and data are exchanged eg, how a call is to be established, how the two sides of the dialogue are to be synchronised, how to deal with an apparently disconnected call, etc.

4) The **transport** of information from one end of the call to the other, dealing with such information as the relation between the identifiers or `addresses' of the sender and receiver in terms of the network, the 'flow control' limiting the amount of data in transit at any one instant, the buffering or blocking of data segments.

5) The requirements of the **network** level itself — eg, routing, error detection and recovery, maintenance of packet sequence

6) The transmission of data across individual **data links,** providing flow control, error recovery, etc, for each link (ie, for all the `calls' which may be sharing the same link).

7) The **physical** communication of information from end to end of a single link.

What we have listed here are the seven levels or layers of protocol as currently proposed by the International Standards Organisation. These layers range from level 1, the top level nearest to the requirements of the end user, down to level 7, the physical requirements most intimate 'to the internal workings of the network itself. Each layer of protocol provides a means of communication between equivalent parts of the system responsible for providing the same function. Each layer utilises the level immediately beneath it in order to build up its own services, and in turn provides these services to the level immediately above. Thus Figure 3 can be redrawn, with the emphasis not on the physical interfaces but rather on the protocol layers; this is shown as Figure 4.

## **Where do we go**  *from here?*

Evidently the networking scene is going to remain in a considerable state of ferment for some time. The continuing development of electronic/computing technology is going to open new opportunities. While we have discussed in these articles some of the emerging network techniques, the relationship between these and the related develop-

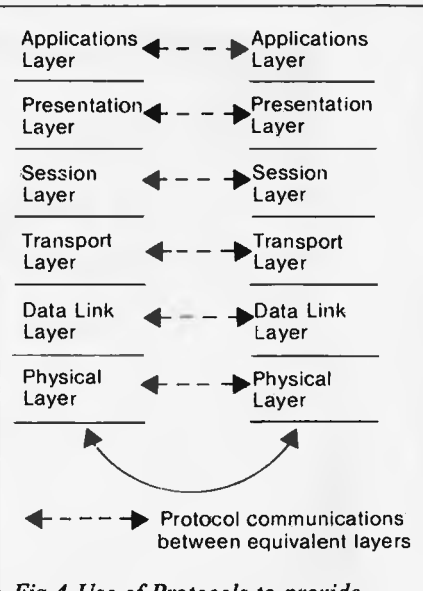

*Fig 4 Use of Protocols to provide services at various levels across a network* 

ments in digital telephone exchanges and in cable television networks is as yet by no means clear. Just as for the hardware, the internationally agreed protocols are also going to take some time to merge in anything like their final form.

For users who need to purchase network facilities now, a number of systems using the techniques described in these articles are already available. Specific proposals should be judged not against the esoterics of network jargon, but on the way they will actually meet the current and perceived future end-user requirements (perhaps using the criteria discussed in the first article).

A major problem for the user is to try to gauge how a product will fare in relation to the future developments in network technology and protocol standards. It is at least a good sign if the system is implemented in modular fashion, with clearly defined interfaces and protocol layers. This should give maximum facility for upgrading or replacing parts or layers of the system as opportunity arises or need dictates. If the protocols are based on the latest thinking in probable or potential standard protocols, then future disruption should be minimised, and connections (`gateways') to later networks made with greater ease.

If we assume that the technology is going to come together, then the most important question of all is not just what it can do for us as computer users, but rather in what way we should direct the opportunities it offers in order to bring maximum benefit to society.

Various bodies with international membership have been working for some time to reach agreements on the protocols and on the interfaces involved. While the degree of agreement so far reached is, like the proverbial curate's egg, 'good in parts', it is at least heartening to contrast the current enthusiasm for general Open System Interconnection with the more defensive and parochial attitudes previously seen in some quarters during the early mainframe days.

# **The Versatile Computer**

# Enter the exciting world of computer with the EG2000 Colour Genie

- \* Low Priced Compare the Features.
- 
- \* Clear & Defined Colourfull Graphics.<br>\* Fully Expandable Compare the Pr • Compare the Prices
- Children & Adults love Video Garnes.

**INCLUDES CASSETTE RECORDE** 

- Home Accounting.
- Small Business Computing
- **Educational Purpose**

**YOUR LOUR GENIE**  *oaa000 Colour Goole* 

{i

**j** 1 1 TA .

*e..~"*i*C' !f'* <sup>~</sup> . :Ar <sup>r</sup>

WE DARE TO COMPAR

~,p~ <sup>0</sup>, **. %%41** l®v

**FRANCE PORT AND A CYN** 

! 1µ' r►:. ~ *4:1 1,.1* /

 $\bullet$ 

**T**  $\mathbf{I} = \begin{bmatrix} 1 & 1 \\ 1 & 2 \end{bmatrix}$  **T**, ...,  $\mathbf{I} = \begin{bmatrix} 1 & 1 \\ 1 & 2 \end{bmatrix}$   $\mathbf{I} = \begin{bmatrix} 1 & 1 \\ 1 & 2 \end{bmatrix}$   $\mathbf{I} = \begin{bmatrix} 1 & 1 \\ 1 & 2 \end{bmatrix}$  **T** 1 / **I 110' ill:.** <sup>~</sup> **=g** <sup>r</sup> **=~ I - ~** ~ **"~** r **<sup>4</sup> <sup>~</sup>**~ **1~** <sup>r</sup> **•..S** r X**:'** <sup>~</sup>**+"** 

 $\mathbb{I}^{(0)}$  .

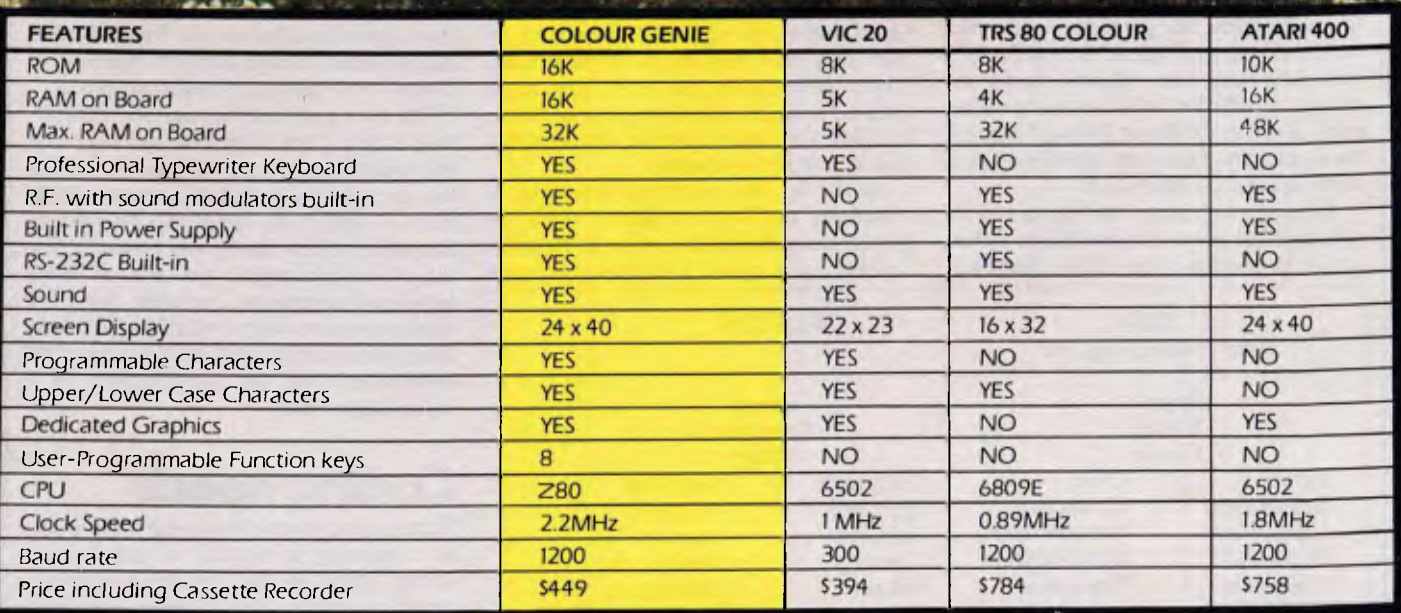

**FOR FURTHER INFORMATION CONTACT BERTAS INTERNATIONAL PTY LTD P.O. BOX 294 BOX HILL, MELBOURNE 3128. Phone: (03) 288 7708** 

# *ALL IN THE FAMILY*  **CODING FAMILY RELATIONSHIPS**

*Genealogy is a 'natural' application for micros, as A Sandison reports.* 

Computerised filing and retrieval techniques are particularly appropriate for the large quantities of data involved in tracing a family tree or in transcribing and indexing such documents as parish registers, wills or old census records. In all such files, the relationships between individuals are important facets of the information to be manipulated. Any one individual record, whether in a family tree, a baptismal certificate or a will, nearly always contains several names of people. It is very much easier to retrieve the particular record required if the parents, the children, the witnesses, etc, are identified as such.

My own family records, for example, contain some 200 John Sandisons, of whom 20 had Alexander as the father's name and nine had it as a son's name. The ability to search simultaneously for records containing both names reduces the 'noise' of irrelevant entries by 90 percent. But ability in such a search to distinguish easily the sons from the parents can halve the remaining 'noise'.

Similar relationships can be important in some business contexts, where the levels of organisational hierarchy simulate the generations on a family tree, and responsibility simulates descent, with 'opposite numbers' equivalent to cousins.

## *Types* **of**  *relationship*

In my searches, the generation difference can be of major relevance. In looking for a father/son pair, the search should not exclude grandfather/father or son/grandson pairs. Beyond the direct lines of descent, the in-law, step, foster and adoptive relations need separate consideration.

Another most important feature of all relationships is their reversibility: fatherson is the reverse of son-father. Searching

for Johns with sons Alexander means looking for sons on all records for Johns. Unless you are absolutely certain that every cross-reference has been made, a search for fathers in all records for Alexander could also be worthwhile.

Coding is a well-established device for saving computer memory and ensuring interchangeability of data between systems. Perhaps the best known computer codes are those in the ASCII system for identifying printable and control characters. A useful feature is the easy conversion from capitals to lower case by adding 32 (20 hex) to the numeric equivalent. Similarly, absolute values are converted to the printable digits by adding 48 (30 hex).

## *Random ASCII codes*

Several similar opportunities have been missed and codes for other groups of symbols are allocated in a surprisingly random manner. The main mathematical symbols surround the numerals but are intermingled with colon and semicolon. Any attempt to discover whether a string is entirely mathematical has to search for those two punctuation marks separately within the range '(' at 40 (28 hex) to ' $>$ ' at 62 (3E hex). Likewise, the punctuation marks are scattered over the whole printable character range from 32 (21 hex) to 63 (3F hex). This makes routines to check whether the spaces following punctuation are normal quite unnecessarily complex as each mark has to be searched for individually. These deficiencies just show how much detailed thought should be given to all the possible applications before any standard coding scheme is adopted.

As far as the genealogy searching is concerned the search routines would be greatly simplified if the coding is carefully designed to recognise relationships between

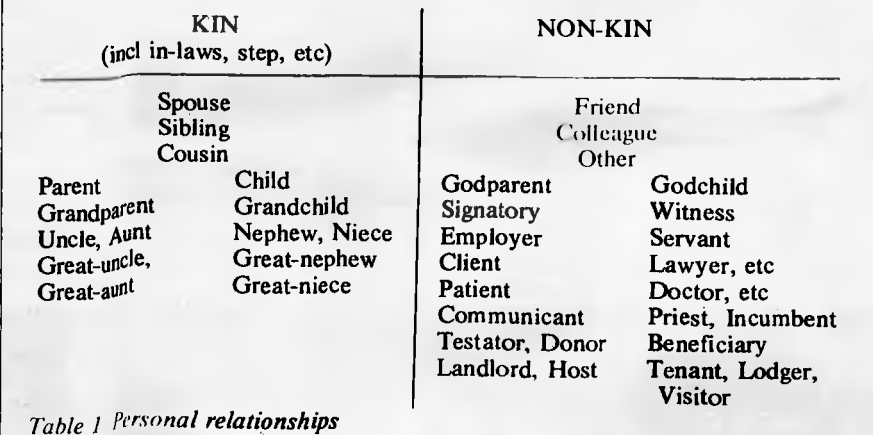

items in the same manner as ASCII codes recognise the need to swap upper and lower case.

# *Family relations*

Table 1 sets out the main relationships in family records. Note the reversed links shown, the fact that for some links the same term (eg, spouse) can be used for both directions, and that all are referenced from someone else, best considered as the `subject' of the record. Note also that many of the terms (eg, aunt) imply the sex of the relation. Some non-familial relationships likely to occur in wills and households are also shown.

# *Filing needs*

Most data filing programs use 'fixed-length fields', identified by their exact location in memory, to store different types of information. For family records this is both extravagant of memory and restrictive, because for some individuals information is full and detailed while for others it is notable mainly for its absence. I know of one man who married twice with 16 children in all: but I know no more about his mother than her name.

Providing a fixed field for every individual for a second marriage can only mean that it will be unoccupied in most of the records even the first marriage field is empty for a substantial proportion. But more than two marriages cannot be ignored. Similarly, Pat Ash's names occupy as much memory as Gwendolyn Millicent Marjoribanks's.

The other main filing system uses 'variablelength fields' and identifies each type of information by a 'flag', the length of which has to be added to that of every occupied field — but empty fields can be omitted altogether. Good family and business files should always record the sex of every individual mentioned, because very few forenames are really reliable indicators. Because most relationships imply sex, that information can be incorporated in *a*  relationship field.

# *Coding needs*

There seems therefore considerable scope for designing a system of relationship codes, either in the flag for a variablelength, or within a fixed-length, name field. First, it should be easy to identify, and reverse, the sex. Secondly, it should also be easy to reverse the relationships. Thirdly, generation differences should be consistently conveyed. And fourthly, those of direct

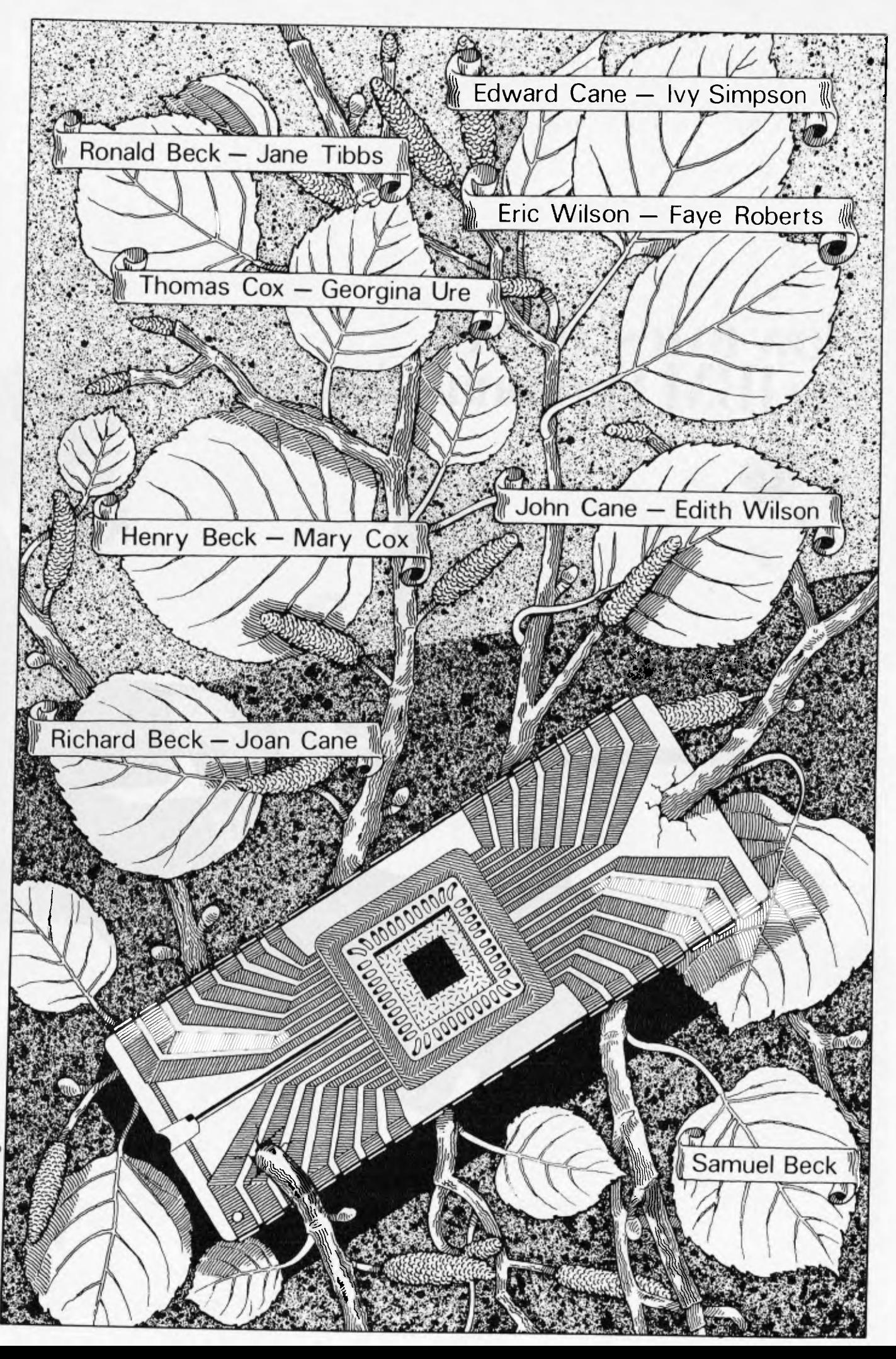

by Steven Wrigh

# **How to test drive the IBM Personal Computer.**

When you get behind the keyboard of the IBM Personal Computer, hold on your hat.

It's responsive on short trips. It's reliable on long hauls. And it's passing a lot of the others already on the road.

#### **What's under the Hood?**

Visit an authorised IBM Personal Computer dealer and test drive the system. You'll be impressed that such a compact unit with such a reasonable price tag is also such a powerful performer. For starters, it's been engineered with

three microprocessors for better overall responsiveness.

A 16-bit microprocessor in the system unit makes the IBM Personal Computer right at home in the fast lane. Another controls the screen. And there's yet a third in the keyboard. (Put the keyboard on your  $lap - it$ 's a perfect example of independent suspension.)

There are 10 function keys that help relieve the tedium of repetitive shifting.

(Something like driving an automatic instead of a manual.) And there are high resolution graphics that could come in first-were there a Grand Prix of personal computers.

Get a demonstration of the text and graphics mix. And be sure to see it all in living colour.

#### **Easy Acceleration.**

Whether you plan on using the IBM Personal Computer to manage a department, iun a business, teach a course, learn a lesson or simply go on a pleasure drive  $-$  there's software to head you in the right direction and to help you stay ahead.

While you're at the store, try a few programmes - first hand. Even if you've had no computer experience, you can quickly get into gear.

The driver's manual **IBM** wrote for you will help simplify matters. And the hardware's been designed to do the same.

#### **They won't steer you wrong.**

The trained salespeople at your authorised IBM Personal Computer dealer realise that you may never have been in this particular driver's seat before.

They want you to relax. They want you to ask any question you want to ask. They're ready and willing to provide you with all the answers  $-$  and to help pick the system and software just right for you.

You'll see why the IBM Personal Computer doesn't take a back seat to any other system.

# **The IBM Personal Computer. A tool for modern times.**

NEW SOUTH WALES: SYDNEY City Personal Computer 2338992, Computerland 290 2955, IBM Shop 234 5444, Grace Bros. 238 9111, NORTH SYDNEY Parity Computer Services 929 0900,<br>ANNANDALE The Computer Shop 517 2999, BONDI JUNCTION C

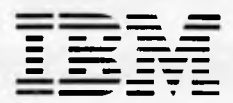

**IBM Australia Services Pty. Limited (Inc. in N.S.W.)** 2576.001

# **THE PERSONAL COMPUTER THAT WON'T MAKE WAITERS OFYOUR STAFF.**

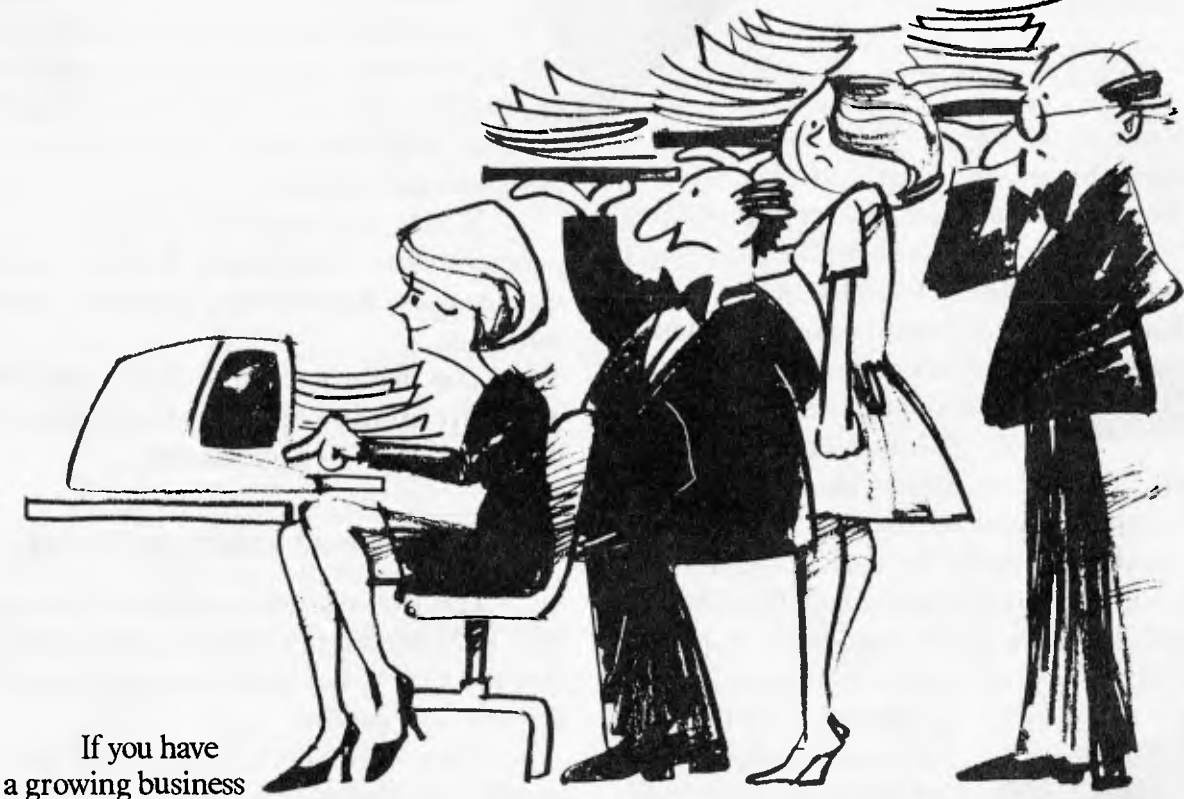

it's worth keeping an eye on the Big Boys. ICL, one of the world's largest

computer companies, currently Number Two in Australia; gives you a personal computer that easily expands for the professional office.

Start with just one VDU if you like, knowing you can add on up to eight times the original storage capacity and up to four VDU's as you need them.

Unless you're a home hobbyist or a business that's never going to grow, you're going to need this extra capability in the future.

At the one time you can have someone working on accounts, another on word processing, another doing financial modelling and yet another doing your order processing. All at once. While you're looking at small

computers, why tie yourself down with one that is small forever?

THINK BIG. Talk to ICL, the Big Boys. Phone *Melbourne/Adelaide/Tasmania* Jill O'Brien (03) 267 2433, *Perth* Paul Corbett (09) 322 2722, *BrisbaneElaine* Eccles (07) 224 9711, *Sydney/Canberra* Suzanne Slaughter (02) 922 0111.

We will arrange to have one of our distributors call to tell you what you want to know.

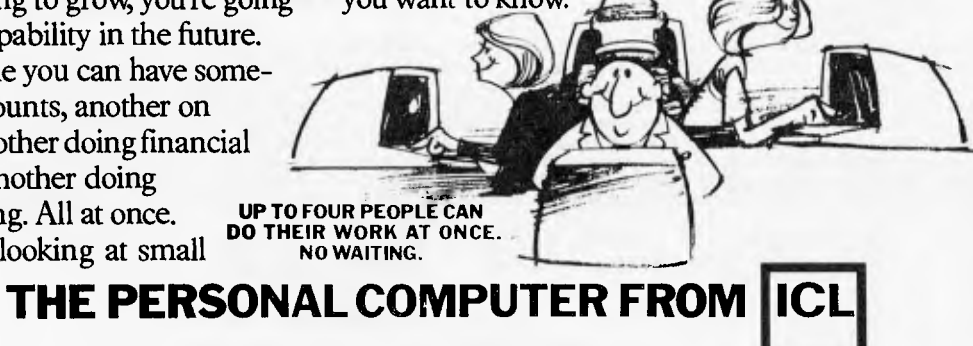

urr.**rvez Comp.., ., ,.**mites **bp dollar tiff ..mc. COMPUTERS** 

**.oqui. i :,..**
# *ALL IN THE FAMILY*

descent, the in-laws, the steps, and so on, should be associated.

Table 2 sets out a suggested scheme. I should emphasise that at this stage it is no more than a suggestion on which comments are invited. It is most important that no opportunities should be missed. We must proceed slowly. But when comments have been received and studied it should be possible to make positive recommendations.

The codes suggested are shown both as positive or negative numbers and as upper or lower case letters, grouped around that for the `subject of the record' at zero, '0' or 'o'. The letters can be used for print or display, the numbers for manipulation. Upper case is used for males, lower case for females. As a result, the sex indication can be reversed by adding or subtracting 32 (20 hex). Many standard retrieval programs can use or ignore case differences at will: this is instantly adaptable to sex differences. But it does restrict the number of possible relationships to 15 on either side of zero, or 31 in all. My personal view is that this should not be so restrictive as to invalidate the easy sex indication.

# *Coding patterns*

When entering data from one source entry into records for each of the individuals named, relationships often have to be reversed. For example, data from a baptismal record goes into the child's record exactly as it is in the source, with references to the father and mother. But when the same data goes into the father's record, the parental relationship of 'father' must be reversed to `son', and of `mother' changed to `wife'. The changes involved follow consistent patterns, most of which can be automated by a program provided the coding matches those patterns so far as possible.

To achieve this, the codes for reversed relations are placed equidistantly on opposite sides of zero, so that changing the sign of any code will reverse the relationship. Those terms which remain the same when reversed all imply the same generation and are set within the range -3 to  $+3$ . Other terms are grouped by the categories of relationship which imply the directness of the descent. Non-familial terms which carry no implications of descent at all, are placed beyond ±11. The group numbers can be used to lead to interactive routines to cope with such changes as son's mother to father's wife, wife to brother's sister-in-law, and so on.

Within each of the categories representing kin, a unit increase in the value of the numerical code represents one generation of descent, providing for five generations from grandparent, through parent, subject, child to grandchild. Few documents exceed that range in the people mentioned and personal records get far too complicated if they go beyond parents and children. The occasional references to great-grands can be coded as grands provided this wider meaning is remembered when search results are interpreted.

# *Code conversion routines*

A major reason for structuring the codes in this sort of way is to simplify programs for coding and searching. The Basic routines set out below show that short routines have been achieved.

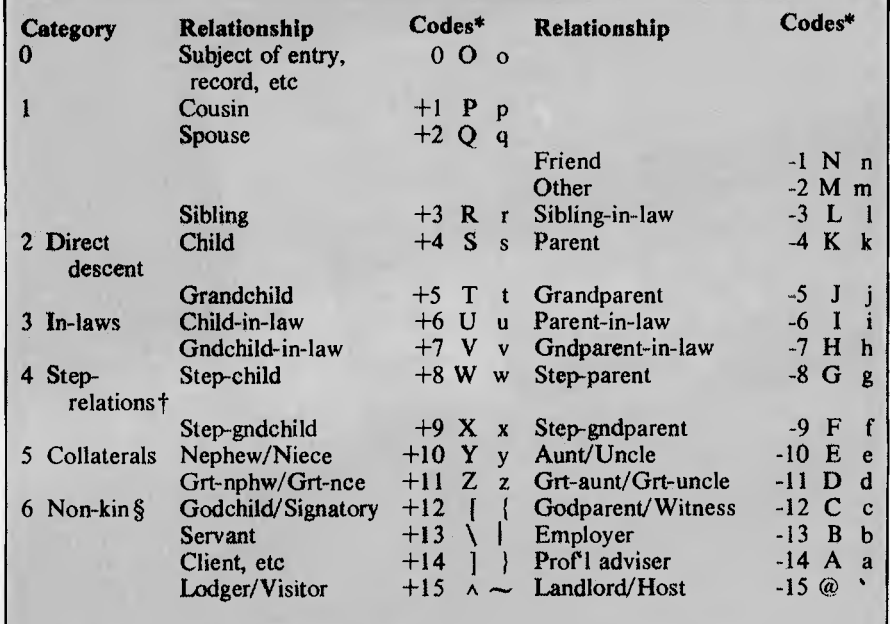

Capitals for males, lower case for females.

Step-, foster and adoptive relationships.

§ Relationships — not, of course, occupations.

*Table 2 Suggested codes for relationships between individuals* 

As already suggested, the letter codes are filed, displayed or printed; but for manipulation the numeric equivalents are used, with a sex indicator. Translation between alphabetic and numeric is straightforward 10 REM Printable codes in PS,

- 20 REM numeric in C,
- 30 REM male as  $S=0$ , female  $S=32$
- 40 REM Printable to Numeric
- 50 C=ASC(P\$)-79
- 60 IF C>15 THEN  $S=32$ : C=C-S
- 70 RETURN
- 80 REM Numeric to Printable
- 90 PS=CHARS(C+S+79): RETURN Changing from male to female could hardly be easier:
- 100 REM Sex reversal
- 110 IF S=32 THEN S=0: RETURN
- 120 S=32: RETURN

Relationship reversal is a little more complicated, but not much:

- 130 REM Reversing relationship code
- 140 REM S1 is the `Subject's' sex
- 150 REM his code by definition is 0;
- 160 REM C, S for a related person.
- 170 Z=S: S=S1: S1=Z
- 180 IF ABS(C)>3 THEN C=-C
- 190 RETURN

Some relationship changes involve a shift from one category to another (as with mother to wife). The category group number can lead to another routine, which may have to be interactive. It can be calculated as follows:

- 200 REM Get category group as G
- 210 IF C=0 THEN G=0: RETURN
- 220 Z=ABS(C): IF Z<4 THEN G=1: RETURN
- 230 G=INT((Z-2)/2)+1: IF G>6 THEN G=6

240 RETURN

Many familial relations involve generation gaps. The difference from the subject's generation can be expressed betwen -2 and +2, as follows:

- 250 REM Get generation difference in D
- 260 REM C, G, as above 270 IF G<2 OR G=6 THEN
- D=0: RETURN

280 D=SGN(C)\*(ABS(C)-2\*(G-1)-1): RETURN

# *Standard for the future?*

I hope that these sample routines demonstrate the advantages of a structured scheme of codes. Its full advantages can, of course, only be realised in programs specially written with its features in mind. Some existing variable-length field file management packets allow the operator to select his own field identification flags. With such programs, codes on these lines can be used with immediate advantages: both in searching and in exchangeability of data between systems.

The aim of this paper is to spark off trains of thought. If you can see snags or can make constructive suggestions to improve or simplify the scheme, please write to me, c/o the Editor, in the next few weeks.

# THIS IS THE COMMODORE 64

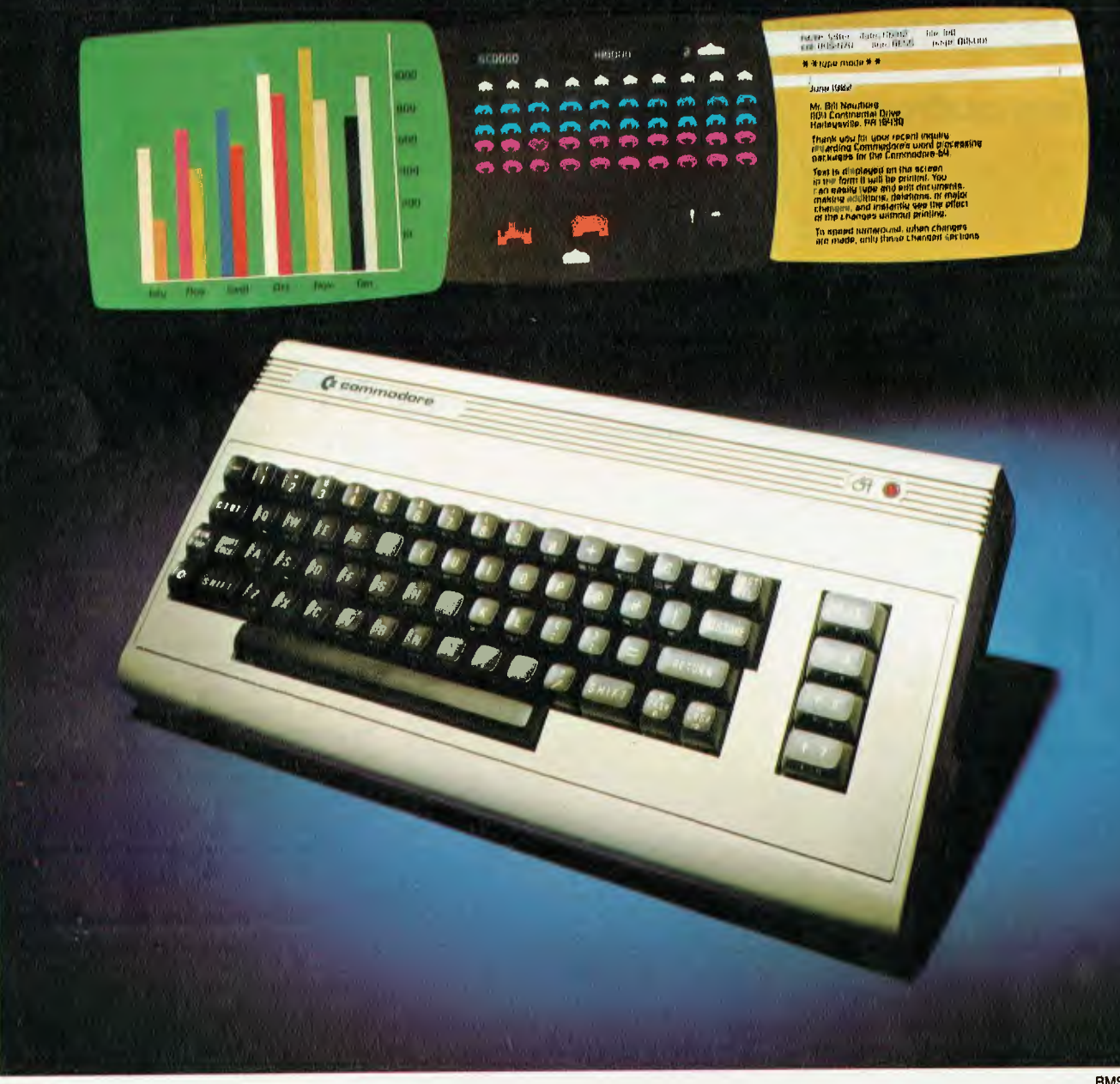

BMS/CC30L

# **"THE COMMODORE 64 COULD BE THE PROPERTY MICROCOMPUTER INDUST OUTSTANDING NEW PR RODUCT THE BIRTH OF THIS INDUSTRY."**

They're speaking to a group as interested as anyone else in the future of computers: the people who buy stock in the companies that make computers.

If, on the other hand, you're a person whose livelihood depends on a personal computer - or whose leisure time revolves around one - what follows should impress you even more than it impresses investors.

MIGHT MAKES RIGHT.

The value of a computer is determined by what it can do. What it can do is largely determined by its memory.

The Commodore 64's basic RAM is 64K. This amount of power is unusual enough in a micro at any price.

At \$699, it is astonishing.

Compared, with the Apple  $II+^{\infty}$  for instance, the Commodore, 64™ offers 33% more power at considerably less than 50% of the cost.

Compared with anything less, it's even more impressive.

And it can effectively double your computerequipped work force.

PILE ON THE PERIPHERALS

Because the basic cost of the 64 is so low, you can afford more peripherals for it. Like disk drives, printers or even printer-plotters.

This means you can own the 64, disk drive and printer for a little more than an Apple  $II+$ computer alone.

HARD FACTS ABOUT SOFTWARE

The Commodore 64 will have a broad range of custom software packages including an electronic spreadsheet; business graphics (including printout); a user-definable diary/calendar; word processor; mailing lists, and more.

With BASIC as its primary language, it is also PET BASIC compatible.

The Commodore 64 will also be programmable in USCD PASCAL, PILOT and LOGO.

And, with the added CP/M® option, you will have access to hundreds of exciting software packages.

#### THE FUN SIDE OF POWER

The Commodore 64 can become very playful at a moment's notice.

You can use Commodore's plug-in game cartridges or invent your own diversions. All will be enhanced by brilliant video quality and high resolution graphics (320  $\times$  200 pixels, 16 available colors, 3D Sprite graphics), plus outstanding sound.

The 64's built-in music synthesizer has a programmable ADSR (attack, decay, sustain, release) envelope, 3 voices (each with a 9-octave range) and 4 waveforms. All of which you can hear through your audio system and see in full color as you compose or play back.

#### NOW'S YOUR CHANCE

If you've been waiting for the "computer revolution," consider it as having arrived.

Through its 25 years of existence, Commodore has been committed to delivering better products at lower prices.

Today, the company's vertical integration has resulted in the Commodore 64's price performance breakthrough heralded by Shearson/American Express.

Visit a Commodore Computer dealer and discover the 64 soon.

It will expand your mind without deflating your wallet.

CP/M<sup>®</sup> is a registered trademark of Digital Research, Inc.

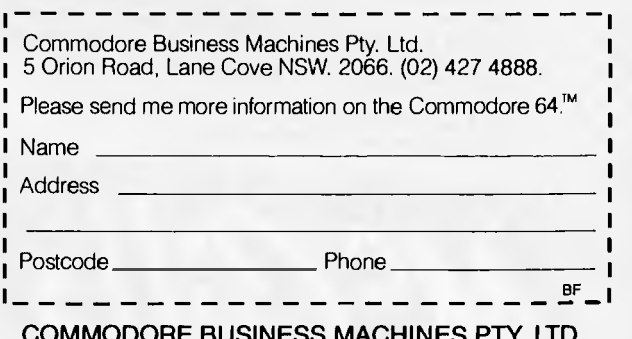

COMMODORE BUSINESS MACHINES PTY. LTD. 5 Orion Road, Lane Cove NSW. 2066. (02) 427 4888. **<sup>C</sup>: commodore** 

**COMPUTER** 

# L **atest Sybex Computer book releases • by convenient McGills Mail Order!**

where will be in stock early 1983. Please return the coupon below and we will keep you informed. Many new titles

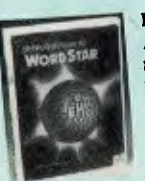

**• \_ • •** 

**• •** 

**• • • •** 

**•** 

**•** 

 $\bullet$ 

' ••

• **••**  •s~•

•**i•i•**<br>•i•i•i<br>•i•i•i **•ii•** 

**0 0• •• •** •i•i•<br>•••••<br>•••••<br>••••• **i 4 i**<br>.....<br>.... **ii**<br>1991 **~!~ • ~•~**• • **•iii,**  •i<sup>1</sup><br>•i:•i<br>•i:•i<br>•i:•i<br>•i:•i

•

**•sis4**   $\begin{bmatrix} 0 & 0 & 0 \\ 0 & 0 & 0 \\ 0 & 0 & 0 \end{bmatrix}$ **~** ~ **<sup>a</sup>**

**!**s **~ i** a

**•** •**•~~ •••• •••• ••••I ••**••❖**•<sup>4</sup> •••• ~~~** ❖•••**• •** <sup>1</sup> **r** S **•** •~~ **•** 

**in the company of the company of the company of the company of the company of the company of the company of th**<br>The company of the company of the company of the company of the company of the company of the company of the

•<br>•<br>• ®

 $\bullet$ 

#### **IUST RELEASED INTRODUCTION TO WORDSTAR -** *JUST RELEASED*

**ARTHUR NAIMAN \$19.95 Get off to a smooth** start with this clear, complete reference manual start with this clear, comprome, step-by-step. An<br>which teaches you the program, step-by-step. An<br>indispensable reference for both beginners and<br>experienced users. '...one of the best instruction<br>books around ...everything should be.' AirCal Magazine

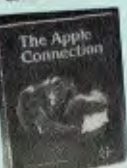

**THE APPLE CONNECTION - SAMELY WORLD IT:**<br>\$21.50 Connect your Apple to the real world T **MES W. COFFROM**<br>e real world! This book teaches you to program and come device serious book teaches you to program and connect your<br>Apple computer to real appliances and devices. All<br>programs are written in BASIC and no prior programs are written in required.

**• • • BASIC**  book, y oorrtoriBASC pogramsfor b**u**siness applications u'll such as: financial • • depreciation calculations, s reports, cost/volume/profit analyses and more. **OR BUSINESS - DOUGLAS HERGERT \$21.50** With this **or a gradient of the sepplication** Realistic sample programs g you noations cample programs variant such showing in mining in the set anguage. I

in a change of the control of the control of the control of the control of the control of the control of the c<br>in a control of the control of the control of the control of the control of the control of the control of the<br>i •• **•i~ i1 ii EXECUTIVE PLANNING WITH BASIC - A. B. B.** UI \$21.50 Business **EXECUTIVE PLANNING WITH BERMS COMPUTER to accelerate**<br>managers will learn to use a personal computer to accelerate improve decision-making techniques with this prove decision-making BASIC programs is presented.<br>collection of practical a teaching text and as a refere ll A collection of practical meaning text and as a reference work.' A correction of practical profession programs is presented. The suited to serve both as a teaching text and as a reference work.<br>Infoworld [1]

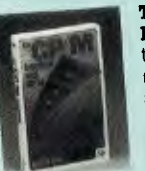

**THE CP/M HANDBOOK (WITH MP/M)** he beginner, THE CP/ designed for RODNAY THAND WE CP/M HANDBOOK contains a step-by-step description of all the CP/M communities step-by-step dollaring users will benefit from the<br>and features. All CP/M users will benefite commands, numerous appendices that summarize commands, parameters, error messages and conversion

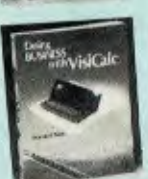

tables. [1]<br>DOING BUSINESS WITH VISICALC -**DOING BUSINESS WITH VISIONAL STANLEY R. TROST \$19.95 Features 50 dynamic standard of the Standard Standard Standard Standard Standard Standard Standard Standard Standard Standard Standard Standard Standard Standard Standa BUING BUSINEST \$19.95** Features bu dy<br>**STANLEY R. TROST \$19.95** Features bu diness applications for the widely popular<br>visiCale program. Applications range from VisiCale program. Applications range from financial statements, to master budgets, to pricing models and investment strategies.

# **MASTERING** VisiCato

**MASTERING VISICALC - DOUGLAS HEREFORM STATES (19.95** Tells you how to get the most from your<br>
'electronic spreadsheet'. Beginning with a<br>
description of VisiCalc and what it can do for you, description to provide explanations of each of its it goes on to provide explainations of visiCalc, for features. This is the complete guide to VisiCalc,  $\Box$ business, science, and personal applications.  $\Box$ 

**PROGRAMMING THE 6502 - RODNAY ZARS \$20.00 foothing.** advanced data structures a**n**d p **0**  elementary concepts to at version and are clearly explained in<br>development, all aspects of programming are clearly programming skills for writing more complex 6502 programs.

prices correct at time of publication but are subject to change without notice.

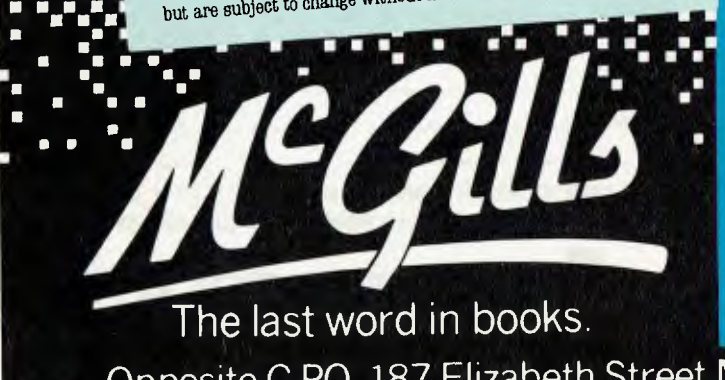

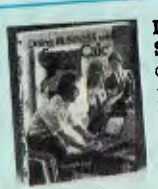

**DOING BUSINESS WITH SUPERCALLY**<br>**STANLEY R. TROST \$19.95** A collection of  $\frac{1}{2}$  are 40 useful applications for the widely popular SuperCalc program. This nook provides the necessary preparing and implementing sophisticated propus most on your computer to fit all of your business needs.

•.•.<br>••••  $\bullet \bullet \bullet$ • • • • **• ••**  <sup>~</sup>**•** • **••**  • • **• • ,••**   $\ddot{\bullet}$  $\ddot{\cdot}$  :  $\ddot{\bullet}$  . <sup>s</sup>**•**  • •  $\mathbf{r}$  .  $\bullet$   $\bullet$  $\ddot{\cdot}$  :  $\cdot$  ,  $\cdot$  $\mathbf{F}$ • **• • • , • • • , • • • ,** • • **• , <sup>0</sup>**•  $\cdot$   $\cdot$  $\mathbf{r} = \mathbf{e}_1$  $-$ I •

> **•**   $\mathbf{r}$

> > •, .

**BASIC EXERCISES FOR THE ATARI - J. P. LAMOITIER** \$21.50 This book is a practical and drive value and the fine points and the fine points in the fine points in the fine points in the fine points in the same was in the same was in the same was in the same was in the same w programming with Abort Einerica your own programs.  $\Box$ 

**ADVANCED 6502 PROGRAMMING - RODNAY ZAKS \$21.50<br>ADVANCED 6502 PROGRAMMING** crogramming techniques for This ADVANCED 6502 PROGRAMMING – RODNAT ZITLE<br>This book will teach you advanced programming techniques for the<br>6502, ranging from algorithm and data structures design, to code<br>6602, ranging and register allocation. A basic know assembly language is required. Electric has been allocated to the conservation of 6502 assembly language is required.

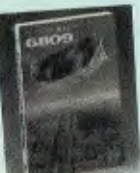

**PROGRAMMING THE 6809 - RODNAY ZAKS & PROGRAMMING THE 6809 - RODNAY ZAKS & COMPARENT COMPARENT COMPARENT COMPARENT COMPARENT COMPARENT COMPARENT COMPARENT COMPARENT COMPARENT COMPARENT COMPARENT COMPARENT COMPARENT COMPARE** time or experienced programmer, this board its time of exposition for you to use the 6809 - inside and<br>fullest capacity. It covers the 6809 - inside and<br>fullest capacity. It covers the 6809 - inside and fullest capacity. It covers the estate for you!

**MICROPROCESSOR INTERFACING INCHANGEMENT MICROPROCESSOR IN TERE ROTAGE \$29.95** This book packs a RODNAY ZAKS & AUSTIN LESELA TREMENDS IN DEGES. It teaches you how<br>tremendous amount of information into its pages. It teaches you how tremendo do antimany peripherals. Both the hardware and software components and terface it to to interconnect a complete microprocessor system and interface it to many peripherals. Both the hardware and software components and techniques techniques needed to energinal and common problems such as<br>covered along with bus standards and common problems such as a many perspherence been and the common problems are techniques needed to effectively interface peripheral devices are analog/digital conversion. Read this book as a text or use it as a handbook. []

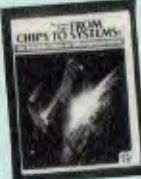

handbook. 11 **FROM CHIPS TO SYSTEMS: AN INTRODUCTION TO MICROPROCESSORS - RODNAY LIFERRY**<br>\$28.50 Go on a fast-paced, beautifully illustrated<br>\$28.50 Go on a fast-paced, beautifully illustrated journey through the world of microprocessor.<br>
With this book you'll discover how a computer<br>
With this book you'll discover how the first micro

system actually works and how end how processor was (accidentally) developed. Most<br>processor was (accidentally) developed. Most<br>importantly it shows you how easy it is to

Postcode

understand microcomputers!

**FOR SCIENTISTS AND ENGINEERS - AND PROGRAMS FOR SCIENTISTS AND ENGINEERS** to **ALAN R. MILLER \$26.50** Presences **3.60**. Formulas for solving<br>writing scientific programs in FORTRAN 66. Formulas and sample<br>each problem are provided along with program listings and<br>each problem ar this an important tool Presents a systematic approach to runs, in $\alpha$ <sub>reform</sub>  $\alpha$ <sub>reform</sub>  $\alpha$ <sub>reform</sub>  $\alpha$ <sub>n</sub>  $\alpha$ <sub>reform</sub>  $\alpha$ <sub>n</sub>  $\alpha$ <sub>n</sub> well suited to a and the medications. With a complex of FORTRAN, this book is also<br>appendices describing all the features of FORTRAN, this book is also<br>appendices describing all the features of FORTRAN, this book is also

Please send me the books marked above. Also please include me on the free McGill's 'Computer' mailing list ❑ For mailing cost add \$1.50 Vic., \$2.50 interstate. TOTAL PURCHASES \$

Name

Address

Cheque ❑ or money order CI herewith. Please charge my credit card as follows Bankcard ❑ American Express LI Diners Club ❑

Expiry Date Card No.

Auth. Signature

Opposite GPO. 187 Elizabeth Street Melb. Telephone 601475. 601505.

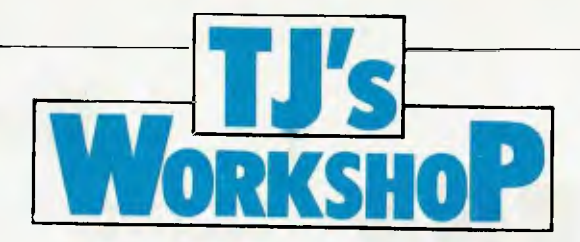

*Our monthly pot-pourri of hardware and software tips for the popular micros. If you have a favourite tip to pass on, send it to 'TJ's Workshop', P.O. Box 280, Hawthorn, Vic 3122. Please keep your contributions as concise as possible. We will pay \$10—\$30 for any tips we publish. APC can accept no responsibility for any damage caused by using these tips, and readers should be advised that any hardware modifications may render the maker's guarantee invalid.* 

# **MBasic sort**

I was recently watching one of the clerks in my office sorting some dockets into numerical order when I realised that the method she was using could be used for a sorting routine in a program. The first docket was selected, then the second which was filed in relation to the first, then the third in order to the first and second, the fourth to the other three and so on. The program listed uses this principle by selecting a variable from an array and placing this in a new array in order relative to those

already there. I have found that this routine works very well – so much so that  $100$ random numbers are sorted into ascending order in 30 seconds, whereas a bubble sort routine takes 60 seconds or more.

The program is written using MBasic, if the SWAP command is not available then line 1030 will need to be modified to carry out the swap. With MBasic this routine could also be used to sort strings. There is one advantage to this program; if anything does go wrong the original is still intact! *R W Bishop* 

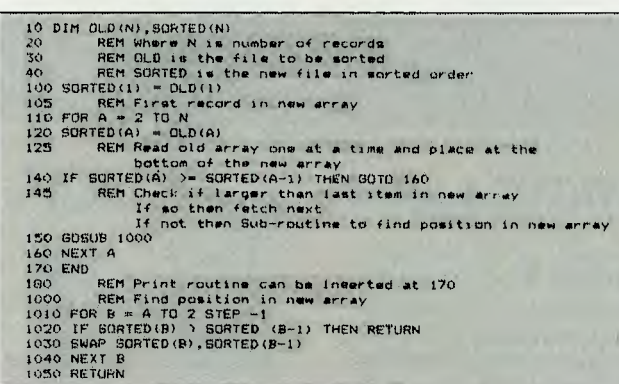

## **TRS-80 renumber**

Here is a short machine code subroutine to clean up the line numbers in a TRS-80 Basic program. It does not, unfortunately, affect GOTOs and GOSUBs. Maybe a reader could add this to the program. The machine code is loaded by Basic. The machine code itself is relocatable, and this could be done by changing line 100.

First turn off the machine, turn it back on, and reply to "MEM SIZE?" with 31999.

Next type in the following Basic:

100 POKE 16526,0: POKE 16527,125: X=32000 200 DATA 221,33,233, 66,33,100,0,1,100,0, 221,94,0,221,86,1,112, 179,200, 221,117,2,221, 116,3,9,213,221,225,24, 235,999 300 READ A: IF A=999 THEN END 400 POKE X,A: X=X+1: GOTO 300 and then RUN the program. To renumber a program,

CLOAD it or type it in, and then use A=USR(0). The machine code renumbers the Basic program starting

at 100 with increments of 100. This could be changed by POKEing 32005 with the start number (up to 255), and 32008 with the in-

# **Speedier Sargon**

Given time, Sargon can play good chess; but it is just too slow to use the higher ply levels. This improvement will speed it up by typically 25 percent, ie, over one minute on ply 3. I have found that it spends most of its time in ATTACH and the subsequent call to PATH, so by integrating PATH into ATTACK and

crement (up to 255). The GOTOS and GOSUBS will have to be changed manually. *Darrell Francis* 

making other improvements in the locality, a large time saving was possible. The reserved version between ATTACK: and ATI4B: is shown here. Further minor savings may be made in other parts of ATTACH (eg. by integrating with ATKSAV and PNCK), but additional major improvements can only be made by changing the algorithm of ATTACK. *Michael Jones.* 

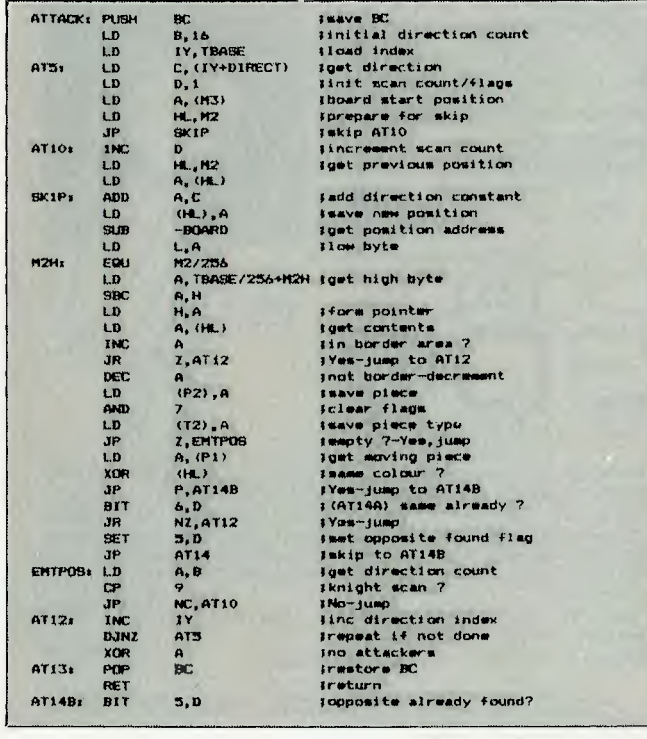

# **VIC piano**

Typing in long programs from magazines can be a rather dreary business even though the VIC has a very

nice keyboard. So here is a program to solve that problem and make typing a joy.

When this program is run the READY sign should appear after a pause of

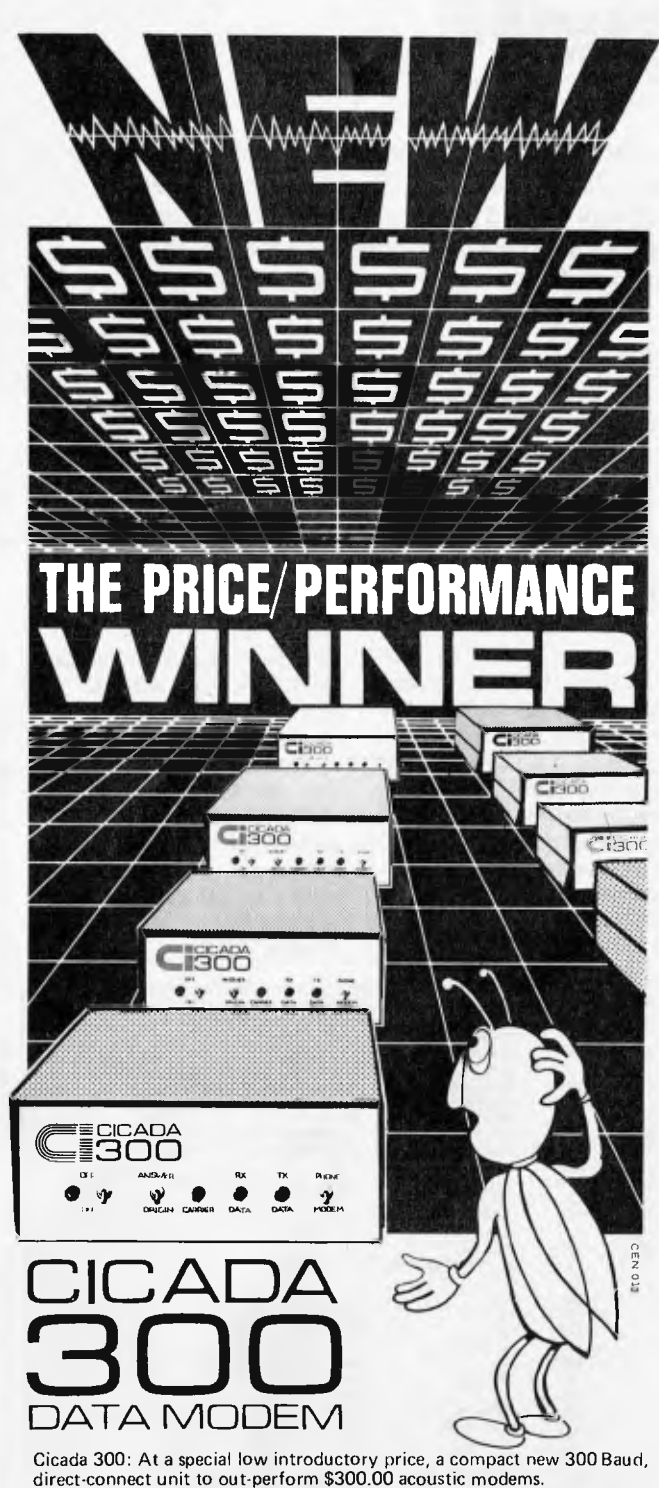

Cicada 300: From the proven Australian manufacturer, the improved state and originate unit for direct phone connection and computer<br>interface with either RS232C or V24/V28 systems, using local, STD and ISD facilities to communicate with other computers and data bases at minimal cost. \$175.00

Cicada 300: Conforms to CCITT-V21. All quality componentry. Will meet your budget. Write or call for details. Trade enquiries welcome.

OFFER CLOSES

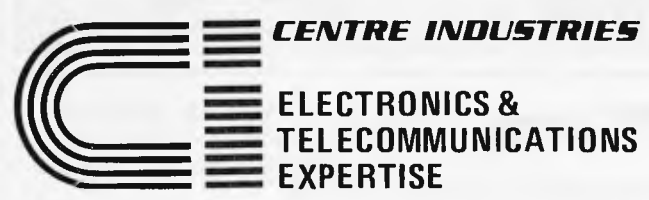

187 Allambie Road, Allambie Heights, NSW 2100 Telephone (02) 451 5555 **Telex AA 22671** 

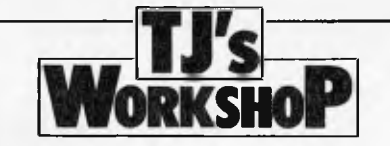

about two seconds. Now try pressing a few keys. Yes, the VIC is now a piano and the good thing is the program itself does not use up any of the 3.5k for your own programs

If you want to stop this program for any reason then just press STOP+RESTORE and to re-run type SYS672.

This program shows you that even a tiny machine code program can do things that Basic programs can never do Shingo Sugiura

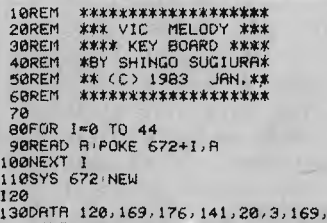

 $141, 21, 3, 88, 96, 0, 0, 0$ <br> $2, 141, 12, 144, 169, 15, 1$ 140DATA 165,197,201,64,240,12,9,192,141,12,144,169,1<br>150DATA 165,197,201,64,240,12,9,192,141,12,144,169,1

## **Moving message**

Until recently I had access to an Apple II Plus whose disk 'hello' program had a moving message on the bottom of the screen.

I have since devised a simple method of moving a message along the screen that should be compatible with most micros. It was originally written for a TRS-80 Model 1 micro. E. Hughes

900 M生一" HIT ENTER  $\bar{\mathbf{H}}$ 910 M##RIGHT#(M#,1S)+LEFT#(M#,1)

- FORC=1T050TNEXT PRINT@980.M#:
- 920 K#=INKEY# IFK#=""THENSI@ELSEIFASO (K\$)=13THENRETURNELSE918

# **STATUS symbols**

In the PC 1500 handbook STATUS 0 and STATUS 1 are explained  $-$  as program space remaining and program space used, respectively. No mention is made of STATUS 2, STATUS 3 and STATUS 4. The use of these is *essential* when programs involving PEEK and POKE are to be portable. The reason is that program space normally starts at 16581, whereas with the extra 8k memory program space starts at 14533.

STATUS 2 gives the first address after the beginning of program space. Thus, with no program in memory (and 8k attachments),<br>STATUS 2 will give 14534. With program in memory, STATUS 2-STATUS 1 will give 14533. Reference to  $(STATUS 2 - STATUS 1)$ rather than to a particular address will ensure portability of PEEK and POKE whether 8k attachment is present or not.

STATUS 3 gives the address after the end of program space. With 8k attachment this is not 22528, but 24576. This has one important use. When you write a program which **DIMensions** variables, STATUS 0 takes no account of this, and can return as available space a quantity which is not in fact fully available; and as soon as you run your program you may get ERROR 10. However, if you run the part of your program that does the DIMensioning, and then in RUN mode write (STATUS  $3 - STATUS$  2), the screen will display the true space available, since STATUS 3 moves to the front of space reserved for DIMensioned variables.

STATUS 4 contains the line number of the last line executed. This can be useful

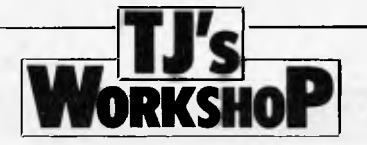

with errors, in conjunction with ON ERROR GOTO. However, if the error occurs in a multi-statement line. and a statement of the line has been executed before

# **Circle drawing**

Any point  $(x,y)$  on a circle of radius R can be defined by either  $(x,\sqrt{R^2-x^2})$ , or (Rsin0, Rcos0). However to use either of these to plot a circle is very inefficient, and slow, because the multiply, square-root or trigonometric operations are very slow. A more efficient procedure would be to use only plus or minus operations. J. E. Bresenham has developed such a method which is presented here as a subroutine in a short Applesoft program  $(Figure 1)$ .

Line 100 of the program clears the screen and prompts for input of the radius and centre coordinates of the circle. Line 110 checks that the circle will lie entirely within the full high resolution screen. Line 120 sets full page high resolution graphics mode, sets the colour to white and calls the subroutine which actually does the plotting.

the error occurs, then STATUS 4 will give the actual line number, as if it had all been executed. Ronald Cohen

In the subroutine, line 5010 initialises all variables. These are all integers, but declaring them as integer types (e.g.  $X\%$ ) in Applesoft would slow the program down. Line 5020 starts the main loop. Line 5030 plots the current point and its seven images in the other octants of the circle. Lines 5060 to 5080 then increment the variables to give the next point to be plotted.

If you would prefer a filled circle merely change line 5030 to the following: 5030 HPLOT X+X0,Y+Y0

TO-X+X0, Y+Y0: HPLOT  $Y+X0, X+Y0$  TO -Y+X0, X+Y0: HPLOT  $Y+X0, -X+Y0$  TO  $-Y+X0$ , -X+Y0:HPLOT X+X0,  $-Y+Y0 TO -X+X0.$  $-Y+Y0$ 

This subroutine should be easily convertable to other Basic dialects.

Reference: Foley, J.D. and Van Dam, A, 1982 "Fundamentals of Interactive Computer Graphics", Addison-Wesley Publishing Company, pp 441-445,478. R. J. Rawlins

#### Figure 1

199 TEXT : HOME : INPUT "RAUIUS = "#R: INPUT "CENTRE X.Y = "#X9.Y8<br>119 IF X9 < R OR X9 + N > 279 UR Y9 < R OR Y9 + R > 191 THEN FRINT "PHRT<br>UF CIRCLE OFF SCREEM": FOR 1 = 1 TO 19668: NEXT : 90TU 199<br>129 HER : POKE = 18382 DRAN CIRCLE-RADIUS R.CENTRE XA.VA 3616 X = 6:R = INT (R):Y = R:E = 1 - R:U = 1:V = 1 - 2 \* R:X9 = INT (X6)<br>
1Y6 = INT (Y6)<br>
3626 Y = P:R = INT (Y6)<br>
3626 Y = Y + Y6; HPL0T Y + X6,X + Y6; HPL0T Y + X6, = X + Y6; HPL0T<br>
X + X6, - Y + Y6; HPL0T - X + X6, - Y

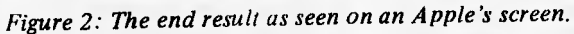

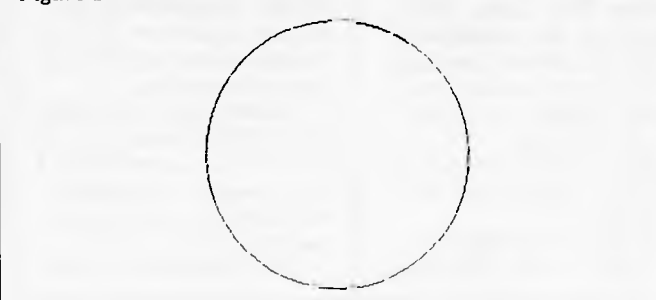

# **Molymerx has**

the largest source of **TRS-80/SYSTEM 80** software in Australasia

#### **DOSPLUS 3.4**

Not only the biggest-selling DISK OPERATING SYSTEM in Amercia but the fastest and the most user friendly. With all the features that this amazing product has, only price could improve it.

BISK anty : \$139.00

#### MZAL

V

THE most powerful EDITOR-ASSEMBLER ever written for the TRS-80/SYSTEM 80. Full support for MACROS and a LINK LOADER means that programmes of virtually any size can be developed and run.

If you are good enough to need the very best, this is an<br>EDITOR ASSEMBLER you will never outgrow.

DISK only 5169.00

#### CRAYON

A programme of this brilliance comes along very rarely. CRAYON is classified as a screen/text/graphics editor. From programming animated cartoons to typesetting with your Epson printer, this programme is without peer. TAPE . . \$49.50 DISKS \$54.50

#### JUMBO

If you don't have the greatest flight simulation ever written for the TRS-BO/SYSTEM BO you must be one of<br>the few in Australia. Even BOEING 747 pilots have commented on its realism. Modified by its English authors especially for Australian conditions.

 $$41.95$ TAPE . . \$36.95 DISK.

#### **DISK INDEX**

 $\blacktriangledown$ 

The more essential software you buy from MOLYMERX.<br>the more you will need DISK INDEX. From Mumford Micro in the U.S., this machine code programme is a priority for Disk users.

DISK only . . \$45.50

Specify machine type when ordering

Send orders to (including \$3.00 Postage/Handling):

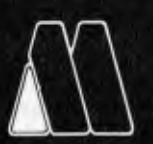

Molymerx Pty Ltd<br>P.O. Box 900.<br>GOSFORD. N.S.W. 2250

Molymerx Ltd.<br>P.O. Box 60152 Titirangi, AUCKLAND<br>NEW ZEALAND

Molymerx

(043) 69-4888

Telephone orders accepted

G

 $(817) 4372$ 

75 pages. 250 products (\$3.00)

Australasian Distributors for - Aardvark, Acorn, C.A.U. Hexagon Systems - Herzugen Systems - Herzugen Systems<br>Fuluresoft, Logical Systems - Micro Systems, Software - Molimerx - - Mile Bern<br>Micro Systems, Pioneer, Soft Sect

Dealer enquiries welcome

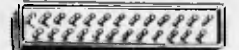

**COMMUNICATIONS** 

*APC welcomes correspondence from its readers but we must warn that it tends to be one way! Address letters to: `Communications', APC, P.O. Box 280, Hawthorn, Vic 3122.* 

## **Easy deletion**

I have recently started to use an Osborne 1 portable microcomputer, and am generally impressed by it. The keyboard is not as solid-feeling as I would like, but must obviously be light for portability. However, there is one curious and awkward omission, which is the lack of a DEL (or RUBout) key. This is particularly frustrating when using WordStar, as deleting the character just typed then needs Control-S to backspace, followed by Control-G to delete the character the cursor is then on, rather than just pressing DEL. Is there anyway to provide a DEL function on this machine?

*(Name and Address withheld by request) There are in fact at least two ways to overcome this problem. The first is to make use of the ability to program the numeric pad keys to generate the ASCII code for DEL (7F hex).* 

*Alternatively, and much simpler, pressing Control together with the minus sign key will generate DEL. P L Mel"Moyle* 

## **Prestigious moves**

As an enthusiastic follower of computer chess over the last few years, I much enjoyed `Microchess' in the February '83 issue.

I assumed that Black's move 28 was Bd4 but am baffled by the Prestige's move 46. This is a mate in three position but Prestige seems to have missed it completely! How come? *Alan Wright* 

*There are, in fact, two different mates in three namely R-g7 and R-e7 David Levy.* 

### **m/c- more complex?**

1 have heard a lot recently about games being better in machine code than in Basic, but because I have only recently come into the world of computers I have yet to grasp fully what machine code is, why it is faster and most importantly, how I get to use it. Also, are there any drawbacks to using it? *Leslie J. Lauw* 

*Machine code is the language that the computer itself understands directly. Languages such as Basic have to be converted into machine code before they work. This means that a) you have more direct access to the computer itself, and b) time is not wasted while converting from another language to m/c. Using m/c is not*   $particularly$ *though the most convenient way of entering your own programs is via an assembler, which converts the m/c mnemonic into its respective hex codes (the form which the computer can execute) and then puts them into memory ready for easy access. The only drawbacks are the facts that some more complicated operations such as floating-point arithmetic are rather difficult unless you know how to access the FP routines in the ROM of the computer you are using (this isn't usually too difficult). Also M/c is a little less easy for the beginner to understand, but with the aid*  *of a good book it isn't really that hard. James Walsh* 

# **Packer fix**

I have just completed keying in the *APC* Program Packer Utility, (published *in APC* August 1982) into my System 80. I have found one error in the listing, which I easily corrected. Subsequently, the program works beautifully.

The error is in line 10, where the numbers representing the MSB and LSB of the top of Basic memory pointer are associated with the wrong POKEs. Line 10 should read:

10 POKE 16561,132 : POKE 16562,125 not, POKE 16561,125 : POKE 16562,132 as was published.

While in the process of typing in the Packer, I had cause to search through my back issue of *APC* for some information. By a strange coincidence, I discovered another case where an author put the MSB before the LSB when setting the memory size pointer in a Basic program for the System 80/TRS-80.

The error occurs in *APC*  July 82, page 36 in the article "APC-80 version 7", where the author describes various useful PEEKs and POKEs. The last item in the article describes how to change the top-of-RAM pointer from Basic. The results of the calculations in the first two of the three lines of the method are being POKEd into the wrong locations.

The correct method of changing memory size is to execute:

POKE 16562,MS/256 POKE 16561,MS-PEEK

#### (16562)\*256 CLEAR

where MS is either a variable or a constant whose value is the number of the highest memory location that Basic is to be permitted to use.

One final question about the Packer. What is the purpose of line 20?

20 POKE 16553,255 None of the references 1 have on the System 80 reserved RAM area say anything about location 16553 (40A9hex). Leaving line 20 out of the program produces no effect obvious to me. So, what does that line do???

*T. Day* 

# **Satellite tracking**

One of the most frustrating situations in the use of microcomputers is the sudden discovery, half-way through writing a program, that the machine which can supposedly maintain a nuclear power plant lacks a very basic mathematical function. Arc sine, Arc cos, and Arc tan are good cases in point. The Sinclairs and the BBC apparently posses these functions, but the UK 101 has only Arc tan, and many micros ignore all three.

If you are attempting to track the `amateur' satellite Oscar-9 or engaging in similar trigonometric exercises, the absence of these functions makes your micro worse than useless.

However, all is not lost. The following short routine will nest this capability into your program by making use of the sine, cosine, and *tan* functions already present. (Although the list-

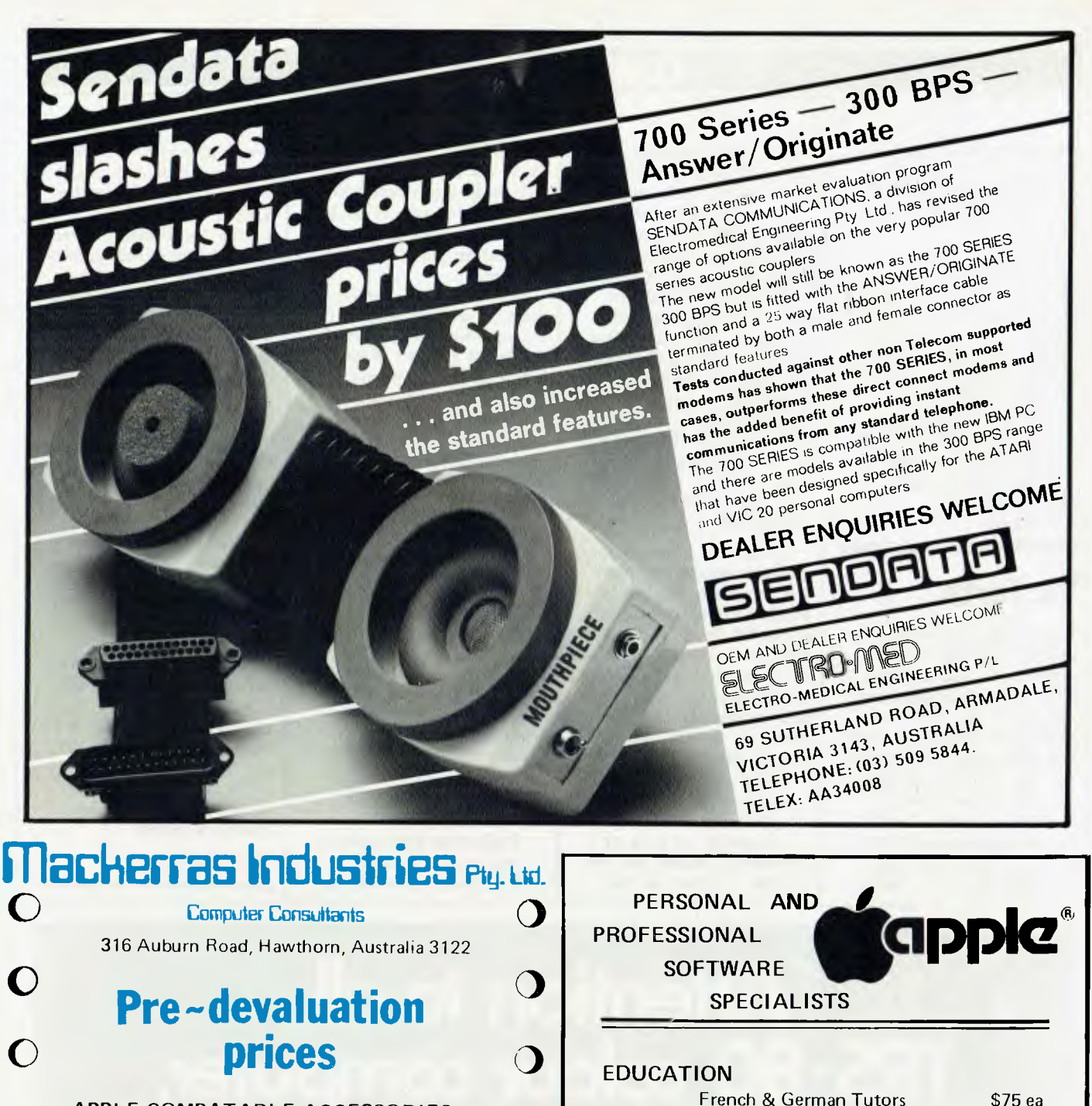

APPLE COMPATABLE ACCESSORIES 0 **JOYSTICKS** \$ 38.00 PAL COLOUR CARDS \$150.00 - with RF Modulator & Video Out  $\Omega$ PARALLEL PRINTER CARDS  $$95.00$ **EPSON APL PRINTER CARDS**  $$95.00$ PRINTER CABLES  $$35.00$ - 20 Pin to Parallel **16K EXPANSION CARDS** \$110.00 Z80 CARDS \$160.00  $\bigcirc$ 80 COLUMN CARDS \$180.00 DISK CONTROLLER CARDS \$95.00 RS232 CARDS  $$95.00$ 0 All prices include Sales Tax and Postage and 30 day replacement warranty 0 Ring or write now P.O. BOX 336 **HAWTHORN 3122**  $\bigcirc$ (03) 818 2208

∩

 $\blacksquare$ 

O

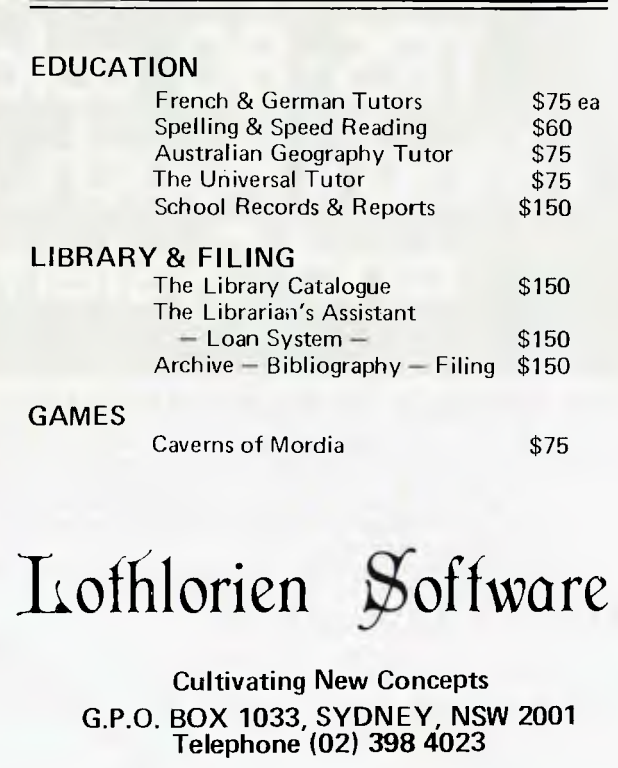

# **COMMUNICATIONS**

ing shows sine only — for cos and tan make the appropriate substitution).

If N is the sine of X degrees: 10 INPUT; N  $20$  LET  $X=0$ 30 LET  $Y = SIN(X)$ 40 IF ABS(N-Y)(<0.001 THEN 70 50  $X = X + 0.001$ 60 GOTO 30 70 PRINT (X\* 57.296) For results in radians,

simply change 70 to PRINT X. The accuracy can be increased by adding more Os in lines 40 and 50. *John Evans* 

# **Vic Forth**

I was pleased and excited to see the "Forth Benchmarks" article in the January *APC;*  FORTH is a language I first discovered in *APC,* yes, exactly two years ago, and I still believe that its golden age lies in the future/in contrast to the trinity of Fortran, Cobol, Basic, whose days are just about done); so, alas, had mine; for that two years, indeed

longer, I've struggled to make my own micro work with, as yet, little success.

Evenually I despaired of its chances for survival from the extended surgery it's still undergoing, and bought a second-hand VIC-20 to play with colour graphics and games and to study up on Forth. What sold me on the VIC was price, support (over the counter, even in Darwin!) and the availability of a Forth ROM cartridge, by Human Engineering Software, which is a big-Forth with (of course) VIC extensions.

I must say I was entranced by finding at my local VIC shop not one but two Forth cartridges; the other is by AB Datatronics of Sweden and is an adaptation of their PET and CBM Forth; since it is disk-based, and powerfully so, and didn't fit the VIC quite as well, I bought the HES cartridge for \$80.00 (the ABD cartridge by the way is also \$80.00).

Naturally, as soon as I familiarised myself with the system, I typed in the

benchmarks. They occupied 1*'h* of the two screens available on an unexpanded VIC, and left 256 bytes of the IK dictionary - not a trivial application for this tiny system!

Anyway, the Benchmarks: I ran each one four times, and averaged the results of the last three, based on measurements obtained with my thumb and a Citizen digital watch:

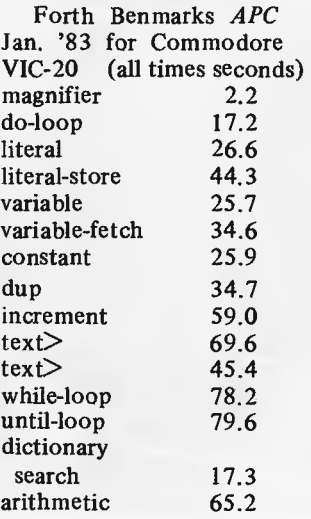

While these times are not by any means exciting, it perhaps bears repeating that the configuration on which they were obtained is available over the counter for \$380...

The Benchmarks were entered pretty readily, considering my inexperience, though there was one thing that confused me for a while; naturally I entered the code into one screen then LOADED it; DUP was redefined for BM8, then used in the while-loop and until-loop tests! I changed DUP's name to DUP\*, I hope that fits in with your intentions.

I'd like to see some approach to Benchmarking I/O handling, something along the lines of : NUMOUT. "S" 10001 1 DO I. SP! LOOP. "C" :STRINGOUT. "S" CR 10001 1 DO. "APC FORTH BENCHMARK" CR SP! LOOP. "E";

Times for the VIC are respectively 380 and 435 sec.

Thanks once again for furthering my and general interest in Forth!

*Gary Woodman* 

*real* 

wcard No oate awre

BRUER PYM 2380 .

[♦(•mII•limiimmi[•(•(•m[•(•mi(•(•iimmimml•i♦

 $B_{\text{S}}_{\text{U}}$   $\varepsilon_{+}$ 

Date

# **Attention to all**  TRS-80<sup>®</sup> colour computer, **Hitachi Reach, TRS-80 1 and 3**  and System 80<sup>"</sup> owners  $i.ei^o$   $80^+o_0^+$  $(10, 8, 0.00)$ Go  $\mathbf{P}$

#### **ONE BIG ISSUE OF MICRO-80 MAGAZINE FREE!**

not only written by enthusiasts, but actual owners and operators of the same computers you use.  $\delta^{op}$ If you own one of these computers, you should be reading MICRO-80 magazine, the magazine election or example to  $\mathbb{S}^{\infty}$ MICRO-80 understands your needs and is vital reading from cover to cover.<br>MICRO-80 understands your needs and is vital reading from cover to cover.<br>Features six new programs in each issue with full operating instructions.

Features six new programs in each issue with full operating instructions.<br>An analysis of each program's structure and operation is included to help you improve

your own programming capabilities.  $\mathcal{L}^{\text{max}}$ is instructional articles on programming techniques, hardware improvements and  $\frac{1}{\sqrt{2}}$ ,  $\frac{1}{\sqrt{2}}$ ,  $\frac{1}{\sqrt{2}}$  are  $\frac{1}{\sqrt{2}}$  answers to readers' problems are also published each month. **Setting Contract On Algorithms** 

#### **ANOTHER MICRO-80 PLUS** *` e*

Frances Transactors are also published each month.<br> **IOTHER MICRO-80 PLUS**<br>
Readers can purchase a wide range of software and hardware<br>
MICRO-80 PLUS<br>
Persons at keen prices, now.<br> **IN'T DELAY, ACT TODAY**<br>
Either telephone for their systems at keen prices, now. Readers can purchase a wide range of software and hardware  $e^{8t}$  section  $e^{9t}$ 

### **DON'T DELAY, ACT TODAY**

or send in the coupon today.

# **Who's afraid of the big bad computer**

## **Don't be afraid**

Call in and see the small business computer specialists.

We specialise in business computers, personal computers, printers and terminals. Let us find the best computer to suit your individual accounting and management needs.

Call in and see our range on display and discuss with our experienced staff all the exciting opportunities available by owning your own computer.

**Personal service on all computer matters.** 

#### *Our products include:*

- **NORTH STAR ADVANTAGE QUME APPLE**
- **TELEVIDEO ATARI MICROLINE EPSON**
- **OSBORNE**

Many software solutions available including Financial Modelling Packages, Word Processing, Personal Filing Systems, Accounting Software, Data Base Software, Management Information Software.

**Every product we sell is backed up by National engineering service.** 

*Phone or call into your* 

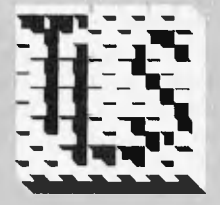

*Phone or call into your*<br>*nearest Logic Shop office.* **The Logic Shop** 

**Prahran (Vic) Alan Tainton or 'Pony Bonnano (03) 51 1950 Chippendale (NSW) Ted Keating (02) 699 4919 Crows Nest (NSW) Andrew Holland (02) 439 1012 Hobart (Tas) James Powell Davies (002) 31 0818** 

# **SYSTEM 80 MEMORY EXPANSION**

#### by Geoff Lohrere

*This project allows you to expand your on board memory to 32 or 48k at a maximum cost of \$30.00 for 32k, so avoiding the expense of an expansion interface, where printer interface and disk controller are not required.* 

In this article, we will primarily be discussing the fitting of an extra 16k of RAM, since this can easily be accomplished on most System 80s, using only eight 4116 RAM chips, and existing spare gates on the CPU board.

The standard 16k of RAM in a System 80 or TRS-80 ranges from 4000H to 7FFFH, but not all of this RAM is available to the user, as 745 bytes are allocated for use by DOS operations, Device Control Blocks, I/O Buffer, Pointers, Flags, etc. Hence only approximately 15k is actually available to the user.

• Most people find this an insufficient amount of RAM, and cannot afford the cost of an interface. Here we will describe in detail, the method and theory of operation to give an extra 16k of RAM, taking memory to BFFFH.

### **HOW IT WORKS**

In the binary system, each binary digit or 'bit', represents a power of two, e.g:  $2^{15}$  = 32768, that's fifteen bits needed to address 32k of memory. So, one might ask, how is it possible to address 16k of RAM, using only seven address bits, or for that matter, to parallel an extra 16k of RAM on top of the existing RAM chips, totalling 32k of RAM, and still use only seven address bits? The answer to this question is `multiplexing'. The address from the CPU (Central Processing Unit) is multiplexed into the RAMs in two parts, each being seven bits long. The internal logic within the RAM takes the two seven bit parts and merges them together, to form one address, using the total of fourteen bits.

The first part of the addressing is called RAS (Row Address Strobe) and the second part is CAS (Column Address Strobe).

Another signal involved with this addressing method is MUX (Multiplexer), which acts as a switching signal, between RAS and CAS. These three signals originate near the CPU, from the logic shown in Figure 1. Shown are the RD (Read) and WR (Write) lines running to pins 4 and 5 of the NAND gate, Z14. If a low is encountered on RD or WR, then a high will be outed on pin 6, which is connected to the clear inputs of Z39 and Z40. These ICs are "D" type flip-flops and are used to obtain the correct timing between RAS, MUX and CAS. Let us look at what happens if the CPU wants to write data to RAM, (refer Figure 2 for timing waveforms).

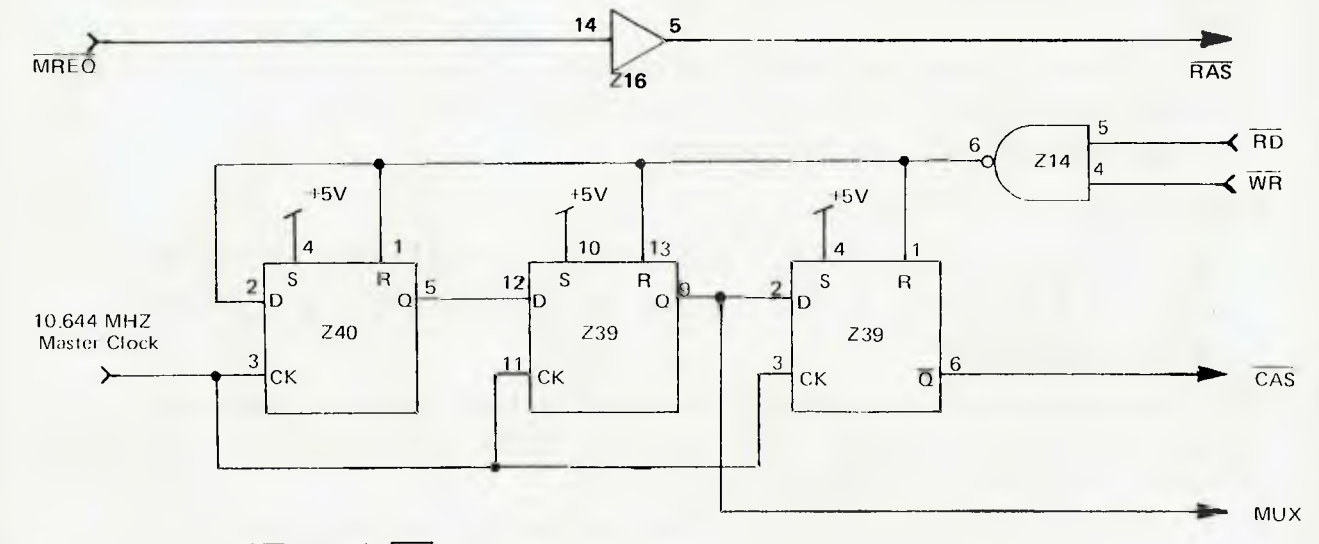

*Figure 1. Logic to produce RAS, MUX and CAS signals.* 

*WARNING. Blue Label owners, and people with Blue Label boards, will find one or both of the spare OR gates inaccessible. If fitting 48k of memory, or if you have Blue Label boards, then piggyback a 74LS32 IC on top of Z35, using pins 7 (Ground) and 14 (Plus 5 Volts). Z36 has at least three inverters unused, if needed. The pins of these three inverters are 1, 2, 3, 4, 5, 6, being in sequence of input, output, etc. For more information refer TTL Data book.* 

First MREQ will go low, Z16 pin 14 (same signal as RAS), and a short time later 'write' will go low, Z14 pin 4, and the output of this NAND gate, pin 6 will go high.

The flipflops, now with a logical high applied to their clear inputs, are free to operate, controlled by the

# **7 Should call MICROBYTE**<br> **Should call MICROBYTE**<br> **for software** *<u>for software</u>*

**1 Unconditional Money Back Guarantee** We stand<br>behind everything we sell. If you are not com-<br>pletely satisfied with your purchase return the pletely satisfied with your purchase return the item within 30 days and receive a full refund. (Business software only).

**2 Express Service** Your order will be processed and shipped within 24 hours for all products in stock.

**3 Competitive Prices** Our volume enables us to offer you prices which are consistently competitive. Compare for yourself, then call us reverse-charge on (03) 818 7929.

=**=** \_\_\_

**4 Range** We have a large range of software and hardware, some of which is listed below. Call for full details.

**5 Support** Full support on **all** business packages sold as close as your phone.

**Discount Structures** For orders totalling \$500 \$999: less 5%; \$1000 +: less 10%.

**Flexible Payment Options** We accept Bankcard, **7** cheques and money orders.

e BOOKS

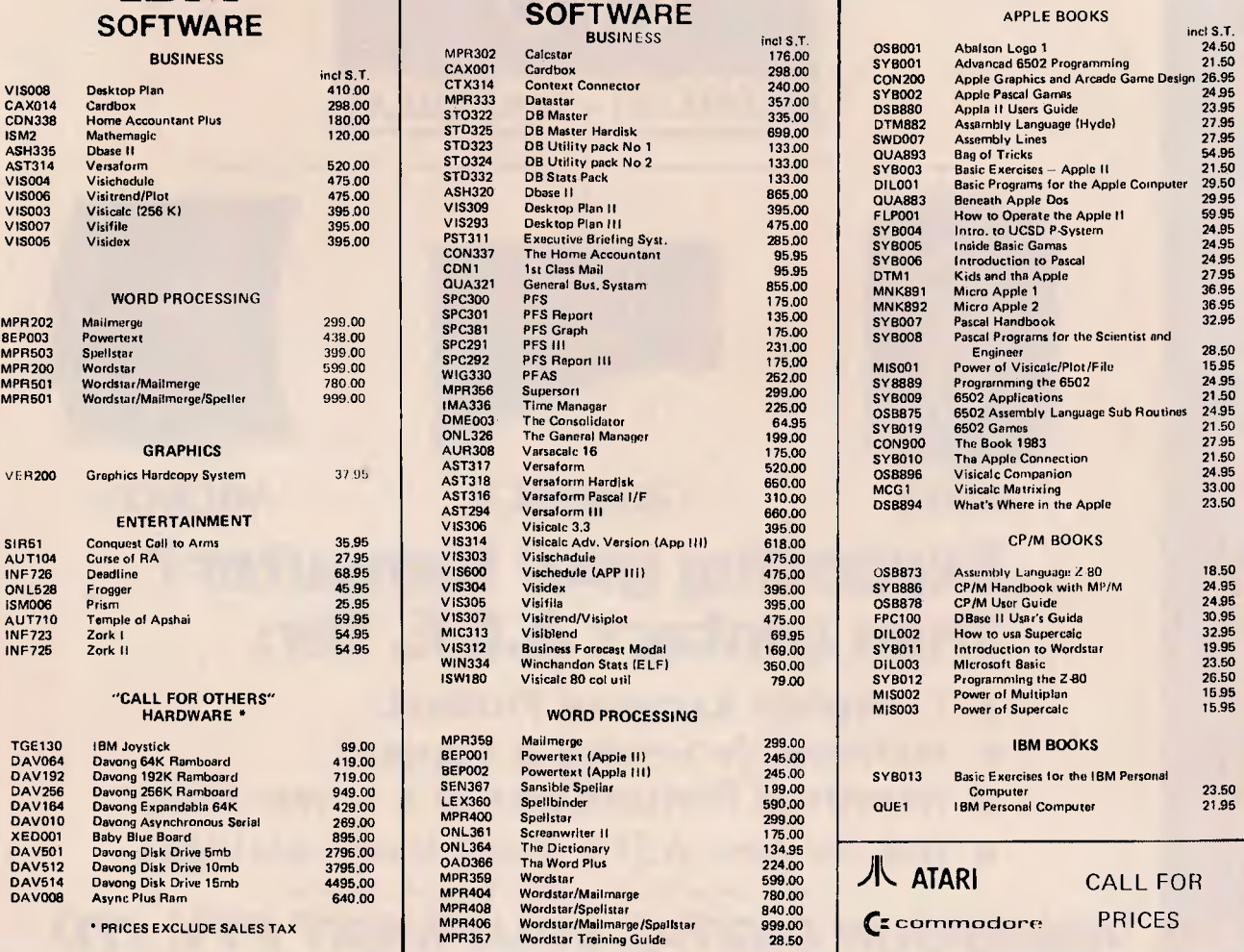

if

Note: All prices include sales tax and the effects of the recent devaluation.

Write or phone for complete price-list. No returns after 30 days. All prices include postage & handling. No refund on games unless defective. All items subject to availability. Prices subject to change without notice. For more information call reverse charge.

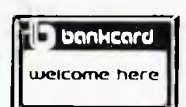

#### **CROBYTE** 1ST FLOOR, 31 BURWOOD ROAD, HAWTHORN 3122 TELEX MICRO 34622 **(03) 818-7929**

• PRICES EXCLUDE SALES TAX MPR406 Wordstar/Meilmerge/Spatlstar 999.00 CZ commodore PRICES MPR357 Wordstar Training Guido 28.50

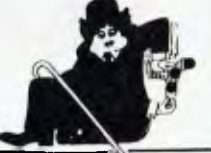

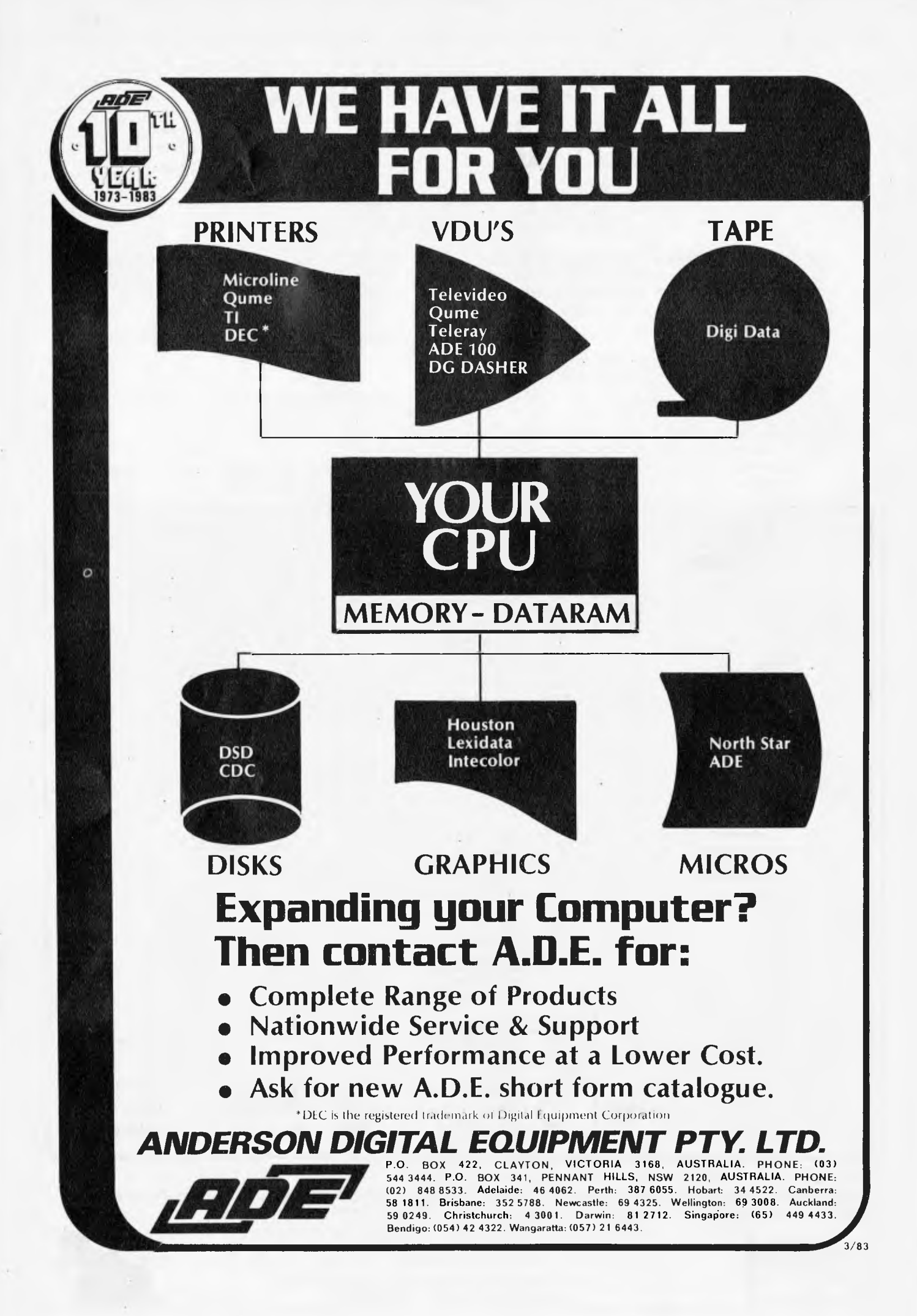

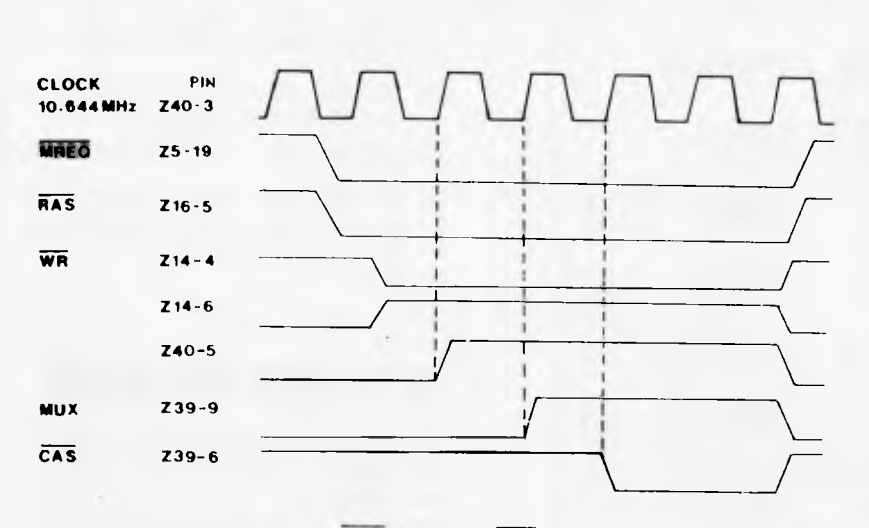

*Figure 2. Timing Waveforms for RAS, MUX and CAS.* 

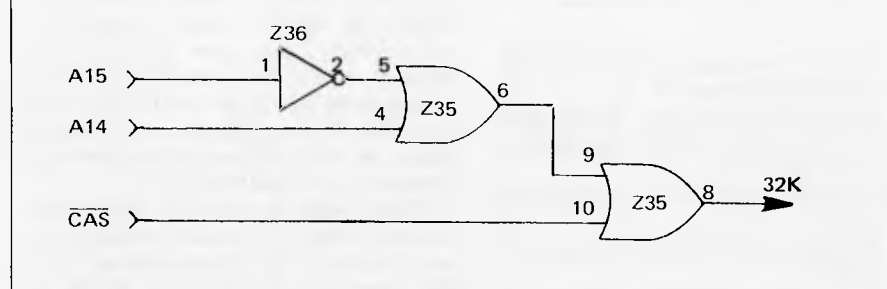

*Figure 3. 32k Decoding Logic.* 

10.644 Mhz Master Clock waveform. On the next rising edge of the master clock, Z40 pin 5 will output the same logical level that was present on pin 2 of Z40. This will be a high, since pin 2 had a high applied to it from pin 6 of Z14 when write went low. Pin 12, Z39 is now high, so on the next rising edge of the master clock, pin 9 of Z39 will go

goes high, causing a low at pin 6 of Z14, and on the clear inputs of the flipflops, making them reset back to the clear condition.

In summary, RAS goes low first, giving the 4116 RAMs their Row address, then MUX changes states and switches the multiplexers, ready to let the RAMs receive the Column address,

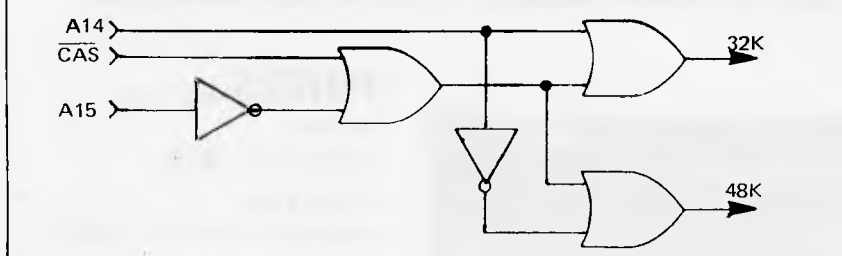

*I figure 4. 48k Decoding Logic.* 

high. This is where our MUX signal originates. This high is applied to pin 2, Z39, and once again on the next rising clock edge, we will have a low on pin 6 of Z39, a low because it is taken from pin 6, which is an active low output. All three D type flipflops have changed states, since WR went low and will stay in their changed states until write one clock cycle later. The RAMs, now having a complete address, will now accept the data on the data bus into the location addressed. The read cycle is much the same as the write, with the main difference being RD goes low instead of WR, and the RAMs, on receiving the Column Address Strobe, will present the data at the location

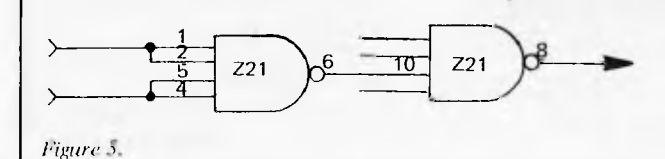

addressed, onto the data bus for the CPU to read and decode. This is why it is possible to parallel all the lines on the RAMs, except for pin 15, which is CAS, which acts as the chip select. All that is really left to do, is to produce the logic to decode the address for our extra RAM to be fitted, and enable the read buffers, while addressing this area of memory. These buffers will be switched out completely by existing logic, after 7FFFH (End of first 16k Block).

The logic to decode the second 16k block of RAM (8000H to BFFFH) is shown in Figure 3. It consists of two OR gates and one inverter. To enable this 16k block, we require a low on pin 8 of Z35. This condition is fulfilled if A l5 is high, which is inverted to give a low at pin 5 of Z35, and Al4 is low, and CAS coming from the flipflop Z39, pin 6, is low.

A 15 will always be high, addressing any location above 7FFFH and A14 will be low from 8000H to BFFFH and will go high from C000H to FFFFH. Therefore A14 can be used to toggle between the second 16k block (8000H to BFFFH) and the third 16k block (C000H to FFFFH) of RAM, refer Figure 4.

CAS from the flipflop Z39, pin 6, is required to ensure that the RAMs do not get their column address until three clock cycles after the RAMs receive their Row address, as the timing between RAS and CAS is very important.

Enabling the read buffers is not a difficult task. Looking at Figure 5, we see two NAND gates. To switch the read buffers on, we need a logical low on pin 8 of Z21. Being a NAND gate, to get a low, we need all inputs to be high, but after 7FFFH a demultiplexer feeding the other section of Z21, places a high on all its inputs, producing a low on pin 6 of Z21. This low will, of course, give a high on pin 8 of Z21, disabling the read buffers.

It is very convenient that one section of Z21 has two unused inputs, which are currently joined to the other two inputs of the same gate. By separating one of these inputs, we can run the output from our decoding logic, into this input, so that when we address our extra memory, the low from our decoding logic will serve not only to enable our extra RAM, but also to give a high on pin 6 of Z21, giving us the low we require on pin 8 of 221, to enable the read buffers. The other two joined inputs can also be separated and used if 48k of RAM is being fitted.

## **CONSTRUCTION**

1. The first job is to piggyback the new set of 4116 RAMs, pin for pin, except pin 15, on top of the existing RAMs. This is best done by removing the existing RAMs and

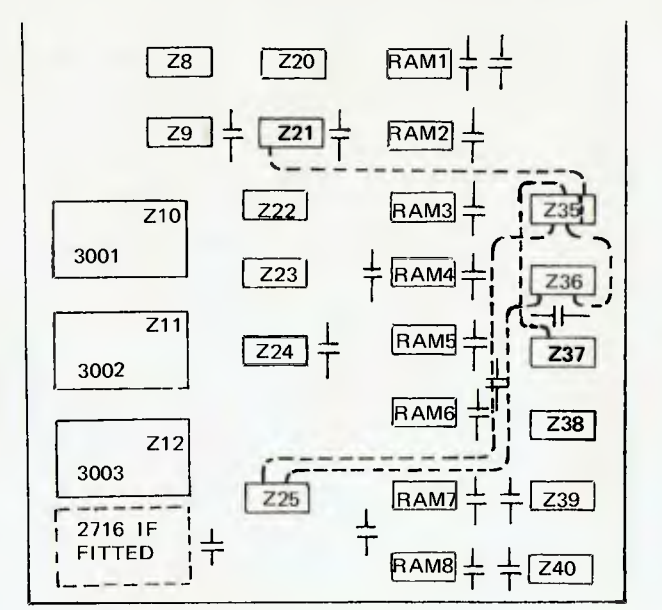

#### *Figure 6. CPU Board.*

inserting them into polystyrene covered with aluminium foil. This will prevent the solder running down the pins of the RAM chips, and guard them against static charges. Be sure to take note which way the RAMs are inserted, before removing them from their sockets, and to piggyback the new set of RAMs in the same direction as the existing RAMs or you will find<br>yourself eating cooked RAM eating cooked RAM (chips) for dinner.

- 2. Reinsert the piggybacked RAMs in the correct direction.
- 3. Using seven small one inch lengths of wire, link up all the RAMs, using pin 15.
- 4. Connect pin 14 of Z25 to pin 4 of Z35.
- 5. Connect pin 13 of Z25 to pin I of Z36.
- 6. Connect pin 2 of Z36 to pin 5 of Z35.
- 7. Connect pin 6 of Z35 to pin 9 of Z35.
- 8. Connect pin 14 of Z37 to pin 10 of Z35.
- 9. Separate pins 1 and 2 of Z21 by cutting the track between.
- 10. Connect pin 8 of Z35 to pin 1 of Z21.
- 11. On the top side of the board connect pin 8 of Z35 to pin 15 of one of the new RAMs, previously linked.

#### **IF IT DOES NOT WORK**

There really isn't much to go wrong, so carefully go over your work, making sure that you have all the wires connected to the right points and that there are no dry joints or solder blobs shorting cut any pins. If you can read and write some numbers to the new RAMs but cannot write zeroes, then you probably have one or more bad memory ICs. Try switching RAMs around until you find the faulty RAM or RAMs. If you still have no success, please do not call me unless you are prepared to pay a labour fee.

People who do not feel technically minded enough to tackle this project, may contact Z80 Programming, (03) 543 1485. A set of 4116 RAMs is available from me for \$20.00, including post and packaging. Write to 57A Stanley Avenue, Mt Waverley 3149.

# **PEACH POWER NEW 5" DISK CONTROLLER BOA**

the RC1802 developed in Australia using the latest Disk Controller Technology, this board has many advantages over Hitachi's MP1800 or MP1802.

## **FEATURES**

- 1. Runs any Standard 5" Double Sided drive, 40 or 80 track, no other card needed.
- 2. Uses only one slot, and no modifications needed to the hitachi.
- 3. Works up to four drives.
- 4. If you already have MPI drives it turns them into double density (i.e. 320K per drive) full instructions included.

PLEASE PHONE OR WIRTE FOR FURTHER INFORMATION

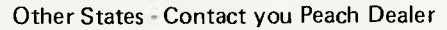

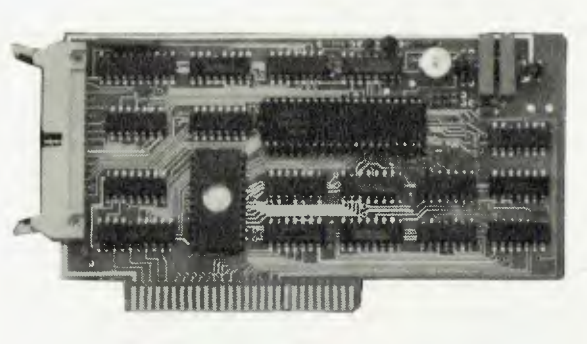

Available in VICTORIA from

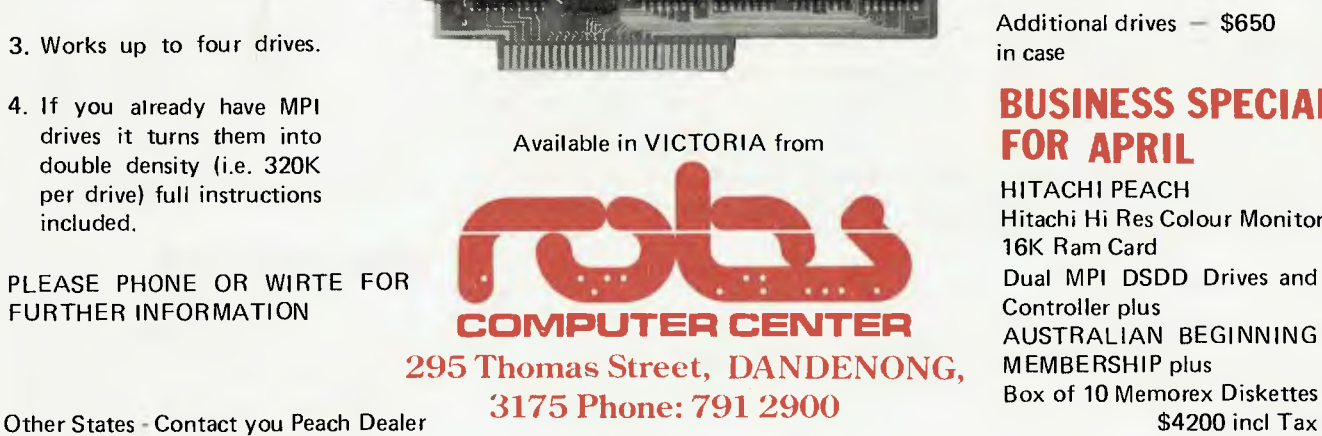

# **PRICES** incl Tax

RC1802 board only — \$280

RC1802 plus single drive and case — \$800

RC1802 plus dual drives and case — \$1400 Additional drives — \$650 in case

#### **BUSINESS SPECIAL FOR APRIL**

HITACHI PEACH Hitachi Hi Res Colour Monitor 16K Ram Card Dual MPI DSDD Drives and Controller plus AUSTRALIAN BEGINNING MEMBERSHIP plus Box of 10 Memorex Diskettes

# **In business.....It's not who you know. It's what you know.**

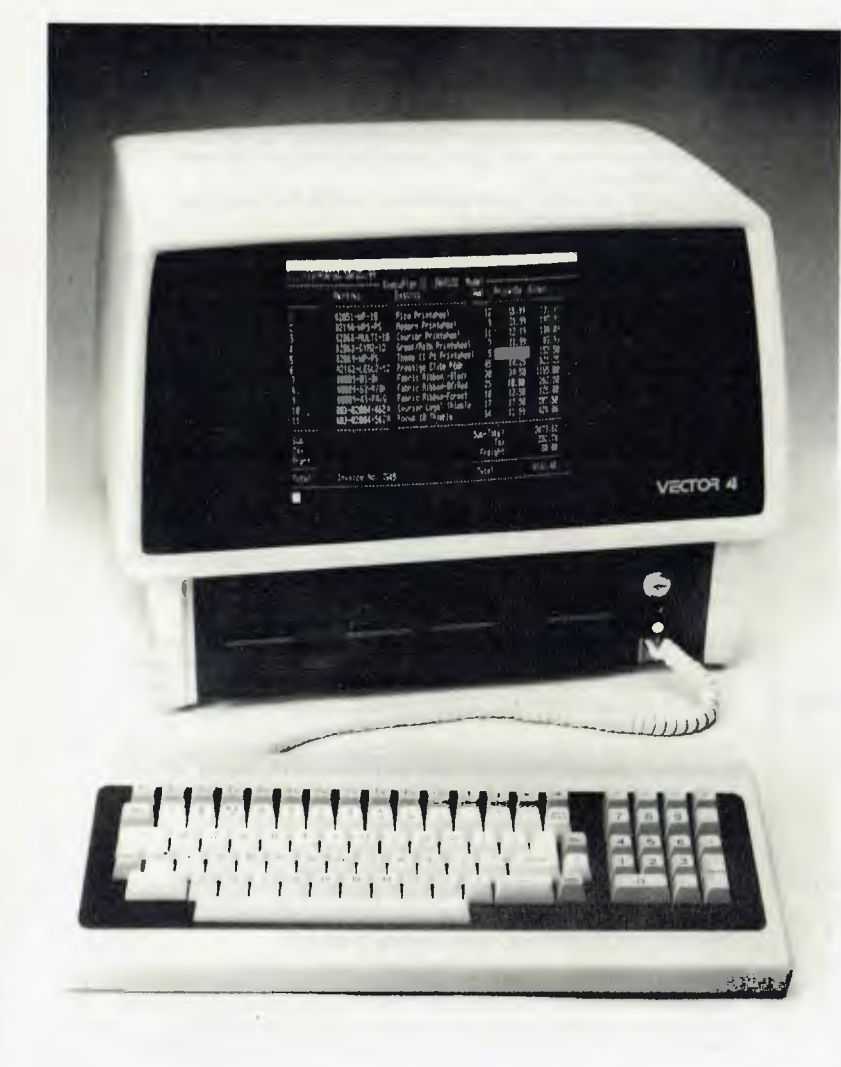

#### **What you should know about the Vector 4:**

- **Li Dual processors 16-Bit 8088 and** 
	- **8-Bit Z8OB**
- **<sup>I</sup>**-**1 128K RAM**
- <sup>I</sup>-<sup>112</sup>-inch **green phosphor screen, 24 x 80**
- II **High resolution graphics, 640h x 312v**
- ❑ **2 x RS232C serial ports**
- LI **2 x parallel ports**
- **15 programmable function keys**
- **Programmable tone generator & speaker**
- \_J **2 S100 expansion slots**
- II **5 or 10 megabyte hard disk**
- I-1 1 **x 630k floppy disk**
- II **CP/M, BASIC, SCOPE full screen editor RAID full screen debugger & ZSM assembler**

**A lot of people know about Vector 4's specifications and possibilities and use a Vector 4 in business, industry and science. The Vector 4 computer system represents a new era of computer technology.** 

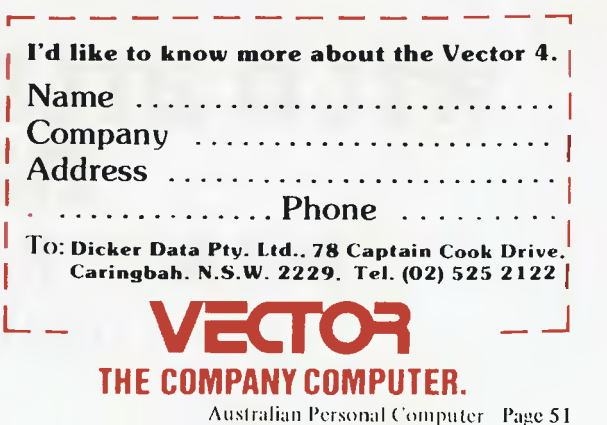

# **Get to know the Company Computer, personally.**

# **Exclusive advance purchase !**

# **SINCLAIR 2x 80**

We've done it again! Be the first in your street to own Sinclair's new baby, the incredible ZX89! Just look at these features:

- Powerful, Cray 1 compatible processor on one chip!
- 14 Megabytes of RAM on one chip!!
- Advanced touch-sensitive multifunction keyboard each key has 27 functions!!!
- Twin 10 Mbyte winchester disks new, ultra-mini design exclusive to ZX89!!!!
- \* Plugs into your own TV, runs for a year on two micro batteries (not supplied)!!!!!
- Auto repeat function on exclamation mark key <sup>11111</sup>

All this for just \$35.00 inc sales tax, post, packing, all connecting cables, and all the software you can get into your house! (Send cash only — no cheques, credit cards, POs, Lan Choo Labels, etc accepted. Strictly mail order only.)

# **Microbee Pacemaker**

That's right! Now you can control your *own heartbeat* with this powerful software package. All connectors plus scalpel blades supplied — install it yourself with our easy-to-follow instructions. Lifetime guarantee. Supplied on cassette for just \$15.95 inc p&p (no refunds). Ask about our very own life insurance scheme exclusive to Microbee Pacemaker owners!

# **Games software**

Dam: Build your own Franklin below Gordon obstruction, fend off the Greeny attackers by puncturing their rubber dinghy. With full colour, sound, fast-moving graphics. \$20.00

Orphan attack: Defend the food-laden table from invading hordes of hungry orphans. Can you eat it all before they do? \$16.00

Hitch-hiker: You're driving along a dark road. Suddenly a hitchhiker appears in the gloom. Can you run him over before he jumps clear? \$520.00

The Stones of HI'Fydgra: Ultimate 'Adventure' type game, lasts for weeks, no-body has yet managed to win — will *you* be the first? Explore the caverns of Ygnbs, the Magician of Ggon; fight Typo the mystic Gzknw and his followers, the Pfinds of Tzdi. Find the Treasure of Pjjjj and you've won! \$2.00 inc free dictionary.

Zap the Zits: Can you stop those pesky zits from spreading? The faster you zap them, the faster they come back! Find the secret 'Clearasil' button to win. Full sound and colour. \$45.00

# **Buy yours NOW!**

#### **DON'T WAIT TILL NEXT MONTH FOR THE VZ200**

Beat the delay — buy your VZ200 Dick Smith color computer now from us *over the counter!* How do we do it? Simple! As soon as we heard of the VZ we bribed security guards at the Hong Kong factory to shoot machines out the side door!!

#### Standard Machine \$853.02

Prices exclude post, packing, sales tax, case, bribe, keyboard, manual and connecting cables.

# **ZTNZTx**

Now you can have the power of this incredible Unix-like operating system on your ZX81! Just like Unix but "pruned" to fit into basic 1k '81! Don't be left out when your neighbours switch to Unix! Just \$23,427.63 (on cassette only).

# **Business software**

MoralStar: New addition to your word processing suite. Automatically searches your text for dirty words, expletives, *doubleentendres,* etc, and replaces them with 'clean' text which even F Nile would approve. A 'must' for TV scriptwriters! \$750.00

TLO Toolkit: Trying to get to grips with The Last One? Our TLO Toolkit makes the job a cinch, gets TLO working, produces exactly the code you want. *Definitely* the last program you'll need to buy (revised version coming in September). \$540.00

VIC-370: Give your VIC 20 the power of an IBM 370 with this super conversion program! You too can have mainframe computing power at your fingertips in the comfort and privacy of your own home. Requires 1,432 16k RAM packs. On cassette only \$37.50

Innuendo: Not a game but an indispensable addition to your word processing system. Scans your text and inserts dirty words, exple-tives, *double-entendres,* etc, in place of 'clean' words. A 'must' for TV scriptwriters! \$23.95

'Bumper' Bundle: All your favourite packages on one disk! Word-star, The Last One, dBase II, Visicalc, Unix, MBasic and seven versions of Pascal, all available for the first time on a single disk! \$9.20 (discounts for bulk orders and educational institutions). (Manuals not available at time of going to press.)

The Editor: Incredible new 'artificial intelligence' program replaces magazine editors with a computer. You too can produce your very own micro magazine in the comfort and privacy of your own home! As used by J Pierce, L Belle and several others. \$2500.19.

# **WILD EILVS COMPtITER RODEO PO BOX 835539A SYDNEY (02) 747 6311**

#### $\overline{\mathbf{u}}$ **COMPUTERS**  $\overline{\mathbf{u}}$  $\overline{\Box}$  $\overline{\mathbf{u}}$ **DRASTIC STOCK CLEARANCE**  $\overline{\mathbf{u}}$  $\overline{\mathbf{u}}$ បា  $\overline{\mathbf{u}}$ We are offering you bargains កា  $\overline{\mathbf{u}}$ you will never see again  $\overline{L}$  $\Box$  $\overline{u}$  $\overline{u}$  $\overline{\mathbf{u}}$ **POWERFUL HITACHI SYSTEMS**  $\overline{\mathbf{c}}$  $\overline{u}$  $\overline{\square}$ DUAL DRIVES, ENHANCED MEMORY, 司 **HIGH RESOLUTION MONITORS**  $\overline{\mathbf{C}}$ T  $\Box$  $\overline{\mathbf{u}}$  $\overline{\mathbf{u}}$  $\Box$  $\overline{\mathbf{C}}$  $\overline{\mathbf{L}}$  $\overline{\mathbf{u}}$  $\overline{\mathbf{u}}$  $\overline{\mathbf{u}}$  $\overline{\mathbf{u}}$  $\overline{\mathbf{c}}$  $\overline{\mathbf{u}}$  $\overline{c}$  $\Box$ **FROM**  $\overline{\Box}$  $\overline{\mathbf{u}}$ **SALES TAX INCLUDED** កា  $\overline{\square}$ FOR BUSINESS, SCIENTIFIC, GRAPHIC, EDUCATION, ETC  $\overline{\mathbf{u}}$  $\overline{\mathbf{L}}$ FREE WORD PROCESSING 21 SUPERB GAMES 回  $\overline{\mathbf{u}}$ ACT NOW AND SAVE UNTIL CURRENT STOCKS SOLD OUT  $\overline{\mathbf{D}}$  $\overline{\mathbf{u}}$  $\mathbf{C}$  $\overline{L}$  $\overline{\mathbb{D}}$  $\Box$  $\overline{\mathbf{u}}$  $\overline{c}$ 316 QUEEN STREET, MELBOURNE, 3000.  $\Box$  $\overline{\mathbf{u}}$ **TELEPHONE: (03) 67 6638**  $\overline{\mathbf{u}}$  $\overline{\mathbf{C}}$ **OPEN SATURDAY MORNINGS** ĩ٦

行 何  $\Box$ 同  $\overline{\mathbf{L}}$ ō 面  $\overline{\square}$  $\overline{\mathbf{u}}$ 面  $\overline{C}$  $\Box$  $\overline{L}$  $\overline{\Box}$ C  $\overline{\mathbf{u}}$ 道 Ō  $\overline{a}$  $\overline{\mathbf{C}}$ 同 ö o Ë  $\Box$  $\overline{\omega}$  $\overline{\mathbf{L}}$ Ő O  $\overline{\mathbf{u}}$  $\overline{\mathbf{u}}$  $\overline{\mathbf{u}}$ ĩ. ī۹ Ë o  $\blacksquare$ ā íū  $\overline{1}$ 而 iū Ë ū r٩ T O  $\mathbf{C}$ T 间 O  $\overline{\mathbf{c}}$  $\Box$ **T** O

# WARNING

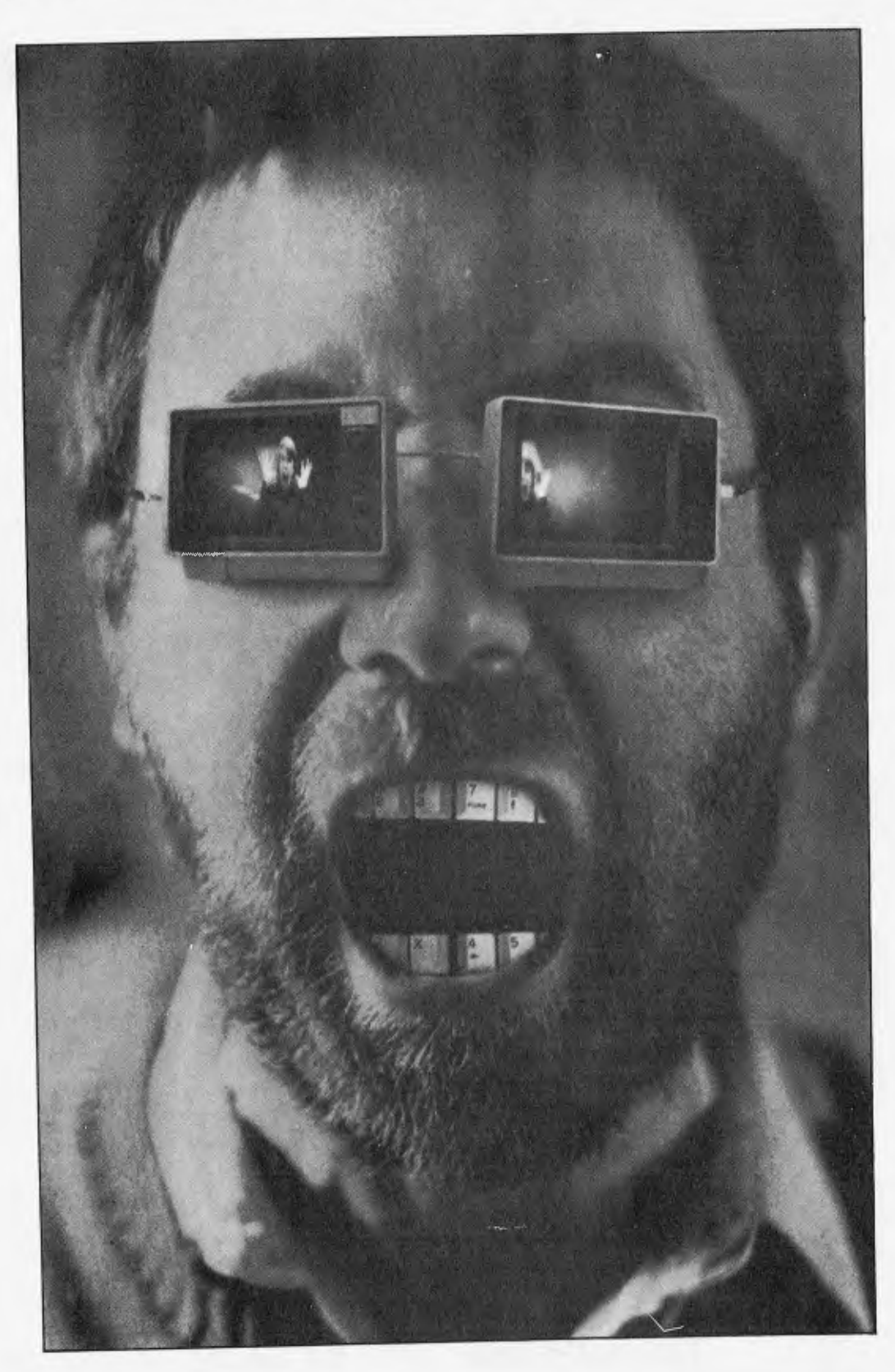

*Microholism is a terrible disease. Pictured here is a poor unfortunate displaying its more obvious*  symptoms. If you have the sligtest susceptibility to this dreadful affliction please don't turn to *our best ever subscription offer in the centre pages. We wouldn't want to feel responsible.* 

# FAS **REPAIR SERVICES In workshop and ON SITE**

**Just about ANY MICRO on the market. And ALL KINDS of DISK DRIVES & PRINTERS** 

**ALL** PRODUCTS **AND SERVICES CARRY FULL**  \* **90 DAY WARRANTY** 

#### UPGRADES

**ADD ONS for the TRS-80 (\*) and SYSTEM-80 (\*\*).**  With easy to follow installation instructions.

#### **DISK DOUBLER BOARD**

Provides single/DOUBLE density operation thus doubles disk storage and halves 1 0 times. \$199.00

(\*) DISKERROR ELIMINATOR

For error free disk operations, a must for the TRS-80.\$34.50

SPEED MOD v2.0

Runs programs up to double normal speed, perfect for halving sort times, etc. Ideal with ANY operating system \$110.00

LOWER CASE MOD

Essential for word processing use, full L/C descenders and NO SOFTWARE DRIVER REQUIRED. \$65.00

(48K MEMORY IN KEYBOARD) (\*)

SAVE the cost of an expansion interface. \$135.00

**GREEN SCREENS** 

Converts your B/W monitors to professional standards. \$99.50

MINI-INTERFACE

Provides disk & printer control PLUS a real time clock. \$330.00

SUPEREZ-80

The ultimate in HIGH resolution graphics (fitted only) \$275.00\*, \$295.00\*  $\cup$ 

Y-BOX

Operate TWO printers with the same system WITHOUT fighting with cables and connections. \$175.00.

#### (\*) RELIABILITY UPGRADE)

If your system suffers from:

1. The "silent death", freezing or locking up.

2. Unpredictable "REBOOTING" of disks.

"CRC" or other errors on known good disks, etc. Then this is what you need, and we are so sure ridding these problems that we provide a full warranty on your system less drives and monitor for SIX months. \$199.00

*(* MEGABOX ,

Utilising a QUAD DENSITY disk drive network you can now have up to 2.2 MEGABYTES of on line storage, price depend on disk drive configuration required.

COMING SOON

Economic disk control and SUPEREZ-803 for the MODIII.

Color computer upgrades available

\* Product of Tandy Corporation.<br>\*\* Product of Dick Smith Electronics.

**t**

**ATIONS** 

**C.P.U.**  SEND S.A.E. FOR FREE BROCHURE

APPLICATIONS **J PO Box W116 WARRINGAH MALL 2100** 

**650 PITTWATER RD, BROOKVALE** 

**PHONE: (02) 93-5561** 

# **Wordprocessors make spelling**  correction ea **The WORD Plus finds the errors!**

## **The WORD Plus. Proofreading at 5,000 words per minute.**

Wordprocessors help you correct spelling errors and typos. But they can't help you find them. The WORD Plus can. Its powerful combination of electronic proofreading and word management tools will save you time. The WORD Plus' high speed proofreading (5,000 WPM) and help facilities can quickly find errors BEFORE theygotoprint.The WORD Plus outdates earlier spelling checkers in a number of important ways:

1. Errors are shown IN CONTEXT and the user is helped to find the correct spelling. Chosen corrections are made AUTOMATICALLY throughout the document.

2. The WORD Plus can search for word patterns.Great for locating rhyming words and and solving crossword puzzles.

3. Word Count facility.Great for people who need to write 'copy to fit'.

4. The WORD Plus can solve anagrams and find homonyms.

5. Build word lists and have The WORD Plus sort them alphabetically. Use them as special dictionaries or print them out.

6. Calculate word frequencies and produce a breakdown by frequency.

Most electronic dictionaries are around 20,000 words. The WORD Plus comes with a 45,000 word dictionary which has been produced by processing actual text.

The WORD Plus is compatible with practically all CP/M computers, runnirg the vast majority of wordprocessors and text editors.

Stop wasting time proofreading. The WORD Plus is ready to help you at 5,000 words per minute. See Software Source direct for further information.

The WORD Plus run at your computer store or call<br>Software Source direct for further information. PO Box 364 Edgecilit NSW 2027 Phone (02) 389 6388<br>PO Box 364 Edgecilit NSW 2027 Phone (02) 389 6388<br>PO Box 364 Edgecilit NSW 2027 Phone (02) 389 6388 Please send me writter information on the WORD Plus.

# **NEWS EXTRA**

# **Real men don't use micros**

*Larry Magid finds he is no longer on the receiving end of laughter from mainframe operators.. Now they're queuing up trying to get jobs from him.* 

I've had three calls this week from people in the mainframe computer business — all looking for jobs or new opportunities. Apparently, a lot of companies are laying off their Data Processing Departments. The micros are taking over. By putting the whole computer on each person's desk, and making it simple to operate, there's less need for the high priests of computer power — and the equipment they drive.- As a result, lots of mainframe people are coming around, trying to figure out how they can re-tool and cash in on the microchips.

I wish them well. There are plenty of opportunities in the microcomputer business and, in many cases, the experience gained working with mainframes can be put to use with only a little bit of re-orientation. I'm trying to be as helpful as I can, but I can't help but remember my experience two years ago, when I walked into the computer consulting office at a large university and announced that I was going to buy a microcomputer.

"So you're going to buy a video<br>me," the system consultant gasped. game," the system consultant gasped. "No, I'm shopping around for a 48 computer – either an Apple or a TRS-80" (they were state of the art back then). "We only work with real computers," chimed another consultant. There was a room full of computer jockeys smugly enjoying their little<br>jokes – guardians of the Mainframe guardians of the Mainframe Empire. The phrase hadn't been coined at the time, but if it had, one of them surely would have chided "real men don't use micros."

I was already a misfit at the com-

puter centre. I was a user, not a programmer. Sure, 1 had logged hundreds of hours on the keypunch machine. And had entered plenty of code on the terminals. Except I `programmed' in SPSS (Statistical Package for the Social Sciences). That's one of those 'user<br>friendly' mainframe packages that mainframe packages allows sociologists, historians, and other non-technical types an opportunity to crunch numbers without having to learn to program. The scope and topic of my federally funded study didn't interest the consultants. They were unimpressed because I wasn't using Assembly language, Fortran, or even Basic.

Theirs was a world of hi-tech jargon and obnoxious smuggness. Though their doors were `open', their minds were closed to all but a select group of aspiring clergy.

There were a few professionals at the Centre who cared about users and were eager to help. I even found one computer consultant who was interested in the results of my research. Were I not able to ferret out these gems, I surely would have aborted my programming and probably would have developed a terminal case of computer phobia. They aren't laughing any more. IBM

— The High Church of Computer Gurus sanctified the microcomputer by introducing its own *PC,* and since that day in August, 1981, mainframers have taken a second look at their little cousins. Now that people are switching over, some of the folks who built their careers on the big computers are having to do a little thinking — and some retooling.

aren't making jokes about Apples or any other microcomputer. "How long did it take you to transition over to your PC?" one of them asked me recently. "Do you know of any technical writing jobs I'm having trouble finding them," queried another. Last week someone asked me to help him get involved in microcomputer software training. He was about to be laid off from his job as an in-house trainer for a major mainframe vendor.

Luckily for these folks, there are opportunities. The creative ones should have little trouble finding work in the micro industry. But those as arrogant as the ones I spoke of earlier, won't do too well. Micro users don't have the time, the patience, or the inclination to put up with technical jargon, computer trivia or smart alecs.

There is a lesson to be learned from all of this. The world is not static. Who would have predicted that the mainframe boom of several years ago would start to crumble? Who would have predicted that America's giant steel, auto and aircraft industries would go to the government for handouts? And who would have guessed that a couple of guys in their garage could launch a multi-billion dollar micro industry? But let's not get smug ourselves. The ever changing world of technology makes no excuses for obsolescence. And none of us is exempt, even if we are on top.

*Lawrence J. Magid is the Editor of Computer Media Service and the Vice-President for Curriculum of Know-How Software Learning Centers, USA.* 

Now they're calling me. And they

## MI**CROSEE**

Name:

**ASTEROIDS PLUS** is the finest high resolution graphic arcade game available for the MicroBee computer. It features spinning 3-D point by point resolution graphics, shields, intelligent beings, guided missiles, black holes, high-score board and breath-taking sound effects You owe it to yourself to experience the capabilities of your MicroBee

**TOUCH-TYPE-TUTOR** employs one of the worlds most advanced methods of learning to touchtype. Most computer users are one-finger-typists. As well as typing slowly, they contract eye strain by having to keep glancing between the keyboard and screen. **TOUCH-TYPE-TUTOR** quickly TOUCH-TYPE-TUTOR teaches the student to type without looking at the

keyboard with a unique method of combining sight and sound. **TOUCH-TYPE-TUTOR** gives graded exercises and displays a keyboard on the screen. It also lights up the next key, flashes and beeps if an error is made and gives<br>an accuracy rating. As well as all this, the words-per-minute rate is displayed and if the stu-<br>dent does well, the MicroBee will

**BEEZ80** is far from your average run-of-the-mill disassembler! Other than being a mere 4K long, able to disassemble at the speed of light and packed with options, BEEZBO will display<br>before your very eyes all those unknown instructions ZILOG never talk about! The author<br>has been doing extensive research into th with the 700 or so undocumented (and so called 'illegal') code sequences. Over 100 of these are VERY useful' Did you know you have extra 8 bit registers and a complete set of instructions to manipulate them? Did you know about extra rotate instructions?

Whether you are a serious programmer, a beginner or simply curious, BEEZ80 is a piece of software you must have. Come and play a REAL adventure game'

#### DEALER ENQUIRIES INVITED

MYTEK Computing is about to release an exciting new range of superior quality software for the MicroBee. Programs currently available are: **ASTEROIDS PLUS** 

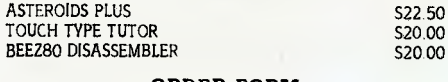

ORDER FORM

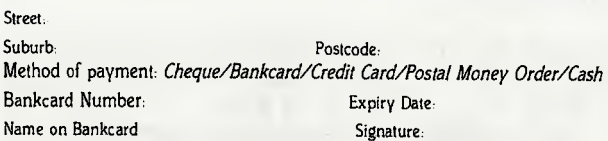

Please include S 1.00 per item for Airmail Postage.

**N.B.** A 5% discount will be given for Postal Money Orders.

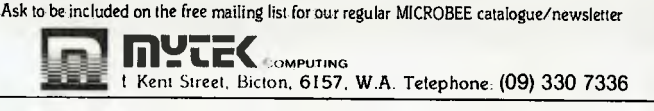

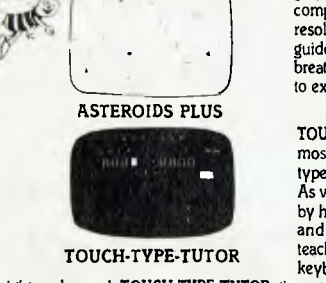

# **Did you say you wanted more VIC 20 software?**

The following stores are now carrying the full Imagineering range of Vic 20 software. See these exciting and colourful products from companies such as:

#### HES, UMI, CREATIVE AND AUTOMATED SIMULATIONS ON DISPLAY NOW AT OUR "HEADSTART" STORES

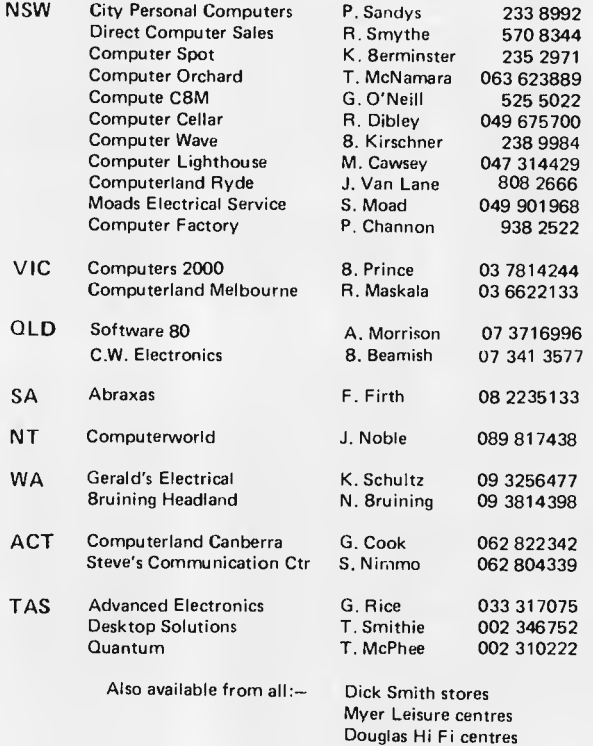

Choplifter "being a hero isn't easy" — The most successful selling Apple and Atari computer game of all time now available for your Vic 20.

Billy Guyatt stores

- Outworld Outstanding graphics ultra fast action.
- Crush, Crumble & Chomp One of the more popular selling Apple games now offered to Vic users.
- Hes **Writer** The ultimate in easy to use word processing.

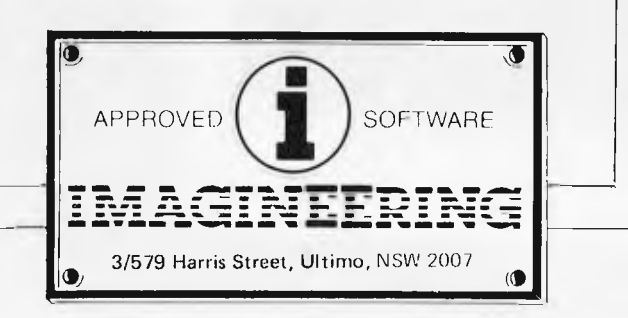

# **How can I write better software, faster? in BASIC**

**BASIC/Z. A new standard in compilers for the CP/M system.**  BASIC/Z is the most powerful implementation of the BASIC language on CP/M. BASIC/Z generates executable machine code compatible with 8080, 8085, Z-80 under CP/M 80 and 8086/8088 processors under CP/M 86 and MS-DOS.

Syntax testing as you type. BASIC/Z has a powerful program editor with built in syntax testing as you type. Time saving features include global search and replace, fifteen local edit commands and extensive debugging facilities. Line trace, error line retention, and the unique ability to 'single step' a program with a continuous display of selected variables are just a few of the features which will save you time.

Multitiered error handling allows your program to trap logical errors, including previously fatal BDOS errors. Only BASIC/Z can trap that 'BDOS ERROR ON A: READ ONLY' before it happens. **Printer/terminal customizing is built in.** The runtime library of BASIC/Z (included in the package) includes installation routines for the majority of CP/M machines on the market. Your software will have near universal application without further modification. Just one set of programs will run on practically any hardware. **Unsurpassed accuracy.** Floating point numerics with a range of 1 E-61 to 1E+61, with a choice of precision from six to eighteen digits. All floating point maths are performed in decimal (BCD), avoiding rounding off errors.

**Powerful executive functions aid programming.** Using SORT, it can sort 2,000 elements in two seconds. User defined functions are fully recursive, support multiple arguments and may contain an unlimited number of statements.

No Royalties. BASIC/Z has no royalties nor runtime charges. The license agreement confers the right to distribute support software such as the BASIC/Z runtime module and the installation hardware configuration utility, subject only to specified copyright acknowledgements.

**What does it all cost?** BASIC/Z documentation & Software: \$495\* inc. tax. Available from your computer supplier of from Software Source direct. Available on 21 days approval (if software seal not broken). Or clip out the coupon and send in for further details.

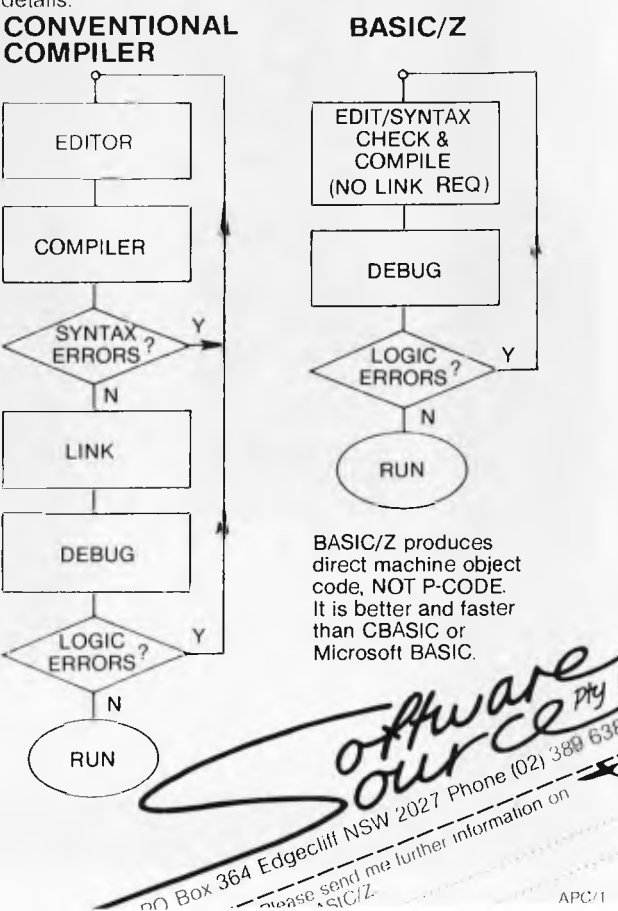

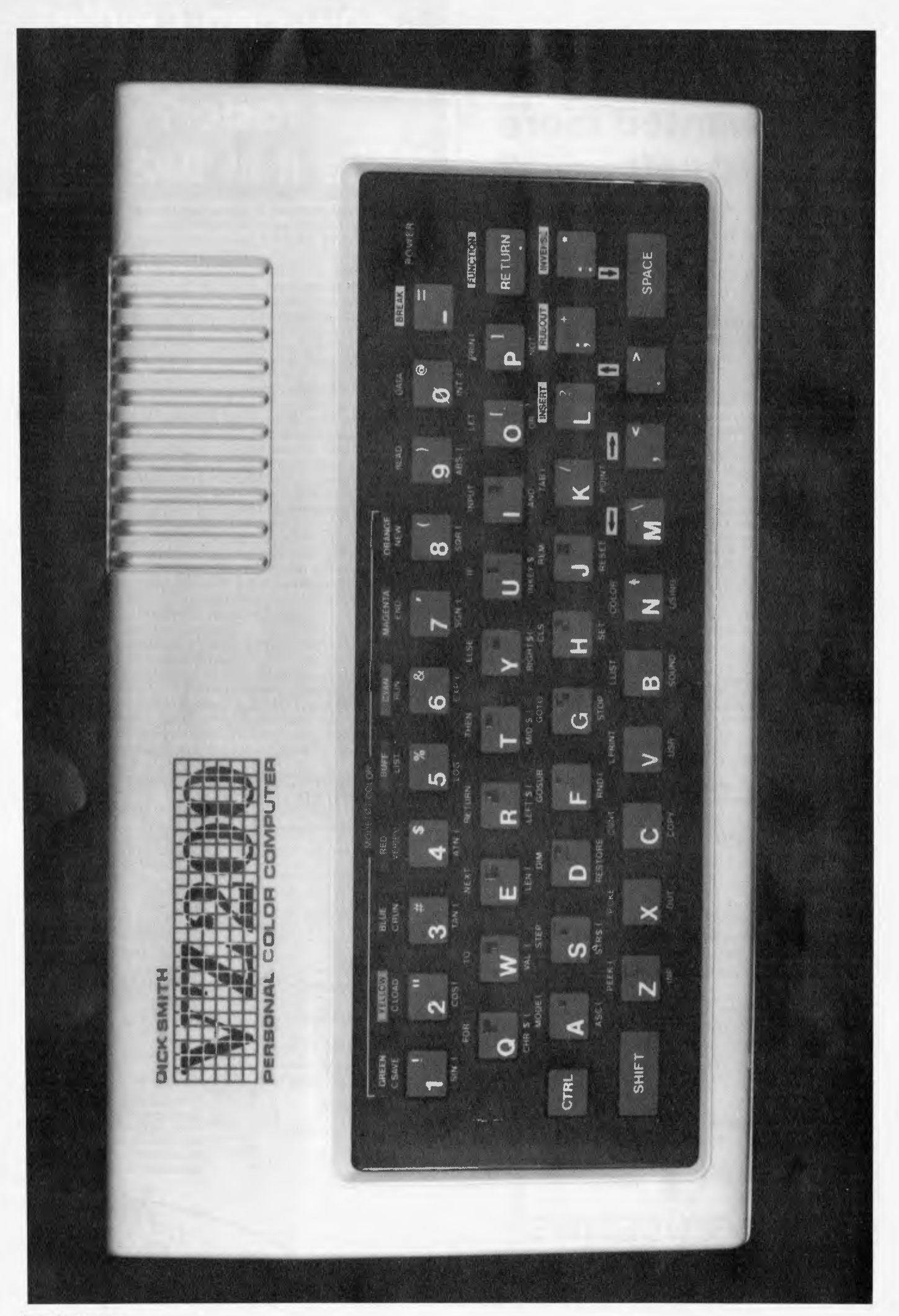

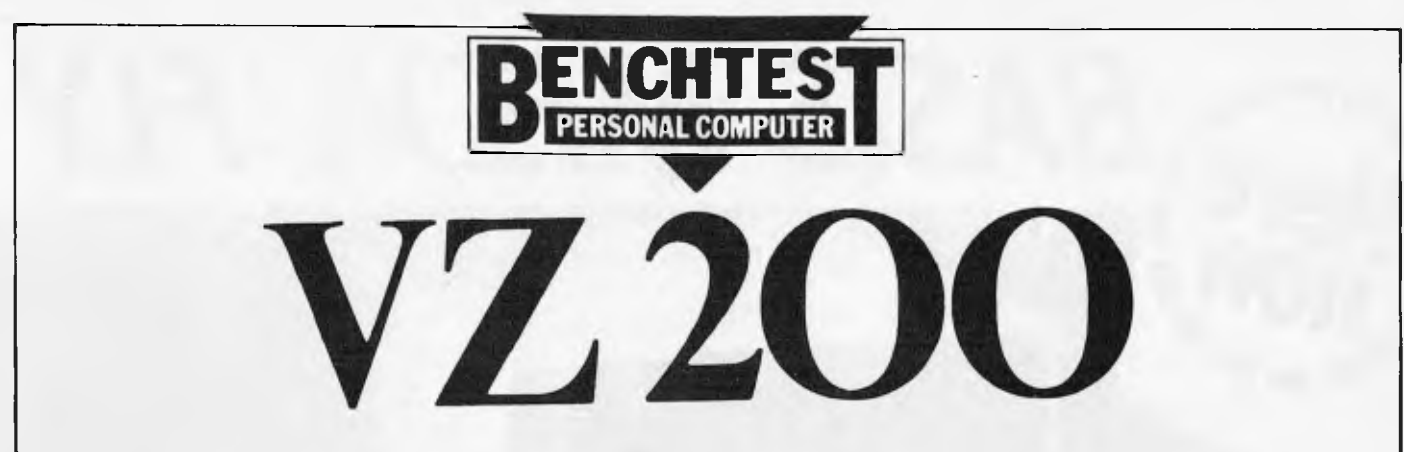

*Dick Smith has surprised Australia with a pricelperformance breakthrough in home computers. Tim Hartnell reports.* 

### **INTRODUCTION**

A colour computer for less than \$200? It sounds hard to believe, but Dick Smith has done it with the VZ-200, which will be released in Australia towards the end of May. Manufactured in Hong Kong by Video Technology Ltd to Dick Smith's specifications, this small computer is certain to send shivers of dismay up the spines of dealers in other small computers, such as the VIC-20 and the Sinclair Spectrum.

## **HARDWARE**

The VZ-200 is tiny. Smaller than a telephone directory (29cm long, 16.5cm from front to back, with a height of just 2.5cm at the front of the keyboard, rising to 5cm at the back), the unit is built from cream plastic. The computer is light, but does not feel excessively fragile.

The keys are rubber (much like the Spectrum keys), in light brown, with easy-to-read white legends on them. A red LED in the top right hand corner of the keyboard lets you know the machine is on (and the on/off switch is located under the 'lip' of the keyboard, down the right hand side, in a position where it would be almost impossible to turn it off accidentally).

Each key has one or two things written on it, generally a letter (the computer works all in upper case on the screen) and a symbol (such as  $&$  or  $*$ ), or a graphics element. These are a series

of squares, each the size of a letter, with various quarters blocked off, to give a total of 15 different fairly coarse shapes. Above most keys are key words (such as FOR, INPUT and PRINT) while below the keys is another set of words, the functions (such as CHR\$, SIN and LOG).

This single element on the VZ-200 shows the influence of Sinclair, who pioneered the `single touch, key word' entry system back with the ZX80. In contrast to the ZX81 and the Spectrum, the VZ-200 does not demand you use the single-touch keys. If you feel happier typing out words in full (which is almost certain to be the case if you decide to move from another computer to the VZ-200), this Dick Smith machine will allow you to do so. You can even mix single-touch entered words, and spelt out words, in the same program line.

As you can see from the photograph of the keyboard, there is a SHIFT key in the bottom left hand corner, and above that is the control key (marked CTRL). If you hold down CTRL and then touch another key, you'll get the key word written above the key. Underneath the power LED is the RETURN key, and written above this is FUNCTION. If you hold down the CTRL key, then press RETURN/ FUNCTION, and then press a key, the word underneath the key will appear on the screen.

The keys numbered one to eight have a further set of words above them. These are the colours (green, yellow,

blue, red, buff, cyan, magenta and orange) and above these is the message 'Mode 0 only'. We'll be discussing the modes in the software section.

You may feel, on reading this description and looking at the keyboard and its bewildering array of words and symbols, that the VZ-200 will be extremely difficult to get used to. I felt that way when I first tackled the Sinclair Spectrum keyboard (which is even more complicated), but discovered that it became remarkably easy to use after a very short time. I am sure the same thing will happen with the VZ-200. Even if you start programming on it without using the one-touch key word entry system, you'll probably soon find yourself using some of the `pre-programmed' words (such as RUN above the 6 key, and LIST above the 5) rather thar type out the whole word every time. From there, it won't be long before you're introducing more of the single keys into your programming.

The keys feel good. Although they are a sort of 'dead rubber', they are extremely responsive, requiring only the slightest touch to trigger (in contrast to the Spectrum, whose keys have to be squeezed slightly to get the finger pressure to register). The keyboard beeps when each key is pressed, giving good audio feedback to your typing, although there is no tactile feedback at all. Of course, a keyboard of this type can never really compete with a real keyboard such as the one provided on the VIC-20, but when you're buying a colour computer for \$200, you have to

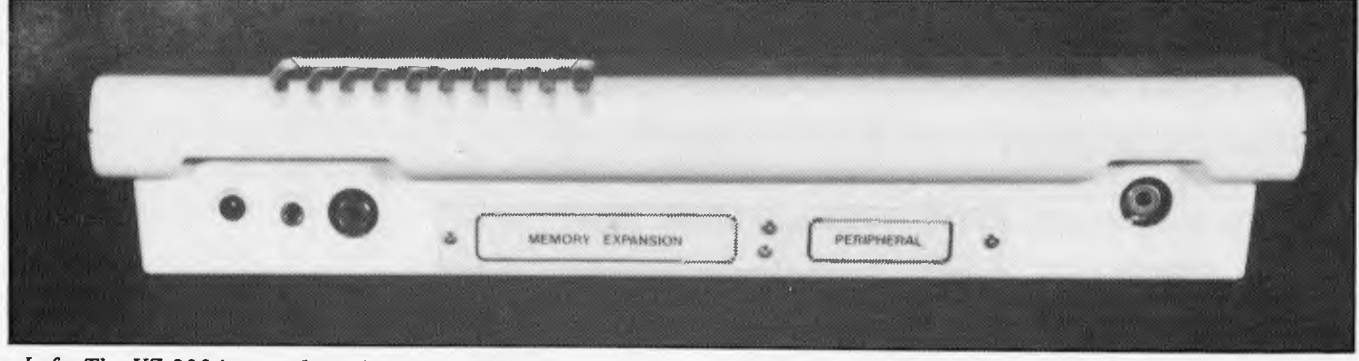

*Left: The VZ-200 in actual size less about 10%. Above: The rear end showing sockets for the monitor, TV, cassette and plate covered edge connectors for peripherals and additional memory.* 

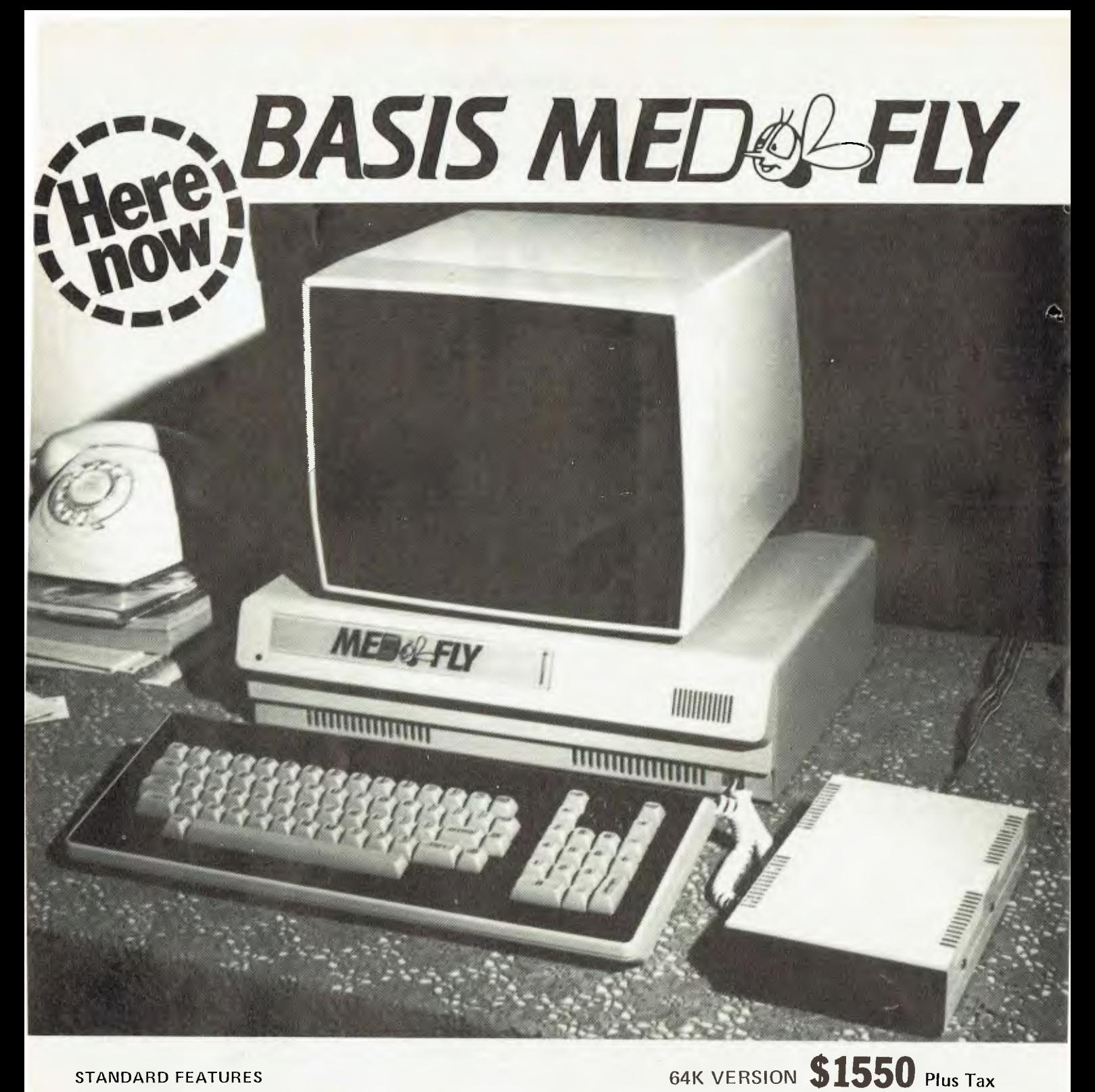

- RUNS APPLE AND CP/M SOFTWARE
- $*$  DUAL PROCESSOR COMPUTER Z80 AND 6502
- \* PAL COLOUR
- \* RUNS APPLE 5 INCH DISKS, AND ALSO 8 INCH 1.2 MBYTE DISKS WITH 8VA CONTROLLER CARD
- \* CENTRONICS PRINTER PORT
- RS232 COMMUNICATIONS PORT
- $*$  80 COLUMN AND 40 COLUMN, SOFTWARE SELECTABLE
- FULL FEATURED REMOTE KEYBOARD WITH NUMERIC PAD AND CURSOR KEYS

#### AUSTRALIAN IMPORTER

AMUST COMPUTER CORPORATION AUSTRALIA 350 South Road, Moorabbin 3189. Telephone: (03) 555 3644

#### MAIN STATE DEALERS

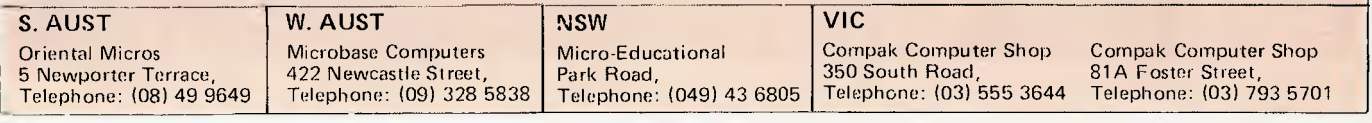

128K VERSION **\$1695** Plus Tax

# **When you say your disk drive has more juice than Apple's, be prepared to cut one open.**

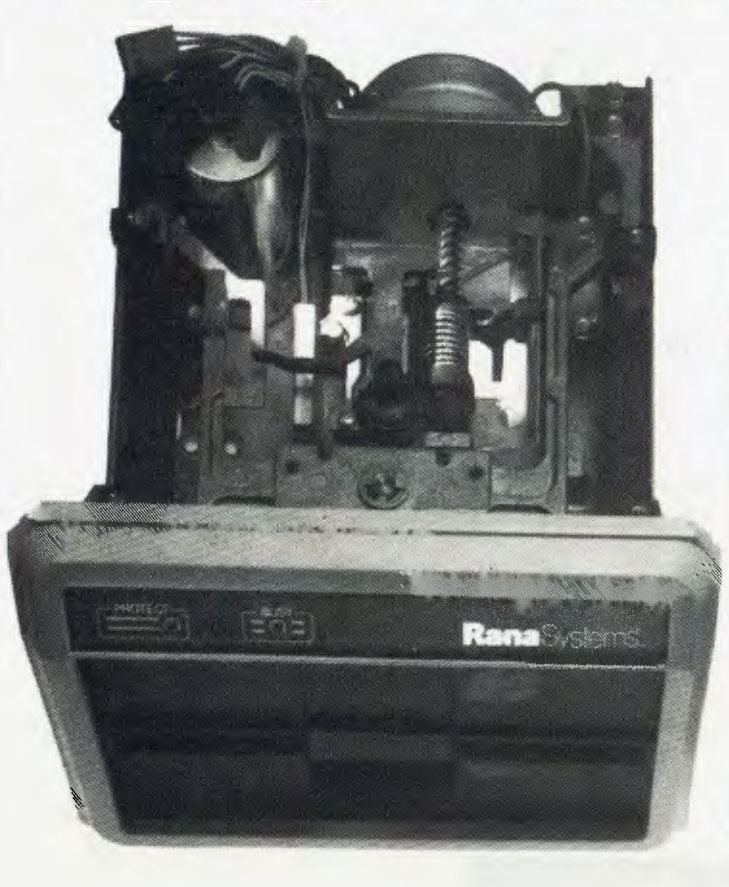

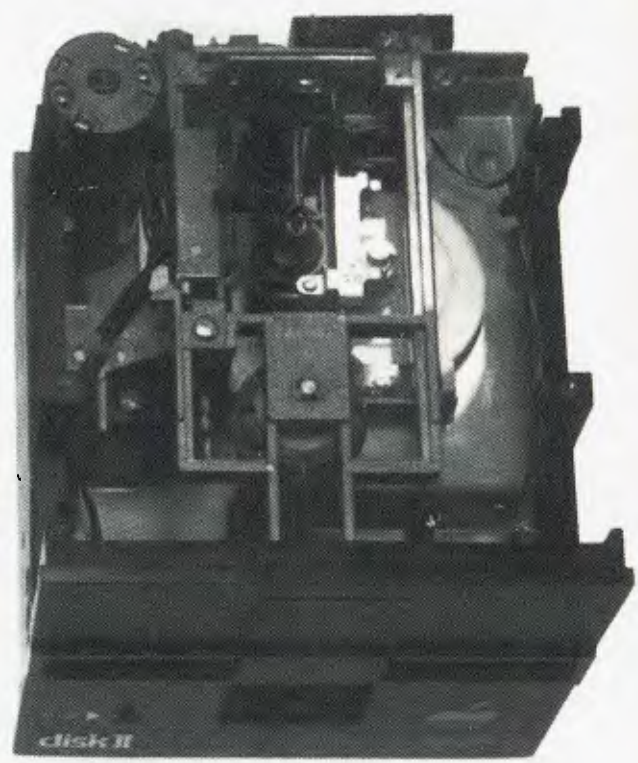

#### **Your Apple computer can grow from ordinary to awesome in a matter of minutes.**

The Elite disk drive series by Rana Systems gives you that kind of magic. Quickly, easily and cost-effectively.

This superb family of sophisticated floppy drives was designed and perfected by a team of industry-respected engineers expressly for Apple computer owners who have long been demanding more disk drive for their money.

Now they *have* a drive that makes an Apple perform the way it should. For example:

Elite One, the most economical Rana drive, delivers 15% more storage capacity than Apple's drive. The top-of-the-line Elite Three will provide an astonishing *Jour-times* more storage, approaching hard disk performance. It's done through exclusive high-density single and double-sided disks and heads.

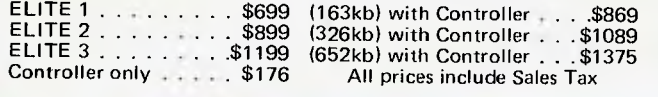

#### **Here's a tantalising taste of just how formidable your Apple can become.**

Next to enormously increased disk space, Apple buyers are most excited about Rana's fingertip Write/Protect feature. A pushbutton on the LED-lit panel gives you a new measure of failsafe control.

While Elite drives are all plug-compatible with Apple's controller, Hana's vastly superior controller card is a *must* for those with growing<br>data processing demands. With it, you control up to *four*<br>floppy drives using only one slot ... while still utilising your Apple<br>computer to achiev processing power.

A specially programmed Rana utility disk assures you of farreaching compatibility, and extra dimensions of business, leisure and learning applications with your Rana-enhanced Apple computer.

There are many, many more operating refinements: Uncanny head-positioning accuracy, 300% faster track-to-track speed, better operating economy, and gentler clamping action through an all-new diskette centering cone, to name just a few.

A disk drive package like this doesn't grow on trees, so write or call today for more information about the Elite series.

*Contact Distributor:* 

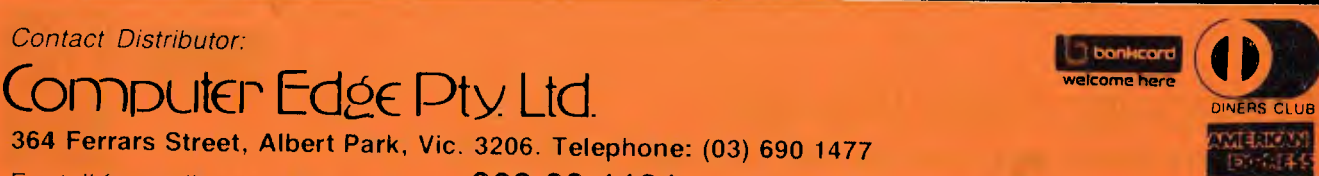

**364** Ferrars Street, Albert Park, Vic. 3206. Telephone: (03) 690 1477

For toll-free calls **...** orders only, ring 008-33 1131 (or for name of your local dealer). Toll-free calls on 008 — numbers allow you to telephone from anywhere in Australia for cost of local call.

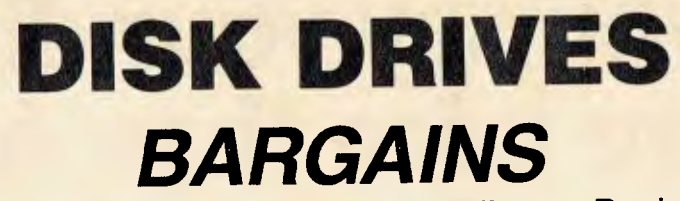

for your Apple, Wombat, Medley or Basis.

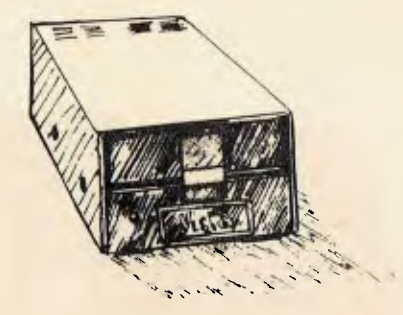

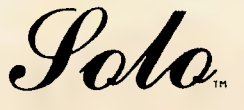

#### **APPLE COMPATIBLE REPLACEMENT**

Introducing Solo, a new cost effective solution to Apple Disk storage, offering all the capabilities of the standard Apple Disk II at a fraction of the cost.

If your needs do not demand the high performance of our Duet Quartet, or V-Series Maxidrives, then Solo will provide you with what you need at the lowest possible cost.

Solo is also available as the Solo Plus, which comes with the Solo Controller. The pair give you total compatibility with Apple hardware and software.

- Totally Compatible
- Cost effective
- 35 Track Compatible Drive
- 143K Storage
- Full Vista 120 Day Warranty

TM Solo is a trademark of Vista Computer Co., Inc.

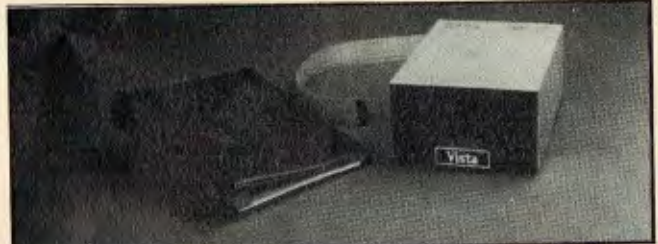

**\$522 (without controller) including sales tax \$636 (with controller) including sales tax** 

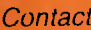

Computer Edge Pty Ltd. The Computer of the Computer Scribe Computer Scribe Computer Scribe Computer Scribe Computer Scribe Computer Scribe Computer Scribe Computer Scribe Computer Scribe Computer Scribe Computer Scribe Com

364 Farrars Street, **Albert Park, Vic. 3206. Telephone: (03) 690 1477** 

**1 Contact 1** *Contact* **1** *p a <i>contact* **<b>1** *welcome here* 

For toll-free calls .. . orders only, ring **008-33 1131**  Toll-free c,;'Is on 008 — numbers allow you to telephone from anywhere in Australia for cost of local call.

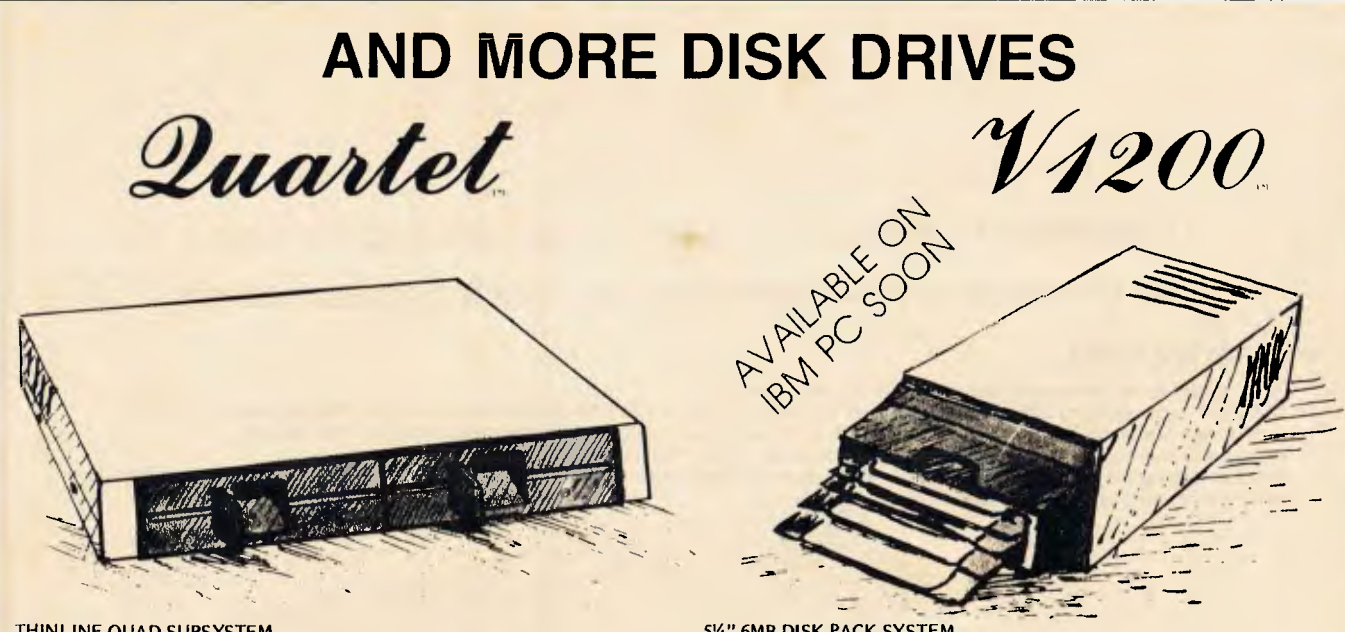

#### **THINLINE QUAD SUBSYSTEM**

Introducing Quartet, the final evolutionary stage in Apple Disk Storage. Quartet offers you the capacity of 4 Apple Disk Drives in the volume of one. Quartet's low profile styling has been developed to blend in with the profile and style of your Apple II Computer.

Quartet uses 2 Double Sided Thinline disk drives to give you over 640K of storage.<br>With the included Quartet Controller & Software, your Computer can handle much<br>larger tasks than before. When using protected software, th like 2 Apple Disk Drives and will operate with ALL Apple compatible software.

The Quartet system is the COMPLETE, one-stop solution to your storage requirements on the Apple or Apple Compatible Computer. No other two-drive package nefits as much value at any price. And the Quartet offers as the view

When Vista says, "Looking out for You ", We Mean It.

- 
- 
- 
- 
- 
- Thinline Drives for low profile.<br>
 2 Double Sided Drives for 640K Storage.<br>
 Quartet Controller for Single/Double Sided Operation.<br>
 Emulates Apple Disk II under single sided mode.<br>
 Boots & Runs All Apple Software.<br>
- 
- 
- TM Quartet is a trademark of Vista Computer Co. Inc. TM CP/M is a trademark of Digital Research, Inc. TM Apple, Apple II & Ill and Applesoft are all trademarks of Apple Computers Inc.

5A" 6MB DISK PACK SYSTEM

Mass Storage for your Apple II has always been a problem. On one hand, there<br>were the exotic, expensive hard disks with no cost efficient means of backup.<br>On the other hand, the Apple floppy drive lacked the speed and stor by today's professionals.

Vista's V1200 offers both at an incredibly attractive price. The removable VistaPak cartridges offer 6 Megabytes of removable storage each and can be backed up like a floppy.

Now hard disk storage and speed can be yours with the added capability of inter-<br>changable media. The V1200 eliminates the worries of head crashes, drive<br>alignments, lost data, or backup with a new application of field-pro technology.

The VistaPak cartridges, hold 6MB of formatted data each. The removable cartridge allows you to keep duplicates of your valuable data as well as to keep<br>separate paks for your accounting wordprocessing, spreadsheet and other<br>applications. No other storage device offers more in flexibility and

- 
- 
- 
- 
- Microprocessor controlled drive<br>• Removable Data Cartridges<br>• Removable Data Cartridges<br>• Cuickcharge, DOS enhancement included<br>• Includes I VistaPak cartridge
- Vista 120 Day Warranty

TM V1200 is a trademark of Vista Computer Co., Inc.

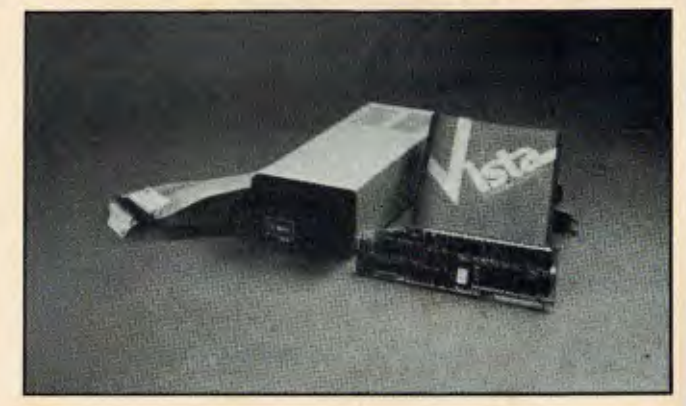

PRICES:<br>Quartet.

**EXECUTE:** Alternative States tax included) V1200 **Martin Construction Construction Construction Construction S2339 (sales tax included)** 

#### **Contact**

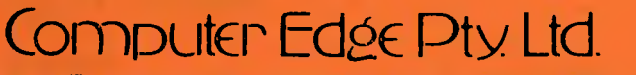

364 Ferrars Street, Albert Park, Vic. 3206. Telephone: (03) 690 1477

DINERS CLUB

For toll-free calls ... orders only, ring **008-33 1131**  Toll-free calls on 008 — numbers allow you to telephone from anywhere in Australia for cost of local call.

# **KOMTEK**

*A real computer with quality and functions far beyond its class* 

#### **\* COMPATIBLE WITH TRS-80 SOFTWARE IN BASIC AND MACHINE CODE**

#### **\* DISK OPERATING SYSTEM COMPATIBLE WITH TRSDOS, NEWDOS VER 2.2**

#### **PREMIUM FEATURES**

- Real typewriter keyboard with spare keys for future expansion.
- \* 16K RAM expandable to 32K on empty sockets of present board and to 64K by extra circuit board, ROM expandable to 16K.
- \* Low price and economical to use, simply use your existing TV set for monitor and audio cassette for mass storage. If you want fast access, you can have optional disk drive, colour interface and expander.
- Machine is designed as a general purpose computer & when expanded into 64K in conjunction with dual disk drive this machine is capable of executing other language on disks.

#### **SPECIFICATIONS:**

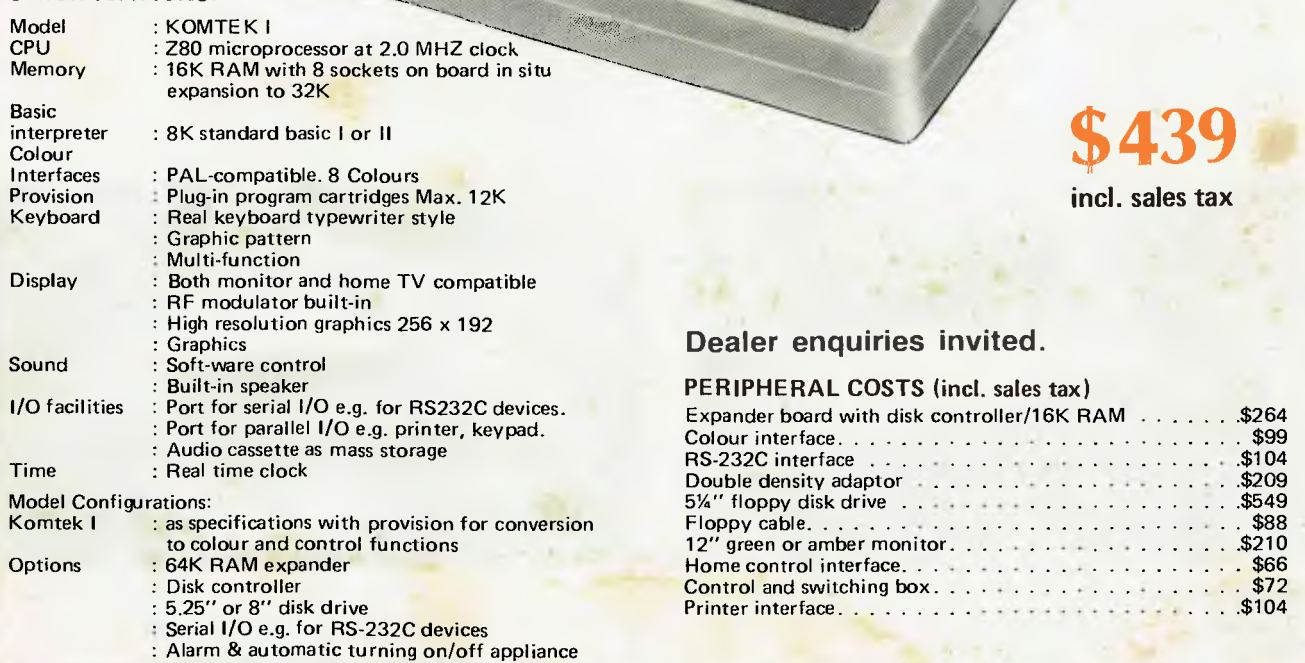

*Contact Sole Australian Distributor* 

# welcome here **APP APP**

DINERS CLUB t,.1?Y11  $C_0$ 

Computer Edge Pty. Ltd.

**364 Ferrars Street, Albert Park, Vic. 3206. Telephone: (03) 690 1477** 

For toll-free calls ... orders only, ring **008-33 1131** (or for name of your local dealer). Toll-free calls on 008 — numbers allow you to telephone from anywhere in Australia for cost of local call.

# **\*\*WOMBAT \*\***

The world of computing is now available to everyone at very reasonable cost. For parents who wish their children (and themselves) to learn programming, to utilise educational programs, or just to make use of some of the hundreds of programs available the WOMBAT is now released on the Australian market.

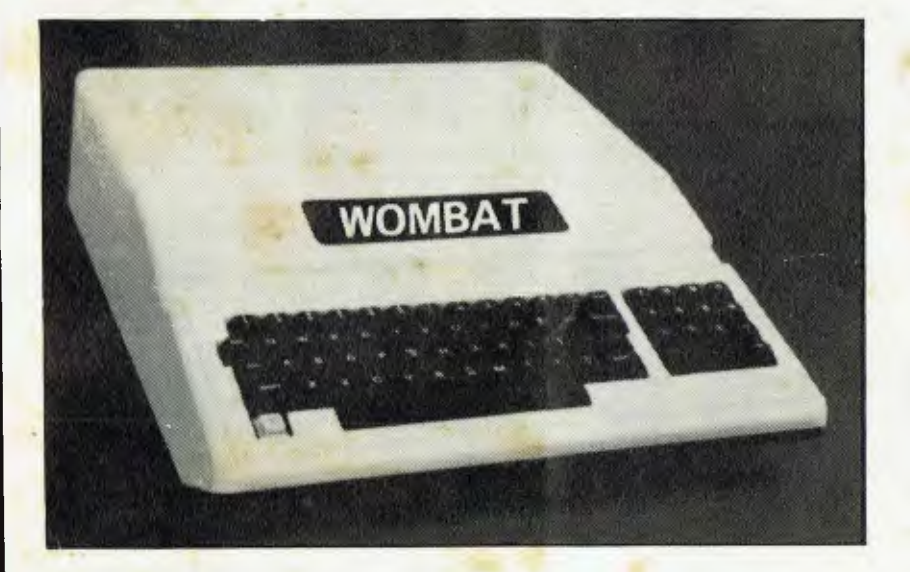

**\* BONUS** --

For each WOMBAT sold before May 31st, a choice of any ten programs from the MECC Educational Library will be given free — valued at approx. \$288.

#### **Standard features:**

- built-in floating-point BASIC;
- built-in disassembler;
- a ROM-based system control program;
- color graphics and sound capabilities;
- 16K with the plug-in Language Card;
- cassette interface;
- x . 48K bytes of user memory (RAM);

#### **Inputs and Outputs:**

cassette interface (1500bps); game I/O: four analog to digital inputs, three TTL inputs and four TTL outputs.

- game input/output connector;
- typewriter-style ASCII keyboard;
- high-efficiency switching power supply;
- eight accessory expansion slots;
- autostart monitor;
- upper/lower case function;
- numeric keypad.
- typewriter-style ASCII keyboard;
- 7 peripheral board connectors fully buffered, with interrupt and DMA priority structure;

**bonkcard welcome here** 

## **NOTE: THE WOMBAT SOFTWARE IS COMPATIBLE WITH PROGRAMS FOR THE APPLE II**

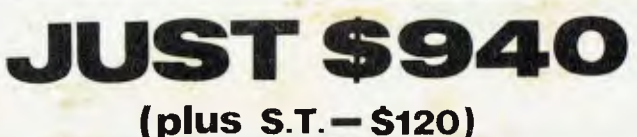

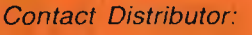

# omputer Edge Pty Ltd.

**364 Ferrars Street, Albert Park, Vic. 3206. Telephone: (03) 690 1477** 

For toll-free calls ... orders only, ring **008-33 1131** 

Toll-free calls on 008 — numbers allow you to telephone from anywhere in Australia for cost of local call.

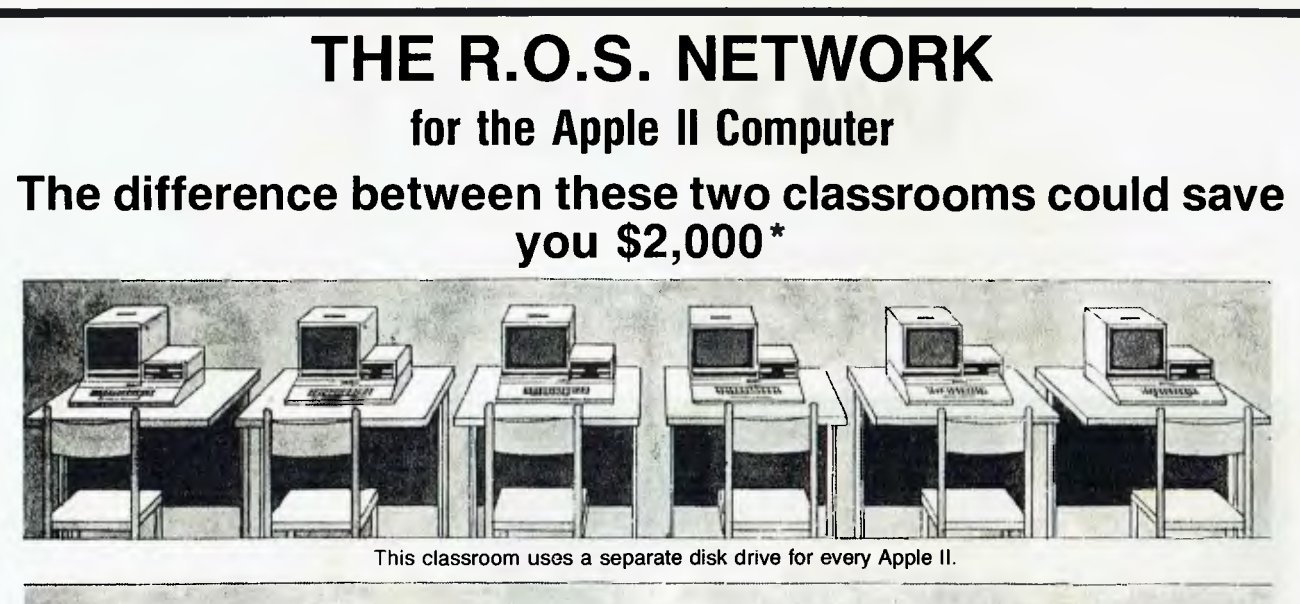

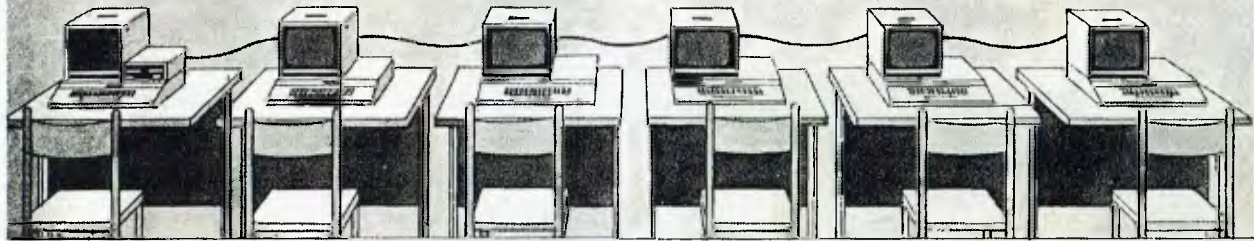

This classroom uses the REMOTE OPERATING SYSTEM (ROS) to provide disk storage for programs.

1111 ...  $\mathbb{R}$  . . .

#### **ROS IS EASIER ON THE BUDGET.**

ROS replaces floppy disk drives on up to 127 independently run Apple **II** computers at substantially lower cost. Two remote Apple **II**  computers can be linked to a central Apple **II**  disk system for half the price of individual disk drives. ROS can be expanded for less than one third the cost of an additional drive. The

#### savings on four remotes could buy another Apple **II** and monitor.

#### **ROS IS EASIER ON THE EDUCATOR.**

ROS simplifies instruction when using more than one Apple **II.** One diskett can supply all programs to the

#### **Features**

- 
- 
- 
- 
- 
- 
- 
- Password Protection.<br>• 127 Remotes may be connected to Central.<br>• Up to 8 Floppy Disk Drives on Central.<br>• R.O.S. uses identical command words to Apple DOS.<br>• Auto start compatible for turn-key system start up.<br>• Auto st
- LOAD program name, disk drive letter SAVE program name, disk drive letter VERIFY program name, disk drive letter

remotes instead of loading multiple copies into each separate system. ROS also allows the central computer to monitor the activity of any remote. The progress of any student can be tracked while seated at central Apple **II.** 

#### **ROS IS GREAT FOR STUDENTS.**

Students will find ROS very simple to use. ROS allows loading and saving of Applesoft and Integer programs using identical commands as the Apple

Disk Operating System. Students can have the flexibility of accessing up to eight disk drives located at the central computer. The best part is more students can use a computer more often. ROS stretches your budget dollar further to buy more computers.

- **RUN program name, disk drive letter**<br>
INT (change to intelger language)<br> **CATALOG**, disk drive letter<br> **CATALOG**, disk drive letter<br> **CATALOG** (as the command) explanation of R.O.S. commands<br>
HELP (special command) explan
- 

•

- 
- 
- 
- 
- 
- 
- 

*Contact Sole Australian Distributor* 

# ComputEr Ld~E Pty. Ltd.

**364 Ferrars Street, Albert Park, Vic. 3206. Telephone: (03) 690 1477** 

in any slot, except U.<br>Stem error recovery.<br>Wided with system software.<br>Donl corre DINERS CLUB

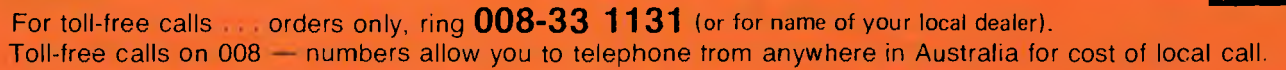

# *cBYTEWRITER*

## **DAISY WHEEL PRINTER LETTER QUALITY PRINTER AND TYPEWRITER IN ONE PACKAGE**

The BYTEWRITER is a new Olivetti Praxis 30 electronic typewriter with a micro-processor controlled driver added internally.

 $\frac{1}{\sqrt{1-\frac{1}{2}}\left(\frac{1}{2},\frac{1}{2}\right)}$  .  $\frac{1}{\sqrt{1-\frac{1}{2}}\left(\frac{1}{2},\frac{1}{2}\right)}$  ,  $\frac{1}{\sqrt{1-\frac{1}{2}}\left(\frac{1}{2},\frac{1}{2}\right)}$  ,  $\frac{1}{\sqrt{1-\frac{1}{2}}\left(\frac{1}{2},\frac{1}{2}\right)}$  ,  $\frac{1}{\sqrt{1-\frac{1}{2}}\left(\frac{1}{2},\frac{1}{2}\right)}$  ,  $\frac{1}{\sqrt{1-\frac{1}{2}}\left(\frac{1}{2},$ 

#### **Keyboard**

Alphanumeric and function keys: 44 alphanumeric keys (100 printable characters) and 17 function keys. REPEAT key (for repetitive use of any key). Two shift keys. Shift lock. Automatic repeating space bar. Automatic repeating return and vertical spacing. Return without vertical spacing. Tabulator setting key. Tabulator clearing key. Alphabetic tabulation key. Cancel key (automatic for the last ten characters typed). Automatic repeating backspace key. Right-hand margin setting key. Left-hand margin setting key.

<sub>ATH</sub>ENTIFF

Margin release key. Forward half-space key. Automatic relocate typing point key.

 $\overline{\phantom{a}}$ ,w

#### **FEATURES**

- **Underlining**
- 10, 12, or 15 characters per inch switch selectable

\$895

plus shipping (\$20)

- 2nd keyboard with foreign grammar symbols switch selectable
- Changeable type daisywheel
- Centronics-compatible parallel input operates with TRS-80, Apple, Osborne, IBM and others
- Cartridge ribbon
- Typewriter operation with nothing to disconnect
- Service from any Olivetti dealer
- Self test program built in.

Praxis 30 is a trademark of Olivetti Corp TRS-80 is a trademark of Tandy Corp BYTEWRITER is a trademark of Williams Laboratories

*Contact Sole Australian Distributor* 

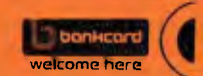

DINERS CLUB

,.

Computer Edge Pty Ltd.

**364 Ferrars Street, Albert Park, Vic. 3206. Telephone: (03) 690 1477** 

For toll-free calls orders only, ring **008-33 1131** (or for name of your local dealer). Toll-free calls on 008 — numbers allow you to telephone from anywhere in Australia for cost of local call.

# **JUST RELEASED... Direct from Japan**

# **SP-80**

**1. SPECIFICATIONS**  Printing method Printing format Character set

Printing speed Line feed time Printing direction

Columns/lines

Paper feed Number of copies

**2. Interface specifications**  Interface

Data transfer rate

Serial impact dot matrix. Alpha-numeric 7 x 8 in 8 x 9 dot matrix field 228 ASCII characters; Normal and italic alpha-numeric fonts, symbols and semi-graphics. 80 CPS, 640 dots/line per second. Approximately 200 msec at 4.23mm (1/6") line feed. Normal; Bidirectional, logic seeking. Superscript and bit image graphic — Undirectional, left to right. Normal size — 80 columns Double width — 40 columns Compressed print — 142 columns Compressed/double width — 71 columns The above can be mixed in a line. Adjustable sprocket feed and friction feed. Original plus 3 copies by normal thickness paper.

Standard Centronics parallel. Optional RS-232. 4,000 CPS max.

# **COST: \$745.00 + S.T.**

*Contact Australian Distributor* 

Computer Edge Pty Ltd.

**364 Ferrars Street, Albert Park, Vic. 3206. Telephone: (03) 690 1477** 

For toll-free calls ... orders only, ring **008-33 1 131** (or for name of your local dealer). Toll-free calls on 008 — numbers allow you to telephone from anywhere in Australia for cost of local call.

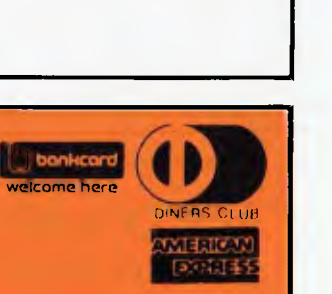

be willing to make some compromises.

The computer comes with a separate power unit (producing 10 volts at 800 milliamps) which plugs into the rear of the machine. This is supplied with a generous three metre cable (unlike some computers which come with leads so short manufacturers must imagine you like sitting on your power point to do your computing). A much shorter (around a metre) cable is provided to connect a cassette player to the VZ-200. A `stereo' plug goes into the computer socket which is marked TAPE and the other end of the cable branches into two 3.5mm plugs, one each for the earphone and microphone sockets.

There are two video outlets. One connects your computer to a standard television, and while I did have a little difficulty locating the correct channel for the picture, once I'd found it, the picture was clear and steady, and did not drift. The second video output is to drive a monitor, allowing a somewhat superior picture to be produced. Providing both these outlets is a good touch, allowing you to upgrade your picture quality if you have a monitor, without having to adapt the modulator output for it.

When you turn the computer on, the screen comes up with a black border framing a green central area, with white writing (VIDEO TECH-NOLOGY BASIC V1.1 READY). The letters tend to be fairly large and square, rather like those produced by the TRS-80 Color Computer. The cursor is a flashing white oblong.

The computer comes with 8k of RAM on board of which approximately 6k is available to use (in contrast with the VIC, which has only 3.5k or so of user RAM on the unexpanded model).

There are two sockets at the back of the machine which are protected by small panels, held in place by a couple of Philips screws. They are marked `memory expansion' and `peripherals'. The 16k memory unit (which will cost \$79.00) is rectangular, somewhat larger than a cigarette box, in the same pale cream plastic as the computer. The memory module fitted easily into place, and sat in position fairly firmly, although I would not advise waving the computer around in the air with the extra memory in place.

The `peripherals' bus will take plugin ROM cartridges. As well, it can be used to interface (via an optional unit which will sell for \$49.50) to any Centronics-type printer.

The computer case is held together with six screws, fitted underneath. There are a few ventilation grills in the base of the machine, which is supported a few millimetres above the table surface with four tiny rubber feet. Inside the computer, much as you'd expect, there is the normal assortment of chips and other components which are always incomprehensible to people like me who find the whole hardware area a forbidding jungle.

The keyboard unit, which is fastened solidly to the top half of the computer case, is linked with the main body of the machine via a short, 16-wire cable. It appears it would be a simple job to tap into this to connect up a larger, full key keyboard if you wanted to do so. There is a small heatsink which lies under the grill you can see in the left hand corner of the computer, when looking at it from the front. I am constantly surprised by how tiny modern computers are, and the VZ-200 reinforces that surprise. The case isn't even full.

The memory map is as expected. The Basic ROM occupies the first 16k (up to 16384, 3FFF) with the next 14k or so divided up into 10k for the ROM cartridges, 4k for the keyboard, cassette port, video controller and sound, and 2k video RAM. Next comes the inbuilt user 6k RAM. The memory of the unexpanded machine ends at 36863 (8FFF). The computer can be expanded by a further 16k, using the module mentioned earlier, to 65535 (FFFF).

# **SOFTWARE**

The computer has a 16k ROM, of which 8k is a good implementation of standard Microsoft Basic, with the second 8k holding the commands for accessing the sound and colour. Additional text and graphics commands, such as PRINT  $\omega$ (to position a character in an exact

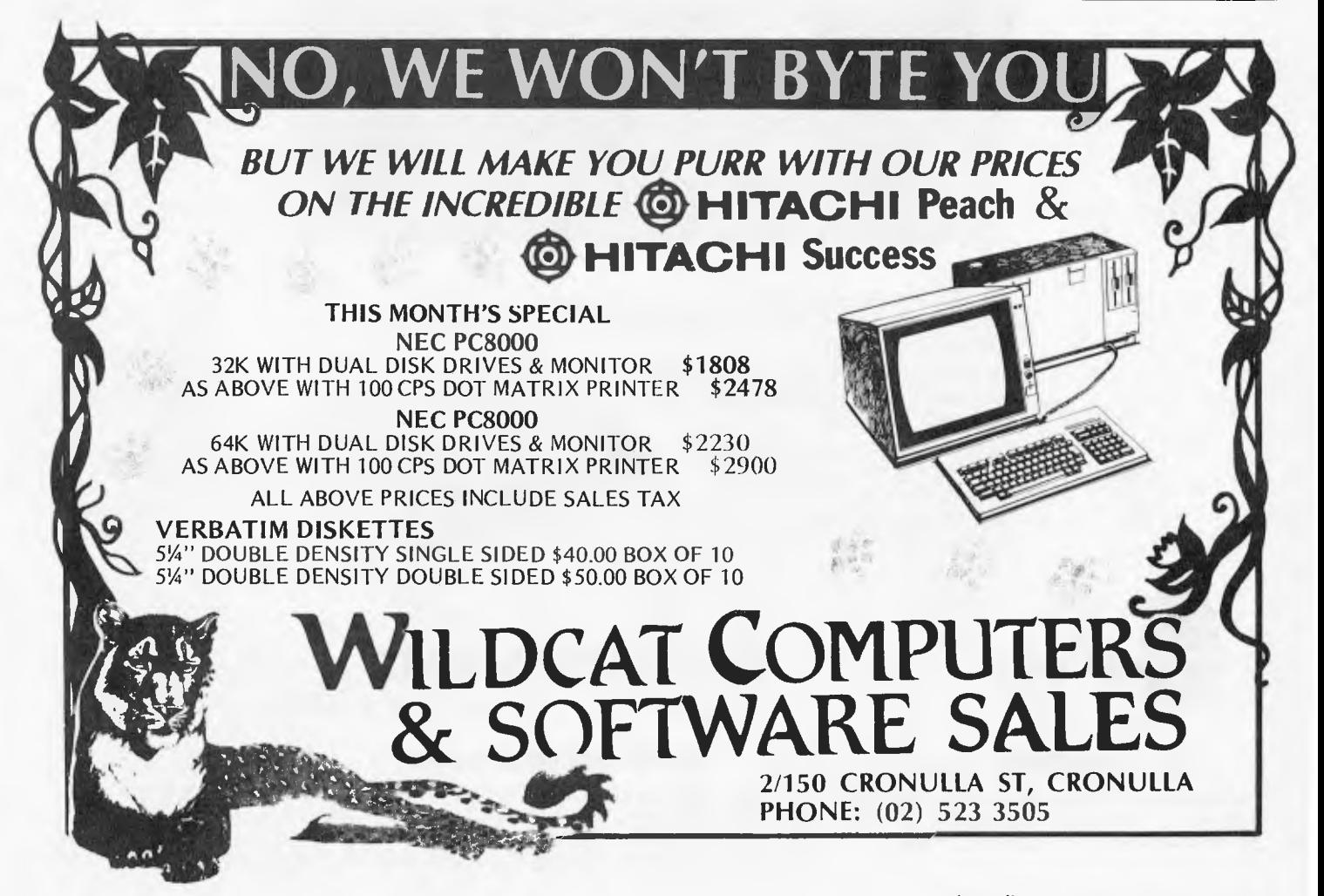

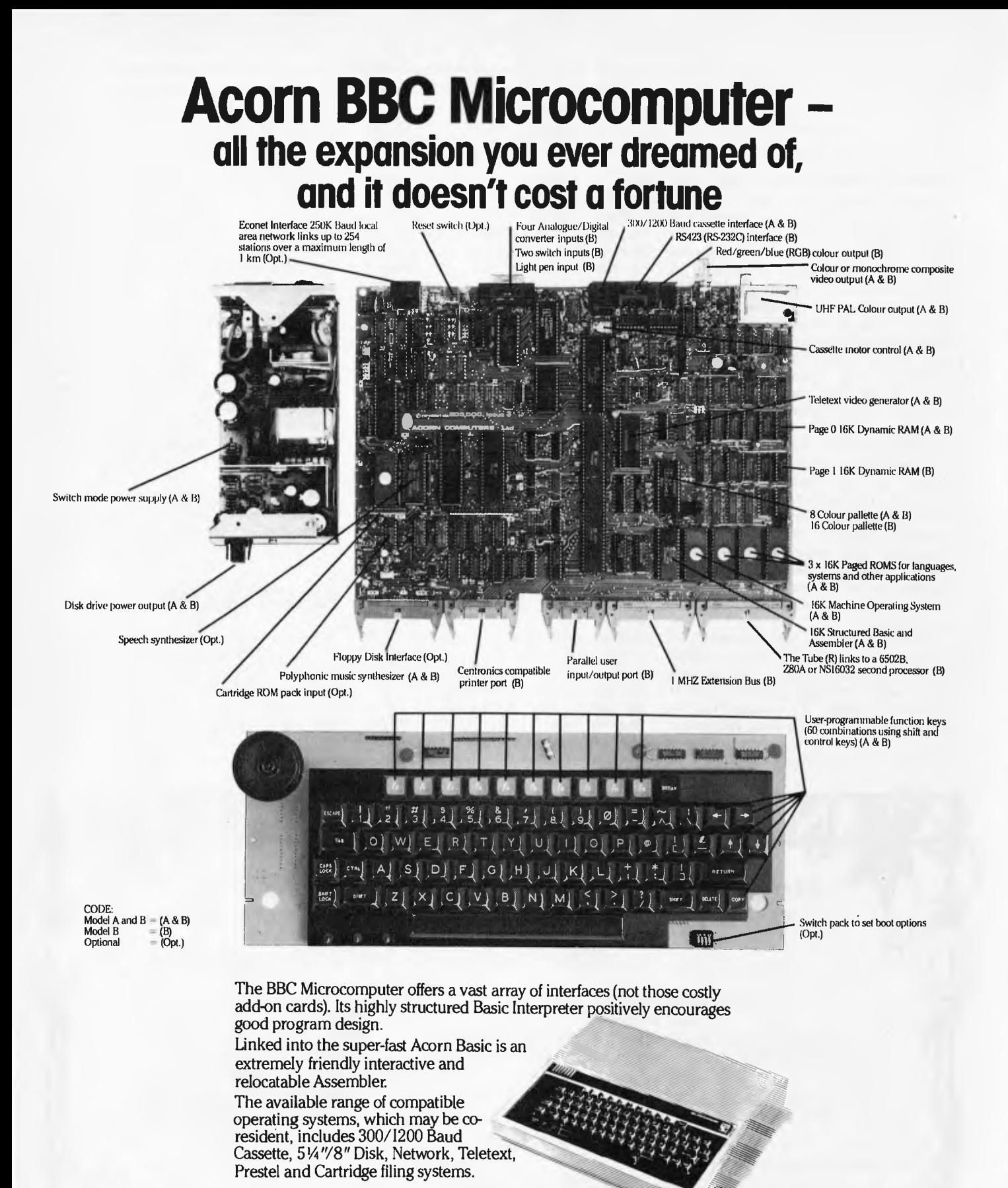

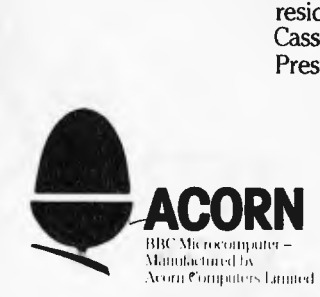

# **BBC Microcomputer**

For a comprehensive price list, contact your BBC Microcomputer dealer,

#### or write to **EARSON** *<b>Computiers*

**Melbourne:** 335 Johnston Street, Abbotsford, Vic 3067 **Sydney:** 331 Pacific Highway, Crows Nest, NSW 2065 **New Zealand:** 6 Fox Street, Parnell, Auckland 1

#### **BBC Microcomputer Dealers:**

VIC: BBJ Computer Shop (03) 417 3211 **WA: W.J.** Moncrieff (09) 325 5722 **NSW:** BBJ Computer Shop (02) 436 2764 Amicro, Williams Street, Perth **QLD:** UPS Business Systems (07) 393 0000 **TAS:** The Logic Shop (002) 34 4522

**SA:** Northgate Computing (08) 212 6249 **ACT:** Steve's Communications (062) 80 4339
position on the screen; an ideal and easy way to create moving graphics) and PRINT USING are also supported.

As I said earlier, the screen comes up green, with white writing. Holding down the CTRL key, then pressing the key second from the bottom right hand corner (marked INVERSE) produces green letters on little white oblongs. These inverse letters come out as lower case letters when the computer output is dumped to a printer. Holding down CTRL, then pressing INVERSE again changes the letters back to white on green.

The VZ-200 works in two graphics modes. The display in text mode is 32 by 16, while in the higher graphics mode you have a resolution of 128 by 64. This is not particularly high, but is adequate for many applications.

The computer defaults to the text mode (MODE 0) when you first turn it on. The colours are easy to use in this mode. You simply include the command COLOR n,m (where n is a number between one and eight, and m is either zero or one) and the VZ-200 prints the following text in that colour.

There are only two background colours, and these are controlled by m. The two backgrounds are green (0) and orange (1). COLOR 1 will switch the background colour, no matter which one is currently in place. The computer will stay in the specified colour until a new one is evoked.

The cursor position is controlled by four arrowed keys (all grouped together conveniently in the bottom right hand corner of the screen). Holding down CTRL, then pressing one of these will cause the cursor to move rapidly about the screen, inverting any letter or symbol it moves over. Once you've got the cursor where you want it to be to edit a program line, you can either use the INSERT key (still holding down CTRL) to make room for new material you wish to add (the new spaces stream off from the right of the cursor) or RUBOUT (which `draws in' material from the right of the cursor, causing it to vanish underneath the cursor). The arrow keys are easy and swift to use, and allow program lines to be edited simply.

The SET and RESET commands are used in the higher resolution mode to turn on (SET) and off (RESET) specific points on the screen. The command is of the form  $SET(X, Y)$  where X is from zero to 127, and Y is zero to 63. The dots are printed in specific colours. (The Spectrum, by contrast, boasts a 256 by 172 screen, but the colour resolution is only  $32 \times 22$ ). POINT is used in conjunction with SET and RESET to return the state of a particular position (that is, to tell if it is 'turned on' or not).

Of course, PEEK and POKE can be used to directly access the display file, for fast moving graphics. (The display file starts at 28672 in both modes, ending at  $29183$  in mode 0 and  $30719$ in mode 1). You need to POKE with numbers between 127 and 255 to get coloured graphics, while POKE codes 64 to 127 hold the inverses of the letters, numbers and symbols which precede 64.

### **SOUND**

The musical output of the computer, and the beeps when you press the keys, come from a tiny inbuilt sound device. The volume is just adequate (although louder than the Spectrum's sound) but is far better than having no sound at all. The VZ-200 sound is, however, woefully inferior to the sound produced through the TV loudspeaker by the VIC-20, where you have three voices and white noises to play with (even if the VIC sound must be accessed through tiresome and complex POKE statements).

The VZ-200 sound is controlled by a SOUND statement, of the form SOUND  $n,m$  – where n is the pitch  $(1 \text{ to } 31)$ and  $m$  is the duration  $(1 - shortest$ to 9). The following, two-line program will put the VZ-200 through its musical paces forever:

10 SOUND RND(31), RND(9) 20 GOTO 10

### **CASSETTE HANDLING**

Cassette handling on the VZ-200 is quite sophisticated. The computer dumps the programs to cassette with the command CSAVE "nnnn", where "nnnn" is a file name. The command CLOAD — again qualified by a file name — is used to get programs back from tape into the computer. The computer will print up the names of other programs found on the tape before the one you have specified, and while loading prints up the message LOADING:nnnn. I have used (and cursed at) a variety of cassette interfaces in my years of working with computers. The VZ-200 performed faultlessly for me once I had worked out the right setting for my cassette recorder, and when I used good quality audio or computer cassettes. It did not work so well with ordinary, cheap audio tapes. Tapes made by companies like TDK should give consistently good results.

A third cassette command, VERIFY, is provided so that you can check the quality of a SAVE before wiping the program from the computer. This compares the program on the tape with the one in the computer and reports VERIFY OK if the two correspond exactly.

Many Basics support the CHAIN

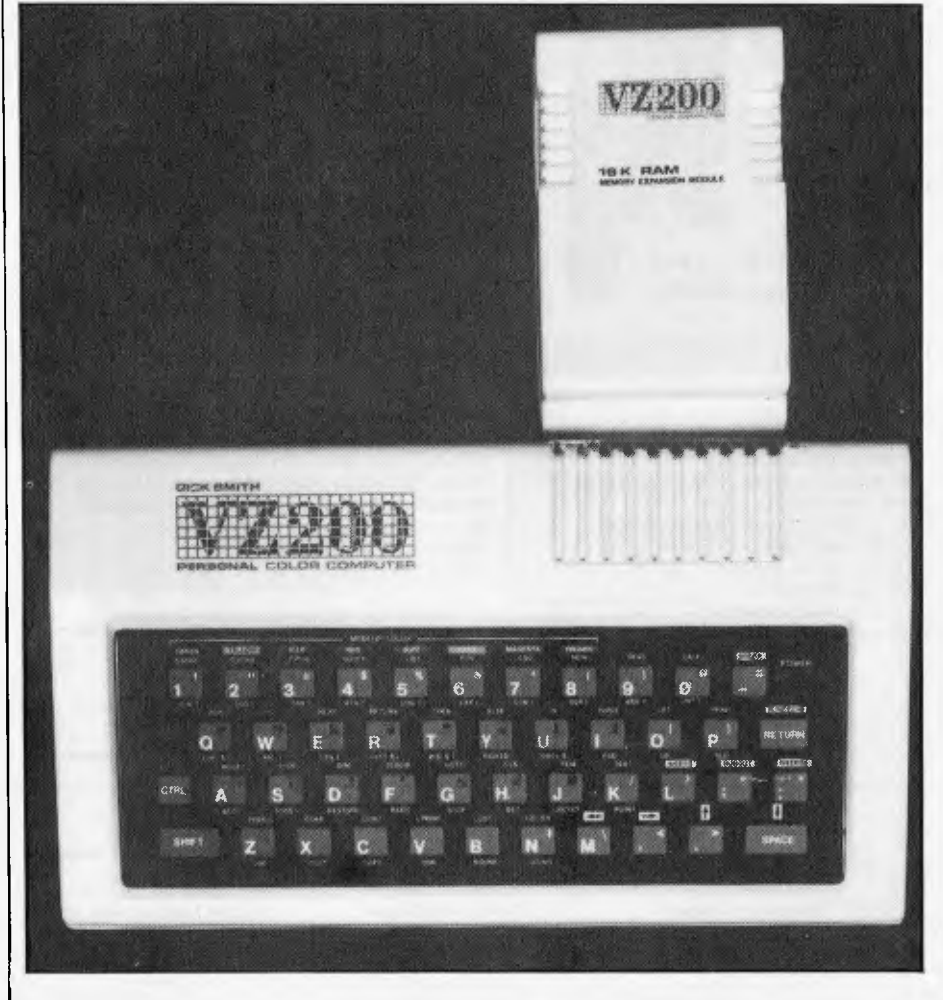

*The 16k RAM expansion module is quite large as compared with the VZ-200 itself* 

# **THIS IS THE COMPUTER THAT INSPIRE WALKS TO WORK...**

#### **THAT REVIEWS THE STOCK AND PROJECTS THE PROFITS... THAT RUNS THE SALARIES...**

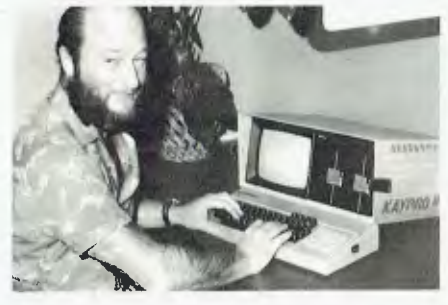

**THAT WRITES TO THE DEALERS...** 

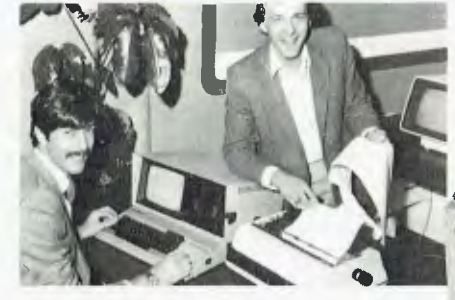

#### **STANDARD SOFTWARE**

- $\bullet$  CP/M<sup>IM</sup> 2.2
- S-BASIC'
- PERFECT WRITER<sup>"</sup>
- wordprocessor<br>• PROFITPLAN<sup>IM</sup>
- spreadsheet program • PERFECT CALC"
- spreadsheet
- PERFECT FILER<sup>®</sup> PERFECT SPELLER<sup>®</sup>
- M-BASIC<sup>®</sup> THE WORD PLUS®
- POPULAR GAMES
- Note standard software to the value of \$3200 included free

Computer Spot Shop C4, MCL Centre, Martin Place Sydney (02) 235 2971

Delta Computers Pty Ltd 12 Featherstone Street, Bankstown 102) 705 6636

Desktop Computers, 10 Cowper Street, Cranville (02) 637 3062

Logo Micro Systems 111 Marsh Street, Armidale (067) 72 7423

WEIGHT: 11.5 kg Price: \$3295

 $\vec{r}$ 

This portable business computer brings you the big screen, double density disks and more standard features.

It is Australia's most cost-efficient business partner and is priced at \$3295

After a worldwide review of state of the art computers, the President Group chose the KAYPRO II as the optimum portable business computer to meet the demands of Australian business. It is light, easy to operate and is presented in a self-contained, fullyearthed metal case that stores comfortably under an airline seat. The KAYPRO II is today's most aggressive combination of performance and pricing.

KAYPRO II — MORE STANDARD FEATURES 23 cm green screen, restful to read and

23 cm green screen, restful to read a<br>brightness adjustable.<br>**80 columns x 24 rows.** KAYPRO II SCREEN Double density disks, store 200,000 ch. each. CPU: Z80<sup>™</sup> with

64k Bytes. 8 baud rates<br>selectable. RS-232C interface. Full typewriter numeric pad

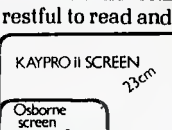

1

**12.5cm** 

PRESIDENT GROUP STAR SERVICE The President Group offers the services of 290 staff and over 180 vehicles, branches in all states, dealers in country areas and a service network of highly experienced professionals that's second to none. We guarantee the product, the service and the customer's satisfaction.

NOW AVAILABLE FOR ALL KAYPRO USERS M-BASIC• — THE WORD PLUS" AND MANY POPULAR GAMES INC LADDER ALIENS CATCHUM TAXMAN STRTRK ETC FROM YOUR PRESIDENT DEALER

NEW SOUTH WALES

President Computers 100 George Street, Hornsby (02) 476 2700

C Jmputer Galerie 66 Walker Street, North Sydney (02) 929 5497

Computermax Pty Ltd 529 Pittwater Road, Brookvale 102) 931 383

Gosford Business Machines 206 The Entrance Road, Erina (043) 677 755

Page 64 Australian Personal Computer

Mid West Office World 357 Summer Street, Orange (063) 629 722

VICTORIA President Computers 609 St Kilda Road, Melbourne (03) 5291788

A & M Computer Solutions 353 Burwood Road, Hawthorn (03) 818 0595

Caulfield Business Systems 874 Glenhuntly Road, Caulfield South (03) 528 4555 Choice Computer Centre 327 Whitehorse Road, Balwyn 103) 830 5318

Computer Country (Nationwide) Pty Ltd 338 Queen Street, Melbourne 103) 329 7533

Cycom 178 High Street, Windsor (03) 529 3029

CPM Systems 9th Floor, 505 St Kilda Road, Melbourne (03) 267 4755

Direct Data 1065 High Street, Armadale (03) 206949

ISIS Computer Systems 1st Floor, 2 Cramer Street, Preston (03) 478 8633

Micro Support Services Heaths Road, Metung (051) 56 2443

Morwell Computer Store 42 Buckley Street, Morwell 1051) 34 6166

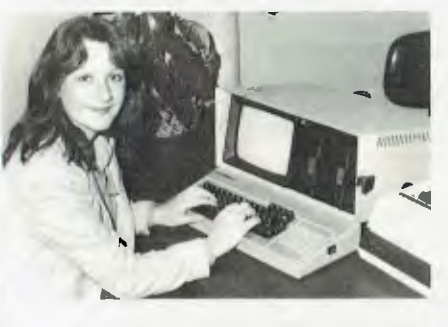

**THAT EVEN A CHILD CAN USE.** 

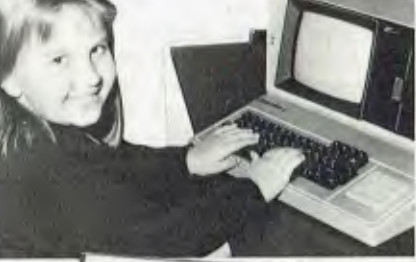

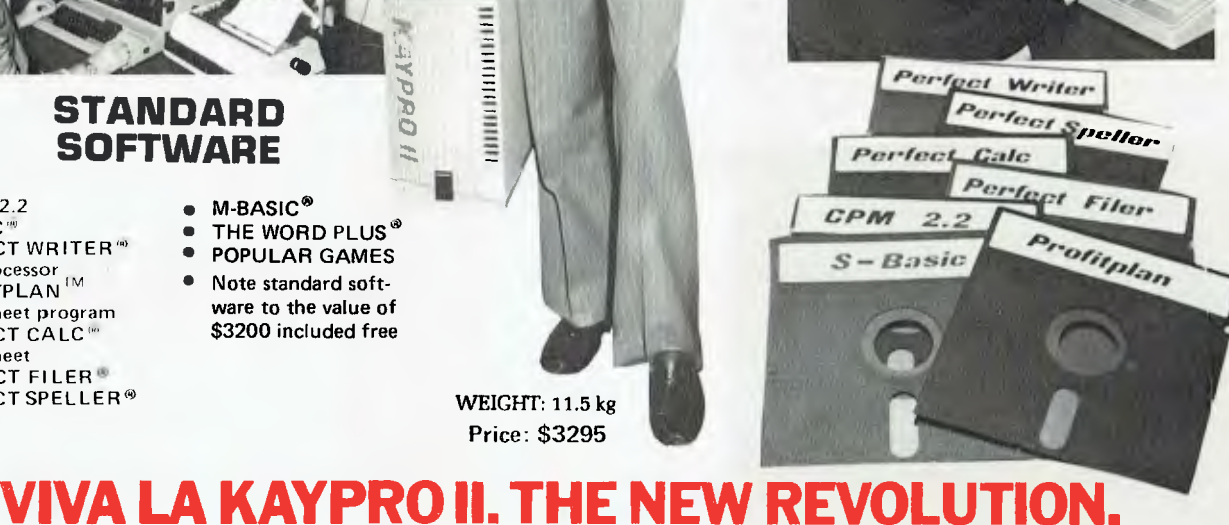

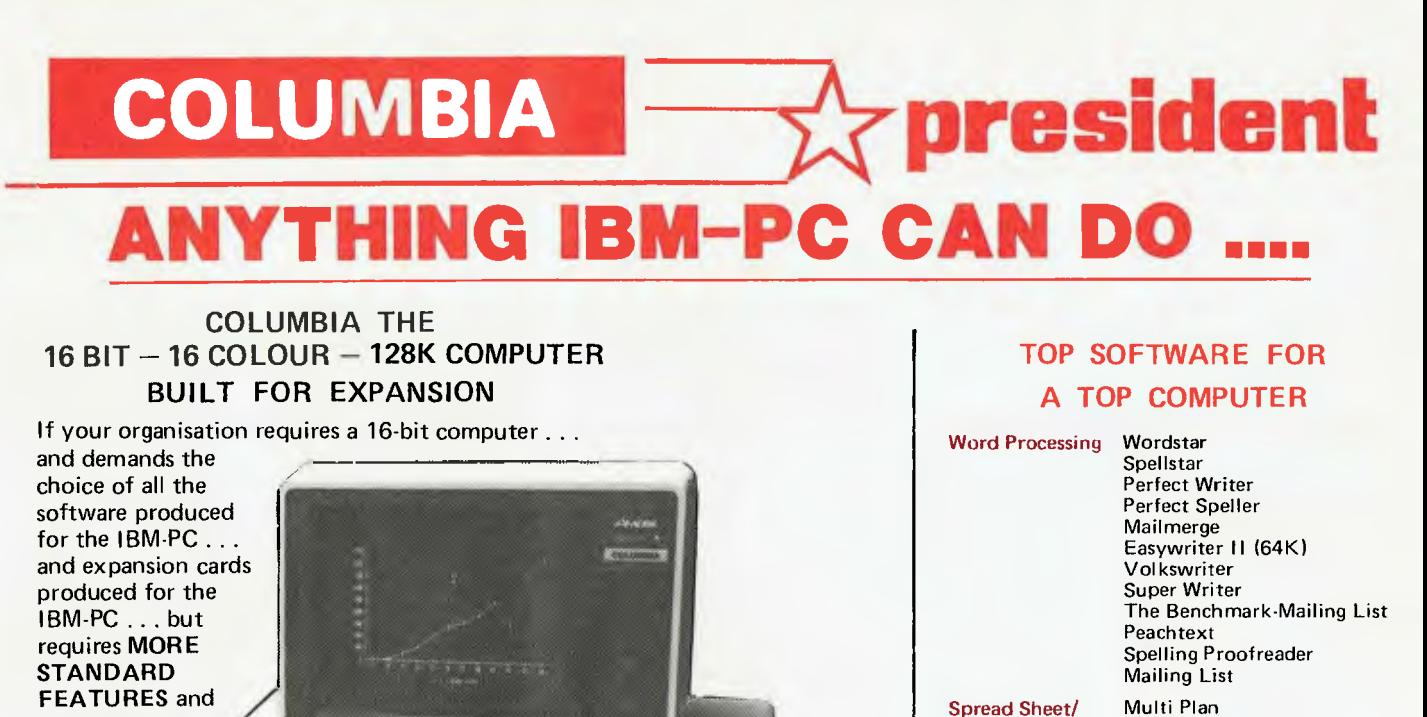

Columbia Data Products reserves the right to modify product configurations, specifications and pricing without notice. IBM is the trademark of

International Business Machines. CP/M and MP/M are trademarks of Digital Research. OASIS is the trademark of Phase One. MS-DOS and XENIX are trademarks of MICROSOFT.

Planner Master Planner

Visicalc Supercalc Perfect Calc Context MBA Lotus 1-2-3 Easy Planner Peachcalc **Statistics** VISI Schedule

Delta Dbase II Tim III Perfect Filer Condor I11-20 Visifile Superfile

DBMS Isam

Easyfile List Manager The Sort **Micromodeller** Graphics Context MBA Lotus 1-2-3 Fast Graphics Visitrend/Plot The Graphics Generator Video Graph Plus Colour Demo

Data Asynchronous Communications Communications

Garnes

Crosstalk 3270 Controller Sharenet PC Net Micro/Terminal **Ethernet** Perterm

Accounting Home Accounting+<br>Packages Personal Tax Planne Personal Tax Planner Accounts Receivable (IBM Peachtree) Financial Management Series Accounts Receivable Accounts Payable General Ledger Financial Calculator Amortization and Depreciation

Flight Simulator **Decathlon Adventure** Zork I/11/III\*\* Deadline\*\* Temple of APSHAI Space Commanders Space Strike ZUTU Snack Attack Air Traffic Controller Apple Panic Executive Suite

The Software House 13 Kambia Crescent, Rosanna East (031 458 1815

PSICOMP 2nd Floor. 100 Collins Street, Melbourne (03) 654 2351 Radaro Computer Centre 316 Queen Street, Melbourne (03) 67 6638 Robs Computer Centre 275 Thomas Street, Dandenong (03)791 2900

departments . . . .

greater

111111111111 1111111111 Nr, .........\_ .:

**EXPANDABILITY** you are looking for the **COLUMBIA M.P.C.**  computer. The Columbia features IBM-PC software and hardware compatability but has more standard features and offers the growth and extra facilities to meet most Australian requirements. Compare our standard feature list and study our options. It will soon be apparent that the Columbia is the computer you are seeking. Combined with the nationwide support of the President Group . . . . . . . the Australian company with over a decade of sales and service to Australian business and government

Columbia is available **NOW** throughout Australia.

**COLUMBIA MULTI USER STANDARD FEATURES** 

 $\mathscr{C}_{\mathscr{C}_{\mathrm{cav}}}$ 

Tristar Business Systems 227 Burwood Road, Hawthorn (03) 818 1945 NorthComp Echuca 824444 Wangaratta 216260

• Tone generator (5%") disk drives • MPM 86 (supports • OASIS 16 programmable 1M/byte storage up to 8 terminals

" 16-bit 80B8 processor " Colour-graphics card " 1600-2 5M/byte" " XENIX (soon)<br>" 128K RAM with parity " Colour pronition" - 16 colour " Time calendar card " Time calendar card<br>" [expandable to 1M/byte) " Fexpansion Card s

• Two RS232 ports<br>
• Two RS232 ports<br>
• Two RS232 ports<br>
• Hard disk interphase • MS basic language • MS basic language • 204mm (8") floppy disc<br>
• Marcontroller • Perfectwriter<br>
• Marcontroller • Perfect Calc spreadsheet<br>

QUEENSLAND

President Computers 416 Logans Road, Stones Corner (07) 397 0888 South Queensland Systems 2 Allenborough Street, Ipswich 1071281 2066

WESTERN AUSTRALIA Micro EDP (WA) Pty Ltd 9A/1 Leura Avenue, Claremont (091 384 5787

**SOME OF YOUR OPTIONS** 

> SOUTH AUSTRALIA Petersons

Pirie Street, Adelaide (081 223 6333

Terra Forma Pty Ltd Main Road,<br>Clarendon (08)383 6360

command (used as CHAIN "nnnn") which is a 'load and go' command. The command finds the specified program on the tape or disk, loads it, and then starts running the program automatically. The VZ-200 command CRUN provides this facility.

The hash  $(\#)$  symbol, in conjunction with INPUT and PRINT, can be used to put and get file data from tape. This is an advanced feature which could substantially extend the potential uses of the VZ-200.

### **DOCUMENTATION**

The computer comes with a hefty manual, which covers the entire VZ-200 Basic language, touching briefly (but relatively clearly, given the complexity of the subjects) on PEEK and POKE, INP and OUT (for returning the content of a port, and for sending values to an I/O port) and USR (to call a machine language subroutine).

The manual starts with a two-page explanation of the major parts which make up a computer system. This is not needed in order to use the computer, and first-time users are advised to skip over it (as it contributes nothing to getting your VZ-200 up and running) with the idea of perhaps coming back to it later.

The manual is clear. It has been written by Video Technology under strict instructions from Jime Rowe of Dick Smith Electronics. The intention has been (and this is supported by the notes I saw which have gone back and forth from Hong Kong to Australia) to make everything as clear as possible for the first-time user.

A book `Getting Acquainted With Your VZ-200', is in preparation. This will introduce programming in a more informal style than that provided by the manual, which will remain the standard source of information for users.

A series of software packs, mostly games, will shortly be available from the manufacturer, and Dick Smith has commissioned several more original programs from Australian programmers. A users' club has been organised (with the co-operation of, but not under the control of, Dick Smith) and members will be entitled to free copies of the club's newsletter.

### **CONCLUSIONS**

Overall, this is a great little machine, and one that is likely to change the face of Australian personal computing. With one move, it has attacked the market of every machine under \$1000. Assuming the promised support materialises (and Dick Smith has a reputation for delivering) VZ-200 users should shortly find that their computer is better supported (in terms of available software, books, magazine articles and a users' club) than any other machine in this country.

Purchasers who buy the machine, knowing that for \$200 they won't be getting the sound output or keyboard quality of a more expensive machine, will probably be well-pleased with their purchase.

to my place to see the machine while was writing this review, he said: "I'm certainly going to buy one." I am sure this will be the reaction of a great number of Australians. I have a feeling we are going to be hearing a whole lot more of the Dick Smith VZ-200 Personal Color Computer in the coming months.

When the editor of *APC* came over

#### BENCHMARKS

The standard eight Benchmark tests were applied, and produced the following results:

- BM<sub>1</sub> loop 1.5 seconds
- BM2 loop/addition 6.7 seconds BM3 loop/addition/arithmetic
- 17 seconds
- BM4 loop/addition/arithmetic numbers 17.5 seconds
- BM5 as above/subroutine call 19 seconds
- BM6 as above/dim/inner loop 31 seconds
- BM7 as above, fill array 47 seconds
- BM8 trig functions 72 seconds (1000

loops). Average  $-26.5$  seconds.

Comparing these with the VIC-20, we find that they are very close, with the VIC's average time of 28.7. However, they are significantly<br>faster than the Spectrum faster than the Spectrum,<br>coming in with an average coming in with an average<br>of 58.5 for the eight the eight Benchmarks. As Dick Pountain<br>pointed out in APC in pointed out in *APC* in November, 1982, the result of<br>the Benchmarks tests does Benchmarks not necessarily prove very much,<br>although the results are although the results are interesting.

#### TABLE OF RESERVED WORDS - VZ-200

ABS AND ASC ATN CHR\$ CLOAD CLS COLOR CONT COPY COS CRUN CSAVE DATA DIM ELSE END EXP FOR GOSUB GOTO IF INKEY\$ INP INPUT INT LEFT\$ LEN LET LIST LOG LLIST LPRINT MODE MID\$ NEW NEXT NOT OR OUT PEEK POKE POINT PRINT READ RED RESET RESTORE RETURN RND RUN SET SGN SOUND SIN SQR STEP STOP STR\$ TAB TAN TO THEN USING USR

#### VZ-200 TECHNICAL SPECIFICATIONS

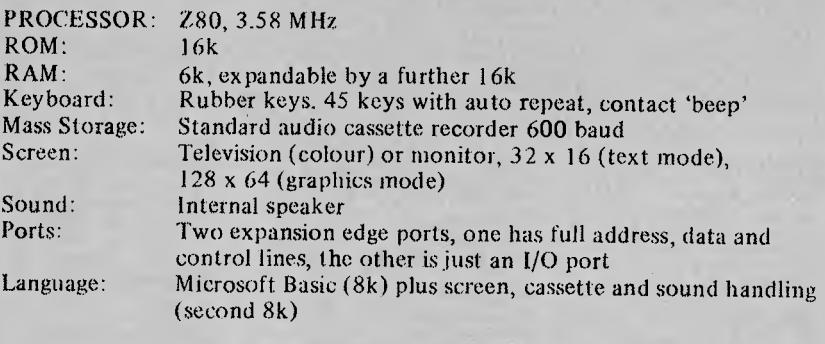

### **FMS SOFTWARE AND HARDWARE FOR CP/M BASED SYSTEMS**

*Agent for:* Lifeboat Associates, Sigma International, Compuview, Westico, Memtech, Anderson Digital Equipment, AWA, Televideo, **Discovery.** 

#### **\*\*\*GRAPHICS SOFTWARE MID HARDWARE\*\*\***

#### **Interactive and automatic CAD for electronic schematic and PCB design.**

DASOFT CAD software will run on existing CP/M systems. Full pan on graphic layout even without graphic terminal as vertical and horizontal lines are formed with normal screen characters. Display of vertical and horizontal lines enhances display. The system automatically produces schematics, artwork, project documentation (partslists, wirelists, netlists), Macro device libraries (Intel,Motorola,Mostek,RAM/EPROM), design editor, re-entrant routing editor, autorouting function. Full pan over PCB layout during editing. Maximum PCB size is 12" x 12". Requires plotter preferably with liquid ink pen holder. With all libraries \$2300 on 8". Demo disk and manual \$100

#### **AUTOCAD - drafting automation for architectural, engineering, plant layout**

Very useful for all manner of drafting. AUTOCAD acts like a word processor for drawings. AUTOCAD stores all data in a graphics database with high precision and has multiple layers(multi-colour) like transparacies, powerful zoom and pan, solid fill, auto-dimensioning of lines and much more. It also can use a library of shapes user definable and sub-drawings. This allows the building'up of shapes for architectural functions and many other uses. The entire database can be written out as a readable file for subsequent analysis by finite element, for bill-of-materials, CAM and more. Will use touch pen, light pen and cross hair cursor minimum. Bitpad supports both digitization and menu selection. AUTOCAD with autodimensioning \$2500. AUTOCAD demo disc \$100. Supported on **CP/M-80 systems with Plot-10 compatible terminals or Microangelo, Sirius, (Victor 9000), IBM PC.** 

n 2

**GRAFTALK** Business graphics for **CP/M-80 systems with any PLOT-10 compatible terminal.** Designed for business graphics with simple english type commands. Will generate bar charts, pie charts, XY charts. Will take files prepared from other programs. Inbuilt editor. List \$520 .Available on all Lifeboat disc formats. Screen dump printers:Epson MX-80, MX-100 with Graphteaux and parallel, Anadex, IDS460. Direct printer support:NEC Spinwriter 1510, 1520, Diablo 630,1600,1640,1650 Plotters:HP7220,7221,7225,TI4662,Houston Instruments DMP3,4,6,7,29 Tektronix 4661, Watanabe WX-4675,WX-4630 series.

**A/D Support software** FMS will supply the complete range of Tecmar A/D and D/A S100 boards and multiplexers for fast multiple input and highly accurate digital-analog work. With the Microangelo system as display the graphics display, FMS can supply the TECMAR product support software to show A/D data collection dynamically over 16 incoming channels. Includes support for screen dump to IDS 460. Fortran Source code for Tecmar AD212 support \$788

**Graphics support hardware** FMS can supply plotters(Houston), digitizers(Houston and Summagraphics), Microangelo S100 graphics (monochrome and colour). We can retrofit most Televideo and Lear Siegler terminals to PLOT-10 graphics. Retrofit graphics \$1441. Cross hair option \$350

**North Star Advantage software** FMS can supply its graphics support package for Microsoft Basic on the North Star Advantage. Allows simple use of Graphics CP/M. \$150.00. Cross reference program for Microsoft Basic \$80.00

**Hardware news** FMS can now retrofit Discovery hardware to the North Star Horizon. This al lows an **8 user multi-processor North Star system** with all discovery features and a processor,I/0, 64K-1Mbyte memory per user. Allows mixing of CP/M-80 and CP/M-86 users. Requires hard disc.

Above prices exclude Sales Tax

**FMS 95 CANTERBURY ROAD, MIDDLE PARK, VICTORIA 3206 Telephone: (03) 699 9899. Telex: AA 31604.** 

# \$595 plus tax! **AMUST 80-DT**

- \* FULL 96 CHARACTER ASCII
- \* DOT ADDRESSABLE GRAPHICS
- 80 CPS
- **GRAF-TRAX FEATURES**
- BI-DIRECTIONAL LOGIC SEEKING
- \* FRICTION + TRACTOR FEED
- \* SELECTABLE CHARACTERS/LINE 40/80/68/136
- \* CENTRONICS STANDARD -- IEEE + RS232 OPTIONAL

#### AUSTRALIAN IMPORTER

AMUST COMPUTER CORPORATION AUSTRALIA 350 South Road, Moorabbin 3189. Telephone: (03) 555 3644

#### MAIN STATE DEALERS

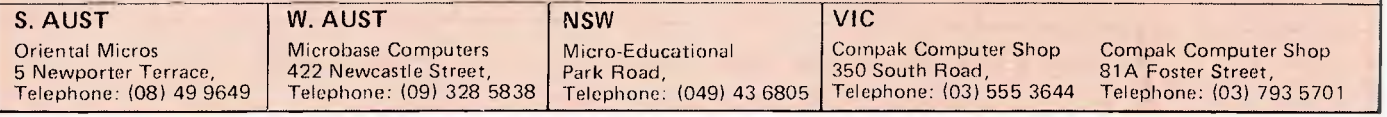

# **The bright light now on the Australian scene.**

## **The Torch Microcomputer.**

A new British microcomputer designed specifically for business. A high-performance machine handling all possible office procedures — word processing, data processing and high level communications, around the office or internationally.

The TORCH computer comprises two powerful microprocessors and 800K of disc storage with highresolution colour display all combined in one small desk-top unit.

One processor handles word processing, financial planning and general ledger systems, while the other simultaneously communicates with other computers via the built-in telex and telephone modems, and network connection.

The system is capable of expansion with the addition of hard disc units.

#### **16 Bit Upgrade**

The upgrade path for Torch users is a new board providing Motorolas' powerful 68000 processor together with a Z80 allowing complete compatability to existing Torch software.

The advanced 16-bit processor will access at least 256K of memory and will support UNIX System 3.

#### **Technical specification.**  Twin processor and memory.

**Main processor:** Z80A 6MHz with 64K bytes *RAM* and 4K 'Shadow ROM' for bootsrap.

TUBE interface to 6502 peripheral processor.

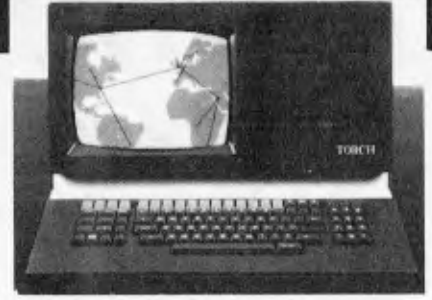

**Peripheral processor:** 6502 2MHz with 32K bytes RAM and 48K ROM for machine operating system, BBC Basic interpreter and communication software.

**Display:** 12-inch colour monitor with software selectable modes.

Scrolling and general screen handling are performed by the peripheral controller. Graphic display operations such as DRAW LINE and FILL AREA are also handled *by* the peripheral processor.

**Keyboard:** Expanded OWERTY layout keyboard with numerical pad, cursor control and editing pad, 16 user-definable keys plus all normal functions.

The keyboard is interrupt driven, allowing type-ahead.

**Disc drives:** The standard drives are double sided, double density 51/4-inch floppy units.

The TORCH is also available with hard disc storage capacities of 10 and 21 megabytes.

**Power supply:** Switch-mode power supply.

- **Interfaces:** Parallel printer port to Centronics
	- specification.
	- RS232 serial port with
	- nine software
	- selectable baud rates. — Four 12-bit analogue
	- to digital converter

**li**m-**r**-**,p**--

**ip**

--**■■■** 

channels.

**Communications:** Torchnet interface for local networking

 $\mathbb{F}^{\mathbb{Z}^d}$ 

with other TORCH computers. Inbuilt modem for connection to telephone and telex lines, Software selectable baud rate.

Internal units: Sound generator and loud speaker capable of producing three independent channels of sound over a three octave range, with level control and envelope shaping.

Real-time clock with 10ms resolution and 100 year range.

Advanced speech synthesis unit, using phoneme encoding to produce realistic speech under program control.

#### **Software.**

The TORCH discpack operating system is called CPN (Control Program Nucleus) and appears identical to CP/M when running application programs. Because both the operating system and the 20K of screen RAM reside in the 6502's memory area nearly 63K of user RAM is available; a considerable improvement on conventional CP/M systems.

CPN also gives access to the advanced sound, speech and peripheral capabilities of the BBC machine, and has modes to allow the tracing of inter processor commands.

The operating system resides in 16K of ROM and loads directly into memory, so no disc tracks are required. This allows the systems to be rebooted in less than a second.

CPN configured software has already been locally produced for the following Micropro packages:

- Wordstar Mail Merge Spellstar
- Calcstar Datastar Supersort 1
- Supersort 11 Infostar.

**Price:** S6,590 plus sales tax (Post devaluation).

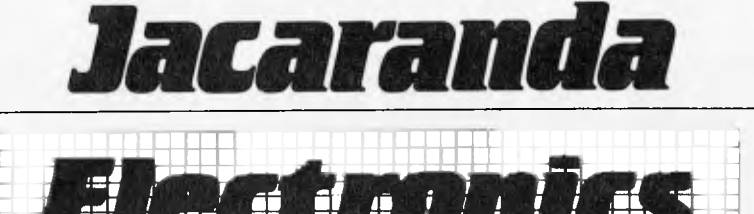

■■■■■■■■■■■■■■■■■■■■■■■■■■■■■■■■■■■■■■■■■■■■■■■ ■■■r---~--■■■■■■■■■~**~**■■■■■■■■■■■■■■--■■■■■■■■■■ **gm,** \_A **<sup>p</sup>**

■■■' ~I I ■■ M■ I■ l **1** Ill II ~ \■■■ ■■■ *41*•1 I **I■^ ,ra1 ■/** l I J I iimb **■■■**  ■■■ l **A I It i' I l l I■■■** 

**•ip**-**~**• **Z\_..**i**<sup>p</sup>**---**e**--

**Jacaranda Electronics Pty Ltd.**  Australian distributors for Torch Computers. 52 Weedon Close, Belconnen ACT 2617 Phone (062) 514328 TRADE ENQUIRIES WELCOME.

# **BRILLIANT YOUNG PROGRAMMERS WANTED!**

**WE'VE SOLD OVER HALF A MILLION BOOKS IN THE PAST TWO YEARS. WE ALREADY HAVE A FEW AUSTRALIAN AUTHORS, AND WE'RE LOOKING FOR MORE. THERE ARE RICH REWARDS FOR THE RIGHT PEOPLE.** 

**We need programmers to help with the completion of books already in progress, and we need authors with new, original books on microcomputers. INTERFACE PUBLICATIONS concentrates on books which are collections of good, original games and other programs for specific computers, or for easy-to-understand 'how to master your computer' books, aimed at users of specific micros. If you've already written a microcomputer book which sounds as if it might be suitable, or you've got ideas for one, please get in touch with us now. We'll consider books on any and all aspects of computing and computers, so even if your idea or book does not sound as though it fits our needs exactly, please contact us anyway. We'll give you a quick answer on whether we can use your material, and we'll stand by our word.** 

**INTERFACE PUBLICATIONS will pay you an advance on acceptance of your book, followed by top royalties, and we'll get your book published simultaneously in Australia, Britain and America. We'll also arrange translation and distribution in seven European countries.** 

**Don't worry about your age. Our youngest author is 12, our oldest over 60. If your book, or book idea, is good enough to take on the world (or you'd just like to talk to us about it) please get in touch today. We'll get back to you by return. Just send us your name and address, phone number if you have one, and a brief outline of what you'd like to write, and details of which computers you have access to. INTERFACE will do the rest.** 

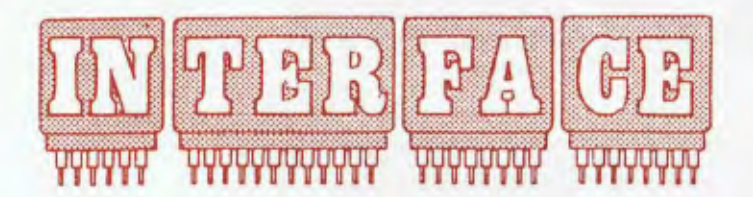

# PUBLIC: THONS

**62 Fulton Street, Clayton, Vic 3168. Note: This is a mail address only.** 

Interface Publications  $=$  meeting the computer challenge of the 80s

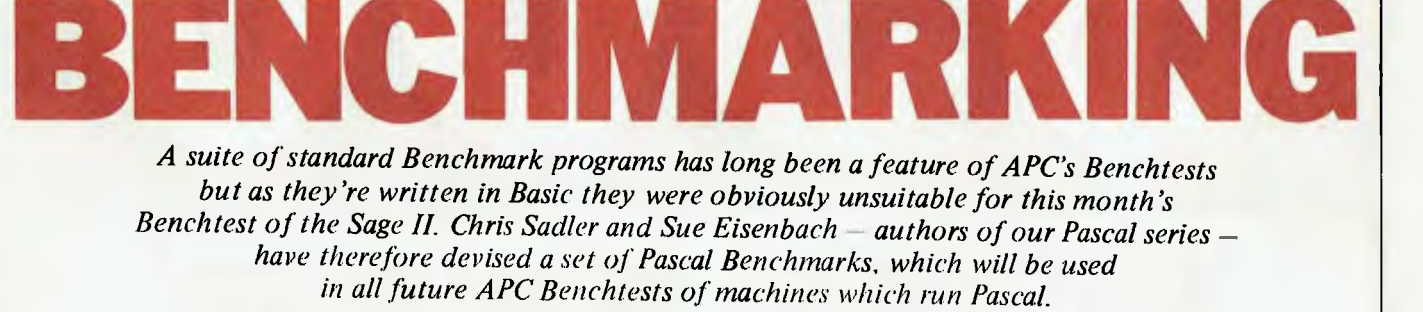

When comparing the performance of different microcomputer systems, it is helpful to try to identify the different elements which contribute to that performance. Firstly, however, it is important to categorize those properties which characterize `high' performance and, for the purpose of this discussion, the following definition will be adopted: a system will be considered to have demonstrated high performance if its operation (relative to competing systems) is fast, efficient and reliable; and if it can produce correct results with convenience of operation. These terms take on varying degrees of relevance when considered in relation to the different components of a system. It is therefore necessary to separate out those factors which may contribute to, or detract from, these qualities in different contexts.

Starting with the hardware, it is clear that the speed of execution will depend on the particular processor used and on the design of the outlying system — eg width of the bus, I/O cycles, etc. Likewise, reliability in this context, together with the correctness of results, will depend on decisions made by the designers of the entire configuration have they cut corners on the quality of various system components for instance? The next major element to consider is the operating system and here reliability<br>can be interpreted as consistent be interpreted as consistent behaviour (eg does it always give the same error message when the same condition arises under different circumstances? Do default values apply globally or only for specific commands?). Convenience of use implies that interaction with the user is unambiguous, flexible and 'friendly'. Finally, the speed of operation at system level depends crucially on the efficiency of the system routines and utilities, particularly those that deal with disk access and other I/O activity.

The third element is the language translator which, for the purposes of this article, is a Pascal compiler. Once again, it is the competence of the designer which is being judged. An efficient compiler will produce code which executes rapidly, while<br>reliability and correctness here reliability and correctness here refer to the legality of the source code which the compiler will code which the compiler will<br>accept. Convenience of operation<br>might imply, for instance, that might imply, for instance, that<br>effectual error messages and effectual error messages<br>supporting diagnostics are pr diagnostics are provided.

The above discussion (summarised in Table l) should place into in Table 1) should place into<br>perspective the role of the<br>Benchmarks to be analysed in Benchmarks to be analysed in<br>the next section. These don't the next section.<br>cover everything do cover everything one needs to<br>know about a system – instead, know about a system<br>they concentrate spec specifically on the skill with which the compiler<br>writer has implemented certain writer has implemented certain<br>features of the language, with the language, with<br>reference to the particular reference to execution speed of the ensuing.<br>object code and, additionally e and, additionally<br>on the performance (inevitably), on the performance<br>of the processor in handling of the processor in that code. They are perhaps analogous to the petrol consumption tests given in car advertisements<br>- a necessary (and objective) set<br>- by no means — a necessary (and objective) set but by no means enough information with which to judge the whole car.

### **The Benchmarks**

The idea behind these Benchmarks has been to try to isolate specific features of the language (ie instructions) so that the performance of any particular compiler in dealing with these features can be measured. Every attempt has been made to eliminate extraneous system-specific factors (like disk transfers) so that it is only the effect of the processor executing the compiled code that will be detected. In each case execution begins with the letter S (for start) and finishes with E (for end). These characters indicate when the stopwatch button should be pressed and are inevitable overheads in the process — a system with slow I/O will fare relatively worse than a speedier system, regardless of the quality of the compiler.

In addition, in order to give meaningful intervals for timing, each process is embedded in a loop (1...10000 in most cases as opposed to the smaller loop in *APC's* Basic Benchmarks). The first test is called MAGNIFIER and consists solely of the S and E signals and the loop. By subtracting its time from those of the ensuing Benchmarks, the timing for 10,000 instances of the single instruction or feature under consideration can be calculated. The specific features can be grouped under broader 'construct' headings as in Table 2. The individual Benchmark names are intended to be self-explanatory.

Figure 3 contains a listing of the Benchmark which can be input as individual programs and 'run by hand'.

### **Compiler design**

Now that the goals of the Benchmarks have been fully declared, it would be as well to review some of the features of compiler design which may affect the results produced. It is worth noting that no account has been taken of the speed with which the compiler performs, al-

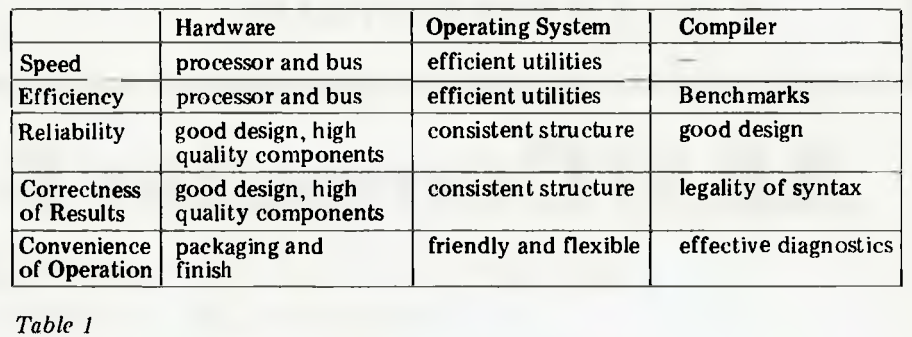

# **SS00 `BUSINESS MANAGER'**

**COMPLETE ACCOUNTING PACKAGE FOR ALL CPM/CPM86 MICROS** 

### **THIS AUSTRALIAN DEVELOPED PACKAGE INCLUDES:**

- 
- **\* Accounts Payable \* Accounts Receivable**
- **\* Stock Control \* Invoicing**
- 
- **\* General Ledger**

**ALL FULLY INTEGRATED COMPREHENSIVE MANUAL** 

**DEALER INQUIRIES WELCOME** 

### **ALSO AVAILABLE**

- **\* REAL ESTATE SYSTEM**
- **\* SERVICE STATION SYSTEM**
- **\* DISK CATALOGUING PROGRAM**
- **\* OTHER CPM SOFTWARE**

# *A&M* **Computer Solutions**

**353 BURWOOD ROAD, HAWTHORN 3122 Telephone: (03) 818 0595** 

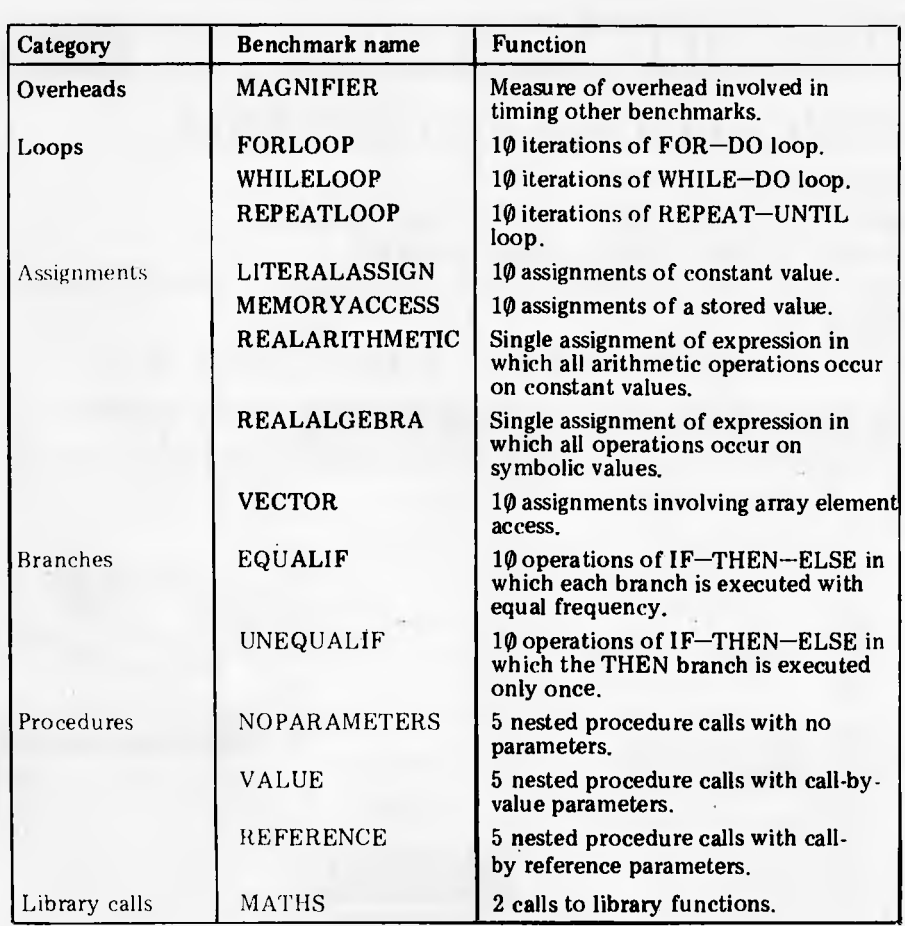

#### **Notes**

1 All timings can be offset by the MAGNIFIER measurement which takes account of the common overheads.

2 In MATHS, the MAGNIFIER loop has been reduced to 1000 to give a more reasonable figure.

3 The assignment and branch Benchmarks are all embedded in FORLOOP so an additional adjustment is necessary.

4 IF—THEN—ELSE has been given two tests because it is often faster to place the' more frequently accessed segment in one branch or the other.

5 The procedure calls have been nested in order to investigate the build-up.of the stack (and its effect on processing).

6 In VECTOR, matrix elements are employed on both sides Of the assignment to investigate index addressing — compare with MEMORYACCESS. The initial assignment occurs only once so should be too short to affect the measurement.

#### *Table 2*

though this is a significant factor, especially to someone doing a large amount of development work. Instead, the Benchmarks investigate the performance of the target (object) code, but it is not only speed that needs to be reckoned with. Some compilers are<br>written to produce p-code – the written to produce p-code machine code of a (hypothetical) pseudo-machine. To run these objects

on a real machine, a p-code interpreter is required which dynamically translates the p-code instructions into the native code of the host machine at run-time. Clearly, these compilers can be expected to produce slower times (all else being equal) than their alternatives which translate directly into native code, cutting out the overhead of the pmachine. As a variation of the latter

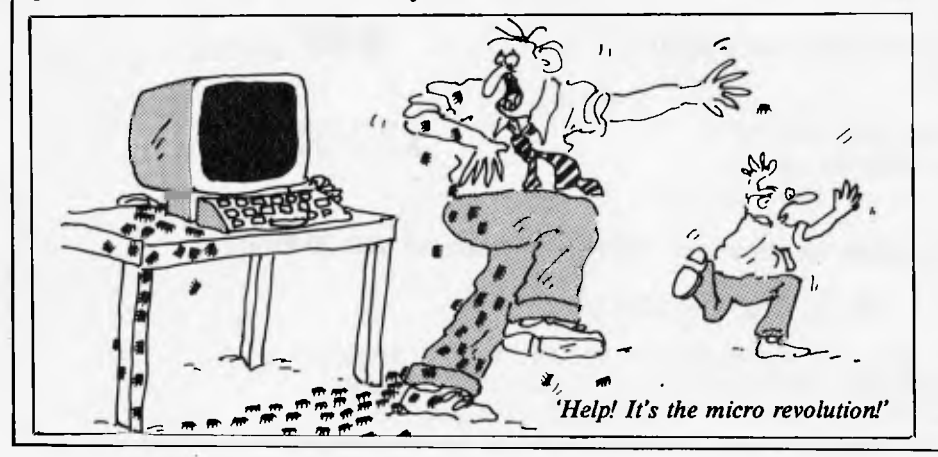

approach, some compilers generate assembler language macros which are subsequently submitted to a macroassembler which, in turn, produces the object code. This extra step lengthens the time taken to prepare a program for each execution but<br>offers great flexibility during offers great flexibility during overall development, particularly for optimisation and 'system' work.

The second point has more to do with those language features whose implementation is open to a much freer interpretation on the part of the designer. In particular, the idea of sets and set manipulation, packing and unpacking, dynamic allocation of space (the heap) and garbage collection have not been<br>incorporated into Benchmarks incorporated into<br>because it was felt that the variations in implementation were likely to be so wide as to defy comparison. Additionally, these<br>are among the features most are among the features most<br>frequently left out of certain frequently left out of certain<br>compilers which would not, in ich would not, in<br>be comparable at consequence, be comparable at<br>all The arithmetic operators are all. The arithmetic operators<br>looked at in REALARITHM looked at in REALARITHMETIC and REALALGEBRA and some<br>typical library functions are referred to in MATHS. Considerably more could be made of the mathematical facilities available, but only at the expense of a substantial increase in the total number of Benchmarks could such features as the precision and speed of different modes of data representation, the accuracy of the function results and the performance of any floating point hardware be investigated.

Thirdly, certain features have not been considered suitable for Benchmarks because they tend to be intrinsically non-standard. In particular, the issue of disk-file access has been passed over because there are too many contributory variables to allow any meaningful measurements. This. is not to say that non-standard features (like random access facilities) are necessarily a bad thing. In fact, they are usually more of a help than a hindrance — provided the user sticks to a single system. The compiler designer would not go to the trouble of implementing them if this were not the case. However, it is not possible to design 'objective' tests to compare such variable features.

Finally, compilers may differ widely in terms of the types and sizes of the source programs which they will accept, and these are not investigated in much detail in the Benchmarks. Legality can be checked for with Dr Wichman's suite, but this will give no indication of what size program will bring the compiler to a standstill. The compiler writer will have had to have made a number of decisions about how to apportion the compiler's work-space into stack space, variable lists and tables, etc, and these parameters, although crucial to a consideration of the development environment which a system offers (how deep can procedure nesting go? How big can an array be? ... etc), are not easily accessible to tests of this nature. Perhaps a future set of tests could be devised which investigates the space-utilisation of compilers as opposed to their timeefficiency as measured here.

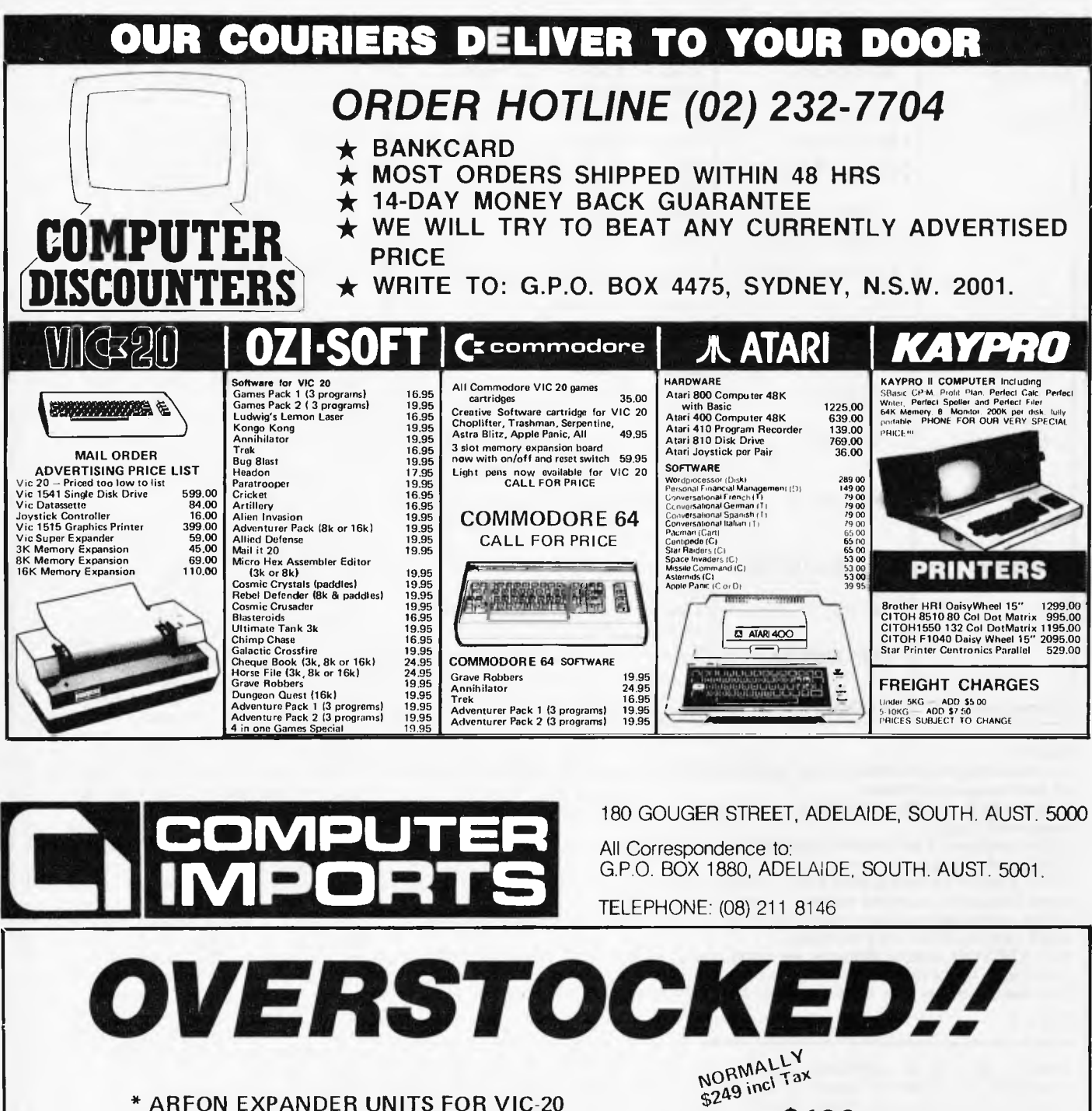

**\* ARFON EXPANDER UNITS FOR VIC-20 (7 slot, own P/Supply, all metal construction) STRICTLY LIMITED STOCKS** 

**\* FUJITSU LOW COST 3K RAM FOR VIC-20** 

**\* FUJITSU RS232C INTERFACE FOR VIC-20** 

**\* FUJITSU VIC-DOS FOR VIC-20 (DOS enhancer for 1540 disk drive)** 

**\$186 incl Tax** 

**\$35 incl Tax** 

**\$ 69 incl Tax** 

**\$39.50 incl Tax** 

**Send Self-Addressed Envelope for** these **and other Data Sheets on VIC-20 Products** 

**MAIL ORDERS WELCOME** 

**WE WILL MATCH ANY GENUINE PRICE ON ANY CURRENT MODEL PRINTER AND INCLUDE DELIVERY TO YOUR DOOR STEP ANYWHERE IN AUSTRALIA** 

**Conclusion** 

In the meantime, the Benchmarks are offered as a means of testing some aspects of a compiler's performance against those of other compilers. Below are the measurements for several popular Pascal systems.

# **Pascal Benchmarks**

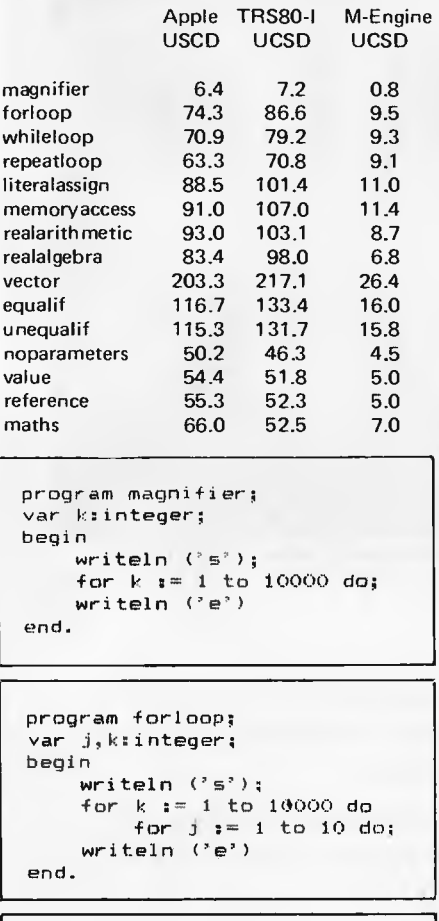

```
program whileloop; 
var j,k:integer; 
begin 
     writeln ('s'>; 
for k := 1 to 10000 do 
     begin 
        j j = 1;
          while j \leq 10 do j := j+1end; 
     writeln ('e') 
end.
```
program literalassign; program repeatloop; var j,k:integer; begin  $w$ riteln ('s'); for k := 1 to 10000 do begin  $j = 1;$ repeat repeat<br>  $j:= j+1$ <br>until  $j \geq 10$ ; end; writeln ('e') end.

var j,k,l:integer; begin writeln ('s');<br>for k := 1 to 10000 do<br>+for j := 1 to 10 do.l := 0;<br>writeln ('e') end.

end.

program memoryaccess; var j,k,1:integer; begin writeln ('s');<br>for k := 1 to 10000 do<br>- for k := 1 to 10 do 1 := j;<br>writeln ('e') end. program realarithmetac; var-k:integer; :real; begin writeln ('s'); for k := 1 to 10000 do k./24c34'4-5; writeln ('e') end. program realatgebra; var k;integer; x: real begin writeln ('s');<br>for k := 1 to 10000 do : writeln ('e') end. program vector; var j,l::integer; matrix:arrayt0..10] of integer; begin<br>
writeln ('s');<br>
matrix[0] := 0;<br>
for k := 1 to 10000 do<br>
(for j := 1 to 10 do<br>
matrix[j] := matrix[j-1];<br>
writeln ('e')<br>
end. program equal if; var j,k,l:integer; begin writeln ('s'); for k := 1 to 10000 do<br>for j := 1 to 10 do<br>if  $j \leq b$  then 1 := 1<br>else 1 := 0; writeln ('e') end. program noparameters; var j,k:integer; procedure nones; begin  $j := 1$ end; procedure none4; begin none5 end; procedure none3; begin none4 end; procedure none2; begin none3 end; procedure nonel; begin none2 end; oegin writeln  $(^{b}5^{+})$ ;<br>  $1 \div 0$ ; for  $k := 1$  to 10000 do nonel;<br>writeln ('e')

program unequal if; var j,k:,i.:integer; begin writeln ('s');<br>for k := 1 to 10000 do for  $j := 1$  to 10 do if  $j \leq 2$  then  $1 : = 1$ else  $1 : = 0$ ; writeln ('e') end. program value; oar j,k:integer; procedure value5 (i:integer); begin  $j := 1$ end; 1 procedure va]ue4 (i:integer); begin value5 (i) end; procedure value3 (i:integer); begin value4 (i) end; procedure value2 (i:integer); .<br>begin value3 (i) end; procedure value1 (i:integer); begin value2 (1) end; begin writeln l's'); j := 0; for k: := 1 to 10000 do  $value1$  (j); writeln ('e')  $arct$ program reference; var j,k:integer; procedure refers (var i:integer); begin  $j := 1$ end; procedure refer4 (var i:integer); begin refers (i ) end; procedure refer3 (var isinteger); begin refer4  $(i)$  : end; procedure refer2 (var i:integer); begin refer3 (i ) end; procedure referl (var i:integer); begin refer2 (1 ) end; begin writeln ('s');  $j := 0;$ <br>for  $k := 1$  to 10000 do referl (j); writeln ('e') end. program maths; var k:integer; %:,y:real; begin writeln ('s'); for  $k$   $:=$  1 to 1000 do begin  $x := \sin (k)$ ;  $y := exp(x)$ <br>end; writeln ('e')

end.

# **WHAT YOU'VE MISSED**

#### IF YOU DON'T READ THE LATEST ISSUE OF AUSTRALIAN BUSINESS COMPUTER:

As the computer heavyweights enter the micro marketplace, *ABC* puts their offerings under the spotlight in a direct comparison between the IBM PC and Digital's Rainbow. Hitachi's business computer, dubbed the "Success" is Benchtested by Steve Withers. It's claimed to be IBM PC compatible and with better pricing than the IBM, more features and a big name manufacturer behind it, the Success Benchtest makes for excellent reading.

But all the 16-bit euphoria may be unwarranted. Neville Ash in his article "Be a bit cautious" purports that many of the seemingly attractive features of the 16-bit processor are neither essential nor available.

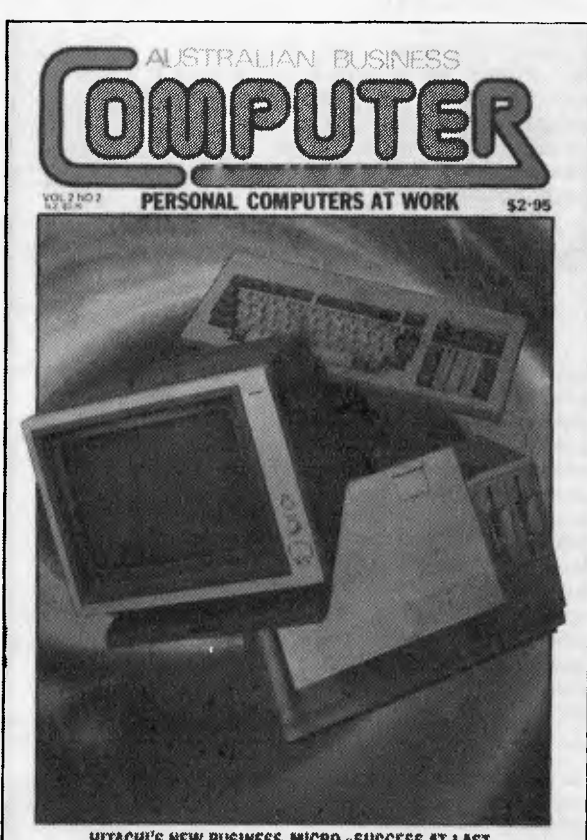

**NITAC NEW BUSINESS MICRO SUCCESS AT LAST** 

Wayne Green founded Mensa USA and then a string of computer periodicals starting with the colossal *BYTE. I* Ie's now launching a new magazine for Apple users but finds time to give us his strong views on the state of the home computer market.

The 'thinking computer' is on its way. We take a look at what developers are promising for `fifth generation' micros and their likely impact. It's not strictly about the practical use of microcomputers in business today but then all work and no play . . . . .

Other features are a look at the Condor database, an introduction to computers, problems with incompatible disk formats and a report from the US on the state of the microcomputer industry and a special review of 1982: we look at what has happened and what might happen in the micro business.

Don't miss out — *ABC* is on sale at leading newsagents or available by subscription for \$29.50 for ten issues from P.O. Box 298, Clayton 3168.

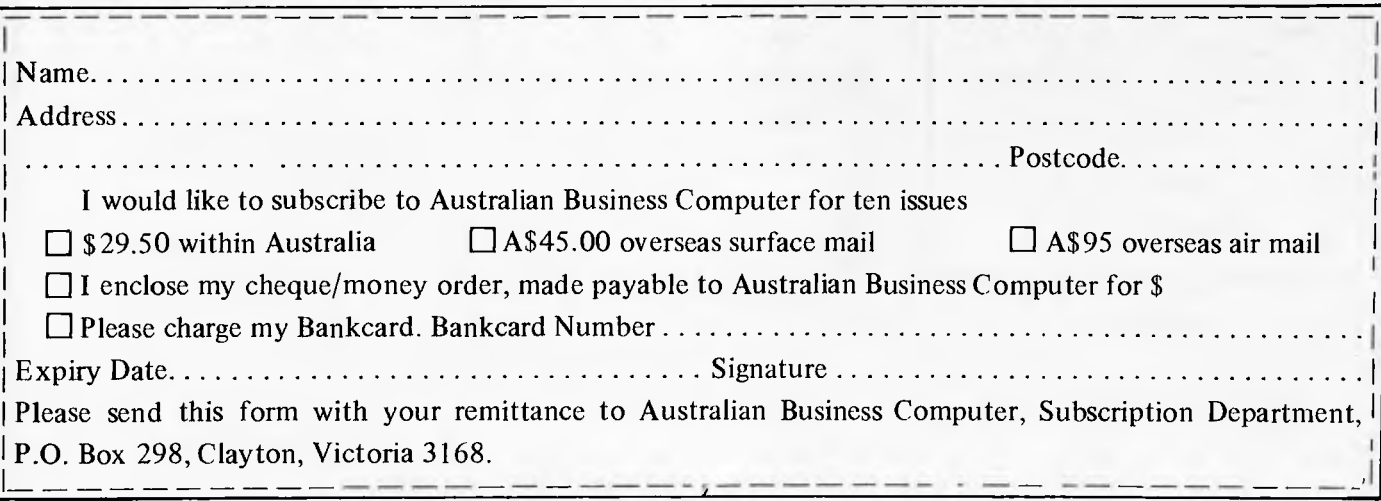

# **HOW NILFISK CAN KEEPYOUR**  PUTER CLEAN.

Even with today's computers, a dust free environment is still advisable, for both your staff and your office equipment.

But every day, people bring in dust from outside, printers create paper dust, carpets produce fluff and then the air conditioning system helps circulate all this throughout your whole office complex.

Nilfisk can keep your office, and most importantly your disk drives, clean and efficient with their GS80 vacuum cleaner. Its unique cyclonic action makes it quieter and more powerful than any other conventional barrel or

upright vacuum cleaner. Its filtration system can trap 99.9% of all dust particles larger than .03 microns—that's 0.00003mm! You can safely use your Nilfisk vacuum cleaner whilst your computer is in use, because the Nilfisk creates no electronic interference. Nilfisk will supply a wide range of attachments for cleaning all types of surfaces around your office. So, don't put your staff or equipment at risk —clean up with Nilfisk. your office. So, don't put your staff or equipment at risk<br>
— clean up with Nilfisk.

Unique cyclonic action and filtration system of Nitfisk's GS 80.

For more information either fill in this coupon and mail it to: Nilfisk of Australia P/L, P.O Box 21, CONCORD WEST, N.S.W., 2138 or phone 736 1244. For calls from outside the Sydney metropolitan area  $n_{\text{none}}$  008-224326 at the cost of only a local call.

**r**

**I**

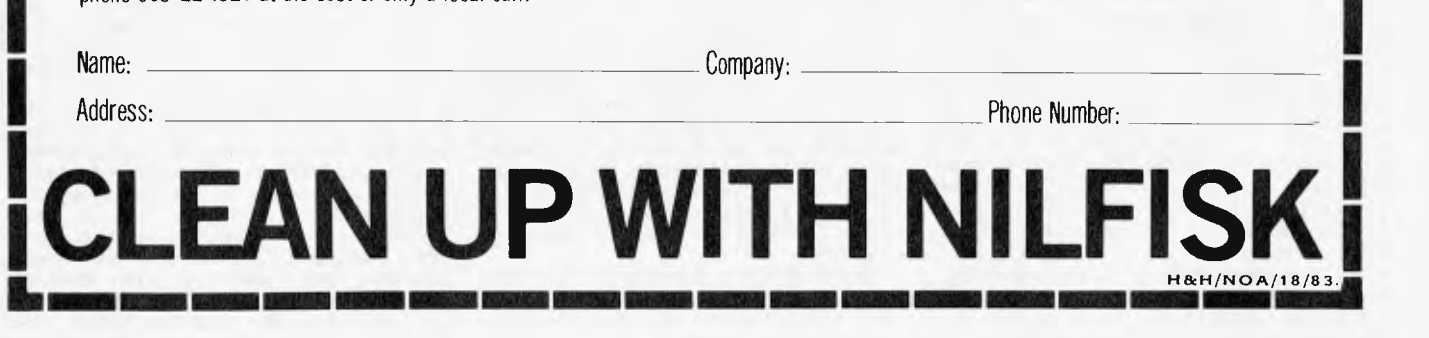

# **EWCOMERS START HERE**

*This is our unique quick-reference guide, reprinted every month to help our readers pick their way through the most important pieces of (necessary) jargon found in APC. While it's in no way totally comprehensive, we trust you'll find it a useful introduction. Happy microcomputing!* 

or hex **(machine code** programming), the usual method is to have a special program which translates English or near-English into machine code. This speeds programming considerably; the nearer the programming language is to English, the faster the programming time. On the other hand, program execution speed tends to be slower.

The most common microcomputer language is **Basic.** Program instructions are typed in at the keyboard, to be coded and stored in the computer's memory. To **run** such a program the computer uses an **interpreter** which picks up each English-type **instruction,** translates it into machine code and then feeds it into the **processor** for execution. It has to do this each time the same instruction has to be executed.

Two strange words you will hear in connection with Basic are **PEEK and POKE.**  They give the programmer access to the memory of the machine. It's possible to read (PEEK) the contents of a byte in the computer and to modify a byte (POKE).

Moving on to **hardware,** this means the physical components of a computer system as opposed to **software —** the programs needed to make the system work.

At the heart of a microcomputer system is the central processing unit **(CPU),** a single microprocessor chip with supporting devices such as **buffers,** which 'amplify' the CPU's signals for use by other components in the system. The packaged chips are either soldered directly to a printed circuit board **(PCB)** or are mounted in sockets.

In some microcomputers, the entire system is mounted on a single, large, PCB; in others a **bus system** is used, comprising a long PCB holding a number of interconnected sockets. Plugged into these are several smaller PCBs, each with a specific function — for instance, one card would hold the CPU and its support chips. The most widely-used bus system is called the 5100.

The CPU needs memory in which to keep<br>programs and data. Microcomputers generally<br>have two types of memory, **RAM** (Random<br>Access Memory) and **ROM** (Read Only<br>Memory). The CPU can read information<br>stored in RAM — and also p into RAM. Two types of RAM exist — **static and dynamic;** all you really need know is that dynamic RAM uses less power and is less expensive than static, but it requires additional, complex, circuitry to make it work. Both types of RAM lose their contents when power is switched off, whereas ROM retains its contents permanently. Not surprisingly, manufacturers often store interpreters and the like in ROM. The CPU can only read the ROM's contents and cannot alter them in any way. You can buy special ROMs called **PROMs** (Programmable ROMs) and **EPROMs** (Eraseable PROMs) which can be programmed using a special device; EPROMs can be erased using ultraviolet light.

Because RAM loses its contents when power is switched off, cassettes and **floppy disks** are used to save programs and data for later use. Audio-type tape recorders are often used by converting data to a series of audio tones and recording them; later the computer can listen to these same tones and re-convert them into data. Various methods are used for this, so a cassette recorded by one make of computer

won't necessarily work on another make. It takes a long time to record and play back information and it's difficult to locate one specific item among a whole mass of information on a cassette; therefore, to overcome these problems, **floppy disks** are used on more sophisticated systems.

A floppy disk is made of thin plastic, coated with a magnetic recording surface rather like that used on tape. The disk, in its protective<br>envelope, is placed in a disk drive which rotates<br>it and moves a read/write head across the<br>disk's surface. The disk is divided into<br>concentric rings called tracks, each of w in turn subdivided into sectors. Using a program called a **disk operating** system, the computer keeps track of exactly where information is on the disk and it can get to any item of data by moving the head to the appropriate track and then waiting for the right sector to come round. Two methods are used to tell the computer where on a track each sector starts: **soft sectoring** where special signals are recorded on the surface and **hard sectoring**  where holes are punched through the disk around the central hole, one per sector.

Half-way between cassettes and disks is the **stringy floppy —** a miniature continuous loop tape cartridge, faster than a cassette but cheaper than a disk system. **Hard disk** systems are also available for micro-computers; they store more information than floppy disks, are more reliable and information can be<br>transferred to and from them much more quickly.

You, the user, must be able to communicate with the computer and the generally accepted minimum for this is the visual display unit (VDU), which looks like a TV screen with a typewriter-style **keyboard;** sometimes these are built into the system, sometimes they're separate. If you want a written record **(hard**  copy) of the computer's output, you'll need a **printer.** 

The computer can send out and receive information in two forms — **parallel** and **serial.**  Parallel input/output (I/O) requires a series of wires to connect the computer to another device, such as a printer, and it sends out data a byte at a time, with a separate wire carrying each bit. Serial I/O involves sending data one bit at a time along a single piece of wire, with extra bits added to tell the receiving device when a byte is about to start **and** when it has finished. The speed that data is transmitted is referred to as the **baud rate** and, very roughly, the baud rate divided by ten equals the number of bytes being sent per second.

To ensure that both receiver and transmitter link up without any electrical horrors, standards exist for serial interfaces; the most common is RS232 (or **V24)** while, for parallel interfaces to printers, the **Centronics** standard is popular.

Finally, a **modem** connects a computer, via a serial interface, to the telephone sytem allowing two computers with modems to exchange information. A modem must be wired into the telephone system and you need Telecom's permission; instead you could use an **acoustic coupler,** which has two obscene-looking rubber cups into which the handset fits, and which has no elec-trical connection with the phone system — Telecom isn't so uppity about the use of these.

Welcome to the confusing world of the microcomputer. First of all, don't be fooled; there's nothing complicated about this business, it's just that we're surrounded by an immense amount of necessary jargon. Imagine if we had to continually say 'numbering system with a radix of 16 in which the letters A to F represent the values ten to 15' when instead we can simply say 'hex'. No doubt soon many of the words and phrases we are about to explain will eventually fall into common English usage. Until that time, APC will be publishing this guide — every month.

**1110** 

 $\zeta$ 

We'll start by considering a microcomputer's functions and then examine the physical components necessary to implement these functions.

The microcomputer is capable of receiving information, **processing** it, storing the results or sending them somewhere else. All this information is called **data** and it comprises numbers, letters and special symbols which can be read by humans. Although the data is accepted and output by the computer in 'human' form, inside it's a different story — it must be held in the form of an electronic code.<br>This code is called **binary** — a system of This code is called **binary —** a system of numbering which uses only Os and Is. Thus in most micros each character, number or symbol is represented by eight binary digits **or bits** as they are called, ranging from 00000000 to 11111111.

To simplify communication between computers, several standard coding systems exist, the most common being **ASCII**  (American Standard Code for Information Interchange). As an example of this standard, the number five is represented as  $00110101$ complicated for humans, but easy for the computer! This collection of eight bits is called **a byte** and computer freaks who spend a lot of time messing around with bits and bytes use a half-way human representation called hex. The hex equivalent of a byte is obtained by giving each half a single character code  $(0-9, A-F)$ :<br>  $0=0000, 1=0001, 2=0010, 3=0011, 4=0100,$ <br>  $5=0101$  ....  $E=1110$  and  $F=1111$ . Our example of 5 is therefore 35 in hex. This makes it easier for humans to handle complicated collections of Os and Is. The machine detects these Os and is by recognising different voltage levels.

The computer processes data by reshuffling, performing arithmetic on, or by comparing it with other data. It's the latter function that gives a computer its apparent 'intelligence' the ability to make decisions and to act upon them. It has to be given a set of rules in order to do this and, once again, these rules are stored in **memory** as bytes. The rules are called **programs and** while they can be input in binary

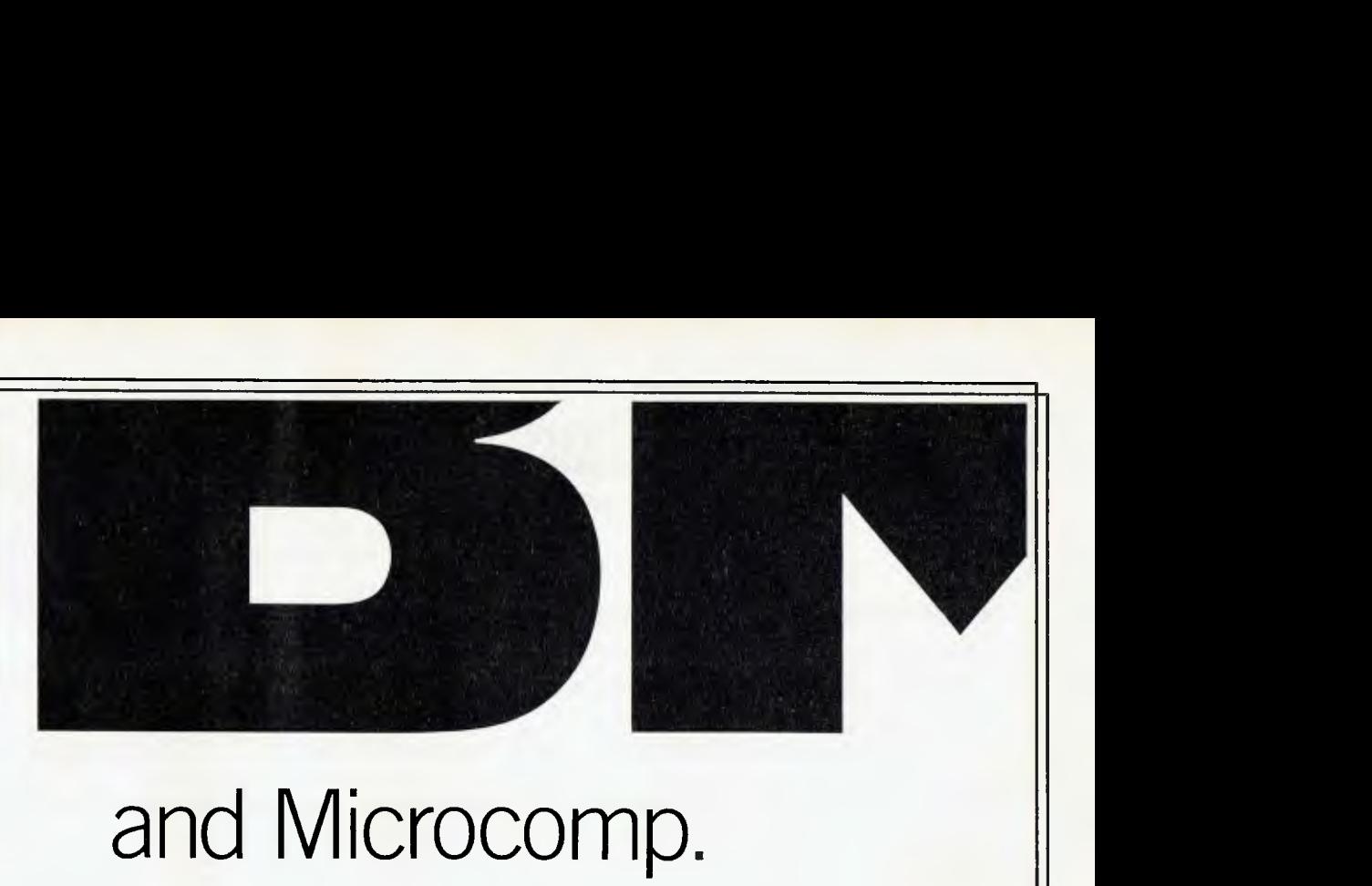

# and Microcomp. The biggest, and the best.

IBM, big as they are, know that size isn't everything.

So, when they were appointing dealers for their long-awaited microcomputer, they didn't go looking for the biggest.

Just the best.

They chose Microcomp, we believe, for two main reasons. First, for our experience, which spans four years in the microcomputer field.

Second, for our high standard of backup, which goes far beyond selling and renting hardware, into custom-designed software programs, and personal advice and assistance in setting up the best, most economical system for the job you have to do.

So, if you'd like to see what the new IBM microcomputer could do for your business, do what IBM did.

Come to the best.

B. S. MICROCOMP PTY LTD., 561 BOURKE STREET, MELBOURNE 3000. CALL BILL SAUNDERS ON 614 1433.

**MicroComp** 

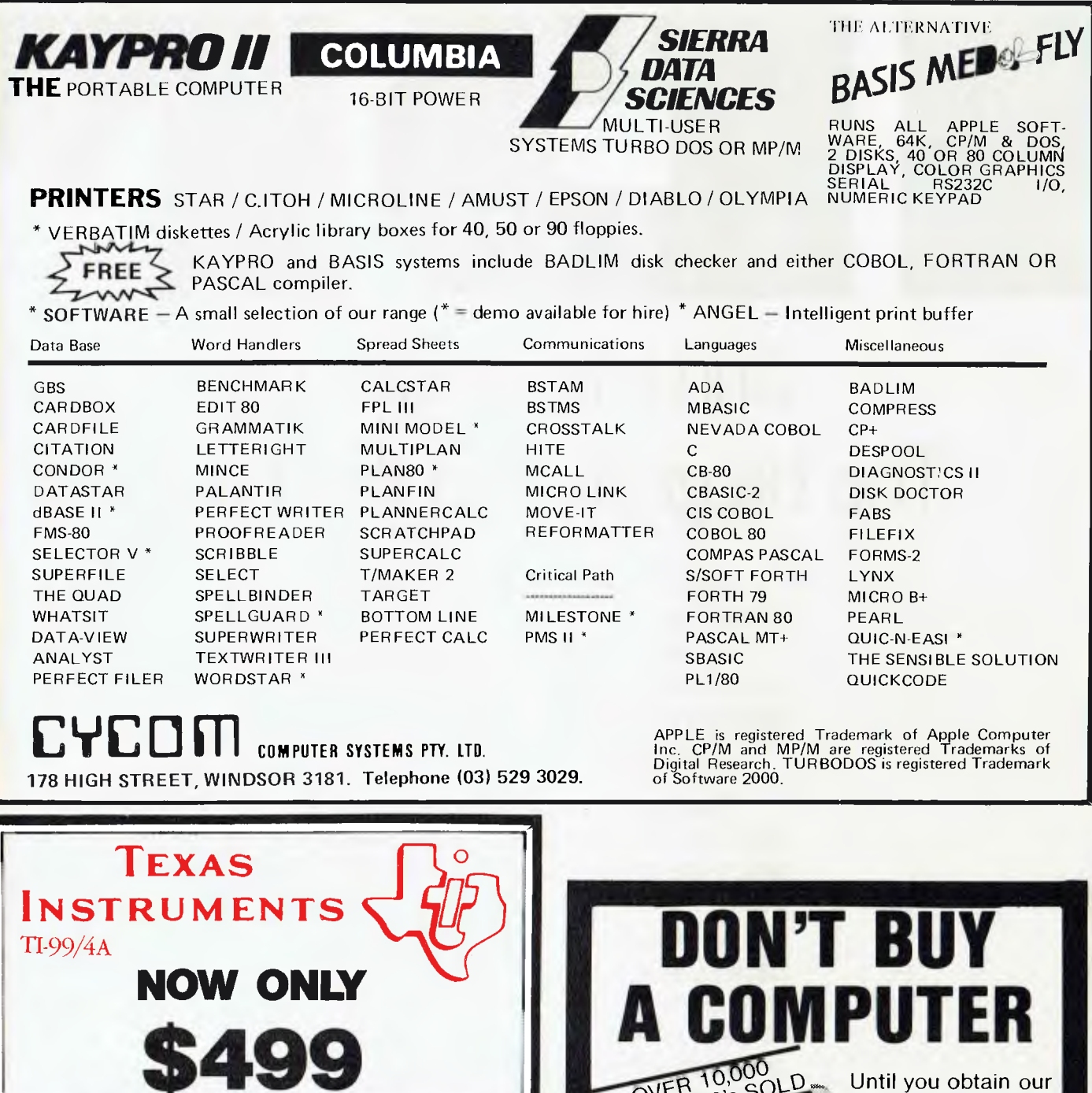

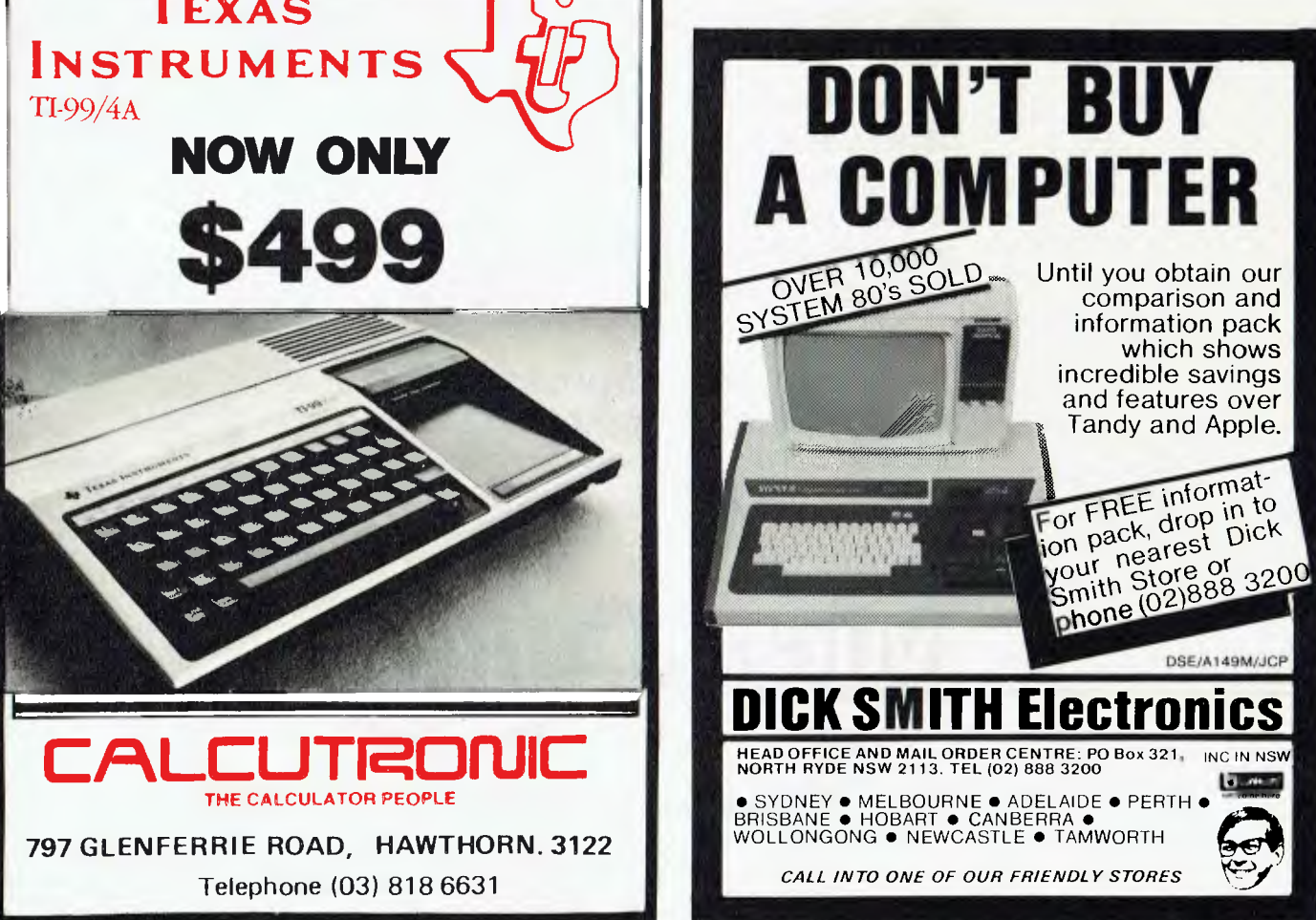

# **APC SUBSET**

*This is your chance to help build a library of general purpose routines, documented to the standards we have developed together in this series. You can contribute a Datasheet, improve one already printed or translate the implementation of a good idea from one processor to another. APC will pay for those contributions that achieve Datasheet status. Contributions (for any of the popular processors) should be sent to SUB SET, APC, P.O. Box 280, Hawthorn, Vic 3122.* 

# **Z80 CALENDAR**

When we started Sub Set, it was suggested that date (DAY/MONTH/YEAR) to binary date conversions, for easy comparison and scheduling, would be useful. It is strange that, after all this time, the first routines on the subject should arrive in the same month from two readers, Andrew Bain and John Edwards.

We deal here with Andrew's Datasheets, CVDAYS to convert Day/ Month/Year to a number of binary days from a base Day 1, and CVDATE to convert a number of binary days back to Day/Month/Year. Base Day 1 must be 1 January of any year that is the first after a year exactly divisible by four. Base Day 1, for example, could be 1 January 1621, when, to get the number of days to 20 September 1679 (21082 or 525A hex if you must know) you would put day 20 (14H) month 9 (09H) and year 58 (3AH) to CVDAYS. Andrew usually uses 1 January 1901 as his base Day 1, when input of day 20, month 3 and year 83 will give the number of days to 20 March 1983.

The routines are accurate for years 1 to 179 inclusive but do not attempt the Gregorian correction by which the extra day in February is dropped each century year, except in the years whose numbers are exactly divisible by 400. Fortunately, the year 2000 (exactly divisible by 400) is a leap year, so no Gregorian correction is required for it. The routines will therefore function correctly until 2079. All the same, Andrew would like to know of any slick solution to the Gregorian correction problem. He would also like to see a shorter and faster CVDATE routine, which he calls frequently.

Holding dates as a number of days from a base day has several advantages. It is compact, and calculating the number of days between two events is simply a matter of subtraction. The remainder, after dividing the number of days by seven, indicates the day of the week. Whatever base Day 1 you work from, you can find out which remainders represent which days of the week by getting the number of days mod 7 for each day of the current week or some other week whose days you know.

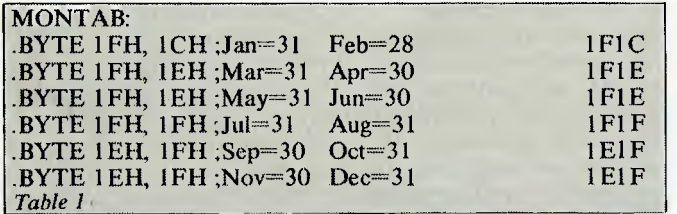

### **Datasheet**

CVDATE - Convert days since 01/01/01 to Day/Month/Year

;/ CLASS: 2 ;/ TIME CRITICAL?; No ;/ DESCRIPTION: Takes a date as a count of days since a nominated

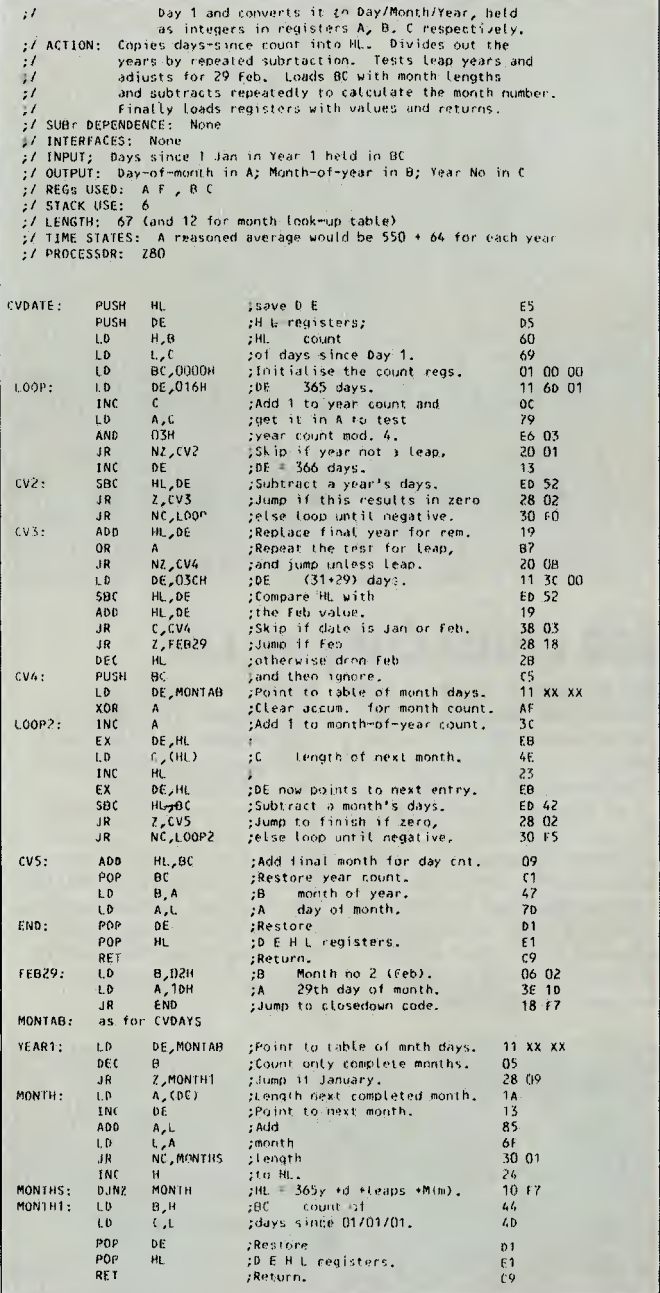

Andrew leaves his calendar routines running for weeks at a time. His micro has a 12-hourly interrupt from the internal clock, to set or

reset the AM/PM flag in RAM. Andrew uses this to update the number of days, after having initialised them at switch-on with CVDAYS. He can then get the current date,

whenever required, with CVDATE.

a software clock/calendar within the scope of all Z80 owners, with the minimal hardware specified for the clock control.

These calendar routines and the clock controller routines (below) should bring

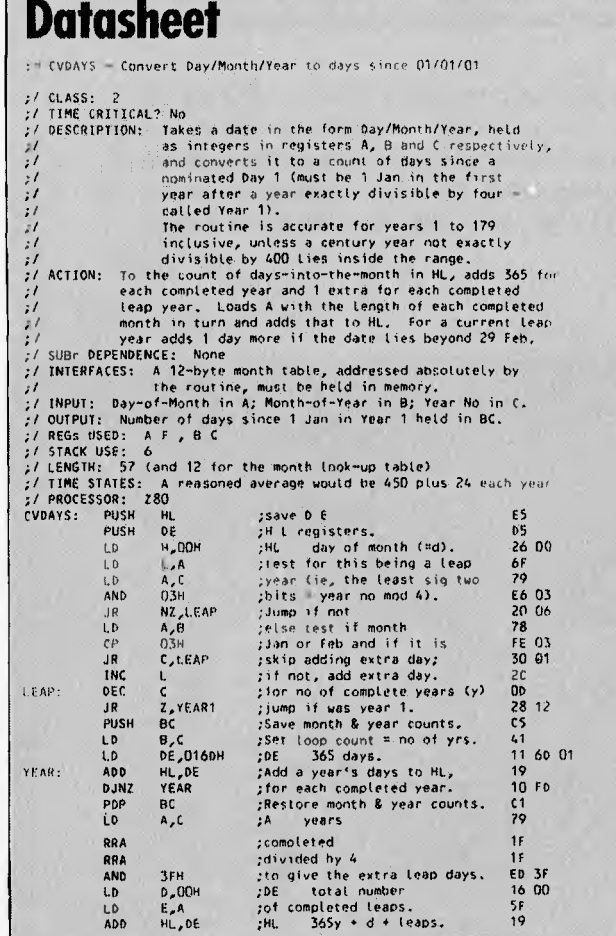

## **Z80 CLOCK CONTROLLER**

Sub Set has come a long way without touching much on control routines, yet this is an area of microprocessing many of us would like to learn more about. The problem is that control routines can only be `general-purpose' to those who have the devices they control and they can rarely be tested because the preparation of these routines for publication does not allow for the time and risks of my

hardware interfacing. The next Datasheet, a collection of routines for a real-time clock controller from Michael Jones is included, untested, by way of an experiment. Let us know whether or not you find code of this kind interesting or useful. These routines are not heavily device dependent, requiring only a CTC, generating interrupts at

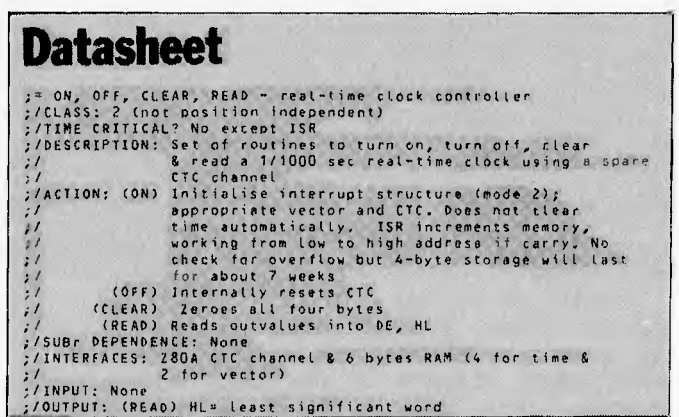

1 kHz.

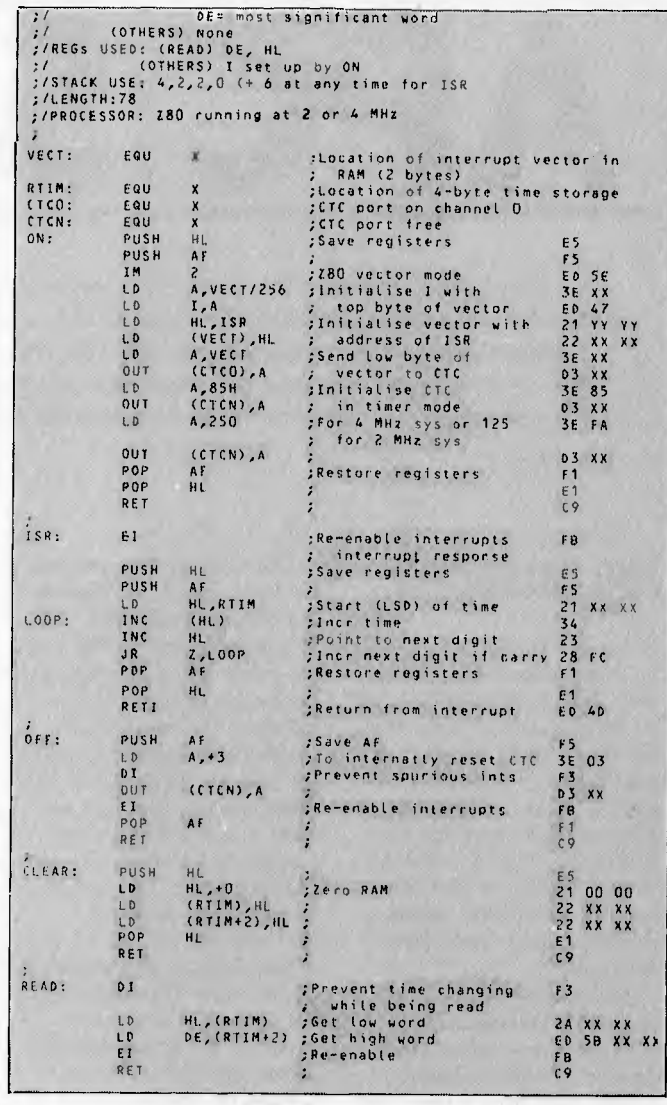

### **6502 REGISTER INDIRECT**

XYMOD from David Heale provides the 6502 with a 6-byte equivalent of the Z80's (HL) type instructions. It can be used to turn any instruction using a 16-bit address operand into one using the value held in the X and Y registers, making available such powerful commands as ADC (XY), CMP  $(XY)$ , EOR  $(XY)$ , etc. Perhaps even more importantly, it allows JMP  $(XY)$ , JMP  $((XY))$  and JSR (XY).

The routine stores the contents of the Y register in the second byte, and the X register contents in the third byte following JSR XYMOD. The 3-byte instruction executed on return then uses

;- XYMOD - Modify operand to (XY)

;/ CLASS: 2 (alters code) ;/ TIME CRITICAL?: No ;/ DESCRIPTION: Replaces the 16-bit address operand in a 3-byte ;/ instruction following JSR XYMOD with the contents

**Datasheet** 

the values copied from XY as the 16-bit address.

For example, if X contains \$AB and Y contains \$CD then

JSR XYMOD ROL \$FFFF

will become

JSR XYMOD ROL \$ABCD

without X or Y being affected. If that piece of code is written in a loop which alters the value of X and Y then a different byte of memory will be rotated each iteration.

I fault the routine for modifying code — the routine itself is ROMable but any code calling it is not. However, each to his own, and any short routine which comes up with 24 `extra' instructions at one throw can't be bad.

# **PIRATES BEWARE!!**

*Software Pirates be warned Bootlegers also be scorned Pirating in Australia or any of its states. Pirating will only lead you to your fate Reputable distributors are about to strike We feel its about time you went for a hike Should you fail to heed our advice The Federal Police will not be as nice. For VIC and 64 users we certainly do care Write for our catalogue, we will send it by air. It includes quality products from afar. Sold in Australia by reputable dealers HURRAH.'* 

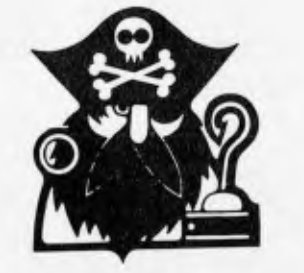

CW ELECTRONICS — THE VIC CENTRE Announces that they are now finalising agreements to become the Australian Distributers for the following software and hardware companies:

ROMIK (UK), AUDIOGENIC (UK), ABACUS (USA), INTERCEPTOR (UK) CURRAH (UK), GREENWICH INSTRUMENTS (UK), PIXEL (UK), COMPUTER WORLD (HOLLAND), QUICKSILVA (UK), AARDVARK (USA), MR MICRO (UK) and others to follow soon.

We are also Queensland dealers for the following reputable Australian Companies:—

COMMODORE — The full range of Commodore hardware and software IMAGINEERING — HES, Creative Software, UMI etc. PROGRESSIVE SOFTWARE — Llama Soft etc. RABBIT AUSTRALIA — Rabbit Software JANDD COMPUTERS — ACME Software VIC EDUCATION Educational Software L  $H$  S ELECTRONICS  $-$  VIC Switch etc. PITTWATER COMPUTER — Stack Products COMPUTER REFERENCE GUIDE — Books etc. SPECTRAVISION — Joy Sticks etc.

Pirates be warned should we find any deliberate pirating and bootlegging of the above software or hardware we, along with our suppliers will take action against any person or company doing so.

*VIC & 64 users please send for our catalog*   $CLUB$  membership forms. *and VIC* 

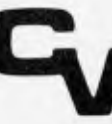

**ELECTRONICS**<br>
P.O. Box 274 Sunnybank Q'Id. 4109,<br>
Tele.: (07) 397 0808 397 0888 416 Logan Road Stones Corner, Brisbane, 4120 P.O. Box 274 Sunnybank. Q'ld. 4109, Australia Tele.: (07) 397 0808 397 0888 Telex AA 40811

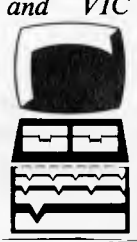

# **Torch Z80 Disk Pack.**

minimuunnuunnin

#### **Especially for your BBC Microcomputer**

#### **Hardware. The Z80 Card.**

The Z80 card comprises of a Z80 processor, 64K RAM (giving a total of 96K), and 16K ROM containing the TORCH CPN operating system. All peripherals are handled by the 6502 operating simultaneously in parallel with Z80 giving faster more efficient computing power.

#### **Dual Discs.**

The dual discs are easily connected to the BBC micro via the 'TUBE" and disc interface sockets. The disc pack contains two 400K disc drives each capable of holding up to 250 files. Disc performance is greatly enhanced by the 6502 peripheral processor which catches complete disc tracks and information, speeding up file access considerably.

#### **Graphics Facilities.**

All screen graphics and character displays are accessible bysending characters to the screen. Characters are easily re-defined. Graphics and text may be mixed freely anywhere on the screen. Colours can be changed after each

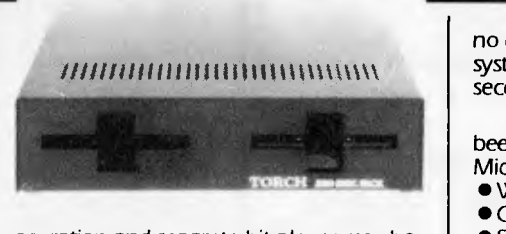

operation and separate bit planes may be defined for use in high speed animation. **Utilities.** 

A number of utilities are provided with the disc pack including a number of demonstration programs.

#### **Software.**

The TORCH discpack operating system is called CPN (Control Program Nucleus) and appears identical to CP/M when running application programs. Because both the operating system and the 20K of screen *RAM* reside in the 6502's memory area nearly 63K of user RAM is available; a considerable improvement on conventional CP/M systems.

CPN also gives access to the advanced sound, speech and peripheral capabilities of the BBC machine, and has modes to allow the tracing of inter processor' commands.

The operating system resides in 16K of ROM and loads directly into memory, so

no disc tracks are required. This allows the system to be re-booted in less than a second.

CPN configured software has already *been* locally produced for the following Micropro packages:

- Wordstar Mail Merge Spellstar
- Calcstar Datastar Supersort I
- Supersort II Infostar.

**Prices:** 

TORCH Z80 Disk pack includes installation in your Model "B" BBC, test, programmer manual, user guide, utilities disk, twin disk drives (800K), return freight and sales tax **\$2,795.00.** 

NOTE: If your machine is not fitted with a disk drive, your remittance should include an extra S345.00 (including sales taxi for this purpose.

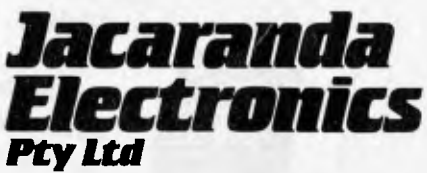

Australian distributors for Torch Computers. 52 Weedon Close, Belconnen ACT 2617 Phone (062) 514328 TRADE ENQUIRIES WELCOME.

.45.1:71.9CkPde-1//7/45

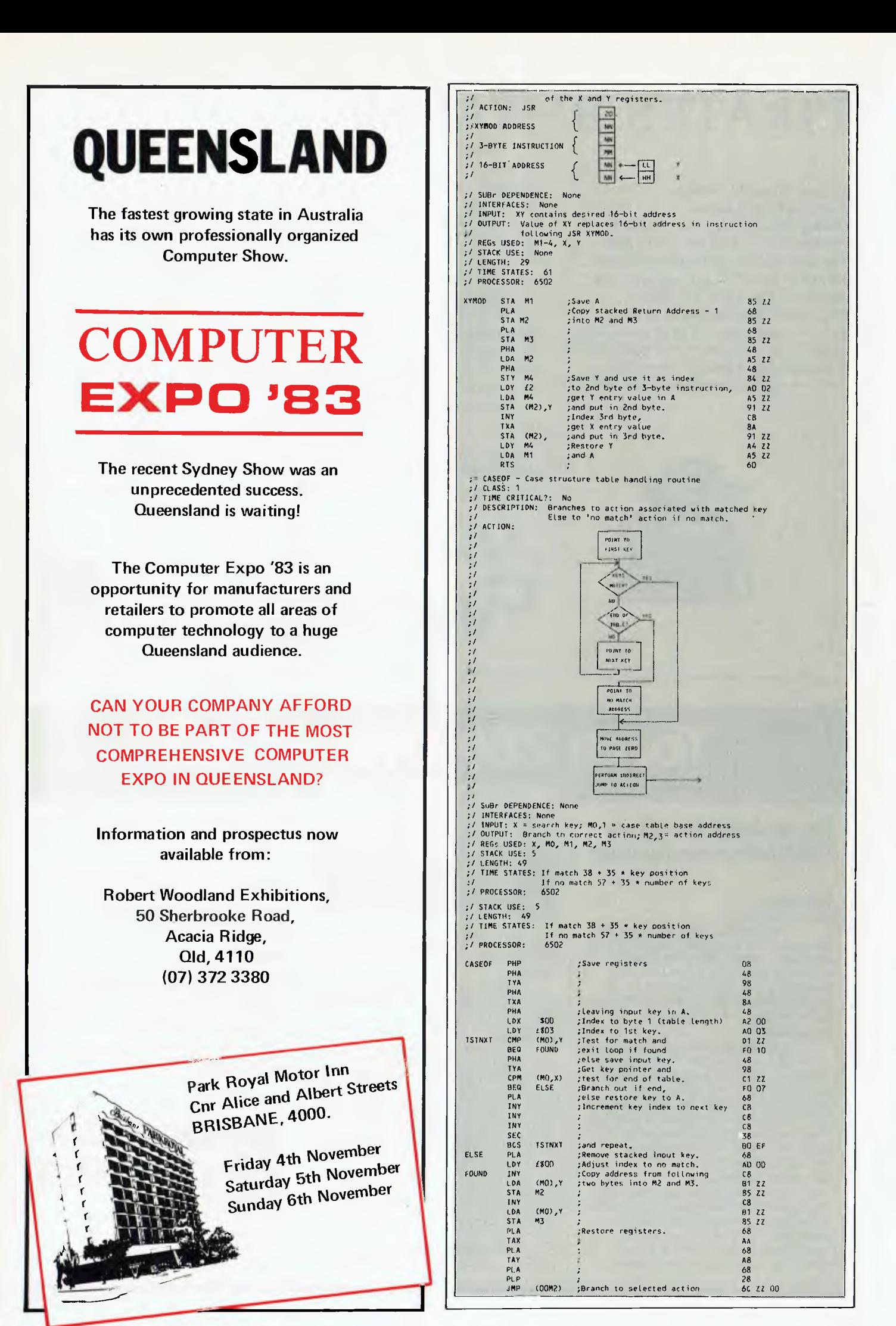

# **Computerise your business for \$2295\***

to stay in business and succeed in business today you've got to keep moving. And with the powerful and To stay in business and succeed in business today you be seen that Take the Osborne 1 into your life -<br>portable Osborne 1 computer you can do just that. Take the Osborne 1 into your life into your office, your factory, your farmhouse or your home. At \$2295\* it's not much of a risk not to computerise is.

Today's world is a computer world and a tough world. You need to look at the business computer as a necessity and look for value in a business computer. The Osborne 1 has been praised in magazines like Your Computer, and Australian Personal Computer, just for the hardware you get for the price. It has a powerful 64K RAM memory; full business keyboard with alpha and numeric; two built-in floppy disk drives - now with double density, and<br>a built-in screen - all inside a tough, portable case.

But that's not all. The Osborne 1 comes complete with five software packages **1110** included in that \$2295''• price. The programmes are WORDSTAR for word processing with MAILMERGE for automatic letter processing; the CP/M industry-standard operating **<sup>1</sup>**, system; SUPERCALC electronic spreadsheet for accounting and calculations; and two programming languages, CBASIC and MBASIC. It has to be Australia's best value. The Osborne 1 doesn't need a fancy environment, any desk-top will do. And it's so easy ~, ` xto install. Just plug it in and turn it on, and it's ready for your business. Modern computer technology will work for the

people who are ready to accept it, the people who are going places faster. Catch up with the changes in business today by seeing the Osborne 1 demonstrated at your nearest Osborne dealer.

**SBORNE Australia's best value** 

\* PLUS TAX IF APPLICABLE. POST DEVALUA110N PRI OSBORNE COMPUTER CORPORATION - AUTHORISED DEALERS

 $(45)$ 

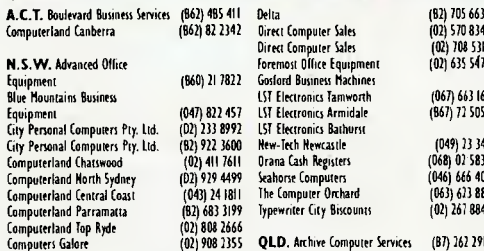

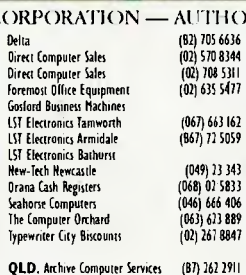

**QLD.** Archive Computer Services (01) 762 2911 Computerland Brisbane Computerland Gold (oast Computerland Sunshine Coast<br>Computers & Peripherals<br>Computers & Peripherals<br>Micro Computer/Word Processing Equipment<br>Toowoomba Computer Centre iown & Country<br>Cairns Computer Centre S.A. Computerland Adelaide Micro-80 Computing Centre icro-BD Computing Centre<br>etersens Business Machines Petersens Busines<br>The Copy Centre 36 44 11 72 5059

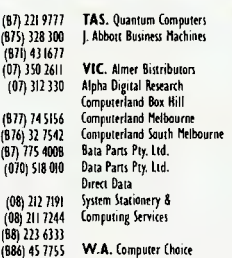

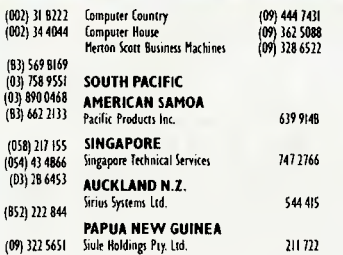

Now also available at the Computer and Business Centres of Myer, Melbourne and Sydney - Grace Bros., Parramatta.

 $(61)$ 

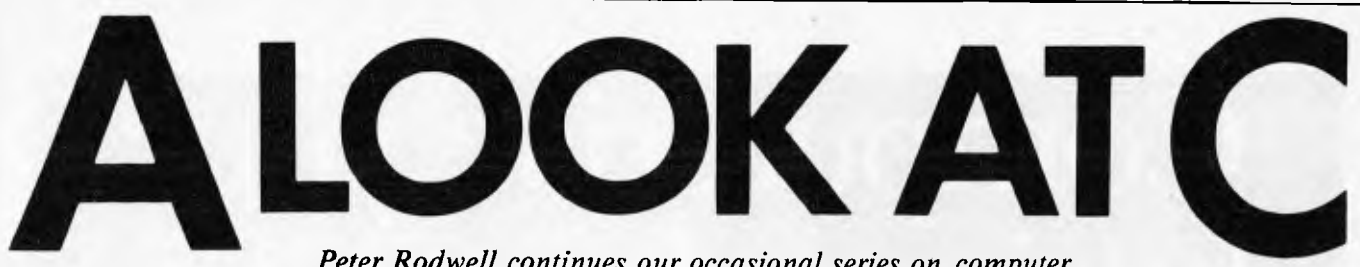

*Peter Rodwell continues our occasional series on computer languages with a look at C.* 

The microcomputer world is pretty well off these days as far as languages are concerned. Although Basic still reigns supreme, we have inherited a good range of languages from the mainframe world. Falling memory prices and the advent of 16-bit computers have given us the room and power to get to grips with some of the larger and more exotic languages, giving access to the large pool of software written for the big machines.

In a perfect world there would, of course, be only one computer language. Unfortunately, nobody has yet produced the perfect language (although there are several who claim to have done so), hence the proliferation of languages: one programmer's meat is another's poison.

So it is that from time to time a new language appears, designed to fulfill a need not met by other languages or aimed at a specific area of programming — writing operating systems, say, or accounting packages. Such a language is C, now making itself felt in the micro world although it has been available on big machines for some time. It's the language in which the Unix operating system is written (apart from a few hundred lines of assembler code) and that should give you a clue to C's main purpose in life.

There are three levels of computer languages. At the lowest level is the binary code which the computer 'understands' directly but which is impossible for humans to get to grips with. Above this is assembler language, in which each of the binary codes is represented by a cryptic, but humanunderstandable, mnemonic. These mnemonics are translated by a piece of software called an assembler into the binary codes. Tedious though assembler programming can be, it does, however, give the programmer complete control over the system and, provided he knows his stuff, produces the most efficient code possible.

Assembler programming does, however, require considerable computing knowledge and takes a hell of a long time to produce the goods — there's a lot of writing to be done and finding bugs can be a nightmare. High level languages have therefore appeared to overcome these problems. Rather than write pages of code to perform a simple operation such as displaying a character on the screen, the programmer needs only to write a single, English-like word such as **'PRINT'.** This is translated into binary code by a program called a compiler or by a translator. The difference between these two is simple: with a compiled language, you write your program with a word processor or text editor, save it on disk and then get the compiler to translate it all in one go. A translated language, of which the most popular is Basic, allows you to type in your program and then turns each line into binary code a line at a time as the program is running. Compiled programs generally work more quickly than translated ones because the translation takes a hefty amount of processing time. But it's a lot easier and less troublesome to debug or alter a translated program.

The disadvantages of most high level languages is that the code produced by the compilation or translation isn't always very efficient and usually takes up more memory than a well-coded assembler equivalent. Translated languages not only run more slowly but need the language translator to be held in memory at the same time. These problems may not be particularly important if you're using a mainframe machine but they do matter in the micro world where processors are slower and less powerful and there's less memory to play with.

C seems not to fit into any of these neat categories, though. It's a high-level language, sure, but lacks some features found in other languages. However, it gives very nearly the control which assembler languages offer. This means that while it would be tedious to write, say, a stock control package in C, it is a very handy language for producing operating systems, compilers/interpreters for other languages, and certain types of applications packages such as word processors.

C comes from the people who were responsible for giving us Unix, Bell Labs in the USA. It stems originally from the British-produced language BCPL via an intermediate product called B. Some controversy appears to exist as to whether the next language in the family should be called P or D.

### **First impressions**

Although C is a structured language, at first sight it looks absolutely awful. Take a look at Listing 1, a simple program which counts the number of words in a text file and prints out the total. As you can see, C makes little concession to readability, preferring cryptic symbols to English words for many operations (although not taking this to the extreme of APL).

A closer look reveals that C has some distinct similarities to Pascal, especially when you realise that the '{' and '}' symbols serve the same purpose as Pascal's 'begin' and 'end'. (In fact if you're a Pascal freak you can define 'begin' and 'end' to mean '|' and ')' and use them instead of the symbols, if you like giving yourself extra typing.)

There is a major style difference between C and Pascal. Pascal demands that your program starts with all the subroutines and

that each one be defined before it is used. The final part of the listing is, therefore, the main program itself. This is theoretically a neat, orderly way of doing things and makes the compilation process easier but it doesn't make the listing easier to read. C imposes no such restrictions; you must identify the main module by called it 'main' but you can put it anywhere and you can write your subroutines in any order you see fit. To my mind it's preferable to start with the main module, but this is more a matter of personal taste than programming dogma. C also imposes no restrictions on the way the listing is laid out and you are left to devise whichever method of indentation and general layout you find best.

Let's take a closer look at the language, then. In the style of our series of language articles, this isn't intended to be a detailed tutorial but more of an overview of the language's features and potential.

### **C basics**

As with Pascal, C demands that all variables are declared before they can be used and that their type is specified: character, integer, single-precision **floating**  point and double-precision floating point are the standard types. So,

**int number;** 

**char c;** 

declare 'number' as an integer and 'c' as a character. Arrays are defined as int matrix[10];

which defines an array of 10 integers.

C contains no provision whatsoever for handling strings as complete units. Instead, strings are defined and handled as arrays of characters, which is a little awkward at times but generally very useful for the types of applications for which C is most suited.

A typical C program comprises a main section and a number of functions (rather like Basic subroutines) which are called either from the main function or from other functions. Variables defined within a function, eg: **funct()** 

**int fred; char K** 

are 'automatic'; 'fred' and 'k' appear only when the function is called and disappear when it ends — they are completely independent of any other variables called 'fred' and 'k' elsewhere in the program. If you want an internal variable to retain its value between function calls, you declare it as type **static.** 

So how does C pass parameters to

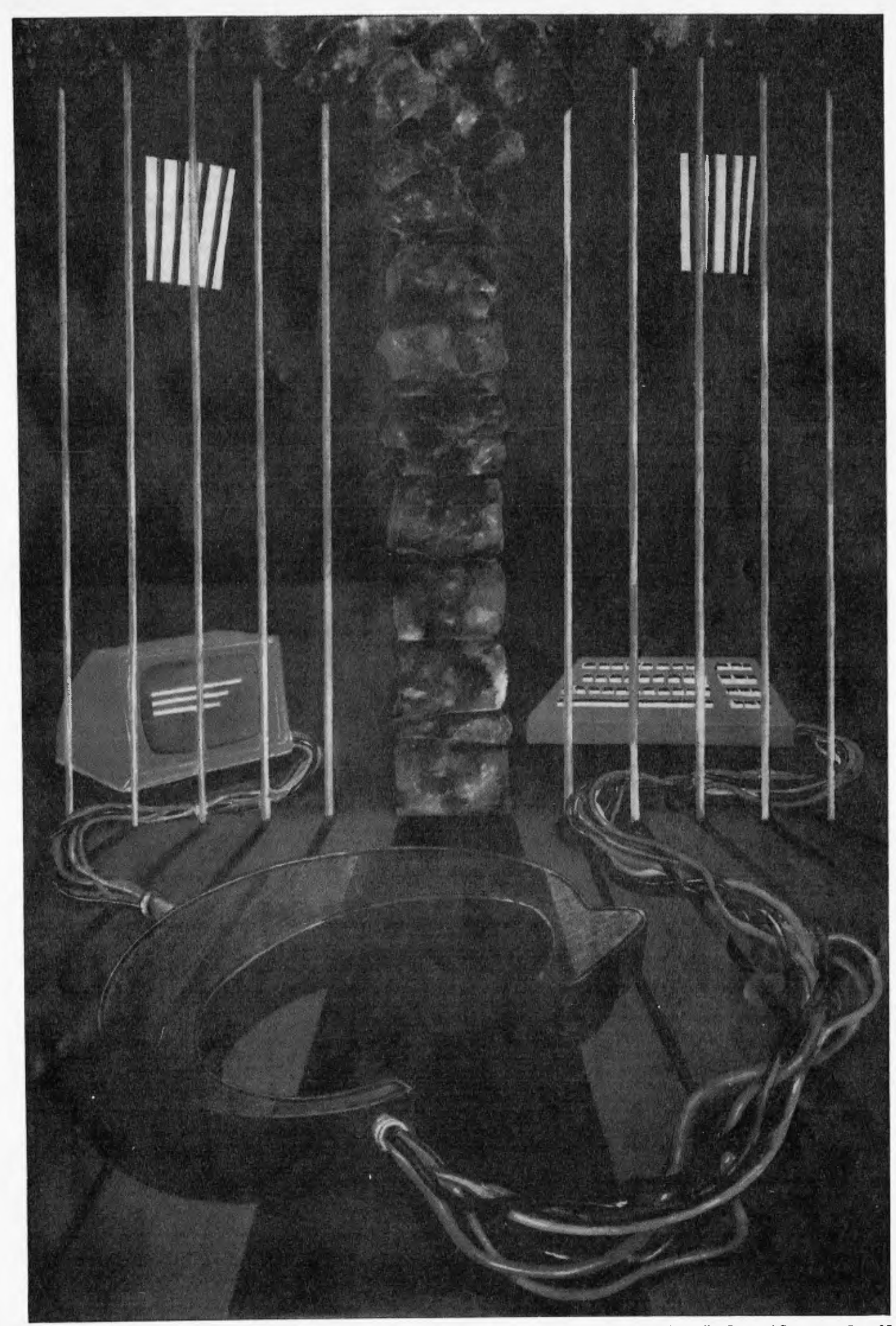

### **ALOOK AT C**  else

functions? One way is through external variables, declared outside of the main program and any functions and re-declared within each function which uses them. A usually handier way is to pass the value with the function call:

**funct(value);**  which is handled within the function by: **funct(value) int value;** 

{

Functions can similarly return values, with the **return(value);** statement. This has interesting implications: you can declare a function as though it were a variable and use it in the same way: **int x, funct(), value;** 

**x= funct(val ue);** 

# **Operators**

C provides a useful range of operators. There are the usual arithmetic ones  $(+, -, +)$ and /) but the language's syntax allows some operators to be used in unusual ways. To increment and decrement a value, for example, instead of  $x = x + 1$ ; **or**   $y = y - 1$ ; *C* allows you to say  $+ + x;$ 

and --y; But  $'++$ ' and  $'-$ ' can be suffixes as well as

prefixes, in which case they take effect *after*  the variable has been referenced. So, if  $a = 6$ ,

 $x = a$ <sup>--</sup>;

will give  $x = 6$  but **a** will then be equal to 5. It is this economy of expression, which permeates the entire language, which makes C a satisfying language in which to program. It does, however, need to be used with care and can produce almost unreadable source code if overdone.

Relational operators, used in testing conditions, are the familiar  $\geq, \geq, \leq$  and  $\leq$  with the addition of  $==$  and  $!=$ , tests for equality and inequality respectively. Logical operators include && and I **I** for AND and OR and there are operators to work down to the bit level and shifting left and right.

# **Control flow**

Program statements consist of a single line, terminated by a semi-colon but groups of statements can be enclosed between braces (`{...}') and treated as a single statement in certain cases.

```
One example is the if statement: 
if (a == 1)
```

```
statementl; 
statement2;
```
**statement3;** 

The expression used with if is evaluated to true (1) or false (0), so that the example above could be re-written:

```
if(a)
```

```
,
etc.
```
Using the negation operator '!' turns  $if(x = 0)$ 

```
into
```

```
if( !x) 
  - ie, 'if not x'.
```
Three types of loops are available, **for**  and **while,** which test the controlling condition at the top of the loop, and **do...while,** which tests at the bottom.

for  $(x = 1; x = 20; +x);$ would be equivalent to Basic's FOR  $X = 1$  TO 20 STEP 1

but the condition needn't be simply numeric — any expression which can be evaluated to true or false could be substituted, so that searching for a character in a string array could be done with

for ( $i=0$ ;  $c := 'a'$ ;  $++i$ )

 $c = \text{array}[i];$ 

which would search through array[] and stop when it found an 'a' (array subscripts<br>
stop when it found an 'a' (array subscripts<br>
start with 0 in C).<br>
The while loop is similarly handled:<br>  $\mathbf{i} = \mathbf{0}$ ;<br>
while (c != 'a') start with 0 in C).

The while loop is similarly handled:

$$
= 0;
$$

**while ( c !**  $c = \arctan[i++];$ 

for example. But with C's economy of

```
£define 
                  YES I 
£define 
                   NO 0 
£define 
                  EOF -1
main(argc,argv) 
                           /# Count words & chars in named file(s) #/
int argc; 
char +argvtl; 
{ 
int c,nw,nc,inword; 
FILE *fp,*fopen(); 
fprintf(stderr,'\nNord count program\n'); 
if (argc == 1)\sqrt{ }fprintf(stderr,'You didn't specify which file you want counted!\n'); 
    goto stop; 
  \mathbf{d}else 
  ₹
  while (-\text{-} \text{argc} \geq 0)\sqrt{ }if ((fp = fopen(f+target, "r")) == NULL)fprintf(stderr,'Can't find file 'Xs'\n',*argv); 
    else 
       \mathcal{L}fprintf(stderr,"\nCounting words in 'Xs'...\n',*argv); 
       inword = NO;
       nw = nc = 0;while ((c = qetc(fp)) != EOF)
         \overline{\mathcal{L}}++nc; 
         if (c == ' ' \cdot | c == '\n' || c == '\t'
         \prod_{i=1}^n c == '\n' \prod_{i=1}^n c == '/' \prod_{i=1}^n c == '-')
           inward = NO;
         else if (inward == NO) 
           \left(inword = YES;
           ++nw; 
           ) 
         ) 
  printf("File 'XsXs", +argv, "' contains ");
  printf("XdXs', nc, " characters, '); 
  printf('XdXs\n\n', nw, ' words."); 
    .) 
  <sup>1</sup>
stop: exit(0); 
                                                                            Listing I 
3
```
# **.and SIGMA/OKI made it happen!**

**other people said it had to happen, but SIGMA/OKI made it happen with the SIGMA/OKI 1F800 personal computer** 

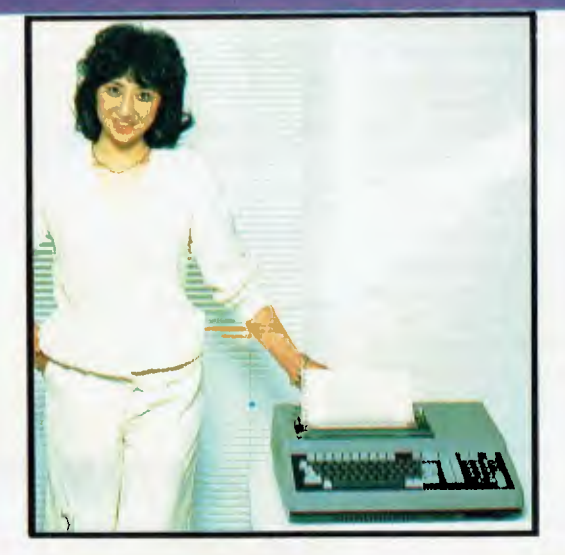

Model 10 Personal Computer from \$1,790\*

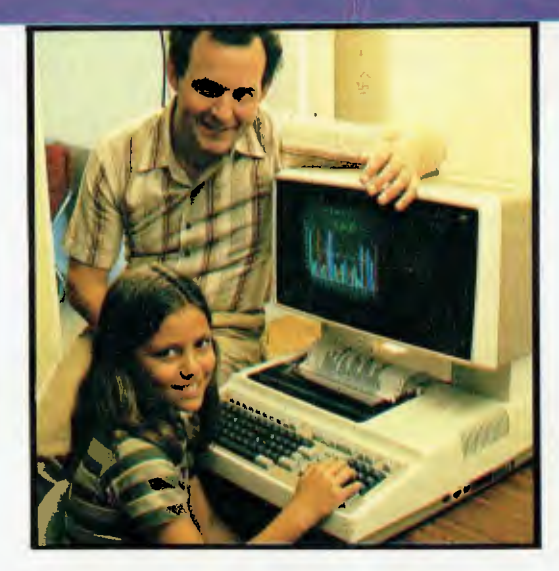

Model 20 "All-in-one Professional Computer from \$5,990\*

•rec. retail includes CP/M, printer, excludes sales tax.

**Standard capabilities 64K RAM** 10 programmable function keys (no shift needed), Z80A processor (no extender board needed), 4MHz cycle speed, 640 x 200 dot **bit** addressable graphics, eight foreground **plus** eight background colours, full 99 station keyboard, upper/lower case, separate numeric & cursor pads, RS232, light pen, audio cassette, composite video, 40/80 columns, ROM cartridge, **and** 80 cps 80 column microline printer (fully integrated).

**Standard Model 20 capabilities** All the above, **plus** high resolution colour monitor, 10 super function keys, dual 384KB diskette drives. Fully integrated desktop package.

Options available **now:** Centronics, IEEE, A/D and D/A, light pen, ROM pack, monitors, 8" diskette and much more.

#### **The SIGMA/OKI is available now from:**

**Software available now** CP/M (standard), BASIC (interpreter and compiler), COBOL, FORTRAN, Pascal, PL/1, Wordstar, Supercalc, Spellstar, FMS-80, Supersort and much more. Applications available **now:** Padmede fully integrated, simple to use invoicing, Debtors, Stock, Creditors, General Ledger. Other applications from **IMS,**  Boulevard, John F. Rose, Gyres and the whole CP/M world. Ready to use on the Australian Beginning.

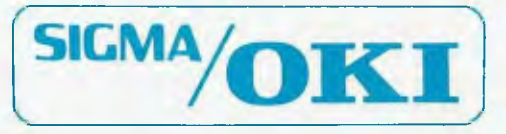

SIGMA/OKI Microcomputers,<br>11th Floor, 157 Walker St.,<br>North Sydney, 2060<br>Dealer Enquiries: David Thomas (02) 436 3777

New South Wales (Sydney City) King St. Computers (02) 298 554 (Sydney North) Design Data Systems<br>(02) 922 2859 John F. Rose Computer Services (02) 439 1220 Camcele Pty. Ltd. (02) 449 3320 Colour<br>Computer Systems Pty. Ltd.

expression, this could be stated as  $i = 0$ . expression, this could be stated as<br>  $\mathbf{i} = 0$ ;<br>
while (array  $\mathbf{i} + \mathbf{j}$   $\mathbf{j} = \mathbf{a}$ )  $\mathbf{b}$ <br>  $\mathbf{c}$  on the catures

while  $(array[i+1] := 'a')$ 

the final ';' being in effect a dummy statement as all the work is done in the condition test!

The **do...while** loop should be obvious by now:

**do(** 

 $c = \text{array}[i];$ **++i;** 

 $}$  while ( c  $!=$  'a' );

would be one way, although similar codecutting techniques could be used to reduce this.

C also gives you a **goto,** hated by programming fundamantalists but useful sometimes nevertheless, especially for escaping from deep nests of loops.

# **Pointers**

As well as referencing a variable's value by the variable name, C allows you to access it with its address, using pointers, Andrew Stephenson's review of C/80 (following) contains an example of this, in the sample program. The array \*msgtxt}] contains not the strings which follow it but the addresses of the first character in each string. Each string is accessed by obtaining the appropriate address or pointer from \*msgtxt[], placing it in `msgptr' and using this to find the string itself, which is then printed out character by character. In a situation like this, the programmer doesn't have to worry about where the actual strings are stored the compiler does it automatically. Likewise, the compiler adds a null byte to the end of the string to provide a method of detecting its end, used in Andrew's program in the statement **while ( code = \*msgptr++ )**  can you figure out what this does?

The example is a typical use of pointers — accessing an array, often via an array of pointers to arrays. Generally, using pointers instead of array subscripts results in faster, more compact code but can lead to inpenetrable source code!

# **VO facilities**

The C language provides no I/O facilities whatsoever, a rather surprising attribute at first sight. I/O is in fact handled by a standardised library of I/O functions: **getchar();** in Listing I is an example, as is fprintf();, the latter being a powerful printout command with formatting capabilities.

As C was developed for the Unix environment, it naturally has Unix-type **I/O** characteristics. I/O is carried out through files and can be re-directed by changing the filenames. I/O can also be controlled from the command line. The word count program, when called, must have the name of the file to be counted in the command line — up to 20 files can be specified in the line, in fact — and if you tag `> PRN:' on the end, output goes to the printer instead. Change this to '>filename' and the output is written to a disk file of that name;  $\ge$  filename' appends it to the file.

Because I/O is handled in this way, it is totally machine-independent. So unless your program contains machine-specific features (screen handling, for example), you can be almost certain that it will be completely portable. And it is this portability which is one of C's greatest assets and one reason for its increasing popularity; I think it's fair to say that C is more portable now than Pascal, judging by the number of different Pascals around.

# **Learning and using C**

C's major drawback as far as the novice is concerned is its lack of documentation. There are,to my knowledge, only two books on the subject. The standard work is *The C Programming Language* by Brian W Kernighan and Dennis M Ritchie (Prentice-Hall 1978, **ISBN** 0-13-I 10163-3), which defines the language and gives a sort of tutorial. It is, however, quite terse and assumes you are already familiar with programming terms and concepts. The section on pointers is particularly obtuse and, despite ploughing through it several times, I still feel uneasy using pointers strange things can happen if you don't get it right! On the plus side, the book contains a large number of sample programs and functions to aid understanding, has a practical rather than academic approach to the subject and contains a full, formal definition of the language at the end.

The other C book is *The C Puzzle Book*  by Alan R Feuer (Prentice-Hall 1982, ISBN 0-13-109926-4). This assumes familiarity with the language and is devoted to pointing out potential snares for the unwary C novice. It is to the same format as *The C Programming Language,* and contains extensive cross-referencing to the latter's language definition. Please don't ring me up to ask who sells these books — you can order them through any good bookshop.

To get to grips with  $C<sub>1</sub>$  was fortunate enough to borrow the C86 compiler from Computer Innovations Inc (75 Pine Street, Lincroft NJ07738,USA (201)530 0995. The compiler is available to run under CP/M-86 and MS-DOS; under CP/M-86 it produces `.CMD' files and `.EXE' files appear for MS-DOS. (Or so it says in the manual — 1 haven't yet found a way of transferring the MS-DOS version from its 8in disk to the Sirius.) C86 costs \$395 but add \$20 for postage.

The compiler comes complete with an I/O library plus utilities to create and maintain your own libraries of functions, and adheres to the standard defined by Kernighan and Ritchie. Sensibly, Computer Innovations imposes no royalty conditions on the sale of programs developed with C86 and using the supplied library functions. The manual assumes you are familiar with C and is confined to a description of each function in the library (for which the source code is also supplied, incidentally) plus, of course, instructions for using the compiler.

C86 is a three-pass compiler, which makes writing, testing and debugging very tedious even if you use CP/M's submit facility to do it. The final stage involves linking the compiler's output to whatever libraries are required, to create your `.CMD' program. The compiler provides

reasonably obvious error messages (not all of which are documented in the manual) and it can be quite amusing to watch these whizzing up the screen because you left out  $a'$  near the start of a long program.

# **Conclusion**

I have tried here to give a taste of C and to describe some of its main capabilities and points of interest. As you should have gathered, C is certainly not the perfect programming language in that it is not suitable for every application. Its strengths lie in the areas for which it was designed systems software and applications programs such as word processors, in which its more esoteric features such as pointers make for very efficient programs. It would be perfectly possible to write just about any application in C but, although facilities exist for handling things like, for example, random file access, there are other languages designed for — and therefore more suited to this sort of work. C does, however, offer much of the control of assembler programming while providing the speed and ease of a high-level language combined with complete portability.

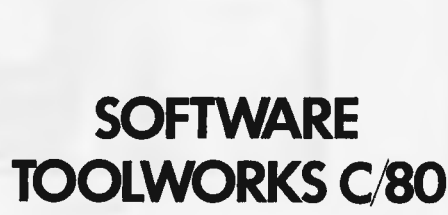

*Andrew Stephenson investigates* 

#### *a low-cost C compiler.*

In searching for a C compiler, I looked at several but, by comparison, The Software Toolmakers' C/80 looked too good to be true, promising an amazingly compact, complete, accurate and cheap — implementation.

Deriving from Ron Cain's `Small C', a stripped-down compiler released into the public domain a few years ago, it has been developed by a group of academics intent on providing good software at low prices. The C/80 dates from at least April 1980, version 2.0 from around February 1982. No further revision has yet been announced.

The CP/M edition, the only one I have tried, is supplied on 8in disk; ask about different disk formats. Other editions are available for Zenith computers (the authors started with Heathkit products) and the Osborne. Variations are minor, since the C/80 is written in C, and stem mostly from factors such as DOS limitations and disk capacity. Osborne 1 owners have a smaller selection of sample C programs.

One of the charming traits of academic programmers is that they tend to be less tolerant of imprecision than their hasty commercial cousins. The C/80 has proven very reliable in the five months I have had my copy. In the early stages I was able to provoke it into fits of diagnostic hysterics; but more orthodox source code appears to give it no real problems.

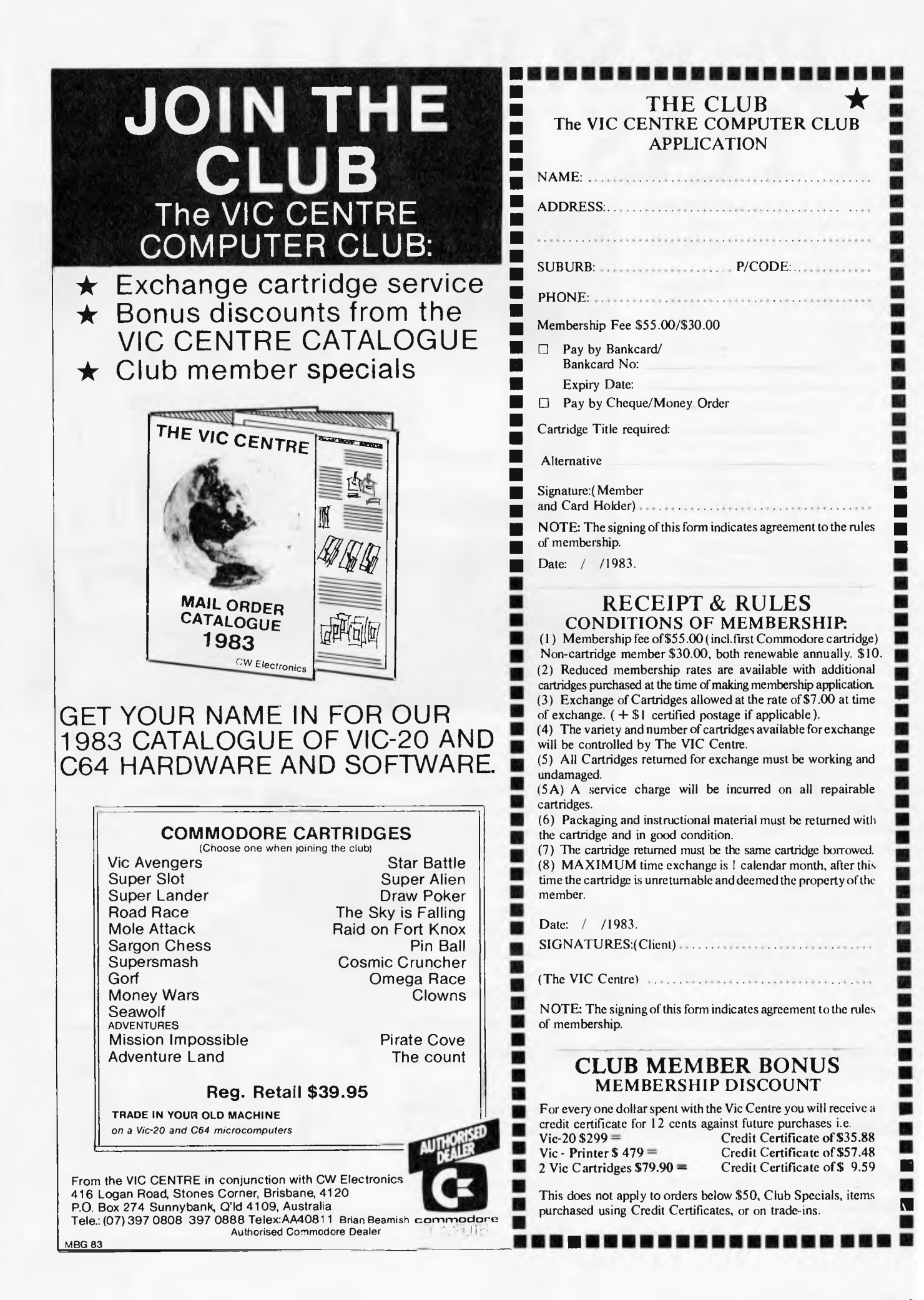

# **PERSONALLY... IT HAS TO BE NEC**

NEC's desktop Personal Computers are a sophisticated and practical solution for any business that needs a personal support system.

They're designed for absolute reliability and built by NEC to the highest technical standards.

The APC (Advanced Personal Computer) is our revolutionary new desktop, just released in Australia.

Its integrated storage capacity (2MBytes) makes it the microcomputer that's best suited to a real desktop business environment.

The true 16-bit capability of its 8086 processor makes it the most powerful machine in its class.

The APC's high-resolution colour graphics (640 x475 pixels) run circles, arcs and lines around everybody else, and its screen images set new standards in clarity.

Our business software has been optimised to match the APC's unique hardware features and capacity.

The wide range of software applications include business planning, budget analysis and all types of general accounting. There's also a remote intelligent terminal operation with asynchronous or bi-synchronous (3270, 3780) communications capability. All this from under \$5,000 recommended retail price, including tax.

Both CP/M-86 and MS-DOS operating systems are supported by the APC, to solve business problems in the simplest, most cost-effective way possible.

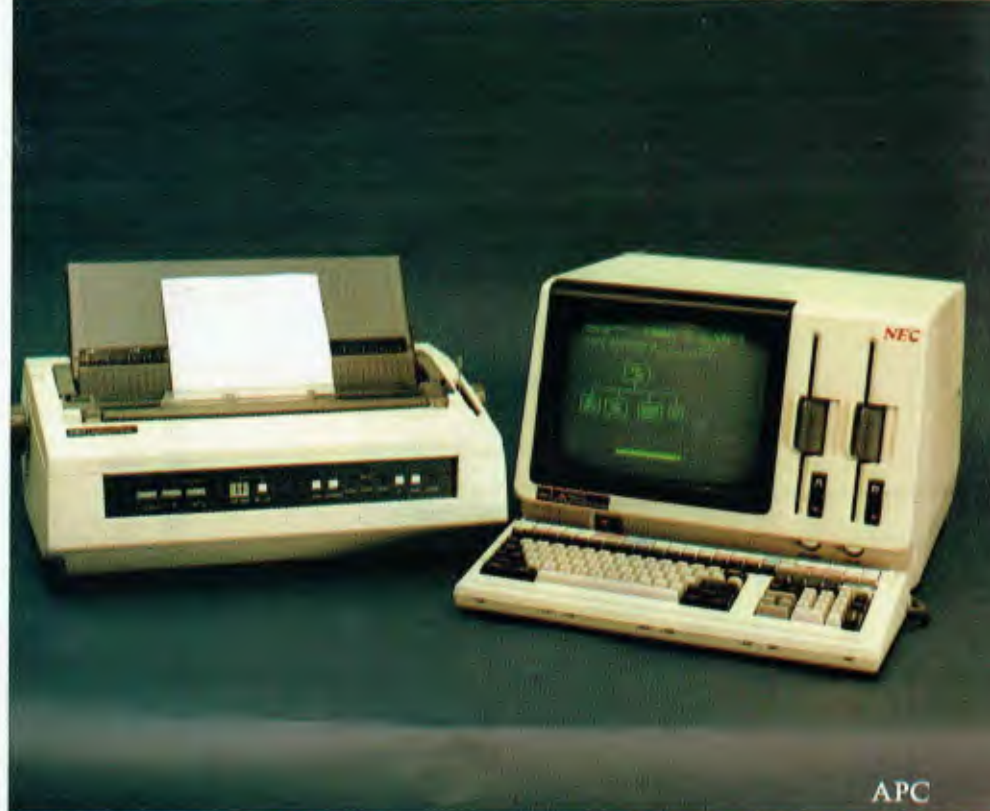

The PC8000 desktop personal computer is our 8-bit little brother to the APC. It's ideal for financial modelling

and general accounting, and has the same intelligent remote terminal capability as its big brother. The PC8000

supports industry standard CP/M-80 and N-BASIC, giving it a wide range of applications software. When you install an APC or PC8000 computer you will also get the benefit of our fully trained dealer back-up service.

He'll not only help you work out your exact requirements and show you how to get the most out of your computer system, he'll also show you how NEC stands behind him in the provision of hardware maintenance.

**PC8000** 

TOKYO JAPAN

Please send further information about the  $\Box$  APC $\Box$  PC8000 including a list of authorised NEC dealers.

NEC Information Systems Australia Pty Ltd (Incorporated in NSW),<br>19 Nicholson Street, St. Leonards 2065. Telephone: 438 3544. The simplest, most cost-effective it a wide range of<br>
signications software.<br>
NEC Information about the DAPCDPC8000 including<br>
Next of authorised NEC dealers.<br>
NEC Information Systems Australia Pty Ltd (Incorporated in NS

 $\lambda$ ame:

.ddress-

ostcode:

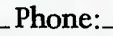

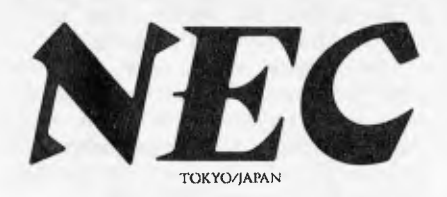

# **PERSONAL COMPUTER SOFTWARE AND AUTHORISED DEALERS**

#### **SOFTWARE**

#### Category A:

Software sold by NECISA as the sole distributor of these packages on NEC personal computers. Full support provided by NECISA.

#### Category B:

Third party software with which NECISA is familiar and has demonstrated and tested and for which first line support may be obtainable from NECISA, but no warranty is implied. Product is obtainable from author or under certain circumstances, via NECISA.

#### Category C:

Third party software which is claimed to run on NEC Personal Computer products but which NECISA has not, as yet, fully evaluated.

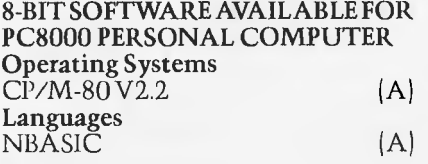

#### NSW

Smith and Lane Management. 2nd Floor, 51 Bathurst Street, Sydney. (02) 2647651. Office Updates Computer Suppliers, 45 Erskine Street. Sydney. (02) 291991 L.S.T. Electronics, Suite 1-7, 11 Fitzroy Street, <u>Tamworth</u>. (067) 66 3162. Bisplan Consulting Services, 2nd Floor, 10 Help Street. Chatswood. (02)4197822. Compu-K, / Casino Street South Lismore. (066) 218180. Compute CBM Systems, Suite 5, 2nd Floor, 38 President Avenue. Caringbah. lo2) 325 5022. Computer Gallerie, 66 Walker Street. North Sydney. (02) 929 5497. Hospital Computers, 86 Kareena Road, Miranda. (02) 5240376. Lexington Data Corporation Pty. Ltd., 6th Floor, 275 Alfred Street, North Sydney, (o2) 922 3533. Si Microcomputer Imports and Si Microcomputer Products, 07 Walker Street. North Sydney. (o2) 922 3977. Intelligence, 4th Floor, 204 Clarence Street, Sydney. (02) 29 5431. Challenge Computers Australia Pty. Ltd, 66 Berry Street, North Sydney, (02) 437 4322. Cybernetics Research Systems Consultants. 120 Lawson Street, Redfern. (02) 698 8286. IBS Marketing Pty. Ltd. 14 Marian Street, Haberfield. (02) 799 4244 Datascape Pty. Ltd., 33 Grosvenor Street. Neutral Bay. (02) 909 1233. City Personal Computers Pty. Ltd. 5/385 Pacific Highway, Crows Nest. (02) 922 3600. System Services Internation Pty. Ltd. Suite 7, 24 Cliff Street. Milson's Point. (02) 922 3621.

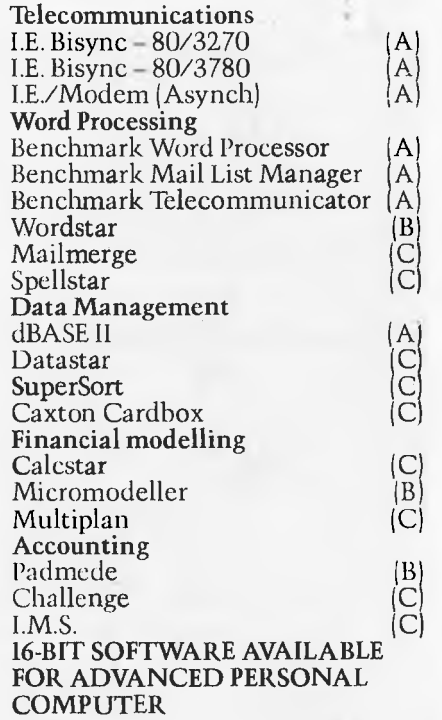

#### AUTHORISED DEALERS

**ACT** Boulevard Business Services, Scott House, 219 London Circuit, Canberra City, (062) 48 5411. VICTORIA Dedicated Micro Systems 173 Canterbury Road, Canterbury. (03) 8369270. Pedersen Computer Systems, 8 Scoresby Road, Bayswater. (03) 729 4366. Wilkinson Computers Pty. Ltd., 757 Riversdale Road. Camberwell. (o3)836 7692. IMC Information Management Consultants Pty. Ltd., 9 Church Street, Hawthorn. (03) 861 5632. Ashley Computer Services. 12 Liwnett Court, Mornington. (059) 751239. Data Parts. ii Edward Street, <u>Shepparton</u>, (085) 217155. D.D. Webster Electronics, 17 Malvern Street, Bayswater. (03) 7298444. Entercom Computer Co., 136 Bridge Street, <u>Richmond</u>. (03) 429 5883. Fleet Management Systems Pty. Ltd., Suite 4. - 493 Riversdale Road, Camberwell. (03) 82 7512. Comp-Soft Micro Computer Services, 235 Swan Street, Richmond. (03) 428 5269. Bolton Bros. Pty. Ltd., Mitchell Street. Bendigo. (054) 43 1455. D4 Data Pty. Ltd., 19 Piedmont Court, Croydon. 103) 725 6637. Harders Education and Computer Consultancy Services, (HECCS) 941 Heatherton Road, Springvale. (03) 547 8842.

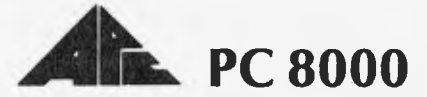

#### Operating Systems  $CP/M-86$ (A) MS-DOS  $\overline{A}$ Languages R.M. COBOL  $\mathbf{A}$ C/BASIC-86  $(B)$ PASCAL MT+/86 A)  $\sim$ Telecommunications I.E. Asynch - 86  $\Delta$  $\mathsf{A}$ I.E. Bisync - 86/3780 A I.E. Bisync - 86/3270 I.E. Bisync - 86/HASP  $(A)$ Word Processing Benchmark Word Processor A) Benchmark Telecommunicator  $\mathsf{A}$ A<sup>I</sup> Benchmark Mail List Manager Data Management dBASEII (A) Financial Modelling Microplan Spreadsheet Microplan Business Planner  $\boldsymbol{\mathsf{A}}$ Microplan Consolidator **Accounting** 1MS (Ascent)  $|C|$ Compact

#### SOUTH AUSTRALIA

Dolling Associated Cash Register, 307 North East Road. Hampstead Gardens. (08) 261 4166. Copia Business Machines, 247 Morphett Street, Adelaide. (08) 516300.

#### WESTERN AUSTRALIA

Computer Country Holdings, 128 Hector Street, Oslorue Park Perth. (09) 444 7431 Gordon Howard and Associates, 616 Newcastle Street, Leederville. (09) 3288033. Computer Services of WA Pty. Ltd.. 465 Canning Highway, <u>Como.</u> (09) 450 5888.

#### QUEENSLAND

Cairns Computer Centre, R. E. Hunter and Associates Pty. I..td. 8 Jones Street, Westcourt. Catris. (070) 515902 M.D. Research, 21 View Street, Woody Point. (07) 284 2357 Micronix u Blackmore Street, <u>Windsor</u>. (07) 57 9152. B.G. Kaye and Associates. GPO Box 715, 333 Queen Street, Brisbane. (07) 2296803. Computer City, 193 Cavendish Road. Coorparoo. (07) 394 2160. Computer Joe, 185 Ingham Road, Townsville. (077) 72 3671. The Data Professionals. 172 Edward Street, Brisbane. (07) 2297101. Toowoomba Computer Centre, 18oB Hume Street, Toowoomba. (076) 32 7542.

#### TASMANIA

Quantum Electronics Pty. Ltd. Electronic Manufacturers. Cnr. Liverpool and Harrington Sts, Hobart. (002) *34*3031 Dot-Byte Personal Computers, 145 Warwick Street, Hobart. loo2) 341 7555.

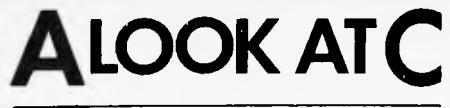

Differences from the full standard are mostly harmless. The C understood by C/ 80 is more a subset than a variation: names restricted to seven characters (not eight);

no floating point data types;

no bit fields in structures and unions; no variable definitions other than at head of a function;

no initialisation of automatic or register variables;

no use of **sizeof** in setting array dimensions;

no **#line** preprocessor command;

no recursive substitution in **#define;** 

no macro parameters in **#define;**  no **typedef** operator or **entry** keyword. Unless you are involved in scientific work, the lack of floating point data types is unlikely to be a problem. The price of having them is compiler complexity, slowness and cost. The world is more measurable in integers than might be supposed.

That said, some users may regret the fact that all data types other than characters are two bytes in size. And characters are signed, so conversion to an integer extends the sign: eg, 80 hex becomes FF80 hex.

Functions must be called with a full complement of parameters, thanks to C/80's back-to-front stacking of them.

The compiler will supply in the HL register the value of any variable named just before **#asm.** 

Finally, C/80 users obviously own some ancient equipment: command line **# UPPER** allows normal C code to be written in upper case only. Oh, and some notational anachronisms are accepted (eg,  $= +$  etc).

# **Using it**

C/80 is simpler to use than some of its rivals. One error-free compiler runs produces an 8080 Intel assembly code file. Library fuctions are in a separate file, CLIBRARY.ASM, automatically incorporated later at assembly time, unless you have chosen to compile into a format compatible with Microsoft's Macro-80 relocatable assembler.

CLIBRARY holds a mixture of routines, some essential, some required only by input-output (I/O) facilities, file handling and other system-specific tasks. Careful editing can be worthwhile, since this is nearly 2.4 kbytes in size. You may even wish to create versions with your own mixes to routines.

The next stage is assembly, either with the absolute 8080 assembler supplied as part of the C/80 package, or with another. The final 'COM' file runs on its own.

During compilation, any error causes the display of the offending source code line with the problem site marked and a summary of the problem. Messages are succinct but the manual enlarges on them individually, sometimes humorously: 'too many active **whiles:** Well, congratulations. There's only one table in this compiler that isn't expandable, and you have overflowed it by nesting 20 **whiles, fors** and/or **switches.** Simplify your program.'

That remark about table expansion refers to the amount of memory assigned to the compiler's working scratchpads. These are set by default values in patchable C/80 locations (revealed by one of the ancillary files) or by command line flags.

The options are mostly useful. Apart from five for table sizes and one for Macro-80 compatibility, they are:

Include source text as comments in assembly code file; Treat 'global' variables as external to file being compiled;

Offset all labels by a specified amount, to avoid clashes with other separately compiled files;

Do not initialise 'static' and global variables to 0, to save intermediate file space;

Do not merge duplicate text strings; Seek CLIBRARY.ASM on a particular drive;

Generate a runtime profile.

Only the last is not too clever in practice. Either of two special files can be included. One causes the running program to display calls to functions (but little else); the other gives the duration and quantity of function

```
Edefine ERRNSG 0 
                                          /* The preprocessor will replace all 
                                             occurences of ERRMSG with '0' */ 
Edefine MAINMSG I 
                                          /* Main message text's number */ 
                                          /* CR/M BOOS function 6 */ 
Edefine CONDIS 6 
Edefine ERROR -1 
                                          1* Err code in o/p message string */ 
Edefine OKAY 0 
                                          /* No error found in message string */ 
                                          /* These are functions which return 
int dismsg(), cpmbyt();
                                             integers and the set of the set of the set of the set of the set of the set of the set of the set of the set of the set of the set of the set of the set of the set of the set of the set of the set of the set of the set of 
/* The program i.self starts here... 
                                                                                */ 
min()if l dismsg(MAINMSG) != OKAY ) 
  dismsg(ERRMSG); 
/* ...and ends here! It calls function dismsg(), passing the single 
   parameter MAINMSG. C allows you to use the function call itself in 
   place of a variable - a function which returns a value effectively 
   becomes that value. If dismsg() is not equal to OKAY, it's called 
   again to report the error, this time using ERRMSG as its parameter.
   Now we have to define the function dismsq( )...
                                                                                */ 
dismsg(asgnum)
int msgnum; int msgnum, the parameter
                                             passed to the function, as an 
                                             integer. */
char code, *msgptr; 
                                          /* code is a character pointer, 
                                             msgptr is a pointer to characters, 
                                             denoted by the ** prefix
static char *msgtxt[] =
                                          /* msgtxt is an array of pointers to
                                             the following text strings... */ 
                 I^* \rightarrow * * BAD MESSAGE CODE ENCOUNTERED IN TEXT * * * ";
                 ("\nThis\202displays\203 recursion. Good, eh''\n\n",, 
                 \{\" function "),\{\" messages,\{204\%,\{\}" using "}
        d).
/1 Any character with high bit set is a modified message number which 
   causes that message to be displayed before completing the current one. 
   Hence dismsg() must call itself recursively. '\' followed by a three-
   digit number defines an octal character. * lmsgnum &= Ox7F; /* ie, msgnum = msgnum AND 7F hex 
                                                                                #1
if ( msgnum )= (sizeof msgtxt / sizeof (char *)))
  return(ERROR); 
msgptr = msgtxt[msgnum];
while lcode = *msgptr++) /* *msgptr is incremented after 
                                             being referenced */
- if ( code k 0x80 ) \overline{\phantom{a}} /* AND code with 80 hex
                                                                                *1\overline{\zeta}if ! dismsgicode) != OKAY )
    return(ERROR);
```
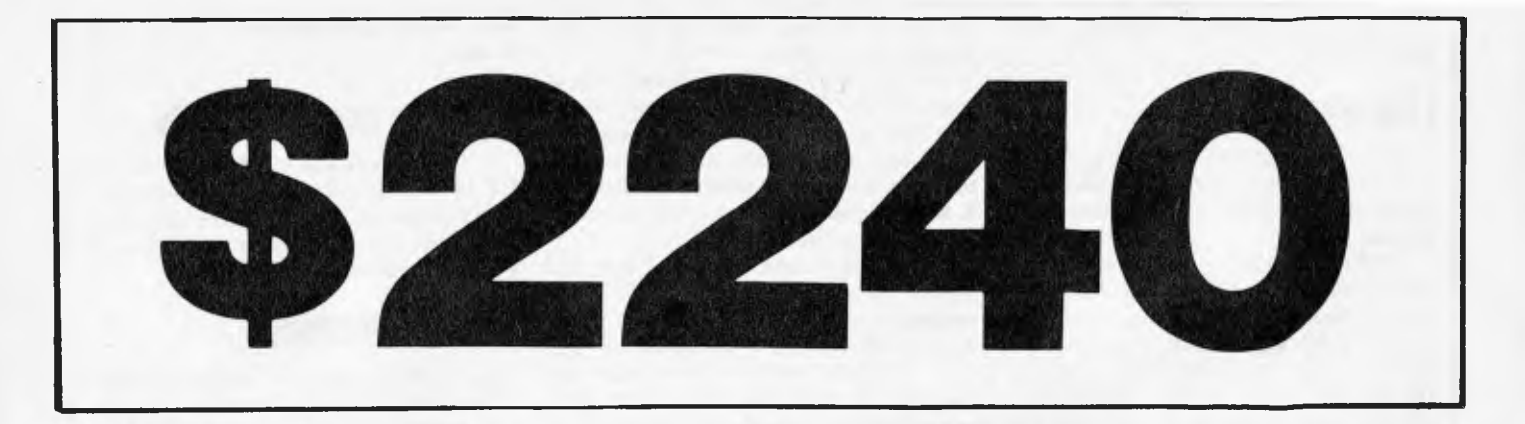

# **"We built our business on a simple idea: more for less"**

*GEORGE MORROW* 

\$2240 is the price of the complete MORROW Micro Decision, including the computer with a disc drive, a full size smart terminal and over \$2200 worth of software. The computer alone with all that software is only \$1345\*. If you want to add another disc drive the price is still greater  $-$  just  $$1695*$  and the smart terminal is only \$895.

- CP/M 2.2
- WordStar 3.0
- Correct-It (Spelling Checker)
- LogicCalc
- Microsoft BASIC 80
- BaZic
- Pilot
- Personal Pearl database manager
- Virtual Drive
- Read/Write Xerox 820, Osbourne **1, IBM PC's**  CP/M 86
- Smart Terminal
- 7 Function Keys
- Reverse video, Protected fields, Dual intensity
- 2 Serial ports
- 64K Ram Z80A CPU
- Single sided Double density Drives

If you'd like more information, call us — Your Morrow Distributor. We'll introduce you to more Morrow. And less price.

**LOOK TO MORROW FOR ANSWERS TODAY** 

### **THE GENESIS SOFTWAREHOUSE (07) 221 9640 (07) 221 9823**

8th floor, City Building, 307 Queens Street, Brisbane 4000

**AUTOMATION STATHAM (02) 709 4144**  47 Birch Street, Bankstown 2200

BANKCARD AMERICAN EXPRESS WELCOME HERE

Door to door delivery available 'Add sales tax if applicable Dealer Enquiries welcome

**DAISYWHEEL PRINTERS AVAILABLE** 

calls (but needs a memory-mapped 16-bit system clock).

# **Library**

It must be said that the C/80 package's support library is no more than adequate, although at the price no one should feel cheated.

CLIBRARY.ASM has some interesting input/output routines. These emulate Unix, in that I/O can be redirected to/from any of CP/M's logical devices or any file by opening a data `channel' to/from program. (Redirection applies during compilation,

too, so error messages can go to disk instead of console.)

Ten functions handle the bare bones of character and file I/O, and memory allocation. The average user would be happy for a while but would soon need to augment them, such as for file deletion. (Kernighan & Ritchie contains more, in the section on the Unix interface.)

Formatted output of mixed text and values is provided by file PRINTF.C, for optional inclusion. This is useful. (Again, K&R is worth looking at.) Other files provide CP/M2+ random file access and chaining of programs. And, apart from

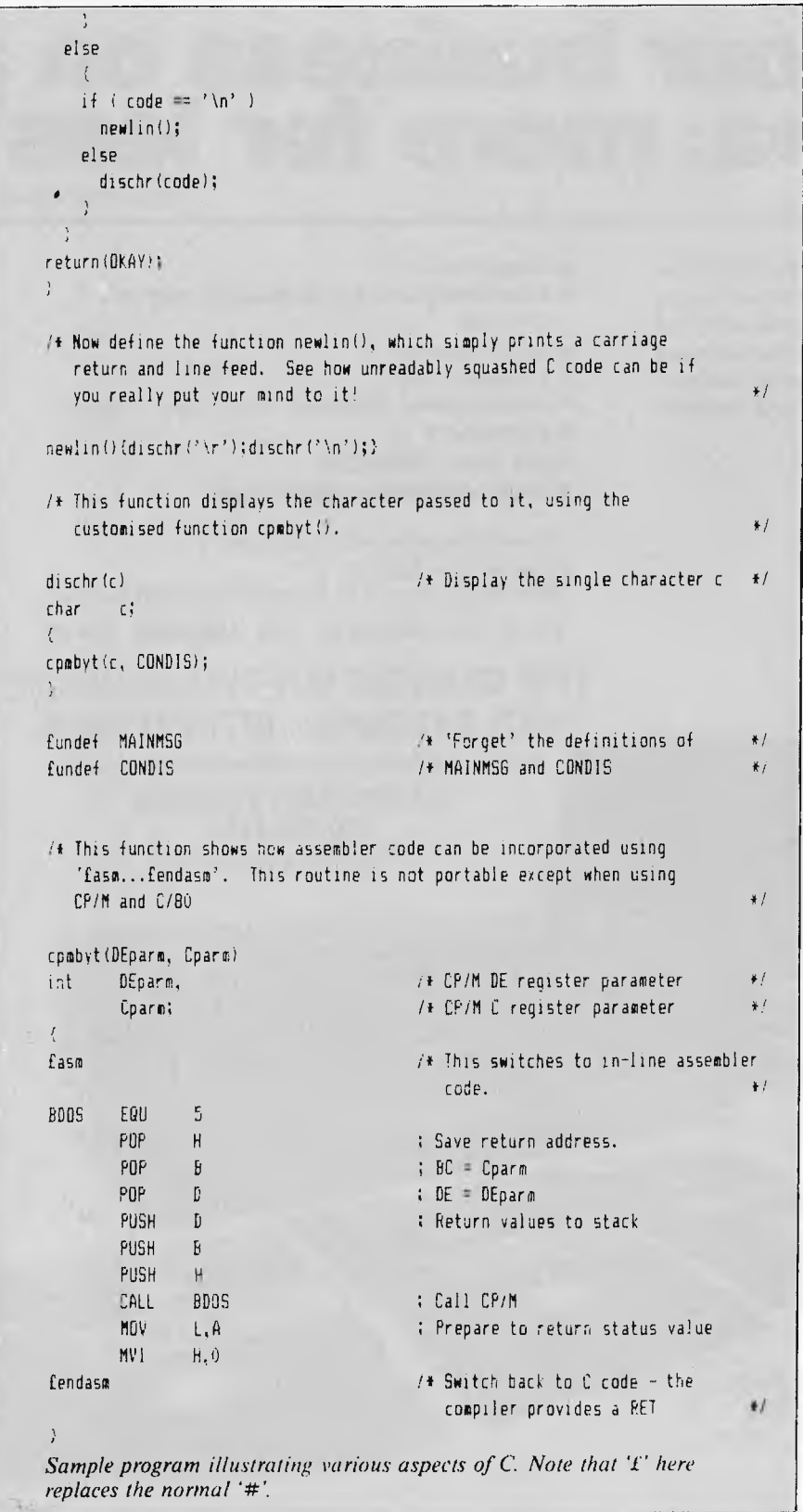

some minor demonstration samples, that is that.

# **System requirements**

C/80 needs 40k or so of RAM, so 48k CP/M should be fine on most computers. Extra memory allows more complex programs to be compiled. No other special needs have become apparent.

## **Documentation**

The 35-page manual is businesslike and forthcoming with hints on using the compiler, optimising code size and speed, error messages, flags, the library, and so forth. The essentials of C are also summarised in an admirably compact form.

Unfortunately, my copy predates my version of C/80. This now seems to have been corrected.

# **Efficiency**

The example program compiled to 381 bytes, excluding the essential routines in CLIBRARY, amounting to few dozen bytes. Ignoring 125 bytes attributable to text strings, 256 bytes of code are left. A quick hand-compilation produced some 85 bytes. However, this is not quite a fair comparison. Large programs developed rapidly can easily justify their greater use of RAM. What is dramatised is the price of using the stack to pass parameters.

Some hand optimisation is always possible, though in this case only three bytes could be saved by a quick inspection of the assembler code. A different program, of 5.5k, had deadwood of only 100 bytes.

On the whole, C/80 seems inherently efficient, though no apparent optimisation is done. Experience shows that, where size and/or speed is paramount, development time can still be saved by debugging algorithms in C, then hand-compiling.

# **Conclusion**

This package has proven its worth, in hobby and commercial work. The absolute 8080 assembler supplied free (?) is a nice touch and worth something on its own.

Anyone who already has a large investment in code using all data types and/or bit fields may prefer to avoid the conversion job that would be necessary.

For everyone else, as a value-for-money deal C/80 knocks the spots off the competition. However, in future releases The Software Toolworks should seriously consider allowing for the features they so far have not implemented. Why leave a wall only 98 percent painted?

*The Software Toolworks' C/80 package costs \$50 (US). Updates are promised at nomimal sums.* 

# ~iflF~AC **EUWFLITEFI tE11TEE**  117 SWAN STREET, RICHMOND 3121 PHONE (03) 429 3216 A.H. (03) 428 1115

# FOR THE LARGEST RANGE OF **PEACH COMPUTER PRODUCTS**

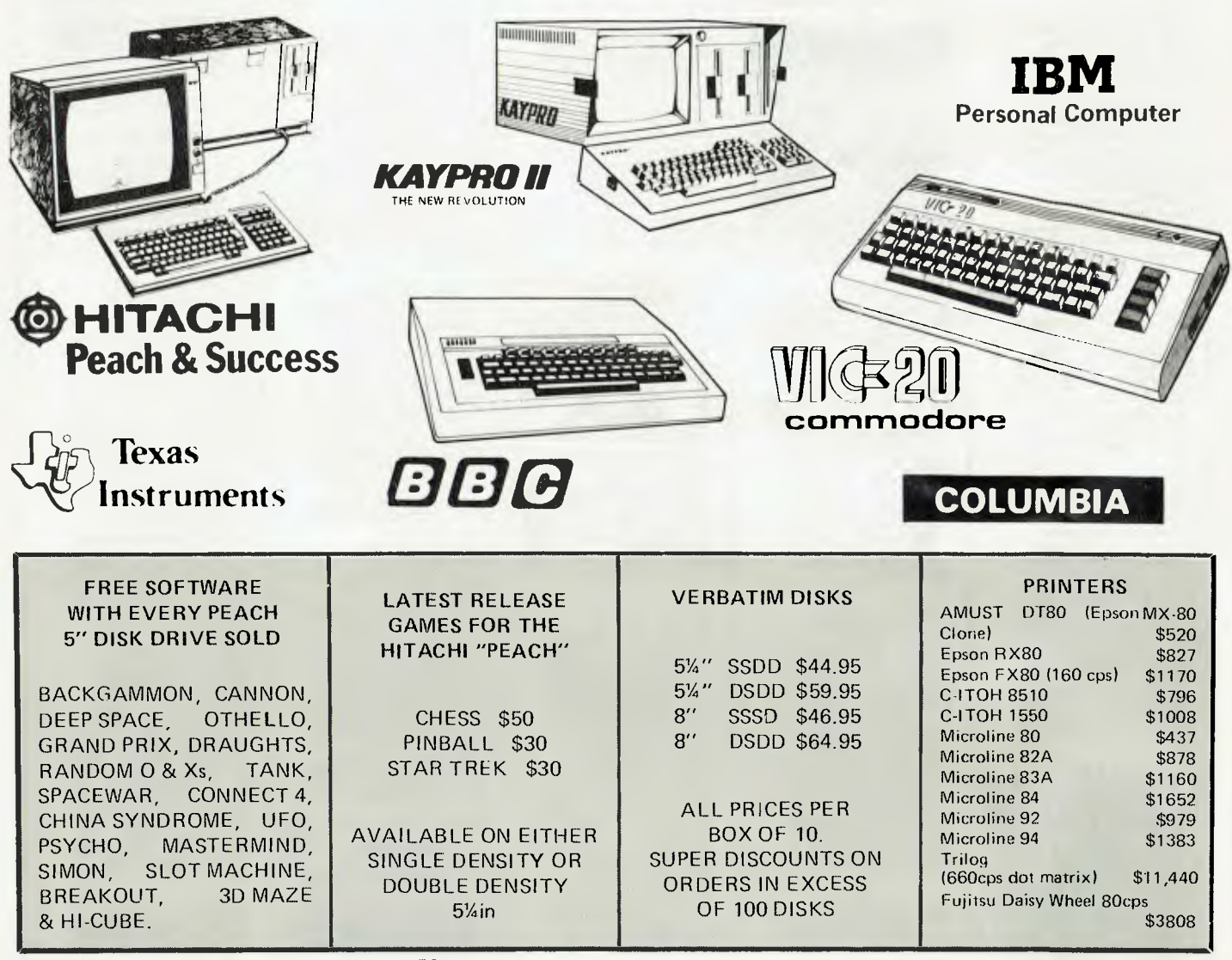

PLEASE NOTE SOME PRICES MAY RISE DUE TO THE DEVALUATION OF THE AUSTRALIAN DOLLAR Finance is available to approved applicants.

# FREE DISK DRIVE CONTROLLER CARD AND PROGRAMS

SIMPLY PURCHASE YOUR "HITACHI PEACH" COMPUTER FROM

PEACH COMPUTER PRODUCTS

AND YOU ARE AUTOMATICALLY IN THE RUNNING TO RECEIVE AN

M.P.I. SINGLE SIDED, SINGLE DENSITY DISK DRIVE, CONTROLLER AND PROGRAMS.

ONE IN EVERY TEN PURCHASERS WILL WIN THIS FANTASTIC PRIZE. WINNERS ANNOUNCED IN AUSTRALIAN PERSONAL COMPUTER

**TOTAL PRIZE VALUE OVER** 

Australian Personal Computer Page 97

# **BACK ISSUES SERVICE**

*We've completely revised our back issues to be more descriptive of the contents of each particular article in available issues, and hardware and software Benchtests are now given priority and listed first. Occasionally an issue which was previously listed as not available may come into stock through returns from our distributor, so if you're looking for a particular issue, keep an eye on these pages.* 

Volume 1 No 4, 1980<br>
Henchtests: Hewlett Packard's<br>
HPaS, Texas Instruments<br>
HPaS, Texas Instruments<br>
HPaS, Texas Instruments<br>
Part 1: Teaching others about<br>
Part 1: Teaching others about<br>
Adding a different family of<br>
at

Volume 1 No 6, 1980<br>Benchtests: Commodore 8032,<br>SuperBrain/Overview of chess<br>machines and micro programs/<br>Writing machine independent<br>Basic programs/Printer review/ Programs: Lunar Lander<br>(TRS-80), PET Fighter Pilot,<br>Apple Plotting, LPrint to<br>Print utility (TRS-80), ZX80<br>Breakout, Graph (TRS-80).

Volume 1 No 7, 1980<br>
checkout:Super 80 hi-res<br>
Checkout:Super 80 hi-res<br>
board/Robotus discussed/<br>
Three mirot tournaments<br>
"Coussing the dods" in game<br>
"Coussing the dods" in game<br>
programming/APC-80: First<br>
ever instalme

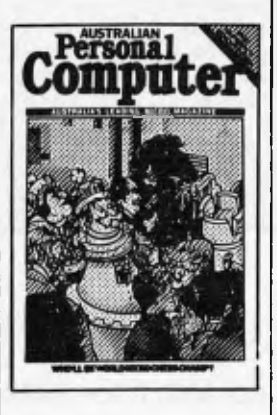

Volume 1 No 8, 1981<br>
Henchtest: Atari 400 and 800/<br>
Benchtest: Atari 400 and 800/<br>
Benchtest: Atari 400 and 800/<br>
Isted up to this issue/Develop-<br>
ing a business program, Part 1:<br>
The Complete Pacal, Part 3:<br>
Hoccedures an

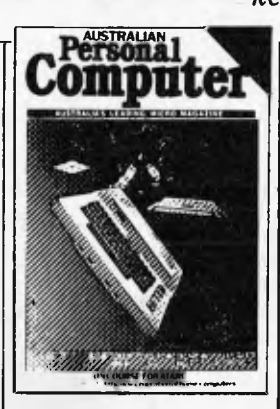

Volume I No 9, 1981<br>Checkout: "The Last One"<br>program generator/Multi-User<br>program generator/Multi-User<br>Cystems, Part I: Introduction/<br>psychology/Disks and disk<br>disks and disk<br>disks and disk programs<br>disks and disk programs

Volume 1 No 12, 1981<br>
anchest: Bigboard/Multi-user<br>
Benchtest: MVT Famos & WP<br>
Benchtest: Magic Wand/How<br>
Benchtest: Magic Wand/How<br>
printers work/Mainframe<br>
chess progams/Gateways to<br>
Logic/PR-S-80 Thry Basic<br>
Logic/PR-S-

Volume 2 No 2, 1981<br>
HP-85 Reviewed/EDP at the<br>
Spastic Centre of NSW/TRS-80<br>
Tiny Compiler on Insger<br>
memory machines/APC-80:<br>
Renumber Utility/Protile:<br>
Renumber Utility/Protile:<br>
Bill Anderson of ADE/Facing<br>
the Future

Volume 2 No 3, 1981<br>
Checkou t:Sinclair ZX81/<br>
APC-80: Recovering lost<br>
APC-80: Recovering lost<br>
(allows a GOTO "numeric<br>
(allows a GOTO "numeric<br>
expression")/Building a Big-<br>
board/Keystroke reduction for<br>
EDTASM users/S cursor and non-destructive<br>backspace, Treasure Hunt (PET).

Volume 2 No 4, 1981<br>
Renchtests: VIC-20, Tandy<br>
TRS-80 III/TRS-80 Monitor<br>
Schware compared/Computer<br>
Games: Backgammon on<br>
micros/Tree access routines<br>
explained/Gateways to Logic,<br>
Part 8: Peripherals/How Com-<br>
puters Co of the Computer Company/ Part<br>
1 of 2: Defining program<br>
specification needs/6502<br>
Assembler in Basic/Wordpower<br>
wordprocessor program for the<br>
PET/Programs: PET Arithmetic<br>
Test, Apple Mondrian.

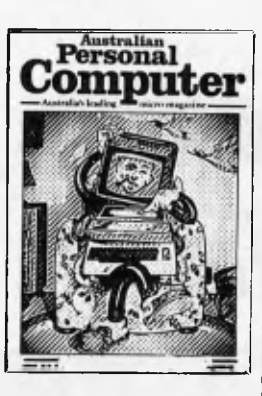

Volume 2 No 5, 1981<br>
Henchtest: IBM Personal Computer, NEC POSO00/WP Benchtest: Spellbinder/Gate arry<br>
test: Spellbinder/Gate arry<br>
test: Spellbinder/Gate arry<br>
test: Spellbinder/Gate arry<br>
whichester hard disks explained<br> Explaining the WAIT function<br>for OSI and PET machines/<br>Putting a bell tone onto the<br>Superboard/Programs: TRS-80<br>Sailing Simulation, ZX80<br>Eldorado, PET Gomoku.

Volume 3 No 1 1982 Benchtest: Tandy TRS-80 Color/Checkouts: Hitachi Peach, Sharp's Microtranstator, BBC Proton/Profile of Roday<br>
2 Ass/Sorting alphanumeric<br>
BBC Proton/Profile of Roday<br>
codes from disk to disk/Com-<br>
puter Games: GO-MOKU on<br>
micros/Generating Patterns with<br>
a computer/How Computers<br>
Communicate, Part 3: T

Volume 3 No 2, 1982 Checkout: Apple 11I/Fitting a smooth curve to complex data plots/Speech synthesis for

TRS-bps, System 80s, Part 2/ "Bridge" on micros/Relocating assembly language programs/ Binary sort explained/ Programmable rhythm generator project for PET/Large number calculations on microsyllasic<br>interpreters explained/Check-<br>out: ZX81 printer/APC-80 over-<br>view and debounce routine/<br>Storing arrays on tape/Frames<br>Storing arrays on tape/Frames<br>manager's guide to micros/How<br>Computers Comm of microcomputer databases/ Programs: TRS-80 Alien Seabattle.

Volume 3 No 3, 1982 Benchtest: Hewlett Packard HP-125/WP Benchtest: Scripsit<br>
2.0/Checkout: Dick Smith<br>
Votax Type 'N Talk, The<br>
Votax Type 'N Talk, The<br>
Australian Beginning Videotext<br>
Nustrialian Beginning Videotext<br>
Part 2: Hardware and Software<br>
Suppliers/Frofile:

Volume 3 No 4, 1982 Benchtests: Osborne 01, Micro Bee/APC-80: Command mode syntax error recovery/How<br>Computers Communicate,<br>Part 6: The RS232 interface/<br>B0 x 24 display controller<br>project/Preview of the Commodore 64/Atari 400 games<br>reviewed/Profile: Adam<br>reviewed/Profile: Adam<br>Osborne/ANS Basie's

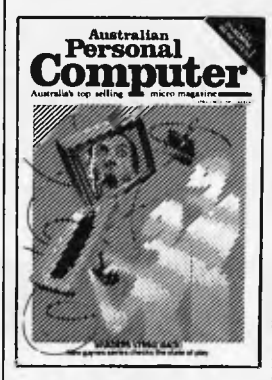

Volume 3 No 5, 1982<br>
Henchtests: Texas Instruments<br>
Ti 99/4A, Xerox 820/ Database<br>
Benchtests: Texas Instruments<br>
Ti 99/4A, Xerox 820/ Database<br>
Model I games reviewed/Frames<br>
Model I games reviewed/Frames<br>
standards/How C Double Precision Maths and Trig, Apple 3D Maze/Atari Sums for Kids, Apple Air Flight.

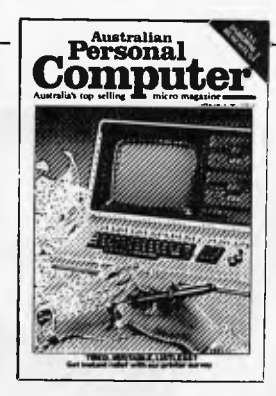

Volume 3 No 6, 1982 Benchtests: Sinclair ZX Spectrum, Sirius I/Database Benchtest: dBase II/7th West Coast (microcomputer) Faire<br>
Checkout: F-10 Daisywheel<br>
Checkout: F-10 Daisywheel<br>
printer, Arfon Expandaboard<br>
How Computers Communicate,<br>
Part 8: Direct memory access/<br>
Furnes of Reference, Part 5:<br>
Buying micro hardware

Volume 3 No 7, 1982<br>
Renchtests: Sharp MZ80B,<br>
Monroe OC 8820/Checkout:<br>
Sharp PC1500, The Micro-<br>
Sharp PC1500, The Micro-<br>
Professor/Apple II games<br>
reviewed/APC-80: Various<br>
PEEKs and POKEs explained/<br>
Reversing images

Volume 3 No 8, 1982<br>
Honchtest: Sord M23/Checkout:<br>
T1-83, Sony SMC-70/NCC Show<br>
Report/Sirius Graphics/<br>
Report/Sirius Graphics/<br>
Advanced graphics techniques/<br>
UCSD p-System overwiew, Part<br>
1/1BM PC users talk/Taxonomic<br>

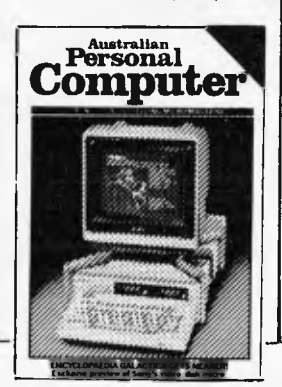
Volume 3 No 9, 1982<br>Benchtest: ICL Personal Com-<br>puter/Checkout: E40(CP/M<br>data compression utility, Daisy-<br>writer printer, HP 11C & 120 calculators/BBC micro graphics<br>captabity/Best of APC's<br>expability/Best of APC's<br>artoons/How to use Bench-<br>marks/Logo program (Micro-<br>soft Basic)/Computer generated<br>textures/RS232 overview, Part 2<br>(end)/UCSD p-System overvi

Volume 3 No 10, 1982<br>
Emchtests: Hewlett Packard<br>
Benchtests: Hewlett Packard<br>
HP-86, National Panasonic<br>
HB-3000/Checkout: Sharp<br>
PC-1211/UCSD p-System over-<br>
view, Part 3 dend/How to<br>
implement 3D graphics on a<br>
implemen

Volume 3 No 11, 1982<br>
Henchtests: Hewlett Packard<br>
HP75C, Kaypro II, DEC Rain-<br>
bow/Programs for the IIP41C<br>
how/Programs of the IIP41C<br>
checking program/More on<br>
MS-DOS vs CP/M-86/Predictions<br>
in the micro industry/Clock/

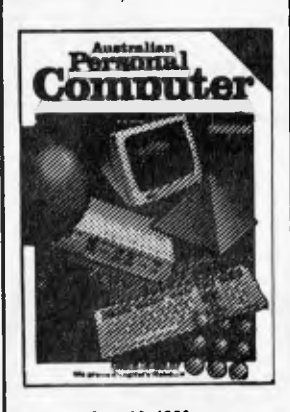

Volume 3 No 12, 1982<br>
Henchtests: Epson HX-20/Data-<br>
banchtests: Cardbox/Check-<br>
bare Benchtest: Cardbox/Check-<br>
column cards/Comparison of<br>
micro databases/Intelligence test<br>
for computers/Apple II clock<br>
card, Part 2 (en

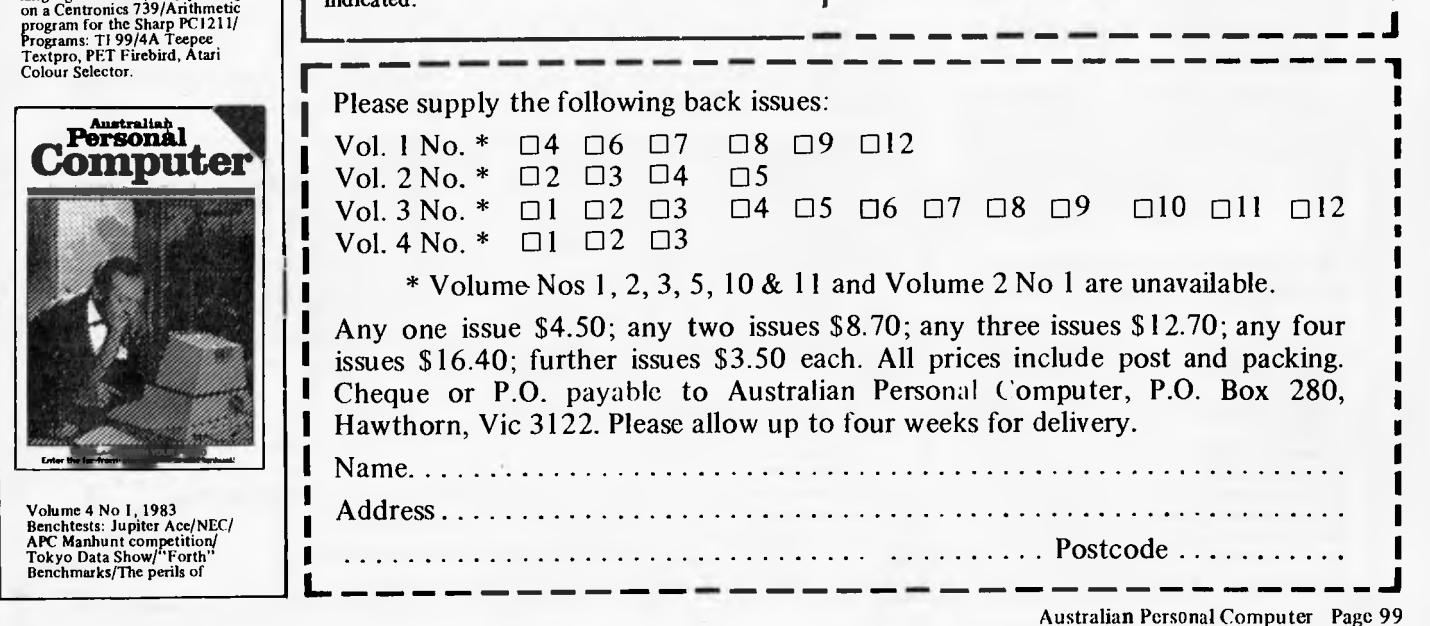

micro-addiction/Charles<br>Babbage, the man who almost<br>invented the first computer/<br>Expert Systems' – advice and<br>intelligible explanation of its<br>decisions/Warnit-Orr: Program<br>design technique/Programs:<br>PET Search and Rescue,

Volume 4 No. 2, 1983 Benchtests: Sharp PC1251/ Database Benchtest: Hi Data/ Micros as best friends/A major boost to the standards of 'user friendliness'/Computing can be a health hazard/'Expert Systems'—part two: appraisal of 'intelligent' computers/Networks: Part 1/The Logo Turtle checked-out/Getting the most from the BBC's graphics/Are home computers just a passing fad?/The Prestige vs The<br>human: micro chess/Programs: Apple Character Plotter, System Tape Copier (TRS-80/System 80).

Volume 4 No. 3, 1983 Benchtest: Corvus Concept, IBM 9000/Checkout: IBM PC vs Columbia MPC, IBM PC vs Hitachi Success/Visi-On and Apple's Lisa compared/Visi-On: Visicorp's new general purpose<br>program/CP/M '83: The first software product exhibition/ Transforming unused RAM into pseudo disk drives/Pascal Benchmarks/Eprom/RAM board for the TRS-80/System 80/Direct graphics entry for the TRS-80/ System 80/Networks: Part 2/ The Consumer Electronics Show review in Las Vegas/Portable Computer World: Hexadecimal<br>madness/Programs: Atari madness/Programs: Animation.

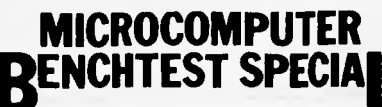

**AUSTRALIA'S LARGEST SELLING MICROCOMPUTING TITLE BRINGS YOU COMPREHENSIVE BENCHTESTS ON 21 LEADING MICROCOMPUTERS** 

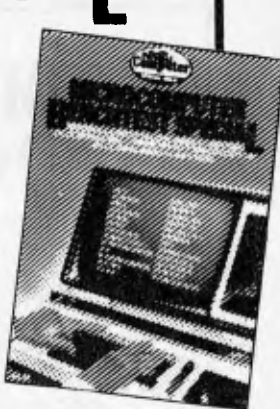

1 I I I 1 1

I

~ I I i 1 I I 1 I I I I  $\mathbf{I}$ I I

Apple III \* Atari 400 & 800 \* Bigboard \* CBM 8032 \* Commodore VIC-20 \* HP-125 \* IBM Personal Computer \* Micro Bee \* Monroe 008820 \* Onyx C8002 \* Osborne 01 \* Peach \* Sharp MZ-80B Sinclair Spectrum \* Sinclair ZX81 \* Sirius 1 \* Superbrain \* TRS-80 Color \* TRS-80 Model II TRS-80 Model III \* TI 99/4A

Please send me . . . . . copies of *APC's* Benchtest Special. I enclose \$3.80 per issue to Benchtest Special Offer, P.O. Box 298, Clayton, Vic. 3168. Cheques should be made payable to *Australian Personal Computer.* 

Address I

Name I

**BINDERS** 

We've widened our Mark II binders to allow inclusion of twelve issues of *APC* and have added strength to carry the additional weight. We've done it without resorting to the metal rod system of binding magazines ... a system which causes problems if the rods bend.

*APC* Mk 11 binders are still attractively bound with the logos of the magazine printed in gold on the front and spine. They keep your back issues of *APC*  in pristine condition and discourage other persons from `borrowing' your copies. They lie completely flat, even when full, to allow ease of reading and reference. And they come mailed to you in a specially designed protective pack to guard against over-enthusiasm on the part of the Post Office delivery system.

All in all, they represent exceptional value at \$8.50. Use the coupon, or if you do not wish to deface your copy of *APC,* send your order, with remittance, clearly written to the address indicated.

Please rush me . . . . . APC Mk II binders at  $$8.50$  each. I enclose cheque/PO for  $$...$ ... I wish to pay by Bankcard.

Postcode -----**<sup>J</sup>**

Name Address

Postcode

Cheques should be made payable to *Australian Personal Computer, P.O. Box 298, Clayton, Vic. 3168* 

— — — —

**- - - - J** 

I  $\blacksquare$ 

1

1 1 I I

# **PADMEDE on Sigma/Oki if 800 personal computer.**

Padmede has produced a special suite of accounting packages for the if800 Models 10 & 20. The Padmede Business Control System is a modular but compatible range, covering invoicing, debtors, stock control, creditors and general ledger.

All modules are very easy to implement and operate. Documentation is comprehensive and easy to follow. The Sigma/OKI Microcomputer team is supporting all its Dealers in making Padmede's software available.

Original development took place in England, with Barry Meredith and John Perry of Padmede in Australia making extensive changes to suit local requirements. This included use of the advanced Sigma/OKI facilities such as high resolution colour display and inbuilt 80 cps printer.

Sigma/OKI Personal Computers also have a large library of software from other suppliers. These include Digital Research, Micropro, Sorcim, and Australian applications from Cyres, Boulevard, IMS, John F. Rose and others.

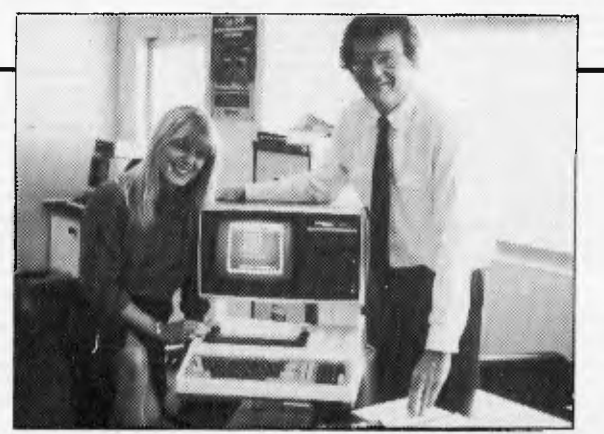

Kathy McLean and Barrie Meredith from Padmede

Packages ready for use under CP/M include Wordstar, Mailmerge, Supercalc, Spellstar, DBase II, FMS-80, Supersort and many many more.

**Our dealers will be pleased to give personalized advice. The Sigma/OKI Dealer index can be found earlier in this issue.** 

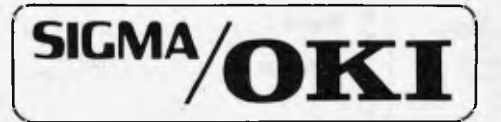

SIGMA/OKI MICROCOMPUTERS 11TH FLOOR, 157 WALKER ST., NORTH SYDNEY. Dealer Enquiries: (02) 436 3777 David Thomas

### *FANTASTIC SOFTWARE*<br>★ ★ ★ ★ ★ ★ ★ ★ ★ ★ FANTASTIC SOFTWARE FOR THE TRS 80 &<br> **\* \* \* \* \* \* \* \* \* \* \* \* \* \* \* \* \*** \* DOOMSDAY MISSION

*Four thermo-nuclear missiles from a space*  $|$  Only you can save the universe! Prepare yourself for medieval adventure in <br>station are pointing directly at Earth! As you are as your craft hurtles through space its at MORG

**OUTLAND** *action!* 

*As defender of Colony 7 you must beat back the lethal attacks of the Xenos empire!*  the method of the second temporal of the stategically placed missile<br>Star Destroyers and the deadly flagship. Avoid bases or will they SCRAMBLE our system? hoodlums are on the prowl in a fantastic (32 plasma bolts and laser beams in this super and the section of the Z-80 Annihilatoryourmis screens!) of maze trying to track you down. Is<br>smooth machine language arcade game with sion is to infiltrate enemy territory carryi

*Battie "intelligent" escort fighters, drone kill pods, and attempt to destroy the 9 Deathstars.* bous, and attempt to destroy the 5 beamstats.<br>Complete with over 100 screens of space supply and meteor storms! *Complete with over 100 screens of space*<br>
"map" to explore and a scanner to guide your Can you cross the 5000 km of swooping<br>
craft with.

Can you reach the enemy COMMAND BASE<br>directionally) and light in the time-space and smash it to atoms?<br>twisted Vortex lield or the moving asteroid With machine language super smooth Bankcard/Cheque/Money Order *believinding and right in the time space*<br> *belt! Fast moving animated machine language graphics and sound!*<br> *belt! Fast moving animated machine language graphics and sound!*<br> **EXES-80 Model I/III System 80 TAPE 16K,** action beyond any arcade game ever written!<br>With sound! Includes detailed battle manual!

#### l~ */~ \* I~ /~ /~ /~ /~ /{ /{*  STELLAR WARP

*station are pointing directly at Earth! As you* As your craft hurtles through space its at- MORGOTH. Now you are pitted against beam aboard to examine the mysteries dis- tacked by RAZER BLADES, PODS, SPANKERS irreballs, g *backed by RAZER BLADES, PODS, SPANKERS fireballs, giant spiders, ghosts and ghouls with and SOLAROIDS!* As every second ticks by only your bow and arrows for protection. Can appearance of the crew, you might lind more and SOLAROIDS! As every second ticks by only your bow and arrows for protection. Can <br>than you bargained for ... What lurks in the they become more powerful. As your shield you d than you bargained for ... What lurks in the they become more powerful. As your shield you do battle in the underground caverns, an-<br>dark recesses of the station, do you dare blackens you hit STELLAR WARP, now glow cient c dark recesses of the station, do you dare blackens you hit STELLAR WARP, now glow- cient castle or arrows for protection. Can you ing with indestructible energy all space and do battle in the underground caverns, ancient

**seen since Scott Adams.** Super smooth animated graphics and talking centre of the screen. Morgoth features fan-<br>TRS-80 Model I/III System 80 TAPE 16K, \$19.95. Sound effects combine to bring you fantastic charactic challen sound effects combine to bring you fantastic

#### TRS-80 Model I/III System 80 TAPE 16K, \$19.95. **DEFENCE PENETRATOR RALLY RACER**

sound. The detailed animated graphic's MUST deadly QUAKER 5000 space to surface super mains in the centre of the screen while objects bombs and your own crafts high high output move around it! Your fuel is limited and you of the second and the second and the second it! Your fuel is limited and you<br>TRS-80 Model VIII System 80 TAPE 16K, \$19.95. *intercept to destroy torpedoes.* have to knock down 10 flags, but don't dispair.

**BOSKONE ALERT** *Enemy defences will try to eliminate you*<br>*Enemy defences will try to eliminate you*<br>*with auto-launch ballistic missiles. Skyhawk <sup>w</sup>***i***th auto launch ballistic missiles, Skyhawk*  **The ULTIMATE experience in space combat.** Doomsmaster Gunships and carefully sta-<br>attic lintelligent" accort lighters drope kill british and around artillery installations. Beware of Battle "intelligent" escort lighters, drone kill including yound attiliery instandions. Behalt on Please RUSH me<br>pods, and attempt to destroy the 9 Deathstars. The *rugged surface terrain, your diminishing fuel* Please RUS

map" to explore and a scanner to guide your scebarios?<br>Craft with. scebarios? *CRIT SCEBATIOS?*<br>Move 8 directionally (all terrain scrolls 8 **GRIT OR YOU reach the enemy COMMAND BASE** 

With sound! Includes detailed battle manual! **Post to: COSMIC SOFTWARE Pty. Ltd.** The Table of the Manual Business Pty. Ltd. The Table of the Sound of the Manual Business Pty. Ltd. The Table of the Sound of the Sound of th GPO Box 3494 Sydney Ph (02) 6614075  $\neg$ 

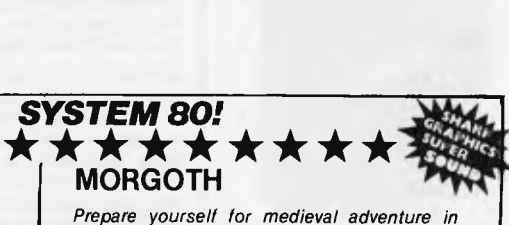

discover it?<br>Doomsday Mission is a split-screen machine time contorts allowing you to ram them while in the satle or the mirky lorest? Find out! Like **in** the anguage adventure, whose quality we haven't the salety of hyper language adventure, whose quality we haven't the safety of hyperspace. The same same safety of the screen, your character is always at the safety of hyperspace.<br>Refer safety and talking and talking the screen. Morgoth leat *tire moving forest!* 

### TRS-80 Model 11111 System 80 TAPE 16K, \$19.95.

*A grid scanner to your right indicates the posi• tion of your cars and your foes!* 

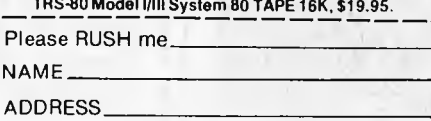

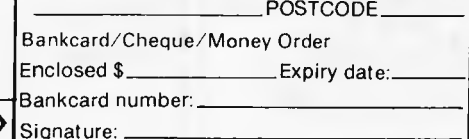

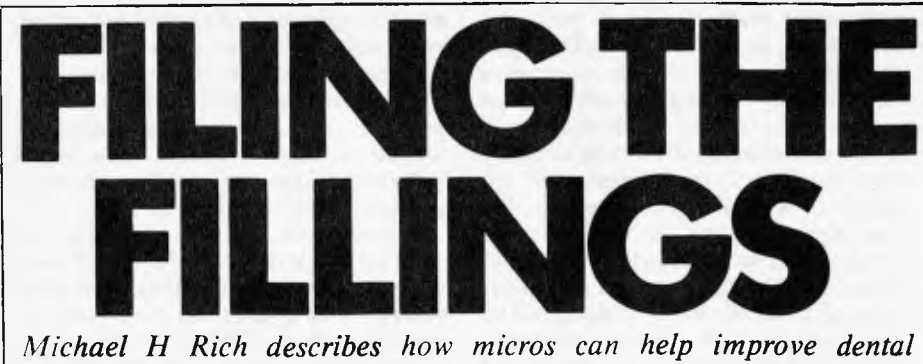

*health.* 

Using any kind of computer in a dental practice neatly divides itself into two compartments: use in the office, which is comparable to using a micro in any small business, and use for clinical records. This latter use involves a far wider concept than 'ordinary' business use as the software is highly specialised and, as will be described below, needs the use of combined graphics and text on the screen to be fully effective.

Before the advent of the microcomputer there was very little hard/software available for the dentist to be able to introduce computerisation into a dental practice.

What there was was in the nature of a large 'mini', complete with the necessity for an air-conditioned 'cubicle' for the CPU which used fixed/removable hard disk cartridges. This, of course, allowed a multiuser facility but in the context of a small dental practice was far too expensive to be cost-effective.

Minicomputers are still available for dental practices; they are smaller in size as well as being slightly cheaper in price, and the suites of software with these systems do a reasonable job of helping the dentist to run his practice. The argument about being cost-effective still applies and thus they are for the larger practice only.

The micros of the Apple/PET/Tandy variety (and this list is by no means exhaustive) have, of course, opened up the world of computerisation for the small business, and it should be realised that a dental practice is precisely that. Many of the available software packages for running such a business can be applied to a dental practice. The management of accounts can be dealt with in a standard manner, as can stock control; although a practice employing half a dozen people hardly needs payroll software!

What distinguishes the dental practice from a small business is the clinical aspect of treating patients and the paperwork that this generates. When examining patients a dentist records the clinical information

derived from the teeth in a form consisting of various shapes to designate types of cavity, fillings present, teeth to be extracted, dentures present and a variety of other conditions. This pictorial representation of a mouth is easy to scan and assess and is an internationally standard method. To record this information in written form, although suitable for a standard database software package using routine file handling procedures, would be very long-winded and would mean abandoning the standard procedures used.

There is software available for use on micros which does do this graphic charting of the clinical conditions in a mouth and this is allied with space to write clinical notes of treatment to be done, or which has been done. This is often conjoined with a suite of programs which will price the work done, whether under the NHS or privately, and will produce bills for patients and carry out the usual reconciliation with payments, aged debt analysis and so on. The software will often include a facility for routine recall of patients at a standard time interval and this raises the other major aspect of the application of computerisation of a dental practice — the appointment book.

It is necessary to realise that anything other than the appointment book in a dental practice is capable of being replaced or renewed in the event of a complete disaster, eg, a fire. To take an extreme example, if the premises are totally destroyed one can set up a tent with a telephone line outside the front door and with a list of patients due one can reconstruct records and re-schedule

# **THE AMAZING CROMEMCO CIOSP PERSONAL COMPUTER**

**Includes:** 

- **\* C10 with 64K RAM -•** 12" Green Display
- **\* 390K Disk Drive**
- **\* CKBA Keyboard**

**And \$1800 worth of Software comprising:** 

**CDOS/CPM\* compatible operating system Writemaster Word Processing — includes mail merge Planmaster Financial Spread Sheet Moneymaster 32K Structured BASIC Chess** 

**Available Ex-Stock for \$2549 +** tax from KINETIC SYSTEMS PTY. LTD.

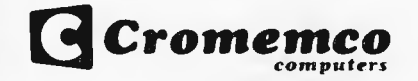

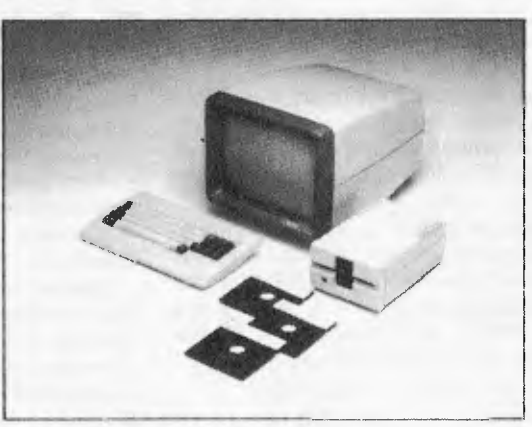

357 Nicholson Street, Carlton North, Vic 3054 Telephone: (03) 347 7326

in NSW MINICOMP SOFTWARE & EDUCATION P/L 378 Forest Road, Hurstville, NSW Telephone: (02) 570 7233

\*\*\* Special offer for Victorian buyers - A pack of 10 BASF Diskettes \*CP/M is a registered trademark for orders received beicre the er:d of April \*\*\*

of Digital Research

appointments until the premises are fully functional again. Without this book a dentist might as well go home. Consequently a dentist has to consider very carefully whether to commit this vital aspect of his/ her practice to an electronic form which may be subject to the vagaries of an irregular power supply, corruption of storage media and the sundry other faults which can occur. To back up one's records every time a fresh appointment is made or one deleted from the `book' would be counterproductive in terms of time even though it is essential if the possibility of either missing a vacant time slot or double-booking is to be avoided. An actual appointment book can be kept in a fire-proof safe for peace of mind.

In addition to this, the software available at present for this function will only display, at best, one day per VDU screen (some only half a day) per dentist. A good receptionist can keep a visual image in mind of the black spaces in an actual book and can turn a page to 'bring up' a whole week at a time much quicker than any software can on a screen.

To go back to the function of computerisation of clinical records, one has to realise that for this to be fully effective there has to he a terminal and screen in each surgery

with central mass storage as well as a terminal, etc, at the front desk. This again raises the question of cost: even using micros for only two surgeries and reception on this basis with, say, 10Mb storage will put the cost towards the five-figure mark, which becomes very expensive in the context of a small dental practice. The actual storage figures for dental records with chartings for *each* patient may be in the range of 500-700 bytes per patient per course of treatment and this multiplied by approximately 3000 patients per dentist gives some idea of the basic storage needed to keep clinical records. Details of treatment have to be kept for at least two years after completing a course of treatment and this, allied with all the other office functions needed, suggests that the 10Mb mentioned above could be a conservative estimate for a practice containing three or more dentists.

The only other main office function for

which a computer is often used and not yet mentioned in connection with a dental practice is the use of word processing. This is not generally a great necessity in a dental practice. Recalling patients every six months is often a feature of a dental software package and would incorporate a print-out (hard copy) format.

In summation, one can state that the small system with a couple of disk drives, screen and printer (not necessarily of letter quality) with a good database software package at about \$5000 is a viable proposition for even the single-handed practitioner. The limitation of use to office procedures only is still worthwhile, even solely on the basis of eliminating lots of pieces of paper. Clinical records require considerable mass storage, sophisticated software and even provision in the actual surgeries to accommodate the extra terminals needed.

**END** 

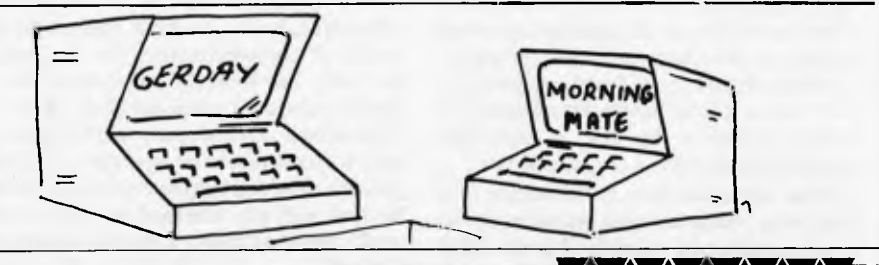

 $(1)$ <br>  $(1)$ <br>  $(1)$ <br>  $(1)$ <br>  $(1)$ <br>  $(4)$ <br>  $(4)$ <br>  $(1)$ **POWERFUL NUMBERS AND A PROBLEM OF STEINHAUS NUMBERS COUNT** 

*Mike Mudge poses another problem for mathematical wizards.* 

The positive integers consist of 1,2,3,4,5···; these are each ordered sequences of the ten digits 0,1,2,•••9. When n denotes a positive integer the product of n-factors each equal to x and called the n-th power of x is written x". Thus the fifth power of three is written  $3<sup>5</sup> = 3x3x3x3x3 = 243.$ 

Given two positive integers n and k, a third positive integer, denoted by  $p_n(k)$ , may be defined as the sum of the "n-th" powers of the digits of k — eg,  $p_3(271) = 2^3 + 7^3 + 1^3 = 352$ .

A positive integer, k, which is equal to the sum of the n-th powers of its own digits is called a Powerful Number(PN) of degree n. It is defined by  $p_n(k) = k$ . Note: 1 is a trivial PN for all *k* since  $1^k = 1$ . For example, if  $n = 3$  the PNs are given by  $153 = 1<sup>3</sup>+5<sup>3</sup>+3<sup>3</sup> = 1+125+27$ 

 $370 = 3^3 + 7^3 + 0^3 = 27 + 343 + 0$ 

 $371 = 3^3 + 7^3 + 1^3 = 27 + 343 + 1$ 

 $407 = 4^3 + 0^3 + 7^3 = 64 + 0 + 343$ 

while if  $n = 10$  there is known to be only one PN.

 $467$  930 7774 =  $4^{10} + 6^{10} + 7^{10} +$  $9^{10}+3^{10}+0^{10}+7^{10}+7^{10}+7^{10}+4^{10}$ 

The name 'Powerful Number' is due to J Randle, *The Mathematical Gazette,* Vol III No 382 December 1968, while the number of non-trivial PNs corresponding to each  $n \leq 10$  is reprinted here from M R Mudge, *Computer Bulletin,* 11/33, September 1982.

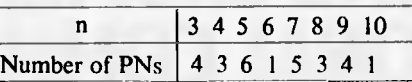

# **The Steinhaus Problem**

Professor Hugo Steinhaus of Wroclaw, Poland has denied being the originator of the following problem, although it carries his name throughout the literature.

What pattern of digits is determined by repeating the operation of summation of the n-th powers of the digits from an arbitrary initial value k?

**Special case**  $n = 2$  **(A Porges). A set of** eight numbers, *American Mathematical Monthly* 52, 1945. From an arbitrary initial value k one either reaches the trivial PN 1 or enters the loop of length 8 given by 416 37 58 89 145 42 20.

**Special Case**  $n = 8$  **(I Takada).** 'Computation of Cyclic Parts of Steinhaus Problem for Power 8', Mathematical Seminar Notes of Kobe University 7, 1979.

From an arbitrary initial value k one either reaches the trivial PN I, one of the non-trivial PNs 24678050, 24678051 or 88593477, or enters the loop of length 3 given by 54642372 7973187 77124902 or a unique loop of length 25 or a unique loop length 154.

It should be noted that the total CPU

time for analysis of this problem is quoted by **I** Takada as 216.6 seconds on the NEC ACOS-6 Fortran system at Kobe University.

### **Problem**

Submit a program which investigates the pattern of digits determined by repeating the operation of summing the 8th powers of the digits from the initial values of 2 and 3 —these leading eventually to the Takada loops of length 25 and 125 respectively. Extend the knowledge of the Steinhaus Problem by commencing an investigation of the 9th powers in particular generating the four PNs referred to in the above table: each has nine digits.

All submissions should include program listings, hardware descriptions, run times and output; they will be judged for accuracy, originality and efficiency (not necessarily in that order). A prize of \$20 will be awarded to the `best' entry received within two months of the appearance of this article.

Entries to arrive by May 1, to: M. R. Mudge, *APC,* P.O. Box 280, Hawthorn, Victoria.

*Submissions will only be returned if suitable stamped addressed envelopes are included.* 

# **'THE PRINTER PEOPLE' SPECIALS AND BARGAINS**  THE ST LUINES AND DANGAINS

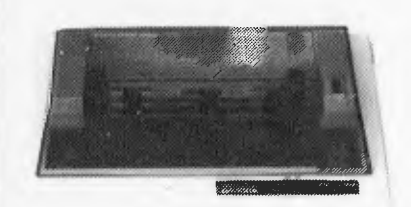

#### GP-100A Graphic Printer SEIKOSHA

SPECIFICATIONS<br>Print method -- Impact dot matrix print ISEIKDSHA's Print method - Impact dot matrix print ISEIKDSHA's<br>- uni-hammer method)<br>Character matrix - 6 x 7 dot metrix<br>Characters - 116 upper/lower case characters, numerals and symbols<br>symbols<br>Graphics sympors<br>sphics -- Dot addressable, 7 vertical dots per column, max<br>480 columns 480 columns<br>
character codes - B-bit ASCII<br>
Character codes - Height: 7 dots (2,82mm), Width: 5 dots<br>
Character size - Height: 7 dots (2,82mm), Width: 5 dots<br>
Print speed - 50 character/sec left to right, unidirectional)<br> Paper feed -- Pin feed<br>Paper feed -- Pin feed<br>Multiple copies -- 2 including original<br>Inked ribbon -- Single color, inked roller builtin cassette type<br>External dimensions -- 234.5D x 420W x 136H mm \$395.00 inc tax 8510P \$845 INC TAX 8510S \$1095 INC TAX

#### MPI DISC DRIVES

(to suit Tandy & System 80 computers)

with Box & Power supplies

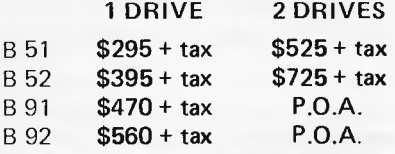

# SMITH-CORONA

### DAISY WHEEL PRINTER

SPECIFICATIONS<br>Printing technique - Daisy printwheel, fuily formed character Printing technique -- Daisy printwheel, fully formed character<br>Print speed -- 12 CPS<br>Character set -- 128 ASC11, 88 printable<br>Character spacing (Pitch) -- 10 CPI or 12 CPI Printing – Unidize tional<br>Paper width – 13" (33cm) maximum<br>Writing line – 10.5" (26.7cm) – 105 character lina in 10<br>Writing line 1.05" (26.7cm) – 105 character line<br>Line specing – 6, 4.5, 3.0 lines per inch<br>Paper teed – Fr Parallel – 7 bit parallel deta, 3 control line (data strobe,<br>Sarial – RS232C Compatible, Baud Retes – 50; 75; 110;<br>Sarial – RS232C Compatible, Baud Retes – 50; 75; 110;<br>3,600; 4,800; 7,200; 9,800; 1,800; 2,000; 2,400;<br>9,60 selectable. Physical dimensions -6.4" (16.25cm) H; 19.5" (49.6cm) W; 13.5" (33.7cm) D; 20.7lbs (9.4kg)

\$695.00 inc tax

#### WELL KNOWN BRAND 12 MONTH WARRANTY

5% SOFT SECTORED -S-Side Double Density 530.00/10<br>- D-Side Double Density 547.50/10 -D-Side Double Density 8" SOFT SECTORED -<mark>S-Sided Single Density.</mark> \$32.00/10<br>-D-Sided Double Density \$49.00/10

 $-D$ -Sided Double Density

ALL PRICES PLUS 20% SALES TAX

#### THE MITSUBISHI RANGE OF DISK DRIVES

#### M2896-63

Slimline 8" Disk Drive, Double Sided, Double Density, No AC Power Required, 3ms track to track, **1.6 mbytes unformatted, 77 track/side, 10<sup>9</sup> bit soft error rate. \$575 +** tax **Box & Power Supply to Suit \$95 + tax** 

M2894

Standard size 8" drive, Double Sided, Double Density, 3ms track to track access, 1.6<br>mbytes unformatted, 77 track/side, 10<sup>8</sup> bit soft error rate.

 $$575 + tax$  Box & Power Supply \$95 + tax

#### M4854

Slimline 5%" disk drive, Double Sided, Double Density, 96 track/inch, 9621 bits/inch, 1.6 mbytes unformatted, 3ms track to track access, 77 track/side.

**\$435 +** tax Box & Power Supply **\$65 + tax** 

#### M4853

HI TECHNUS AN PRODUCTS AND TEULICIS NCE

 $OQ<sub>1</sub>$ 

Slimline 5%" disk drive, Double Sided, Double Density, 1 mbyte unformatted, 3ms track to track, 80 track/side, 5922 bits/inch, Steel band drive system. **\$425 + tax Box & Power Supply** \$65 + tax

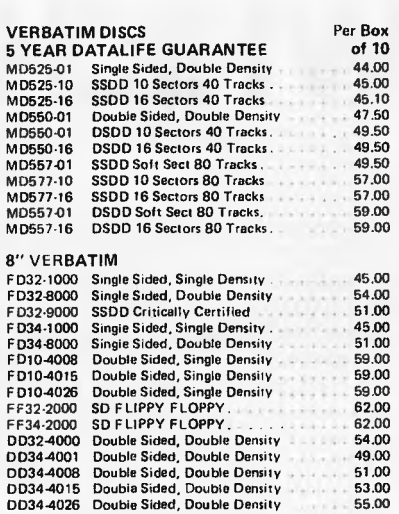

ARE COMING

ALL PRICES PLUS 20% SALES TAX

 $V_{\text{unif}}$ 

#### CPM SYSTEMS Twin 8"

4MHz Double Density Big Board (2) Twin 5" Drives 4MHz Double Density Big Board \$2250.00 + tax  $\sim$  $$295000 + tax$ 

RING FOR DETAILS

#### HARD DISC DRIVES ARE HERE!

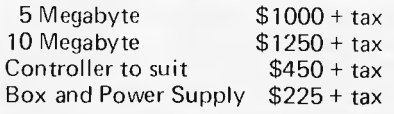

#### CENTRONICS CONNECTORS Solder Type

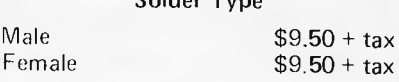

#### BIG BOARD (1) NEWS

Double Density add on. \$195 + tax (incl. Software & Hardware) Hard Disc Interface \$195 + tax

# **RITRONICS WHOLESALE PTY LTD**

EXPERIENCE **48 -** 50 A'BECKETT STREET, MELBOURNE 3001. Telephone: (03) 347 9251 425 HIGH STREET, NORTHCOTE, VICTORIA 3070. Telephone: (03) 489 7099

**MAIL ORDERS TO P.O. BOX 235 NORTHCOTE 3070. P&P MINIMUM \$3.00** 

**WHICH SPREADSHEET?** 

**WARE** 

*Michael Liardet tells you what to look for in a spreadsheet system and introduces a new series on the subject.* 

Over the next few months, we'll be putting a different spreadsheet system on the testbench and give you a complete rundown on it. First in line for the treatment will be Multiplan (Microsoft's entry to the spreadsheet fray), but more on this next month. First, let's explain some basic concepts and outline the hows, whys, whats and wherefores of what we are going to be doing.

## **What is a spreadsheet system?**

Some of our readers may already be using a spreadsheet system, or at least be familiar with the term. But as the word is such a recent addition to the language we had better define what we are talking about.

The word 'spreadsheet' is used to describe a range of software packages that greatly facilitate pencil/paper/calculator calculations. The underlying principle of these systems is that the VDU screen operates as a highly mobile 'window' (refer to Figure 1) on a very large (say three metres square) `sheet' which is divided into a grid of small rectangles (known as 'cells') containing numbers, text or formulae. Each cell can be uniquely identified by a fairly obvious coordinate scheme (eg, Al is the top left cell, Z99 the bottom right) and these identifiers are used in the formulae. For example, if it is required that cell C3 display a value double the sum of cells Al and A2, then the formla  $2*(A1+A2)$  is required at C3. Note that if a cell contains a formula, the formula is not (normally) displayed, but the result of the calculation is shown instead. Thus the overall display appears as a neatly tabulated array of numbers interleaved with text where required.

**In** most speadsheet systems one particular cell in the display is uniquely identified by flashing or highlighting, etc. This signifies the current 'cursor' position — ie, the cell at which new values or formulae can be entered. This cursor can be moved very rapidly from cell to cell,

 $using single keystrokes - in most cases$ the 'arrow' keys, available on most VDUs, are used for this. Attempts to move the cursor outside the bounds of the VDU cause no problems — the display shifts to accommodate the new position. Imagine a tortoise in a box with no bottom, only a lot faster! (Incidentally 'cursor' comes from the Latin — meaning `runner'. Perhaps I should have mentioned a hare instead, but that's another story!)

It should be remembered that neither the window nor the sheet 'really' exist -<br>they are just simulated by the are just simulated by the spreadsheet system controlling the VDU display — but after a few minutes working with such a system the concept is easily grasped. Anyway, with a few keystrokes the user of a spreadsheet system can position the cursor where required, make an alteration to a particular cell and then witness the effects of this change permeating through to each cell using this cell in a formula, and on to any cells that reference them in turn, and so on until the sheet is brought completely up to date.

'Is that all?' I hear you say. Well, like many brilliant and innovative ideas, spreadsheets fall into the `so simple I could have thought of it myself category! In fact nobody did think of it until about three years ago, when two students at Harvard Business School, Dan Bricklin and Robert Frankson, unleashed a software package called Visicalc. A hundred thousand-plus sales and a score of Visicalc imitators later and spreadsheet systems look like supplanting pencil and paper calculations in the same way that wordprocessing systems are taking over from the typewriter.

## **Who needs one?**

Anybody with a problem of the `Whatif?' variety reaps enormous benefits from using a spreadsheet system. Once the basic structure of the problem has been set up (an exercise limited only by your own typing speed and your ability to formulate the calculation rules, etc), it is possible to experiment freely with different data values or modified calculation rules and instantaneously (well almost —

see Benchmarks!) have the ramifications of the changes filter right through from the top to the bottom.

Perhaps the most common application area for spreadsheets is in budgeting, either personal or company budgets: if you have ever tried to draw up a budget manually you will know the massive recalculations needed to adjust it for just one small modification near the top line just about every following line, sub-<br>al and total seems to need total and total seems to need recalculating!

However, use of spreadsheets is not just confined to this — for example one of the Visicalc sales leaflets lists a hundred others ranging through business, personal, scientific, financial and technical applications. All levels of decisionmaking right through from strategic planning in multi-nationals down (up?) to personal beer budgets can be catered for. Next time you have your pocket calculator out for more than 10 minutes ask yourself if you might be in need of a spreadsheet system. (By the way is anybody out there still using a slide-rule or  $even - gasp! - log tables?)$ 

# **Choosing a spreadsheet**

Once you have decided that you need a system, how do you go about choosing one? Well in the first instance, you should follow the same basic guidelines that would apply to the purchase of any software package:

1) Find a system that ties in comfortably with hardware and software you already (or will) have.

2) Consider your possible future needs as well.

3) Obtain an understanding of what is available in general.

4) Look for a system which satisfies the exceptions and peculiarities of your own application in particular.

5) Look for reliability, robustness and support if things go wrong.

6) Look for well-presented and clearly written manuals.

7) Look for well-presented and 'userfriendly' software.

8) Give price as low a priority as you can afford. If you can find two systems that exactly fit the bill on 1-7, then buy

# **COMPUTER GOODIES!!**

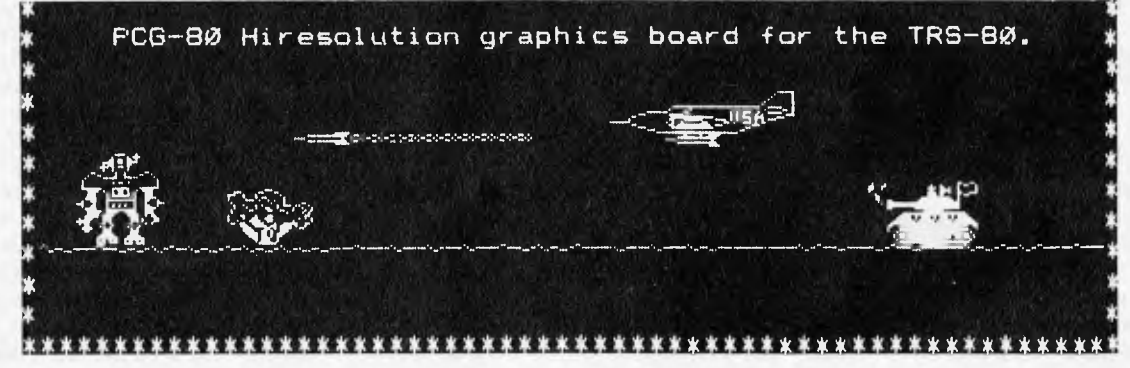

# **HIGH RESOLUTION TRS & SYSTEM 80**

#### *THE PCG80*

At last, the ultimate hi-resolution modification for the TRS80 Model I & Ill & SYSTEM 80, has been developed. It provides 256 programmable characters as well as the ability to emulate a 384 x 192 dot addressable screen.

The TRS80 owner can now enter computer graphics at a very sophisticated level. The PCG80 provides hardware capabilities of graphics systems costing hundreds of dollars more. You as an owner can now plot any mathematical function, display arcs, circles, lines, waves. At the same time you can design and display custom characters ranging from 72 pixels to a massive 18432 pixels. You can mix graphics and alpha-numerics anywhere on the screen.

**FITTING \$25.00** 

**TRS80 MODEL 1 \$179** 

*FEATURES* 

- It's cheap, compare the price with Dick Smith and Tandy hi-resolution conversions.
- The backup is expert. Ask your dealer. It's easy to install as well as remove. Only one track is cut to make the installation.
- No conflict with existing hardware. There is no trade off in performance. You do not lose any existing functions. No user memory is affected. The PCG80 is totally user transparent, only active under software.
- As a bonus you get lowercase with full length descenders as part of the mod. That alone must be worth \$50!
- It's rapidly becoming the most popular mod to the 80 based machines. Hence the software backup will be enormous.
- There is a large library of software available now! It includes both utility software and games. Disk and tape users are supported.

### **\$150 WORTH FREE SOFTWARE SYSTEM 80 \$199**

**CHEAPLY, SIMPLY AND EFFECTIVELY** 

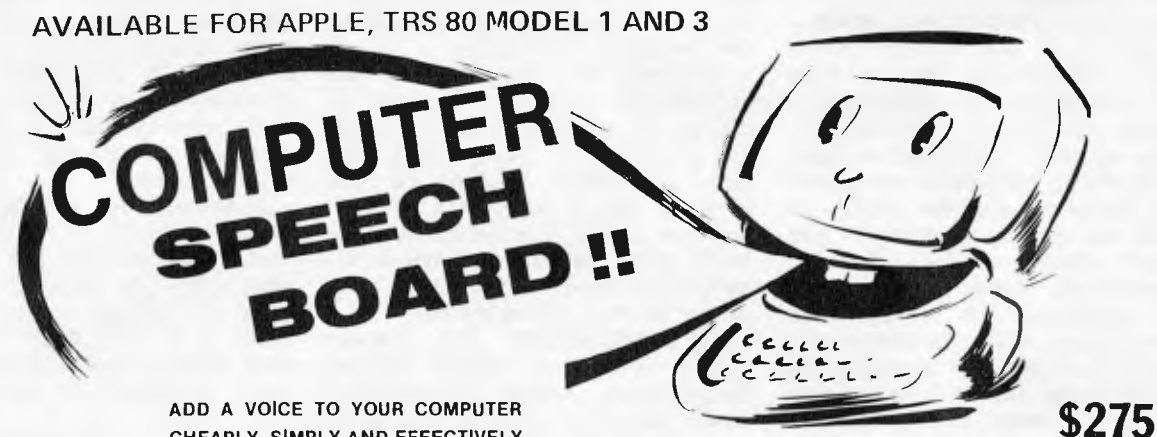

JUST ADD A SPEAKER, PLUG IT IN AND YOU'RE READY TO TALK!

#### *FEATURES*

• BUILT IN AMPLIFIER WILL DRIVE ANY 8 ohm SPEAKER. • EASY TO PROGRAMME: ONE POKE OR STORE INSTRUCTIONS

TO SPEAK ONE WORD.<br>• USES APPLE\* POWER SUPPLY.<br>• BASIC VOCABULARY OF 271 ''WORDS'', CAPABLE OF SPEAKING

- OVER 580 WORDS.
- **EXPANDABLE** TO A BASIC VOCABULARY OF OVER 400 "WORDS", MAKING THE UNIT CAPABLE OF SPEAKING OVER 800 "WORDS". AVAILABLE FOR TRS80 ALSO.

*CAN BE USED* **FOR** 

EDUCATION: Children learn faster when problems are answered verbally. AID TO THE BLIND: Words and letters can be spoken to users who

cannot see a VDU screen. VERBAL PROMPT OR ALARM: Allows the user to divert his attention

elsewhere while waiting fora system prompt. TYPING TUTOR: Keys can be spoken as typed, to assist "touch typing" skills. Operator reed not look at screen or keyboard to confirm keystrokes.

*USES LIMITED ONLY BY THE PROGRAMMER'S IMAGINATION. SEND \$2.50 FOR SAMPLE TAPE OF OUTPUT.*  APPLE' is a registered trademark of APPLE COMPUTERS INC.

**JOYSTICKS APPLE**  <sup>A</sup>**T**AR**I \$49.95**  **deForest Computers** 

**26 Station St., Nunawading, Vic. 3131. (03) 877 6946 (03) 878 9276 Telex: AA 30625** 

#### the cheaper one!

9) Last, but by no means least, follow this series avidly!

## **Selecting the hardware**

If you have not yet purchased a computer you may wish to consider the general hardware requirements to run a spreadsheet system satisfactorily. You will of course need to balance these requirements against your other needs, etc.

A high-speed VDU is a must. Since with spreadsheet systems the entire display is frequently changed by a single keystroke, the VDU must be able to respond in about the time it takes to make a key-stroke. Most modern VDUs and micros with an integral screen (like Osborne, Apple, Superbrain, Sirius, Tandy, etc) fall into this category anyway. VDU speed is measured in `Baud', and 9600 Baud generally gives satisfactory results.

You may also look for a numeric keypad to speed data entry and a graphics display too. Make sure the spreadsheet system can in fact do graphics with the display of your choice.

Disk capacity is usually unimportant (only with respect to spreadsheets, though!), since even a 100k (ie, about the lowest capacity on the market) disk drive can be used to store several different spreadsheets.

Spreadsheet systems have a tendency to consume all the internal **(RAM)**  memory, typically long before the `three metres square page' mentioned above is anywhere near filled in. Until about 12 months ago, most micros had an upper limit of 64k of RAM but a new generation of micros and extension facilities for the old can provide some help if you anticipate setting up a largte application.

Spreadsheet systems certainly work very satisfactorily on a single-user desktop system, where the central processor is solely dedicated to maintaining the VDU display and performing calculations. If you intend making extensive usage of a spreadsheet system with a multi-user micro then, for the same processor, it would be reasonable to expect some degradation in responsiveness.

It is highly desirable to have a printer that can print as many characters across a line as possible, obviating the need to run off reports in sections and paste them

together later. Most of the cheaper dotmatrix printers can handle at least 80 characters across, many providing 132 if switched into a smaller character font or condensed mode. Slightly more expensive printers can handle 13in wide stationery, permitting around 200 characters across a line if condensed mode is available as well.

Speed and print quality are likely to be less important for spreadsheet calculations, as most reports are fairly short anyway, and usually are just used for internal consumption. Most matrix printers are quite satisfactory in this respect but there is generally no special difficulty with using other types of printer if necessary.

Finally, if you have already been considering having graphics, then you will naturally need to select an appropriate printer or even separate plotter to cope with this.

### **Spreadsheet Benchtests**

Having read this far, you are probably asking yourself how you are ever going to be able to assimilate enough information to make a sensible purchase decision. Obviously, most suppliers will provide information leaflets on request or a dealer may be prepared to give a short demonstration, but in neither case will you be getting wholly impartial advice, nor will you get a chance to really see if a system is exactly what you want. Enter the Spreadsheet Benchtests!

In future issues, we shall take a look at different spreadsheet systems, indicating for which hardware or operating systems they are available, then giving a complete rundown on what they are like to work with, facilities provided and facilities not provided and finally giving the results of some Benchmark tests. Here's the checklist to be used in the forthcoming reviews.

**DOCUMENTATION:** No software package is complete without adequate documentation. Ideally, documentation should include both tutorial material for the out-and-out beginner and wellindexed reference material for the experienced user to get the most out of the system. Illustrations and diagrams are always of great value to all levels of user and a simple reference card can also save a great deal of page-thumbing for the expert in a hurry!

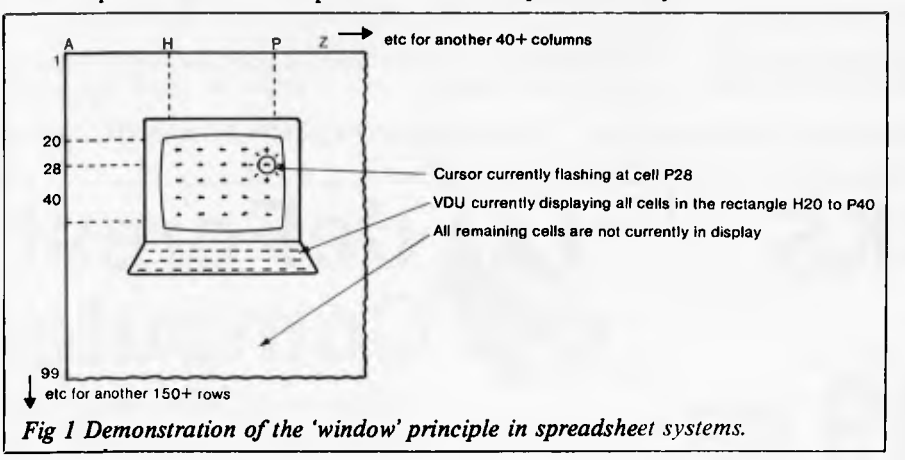

**USER-FRIENDLINESS:** It's very important that the user be able to assemble quickly, in his own mind, a 'model' of what the system can do for him, knowing what the possibilities and options are at any given moment. To achieve this, the system must at the very least outline clearly the commands available to him, warn him what is about to happen, enable him to reverse a decision if he wishes and generally behave in a consistent fashion throughout (eg, if the escape key has a special function at one point it is confusing in the extreme if it has a different function elsewhere).

**ERROR HANDLING:** Really this is a special aspect of user-friendliness but because it is so important we have it in a separate category. Basically, the spreadsheet systems must be able to deal correctly with erroneous keyboard input (eg, entering text instead of numbers), disk errors (eg, loading files that are not there) and printer errors (such as the facility to stop printout if there is a paper jam). In all cases, the user should be warned of the mistake and then allowed to correct it and try again as if nothing has happened. The ultimate disaster is to make a minor slip-up and be faced with a 'dead keyboard' or a garbled display and be forced to restart the system from scratch!

**FACILITIES:** Having defined the essence of spreadsheet systems earlier, it's obvious that a lot of other facilities need to be available to make a complete up-and-running software package. The newcomer to spreadsheets may not immediately appreciate the value of some of the extra facilities provided by some packages, so we shall suggest likely usages for them.

**Arithmetic:** All spreadsheets should be able to handle simple addition, subtraction, multiplication and division between cells. The better systems allow arbitrarily complex expressions to be used in a sort of 'keyboard' version of the usual mathematical notation taught at school. In addition to simple arithmetic many systems provide trigonometry, logarithms, row or column sum, minimum or maximum values and so on.

**Configuration:** It is important for systems which are available on a range of equipment to have a good configuration option, so that you can get the best out of them on the equipment that you, in particular, have. Configuration may relate to specifying the amount of internal memory in your computer, special fea-<br>tures available on your VDU, or tures available on your facilities provided by your printer.

**Graphics:** Some systems enable the results of a calculation to be plotted out as a graph, bar-graph or pie-chart. In some instances the software to achieve this may be an optional extra, or even a separate package. If you are considering the use of graphics then make sure your hardware selection matches exactly with the specified requirements for the software. Most graphics software works on only a limited range of hardware.

**Interface to other software:** Frequently the basic input data for the

#### Page 106 Australian Personal Computer

# **8 and 16 bit software**

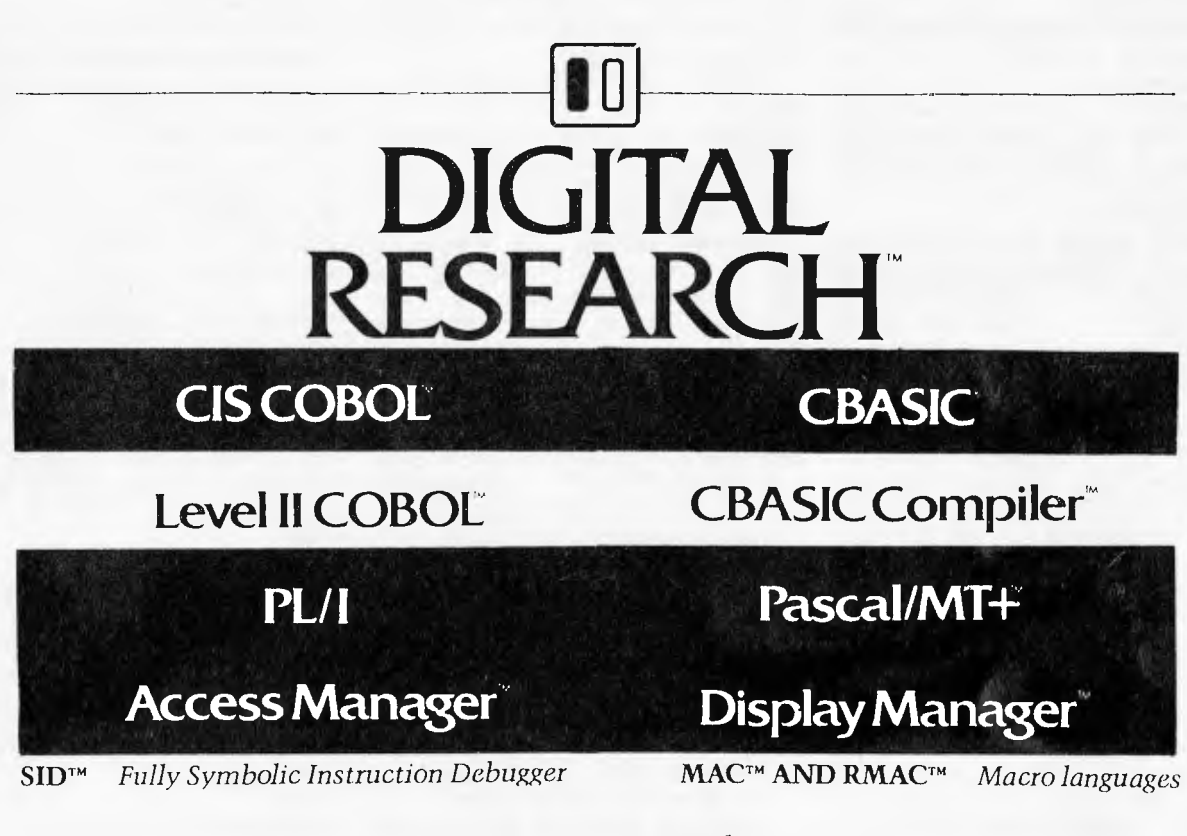

XLT86TM *Program translator.* 

# **Attractive Dealer Prices available**

CP/M 86 & Concurrent CP/M 86 available for IBM PC

We are currently expanding our entire range of 8 and 16 bit software. Please send a Self-Addressed Envelope for our latest price list.

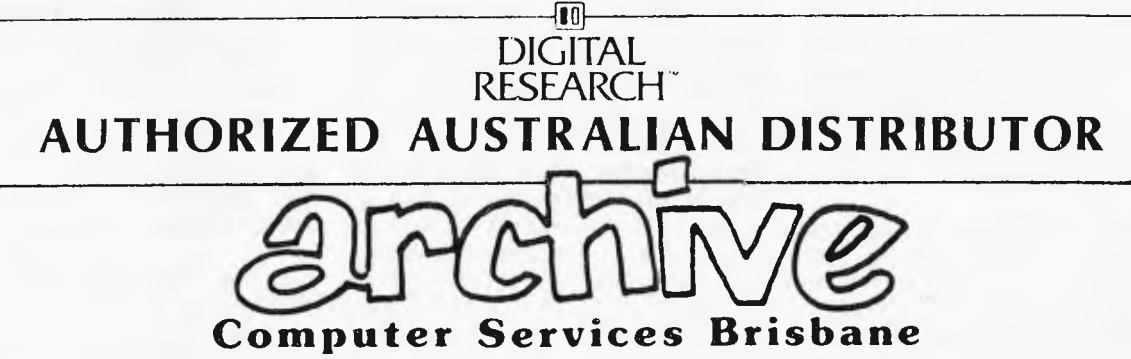

**P.O. Box 13, 23 Wagner Road, Clayfield, Queensland, 4011 Phone (07)262 2911 Telex 44187 ARCHIV** 

# **WHICH SPREADSHEET?**

spreadsheet system has already been produced by some other software on your computer (eg, current selling prices, stock-levels, sales-figures, etc). Ideally the data should not need to be re-entered direct at the keyboard, but should instead be transferred from file directly. Likewise, the results of the spreadsheet system should, if need be, be directed into other data files such as word-processing document files, etc.

Spreadsheet overlays: In general, it is very useful to be able to overlay data from one spreadsheet file onto a prepared spreadsheet in main memory, without it being completely cleared. (Of course some bits of it will be overwritten.) This enables different spreadsheet applications to inter-communicate.

Turnkey system: Systems which are completely self-sufficient and operate automatically from switch-on are the easiest to learn. All too often certain activities, particularly disk copying or initialising blank disks in preparation for use, are not provided as part of the spreadsheet system and you are forced to `refer to your computer manufacturer's instructions' as they say in the manuals. Systems written for computers using the **CP/M** operating system seem to be particularly bad in this respect.

Insertions and deletions: It is quite common to have spent some considerable time setting up an application only to realise that a line has been missed out somewhere near the top, or else a row has been misplaced. Without proper row or column deletion and insertion facilities, this sort of correction can only be made by extensive retyping. It should be noted that insertion and deletion should also automatically adjust **all**  relevant formulae.

**Replication:** Commonly, spreadsheet applications are built up by experimenting with just one column (the month-1 column if you are budgeting). Once this has been set up satisfactorily, it would be very tedious to retype virtually the same formulae, but shifted one column along, for all the other columns. Systems with proper replication facilities in effect do the retyping for you, adjusting all the formulae to account for the column shift as well, if you wish.

**Display flexibility: Most** systems allow the displayed **column widths** to be altered so that if you are working with small numbers you can accommodate many more columns across the screen. Some systems permit different columns to be displayed at different widths, and also various display formats for numbers scientific notation, varying numbers of decimal places, negatives in parentheses, etc.

Another valuable display facility is the ability to have a split screen — your **VDU** simultaneously displaying completely separate parts of the model thus enabling you to keep the `grand totals' at the bottom line continually in view while you are making changes

somewhere near the top.

**Protected Cells: Some** systems permit specified cells to be protected. This prevents them from being changed, either by accident or design. This facility is particularly useful if an application set up by an expert is to be used by inexperienced users, or even as protection from your own stupidity! Remember, though, that whatever disasters you may perpetrate at the keyboard, you will not lose a great deal if you have saved a copy of the original onto disk.

**Formula printout: It** is very useful to keep a hard-copy record of how the application was set  $up$  — for instance to be able to check the validity of the formulae used or as **the** basis for documentation on **the application.** 

**Formula editing: The** adventurous user may find himself creating fairly long and complicated formulae — say 50-plus characters long. It is very irritating to have to retype from scratch to correct for a missing bracket or whatever. Many systems permit a fairly primitive but effective means for editing-in the correction without retyping the whole lot again.

**Automatic/Manual recalculation: After** a value has been changed, most spreadsheet systems automatically do a recalculation and amend the display 'instantly'. This is very impressive when the application is fairly small and it does really happen instantly. But as the application grows larger and it starts to take longer to recalculate for each change, it is preferable to switch this facility off, and do **the** recalculation only when several changes have been made.

**Out of memory:** It is relatively easy to generate an application which exceeds the capacity of the computer's memory. To mitigate this problem, spreadsheet systems should always keep the user informed of the remaining memory available, and should also most certainly not go haywire if this is **exceeded.** 

**Long Jumps: When moving** about the spreadsheet in a fairly local region (say in a ten by ten square of cells) it is quite convenient to use the normal cursor/ window move commands. Moving across longer distances, it is quicker to make use of a special 'jump' command and simply enter the cell coordinates to be jumped to.

**Searching and logic facilities: Some**  spreadsheet systems have a `lookup' facility for searching for a particular value and others provide logic and comparison ('and's, 'or's, 'less than's, etc) operators. If you get as far as using these, then you can call yourself a programmer.

**BENCHMARK TEST AND OTHER MEASUREMENTS: Having** devoured all the previous information you may still be concerned as to whether the application you have in mind will fit in, or the calculations be accurate or fast enough. With the tests and measurements here we will try and provide answers to these questions, but please be careful when

comparing different times — it will not be possible to run **all** spreadsheet systems on the same hardware, so unavoidably we will be simultaneously Benchmarking hardware and software together.

We shall be giving details of the spreadsheet size (maximum **number** of rows, maximum number of columns) and numeric precision in calculations, as well as other measurements such as maximum column widths, etc.

It should be emphasised that most spreadsheet systems permit an excessive number of rows and columns, but run out of storage space long before they have all been used. **The** more important figure is the total area that can be filled (see Benchmarks below).

Numeric precision can be very important if you anticipate the need to handle large numbers to a high degree of accuracy — eg, if you wish to work with financial figures up to the million dollar mark, but want calculations to be accurate to the nearest cent, they you will require 8-digit precision for display purposes alone (six digits before, plus two after the decimal point), and a system specified precision of nine digits at least as soon as any calculation is to be performed (at least an extra digit and preferably more to cope with round-off error).

**Benchmark I: The** purpose of this test is (a) to ascertain the true capacity of a spreadsheet system and (b) to time its performance — recalculation times, etc, when it is running at full capacity. It is designed to simulate a typical 12-month financial calculation, involving 12 columns plus a 13th column as the sum of the other 12.

When the test is running, the spreadsheet displays the numbers 1 to 12 in the first row with a column sum (78) at the end, followed by 13 to 24 in the second, then its column sum, followed by 25 to 36 in the third row, and so on up to as many rows as the system can fit in before running out of memory.

This display is not generated in the simplest way possible, but by a formula which uses each of the four basic arithmetic operators just once. Assuming the spreadsheet uses letters of the alphabet to identify columns, and numbers for rows:

Cell Al contains the number 1.

Cell B1 contains  $(12*(A1-1)/12)+2$ (which evaluates to 2).

Cell Cl contains **(12\*(B1-1)/12)+2**  (which evaluates to 3), etc, up to **cell Ll. Cell MI contains Al+. . .+Ll or SUM(A1 to LI) if** it exists (that completes row 1).

Cell A2 contains (**12\*(A1-1)/12)+13**  (which evaluates to 13).

Cell B2 contains  $(12*(B1-1)/12)+13$ (which evaluates to 14), etc, up to cell  $\overline{12}$ 

**Cell M2 contains A2+. . .+L2** or **SUM(A2 to L2) if it exists (that completes row 2).** 

**The** remaining rows are specified in the same manner as row 2, each row per-

# **WHICH SPREADSHEET?**

forming its calculations on the back of the previous row. The measurements for this Benchmark will be:<br>a) Maximum number

a) Maximum accommodated. of rows

b) Recalculation time after changing Al from 1 to 2 (tests integer, ie, whole number, calculation speed).

c) Recalculation time after changing Al

from 1 to 1.5 (tests floating point  $-$  ie, decimal or fractional number — calculation speed).

d) Vertical and horizontal window scrolling speed (by timing cursor move from Al cell to bottom left, then from bottom left to bottom right).

**Benchmark 2:** This tests the capacity of the system with respect to textual<br>information only Most users of information only. Most users spreadsheets will set up only a few cells with text — for row and column headings, comments, etc.

Basically the test involves setting up

the first row of the spreadsheet with 13 cells each containing the same eight character text 'ABCDEFGH', then repeating this row for as many other rows as possible. We shall simply measure the maximum number of rows accommodated by the system.

**Benchmark 3:** Just as Benchmarks 1 and 2 test the formula, and text capacity for the system, this will test the numeric capacity of the system. We shall record the maximum number of 13 column rows, with each cell containing the number `123456.78'.

# G AROU

# **Quickie**

No answers, no prizes.

A saucer is floating in a bath tub. Which raises the water level more dropping a one cent piece into the saucer or into the bathtub?

# **Prize Puzzle**

If a 2-digit number is reversed and added to itself, and the process repeated, eventually a palindromic number will result (ie, one which reads the same forward as backward).

Thus, consider the number 19.

When reversed, gives 91.  $19 + 91 = 110$ 

 $110 + 011 = 121$ , which is palindromic after only two operations.

Which 2-digit number requires the most number of operations before a palindromic sum is reached — and how many are required? (Clearly there are two answers – since one will be the reverse of the other. We'll accept reverse of the other. either.)

# **January Prize Puzzle**

A fairly easy puzzle in January — well over 100 responses received.

The problem can easily be solved by

both analytical and micro methods. Many readers sent in the necessary programs. The answer is that there were 288 runners in the race and his number was 204. (Hardly the Big M Marathon!)

The winning entry chosen from the pile came from Mr **R** Maneschi of Cremorne Point, Sydney. Congratulations are in order, and of course a small matter of a prize, which will be on its way pronto.

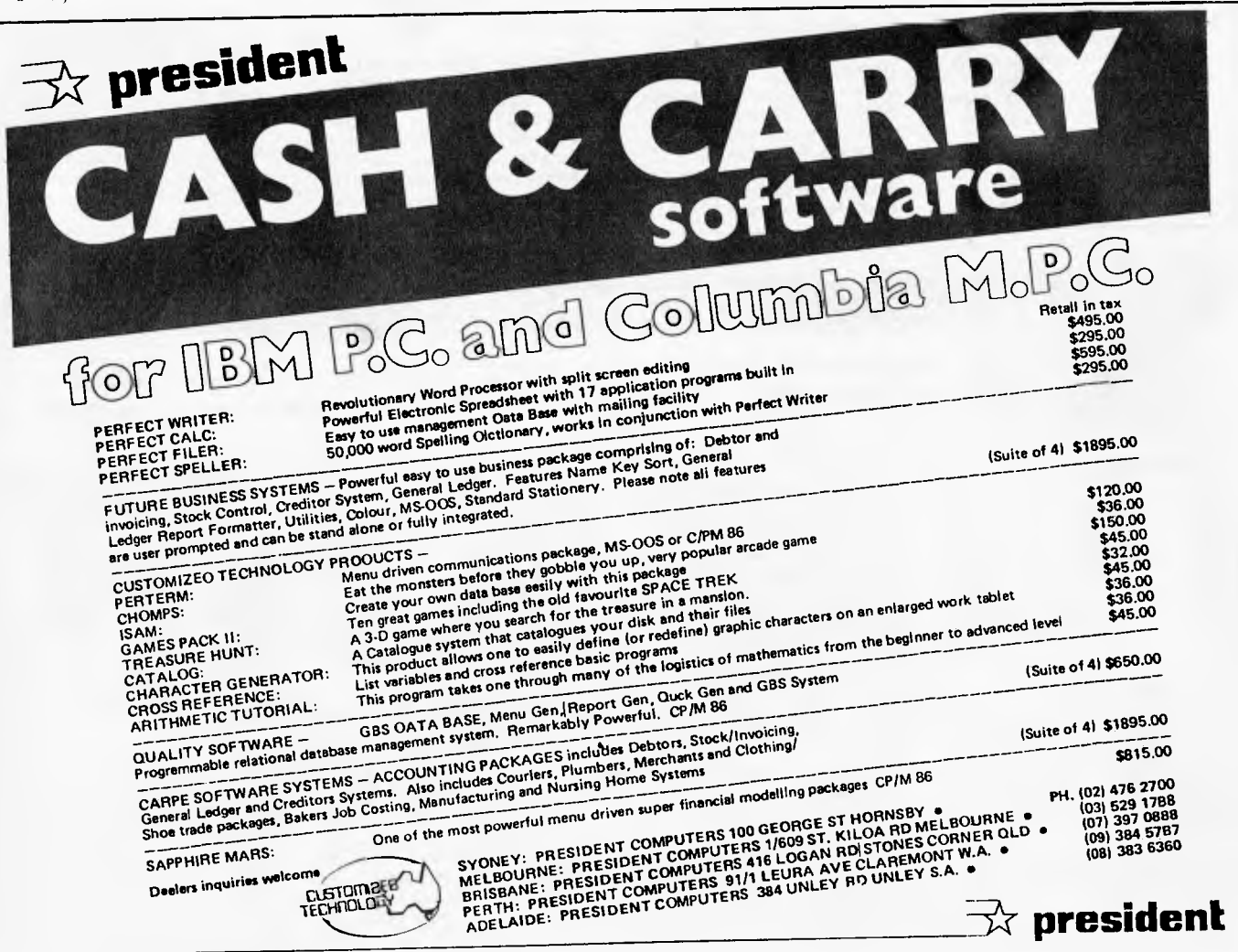

# **DIARY DATA**

*Readers are strongly advised to check details with exhibition organisers before making travel arrangements to avoid wasted journeys due to cancellations, printer's* 

*errors, etc. Organisers are requested to notify APC of forthcoming events well in advance to allow time for inclusion in 'Diary Data'.* 

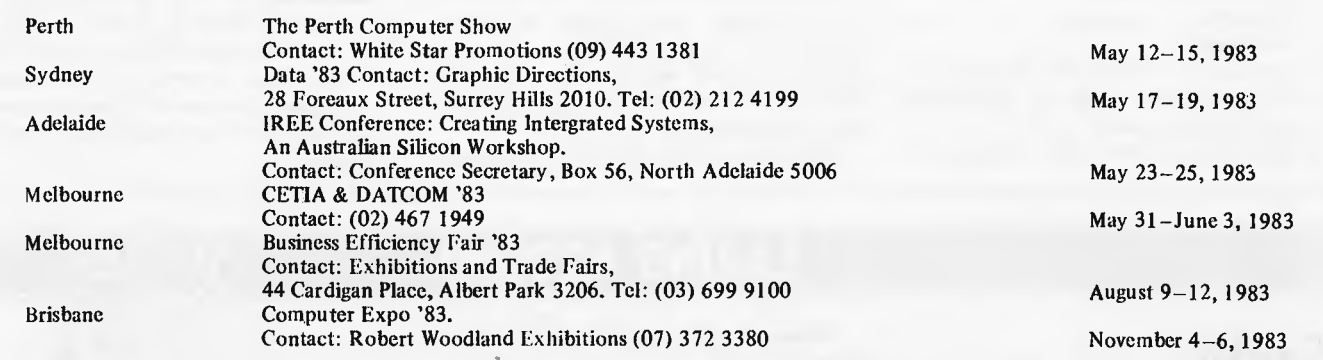

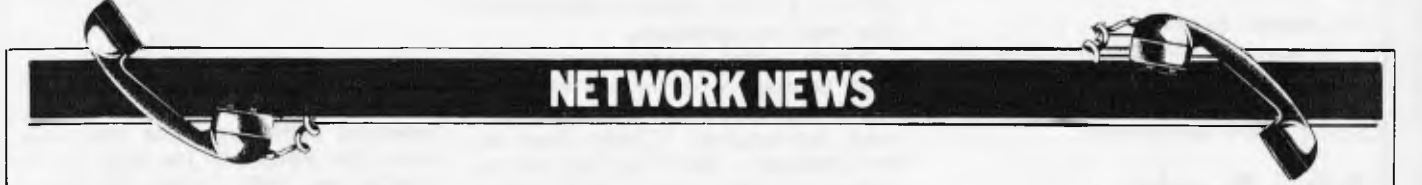

*Here is a list of all Australian personal computer networks. As more networks appear — and as more facilities are added to existing ones — we'll report them in this section, which appears monthly.* 

MICOM CBBS. Operator: The Microcomputer Club of Melbourne, P.O. Box 60, Canterbury 3126. Facilities: Computer bulletin board system, allows users to exchange messages on subjects of mutual interest. Free of charge. Hours: 24 hours/day, 7 days/week (single 'phone line only). Access number: 762 5088. Protocol: full duplex ASCII, 8 data bits, 1 stop,bit, no parity.

The Australian Beginning. Operator: The Australian

Beginning Pty Ltd. 364 LaTrobe Street, Melbourne. Tel: (03) 329 7998. Facilities: Information service, electronic mail. software storage and software downloading. Hours: 24 hours/ day, 7 days/week.

INFONET. Operator: Network Services Division of Compu ter Sciences of Australia Pty Ltd, 460 Pacific Highway, S Leonards, NSW. Tel: (02) 439 0033. Facilities: Access to databases produced by the Australian Bureau of Statistics

and the Institute of Economic and Social Research. Hours (E.S.T.): Monday to Friday (7am to 9pm), Saturday (8am to 5pm) and Sunday (8am to 11.30am).

AUSINET. Operator: ACI Computer Services, P.O. Box 42, Clayton, Victoria. Tel: (03) 544 8433. Facilities: Medium to database whose subject coverage includes agriculture, education, energy, industry, public affairs, science and technology and an online Australian database

directory. Hours: 8.30am to 9.00pm E.S.T. Monday to Friday.

IP Sharp Associates Network. Operator: IP Sharp Associates Pty Ltd, 13th Floor, 175 Pitt Street, Sydney. Tel: (02) 232 6366. Facilities: The network is an international time sharing data processing network, the host computers being located in Toronto, Canada. Hours: 24 hours/day, 7 days/week.

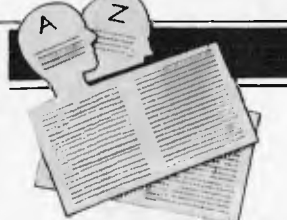

# **USER GROUPS INDEX**

*Below is a list of alterations and additions to the list of user groups published in the January issue. The next full listing will be published in the June issue of APC.* 

### **TASMANIA**

The Devonport Computer Interest Group will hold its first meeting on April 18 at a time and place to be notified in the local paper. For further information contact John Stevenson, RSD 422, Sheffield 7306, or telephone 004 92 3237.

#### **QUEENSLAND**

The Texas Instruments Brisbane User Group has changed its postal address to P.O. Box 396, Nundah 4012. The contact telephone numbers are 263 4989 or 263 6161.

Another change is the Commodore Computer User's Group's (QLD) new postal address: P.O. Box 274, Springwood 4127.

**VICTORIA**  *We've been publishing incorrect details of MICOM. The ammended listing is below:* 

*MICOM* (the Microcomputer Club of Melbourne) is a club catering for a wide range of<br>computers and interests. computers and MICOM can be contacted by writing to P.O. Box 60, Canterbury 3126. The Club meets on the third Saturday of each month at the Burwood State College on Burwood Highway from 2 to 5pm. CPMUG (the CP/M User Group of Melbourne) is a special interest group of MICOM for CP/M users. CPMUG meets at 8pin on the fourth Tuesday of each month at Hawthorn Community House, 39 William St, Hawthorn. Further enquiries may be directed to MICOM.

Peach User Group of Melbourne. A special interest group of MICOM for Hitachi Peach users. The group meets at 8pm on the first Friday of each month at the Templestowe Technical College, Cypress Avenue, College, Cypress Avenue,<br>Templestowe and also at MICOM meetings. Enquiries, MICOM or Greg Hudson on (03) 429 3216 (decent hours only).

#### **NEW SOUTH WALES**

The New South Wales Peach User Club holds weekly meetings on Saturday at 2pm at Cybernetics Research, 120-122 Lawson Street Redfern. The Club offers memberships at \$10 for a six month period which entitles members to newsletters, access to the Club software and technical library, and technical advice.

The Sydney based Osborne user group has now been established as the "Ausborne User Group" and publish a monthly newsletter. The Group also has an 80 diskette library available to members containing utilities, games, application programs, system natches etc. For further mitormation contact random<br>
MacCulloch on AH (02)<br>
81 1908 or write to P.O. Box C530, Clarence Street, Sydney 2000.

The Illawarra Super 80 Users Group will conduct an open<br>day on Sunday, May 29 at day on Sunday, May 29 at the Senior Citizens Hall, cnr of Princes Highway and Collaery Road, Fairymeadow, Wollongong from loam to 4pm. Enquiries and advice regarding attendance should be phoned to (042) 20 2783 (BH) or (042) 96 8050 (AH).

# **MICRO EXCHANGE**

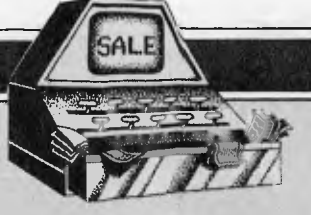

#### *Our micro "Trading Post", published hi-monthly in Direct Access.*

*All Micro Exchange ads must be submitted by readers on the appropriate form (or a photocopy). Maximum of 30 words. Print one word per box, very clearly. Contact name and telephone number's must be included in the 30 words. All ads must be accompanied by a fee of \$5.00 for Australian Personal Computer or \$7.50 for inclusion in both Australian Personal Computer and Australian Business Computer. Make cheques or Postal Orders payable to Micro Exchange. Ads cannot be repeated (unless sent on another form) and we cannot guarantee to print an ad in any specific issue. Please help the typesetter by printing very clearly. Send your form to: Micro Exchange, P.O. Box 62, Middle Brighton, Vic 3186.* 

#### VICTORIA

ADLER TA20 COMPACT DESIGNER DESK INCLUDED 8K CPU MANUALS SOFTWARE AVAILABLE AS NEW COST \$8,000 OCTOBER 1980. MUST SELL \$750 O.N.O. ROSS OR CHRIS (03) 616 4606

ATTENTION: APPLE 2, OHIO, TRS-80 MODEL ONE USERS. COMPLETE HARDWARE<br>SUPPORT NOW AVAILABLE AT REASONABLE<br>RATES, PREVENTATIVE AND EMERGENCY<br>MAINTENANCE A SPECIALITY. MINIMA COMPUTER SERVICES PTY LTD PHONE: (03) 88 3286

B.B.C. MODEL-A COMPUTER, 16K RAM,<br>32K ROM, FULL QWERTY KEYBOARO, 32K ROM, FULL QWERTY KEYBOARD, V.HIGH RESOLUTION COLOUR GRAPHICS, 3 OCTAVE SOUND, POWERFUL SCREEN EDITOR UNWANTED XMAS GIFT, STILL BOXED. COST OVER \$1,400, SELL FOR \$1,100 O.N.O. (03) 789 3226

B.B.C. MODEL-A COMPUTER, 16K RAM, 32K ROM, Y.HIGH RESOLUTIOB, COLOUR GRAPHICS, SOUND, POWERFUL SCREEN EDITOR. COMPLETE WITH "WELCOME" **EOTTOR. COMPLETE WITH "WELCOME"**<br>PACKAGE IN ORIGINAL BOX. UNWANTED<br>PRESENT. COST OVER \$1,400 SELL PRESENT. COST OVER \$1,400 SELL \$1,200 O.N.O. (03) 789 3226

CENTRONICS 779 PRINTERS. FIT LOWER CASE FOR UNDER \$18 THIS<br>MODIFICATION COSTS \$95 IN U.S.A.<br>SEND 5Dc STAMPED S.A.E. FOR FURTHER<br>INFORMATION TO DON MCKENZIE 29 ELLESMERE CRES, TULLAMARINE 3043

COMMODORE PERIPHERALS (1) 3023 MATRIX PRINTER WITH CABLES AND MANUAL \$475 (2) 4040 DUAL IEEE DISK DRIVE INCLUDING CABLE AND SOFTWARE \$1400 PHONE NIGEL BALL (03) 617 5454 (B.H.)

COMMODORE SYSTEM 8032 COMPUTER WITH<br>RS232 PORT PLUS 8050 1.2 Mb OUAL PLUS 8050 1.2 Mb DUAL OISK PLUS DATA-BASE SOFTWARE ALL<br>CABLES AND FULL OOCUMENTATION CABLES AND FULL DOCUMENTATION SUPPLIED \$4,500 PHONE NIGEL BALL B.H. (03)617 5454

DONMON IS MY UNIQUE ROM BASED MONITOR PROGRAM AT 3000H., FOR SYS-80 AND TRS-BO COMPUTERS. SEND 50c<br>STAMPEO S.A.E. FOR FURTHER STAMPED S.A.E. FOR FURTHER INFORMATION TO DON MCKENZIE, 29 ELLESMERE ORES. TULLAMARINE 3043.

ENHANCED VERSION TC8 HIGH SPEED CASSETTE FIRMWARE IN EPROM ASSEMBLED AT 3000H OR FBOOH FOR SYS-80 AND TRS-80 WITH FITTING INSTRUCTIONS \$12.90 DON MCKENZIE 29 ELLESMERE CRES, TULLAMARINE 304. (03) 338 6286

FIT 48K MEMORY IN SYS-8D AND TRS-80 COMPUTERS FOR UNDER \$70 USING NEW TECHNOLOGY 64K CHIPS. SEND \$5 FOR FITTING INSTRUCTIONS TO DON MCKENZIE 29 ELLESMERE CRES, TULLAMARINE 3043 (03) 338 6286

HEWLETT PACKARD 85+16K & CARRY CASE PLUS FREE SOFTWARE TIMECOSTING, CO-ORDINATE GEOMETRY, REDUCED LEVELS GAMES INCLUDING SALES TAX TOTAL \$3000 3 MONTHS WARRANTY INCLUDED. EX-DEMO MACHINE SFORM TAX PROGRAM AVAILABLE PHONE (054) 43 2589.

HITACHI PEACH WITH 48K RAM TWIN DS/DD DISKS MONOCHROME SCREEN, 80CPS PRINTER, BASIC, ASSEMBLER DEBUGGER DISASSEMBLER HIWRITER WORD PROCESSING A SNIP AT \$3,500 O.N.O. PHONE NICK (03) 597 0103 A.H

I HAVE PEOPLE IN MELBOURNE, SYDNEY, ADELAIDE, BRISBANE AND PERTH. FITTING 48K IN SYS-80 COMPUTERS FOR \$105. SEND \$5 FOR FITTING INSTRUCTIONS TO DON MCKENZIE 29 ELLESMERE CRES., TULLAMARINE 3043.

NEW STILL IN BOXES HITACHI PEACH & 16K MEMORY & DUAL 5.24" DS/D0(1 MEG) & CONTROLLER & SUPER HI-RES COLOUR MONITOR & LIGHTPEN TOTAL HARDWARE \$4,000 (WILL SEPERATE) HIFINANCE & INVOICING & INVENTORY HIWRITER \$1,000 LEASING AVAILABLE FULL WARRANTY PHONE: (054) 43 2589

ONE HEWLETT PACKARD 85A COMPUTER PLUS EXTRA 16K, MASS STORAGE, ADVANCED PROGRAMMING I/O, PRINT/PLOT ROMS, HP18 INTERFACE NEW: \$6518, SELL FOR \$4,800 PHONE: (03) 787 4324 OVER \$1,100 SOFTWARE FREE.

PEACH 32K HIGH RESOLUTION COLOUR MONITOR. SS/SD DRIVE AND CONTROLLER. INCLUDES \$200 SOFTWARE. AS NEW. SELL \$3,500. (054) 366 6338 A.H. BOORT AREA.

PENNYWISE FOC-58 DISK CONTROLLER WITH SERIAL PRINTER PORT FOR USE ON EXORCISER BUS. USE WITH 5 AND/OR 8 INCH, SS/DS FLOPPIES PRESENTLY INCH, SS/05 FLOPPIES PRESENTLY<br>WORKING \$200 A.H. (03) 25 8940 B.H. (03) 606 5541

5100 CARDS: DGZ80 CPU WITH PLENTY OF SOFTWARE \$250; GO 640 MEMORY MAPPED VOU \$150; 64K BYTE 200NS OYNAMIC RAM<br>\$225; SPC 29 2 X RS232C 9 X PARALLEL<br>I/O PORTS \$260; ALL WORKING PHONE RUSSELL (03) 848 9294

SORCERER COMPUTER MODEL 1 32K. INCLUDES 2 STRINGY FLOPPY DRIVES, INCLUDES 2 STRINGY FLUPPY ORIVES,<br>ASSORTED WAFERS, SELECTION OF<br>HITLITY AND CAME PROGRAMS. ASP UTILITY AND GAME PROGRAMS. IMPROVED MONITOR ROM. VDU. \$1400 ONO URGENT SALE (03) 743 4476.

SUPER 80 48K EPROM BASIC, METAL CASE, CHARACTER GENERATOR, BASIC ANO TECHNICAL HANDBOOKS COST OVER \$520<br>NOW \$350 PH (03) 544 8133 EXT 33 NOW \$350 PH (03) 544 8133 EXT 33 ASK FOR ROSS GOLDFINCH. 357)

SYSTEM-80 BLUE LABEL, 2 WEEKS OLD<br>SOME SOFTWARE INCLUDING PASCAL, \$450<br>PH: (03) 544 8133 EXT 33 ANO ASK FOR<br>ROSS GOLOFINCH (ROOM 357).

SYS-80 AND TRS-80 MODEL ONE USERS. SEND FOOLSCAP SIZE 50c STAMPED S.A.E. FOR CATALOGUE ON MY AVAILABLE HARDWARE MODIFICATIONS TO DON 29 ELLESMERE TULLAMARIVE 3042 (03) 338 6286

SYS-80 AND TRS-80 MODEL ONE. FIT THREE LINE DESCENDER LOWER CASE CHARACTERS FOR UNDER \$18 SEND 50c STAMPED S.A.E. FOR FURTHER INFORMATION TO DON MCKENZIE 29 ELLESMERE CRES, TULLAMARINE 3043

TRS-80 MODEL 1 LEVEL 2, ONE DISK DRIVE. MONITOR CASSETTE SOUND GENERATOR WITH SYSTEM DISKETTE AND OVER \$1000.00 WORTH OF SOFTWARE AND BOOKS. SMALL BUSINESS OR HOBBYSET COMPLETE \$2000.00 DAVID A.H. (03) 786 4219.

WORD PROCESSOR AND DATABASE SOFTWARE FOR COMMODORE 4032 WITH ANY DISK AND PRINTER FULL USER MANUALS SUPPLIED PRICE \$450 SUPPLED ON 4040 OR 8050 DISKETTE PHONE NIGEL BALL B.H. (03) 617 5455.

#### NEW SOUTH WALES

640x200 COLOUR GRAPHICS AND 80x2.5 TEXT FOR S-100. ONBOARD Z-80, 64K \$680 EMULATES<br>GRAPHICS TERMINAL. INTELLIGENT GRAPHICS TERMINAL.<br>8155HOP SYSTEMS P.O. BOX 483 BIG<br>SYSTEMS LEICHARDT 2040 (02) 569 3389.

COMMODORE 8032 COMPUTER DUAL 8052 DISCS REMINGTON RICOH RP1600 DAISY WHEEL PRINTER, WORDCRAFT WP PACKAGE, VISICALC, \$6000. PHONE MR GRANT OR MR SCHOTT (02) 929 6122

COMMODORE SINGLE DISK DRIVE, SUIT 2000 TO 8000 SERIES, EXCELLENT CONDITION \$630 O.N.O. INCLUDING CABLE, NUMEROUS PROGRAMS, GAMES, WORDPRO. DISKETTES \$5 EACH. PHONE (02) 913 3992

F/S TRS-80 LEVEL II 16K PLUS<br>CARRYING CASES—ANO-SOFTWARE MAINLY CASES AND SOFTWARE GAMES AND PROGRAMMING AIDS AND ASSORTED MANUALS AND DOCUMENTATION \$1000 OR NEAREST OFFER. PHONE DANIEL (0649) 56188

#### **MICRO EXCHANGE**  TRS-80, SYSTEM 80 OWNERS. RICHCRAFT HITACHI PEACH 64K COLOUR COMPUTER, ATARI-800 ALL EXCELLENT CONDITION. BOOKS. MACHINE LANGUAGE TUTORIALS OISK DRIES HIGH RESOLUTION COLOUR<br>MONITOR, WORD PROCESSOR, SERVICE MESSAGE FOR SHAUN O'BRIEN WORD PROCESSOR, SERVICE (075) 35 5106. INFORMATION FOR PROGRAMMERS EXPERIMENTERS. PROGRAMS, CIRCUITS FOR A/D D/A CONVERSIONS, MORSE, ASCII, RTTY. SASE TO NORTHERN MANUALS. AS NEW \$2850 O.N.O. ASR35 SINCLAIR ZX80, 16K RAM, BK ROM, MANUALS ETC. \$190 O.N.O. ALSO PRINTER, GOOD CONDITION WITH SPARES, HANDBOOK \$160 (062) 5B 1873 TONY. DIGITAL P.O. BOX 333, CHARLESTOWN SINCLAIR ZXBO WITH 4K RAM \$100 O.N.O. ALSO SUPER BOARD CIP ETC SERIES 2 \$300 O.N.O. PHONE (07) 221 HP IB (IEE 488) INTERFACE FOR SERIES 2290 80 HP COMPUTERS. NEVER BEEN USED 5504. VALUE \$600 WILL SELL FOR \$450. A.H. WANTED TO BUY: PARALLEL INTERFACE<br>PRINTER, 132 COLUMNS WIDE, AT LEAST<br>120 C.P.S. UPPER AND LOWER CASE<br>CHARACTERS CONTACT MARTIN ON (02) (02) 438 3866 MR KING A.C.T. SME COMPUTER 64K RAM, TWO B" DISCS,<br>CP/M SYSTEM PLUS ADDS REGENT 200 CP/M SYSTEM PLUS ADDS REGENT 200 389 1883. PRICE MUST BE UNDER \$600. HITACHI PEACH, PAL CARD, SS/SD'DRIVE  $(T2)$  498 4711 PLUS \$300 WORTH PROGRAMMES. \$2000 ALSO TANDY CTR-BOA CASSETTE \$50. PHONE ALLAN (086) B6 2210 10 - 5 O.N.O. QUEENSLAND SYSTEM-80's: 48K IN KEYBOARD \$100. SOUND IN KEYBOARD \$20. TV/MONITOR CONVERSION, LOWERCASE MODS AND COMMODORE VIC-20, DATASETE, BK MEM.<br>EXPANSION, VIC-MON SUPER EXPANDER,<br>JUPITER LANDER, OMEGA RACE, STAR<br>BATTLE. \$660 WILL TRADE IN ON TAB EDP TERMINAL, VERY POWERFUL, TOP CONDITION. TWO YEARS OLD WITH JOYSTICK CONTROLLERS ALSO AVAILABLE. HANDBOOK \$1500 PHONE (062) 31 5886 PHONE KEITH ON (02) 533 5458 AFTER 5.30PM AFTER 4PM. Please find enclosed my cheque/P.O. for \$5.00/\$7.50 for the following ad. J  $NAME$ .....  $1.1.1.1$ ADDRESS Postcode

# **ANNOUNCING**

# **THE BEST BOOKS & SOFTWARE FOR YOUR SPECTRUM**

DEALER ENQUIRIES WELCOME

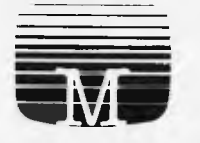

**COMPSHOP AUSTIZAI.IA** 

4/75 Palmerston Cres., Sth. Melbourne. Vic. 3205 Phone (03) 690 5336

# **PROGRAMS**

*APC is interested in programs written in Basic, Pascal, Forth, Logo and Comal — all of which being languages we've covered in previous issues. Please supply your programs on disk or cassette with all necessary documentation (so we've got a good idea what it's about and how much memory it uses) and, if you can, a clear listing on plain white paper.* 

*As all programs in APC are checked either by a referee or by one of the editorial staff, it can take some time for a program to actually appear. If you don't hear from us within two months or so, it usually means your contribution is in the referee pipeline. It's essential to ensure that your program is fully debugged before you send it in — get a friend to try it out first — and all programs we publish are paid for at a regular rate. Send contributions to: APC Programs, P.O. Box 280, Hawthorn, Vic 3122 — and please enclose an SAE if you want material returned.* 

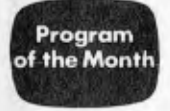

LIST ?

# **PET Billy**

**by Bob Chappell** 

Maths teaching programs have been featured within these pages before. But this one is probably the most comprehensive we've ever had. It's for children of early primary school age. Not only does it handle addition/subtraction, but it also deals with multiplication/division.

Sums are printed in large-sized and easily read characters which attract and keep attention easily. Wrong answers are explained and corrected with a `revision' facility. Billy is, if you like, an arithmetic

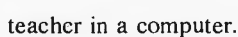

The graphics are clear and a wide choice of difficulty levels/types of sum combinations are possible. It would certainly come in useful in a classroom where the novelty of having a computer replace the teacher for half an hour or so could well reinforce what is learnt by the pupils.

Billy presents no complications in its use — all necessary explanations are given. It was tested on a 3000 series PET.

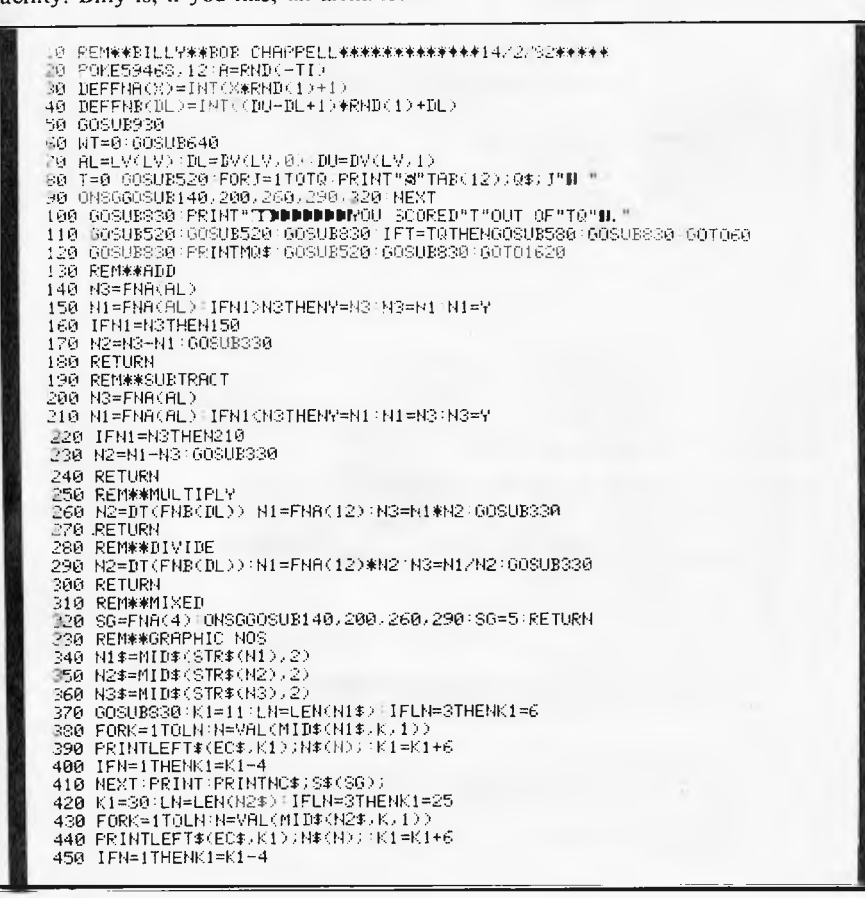

# **MODEL III**

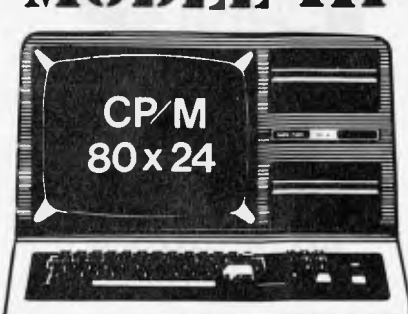

ASP Microcomputers, in conjunction with Holmes Engineering of the USA, is pleased to announce new products for Tandy Computers.

#### **\*DISK CONTROLLER**

A premium controller for Model 3 double density with precision ISI Data Separator for perform-ance under extreme conditions. Handles 5 & 8 inch Drives (double density 8" requires SPRINTER), includes battery Clock/Calendar, gold edge connectors.

#### **\*SPRINTER**

Plug in circuit with Z80B CPU to reliably "hot-up" your Model 1 or 3 by increasing clock speed (but slowing down when required). 1 version optionally with Parallel Printer Port.

### **\*VIDEO- CP/M EXPANSION**

Much of the high quality software available is designed to run under the CP/M Operating System and with 80 Column by 24 line Video Display. This board fits INSIDE the Model 3 to add these capabilities and more. You can still use the computer in its original form, or with 80 x 24 display, or as a full 64K CP/M System. The extra 16K bank of memory required is included, as is room for an optional 64K which can be configured to emulate a disk drive and thus speed data access. No trace cuts to your Model 3, just a plug in jumper plus 4 wires.

### **\*COMPLETE SYSTEMS**

Are available to your specification. Ranging from the basic Model 3 less drives, through to CP/M Systems with application software. Ring or write for a full price list FREE.

#### **\*OTHER ATTRACTIONS**  Model 1 Disk Controller plugging straight into the keyboard, (late April), COMM-1 RS232 for

the Model 1 now shipped ex stock.  $\frac{\theta}{\theta}$  $\blacksquare$ , \,.. .\_\_\_. , \_\_\_\_, T <u>est</u> Telephone 797 DANDENONG ROAD (03) 211 8855 EAST MALVERN 3145 **M`EFi I C a I11PLITEFiS** 

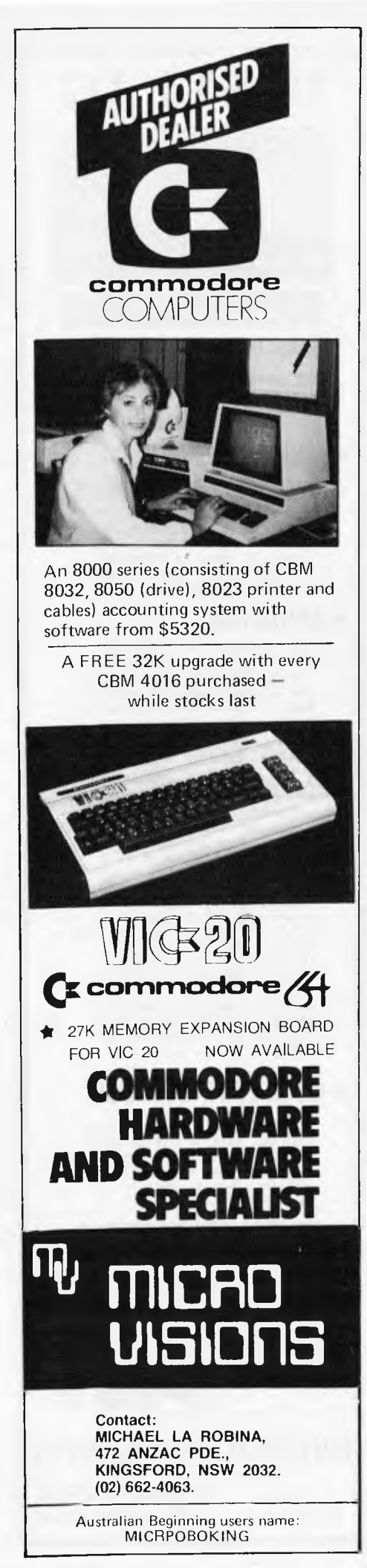

PROGRAMS 460 NEXT:PRINT:PRINTS\$(5): 480 MEXT:PRINT:PRINTS#(5);<br>420 GOSUBS60:PRINTMD#:GOSUB850:IFVAL(B#)=N3THENT=T+1:PRINTRA#:GOTO510<br>480 PRINTMA#:GOSUB520:PRINTMD#:GOSUB850<br>490 MT=MT+1:MG(MT,1)=N1:MG(MT,2)=N2:MG(MT,0)=SG<br>500 PRINT™TT"TAB(10);N1;SS#(SG);N2;"= 500 PRINT TITHERION: 1953(SO); N2; "="; N3<br>520 Fork=1topp Mext:Return<br>520 Fork=1topp Mext:Return<br>530 Print"Rudddddddini: 253(SO); N2; "="; N3<br>540 Print"Rudddin: Plens50<br>560 IFA\$()" "Then550<br>560 IFA\$()" "Then550 360 JEHT()" "HENSSO"<br>580 FRIURN<br>580 FRINT",TITTTTI"BP\$:GOSUB520<br>590 FORJ=1T040:FRINT"SUNNUNUN"TAB(7)"###";TAB(27)"###"<br>600 FRINT"SUNNUNUNUNUNUNUNUNUN";NM\$;TAB(19)"@";TAB(38-LEN(NM\$));NM\$:FRINTBF\$<br>610 FRINT"SUNNUNUNUNUNUNUN 620 PRINT"SNAMMANNAMMANNAMMAN)<br>640 OGSUB1550<br>650 PRINT"SPPPPIHT, + ADDITI<br>660 PRINT"SPPPPIHT, + ADDITI<br>660 PRINT"SPPPPIHT, + SUBTRE<br>680 PRINT"SPPPIHT, "SST(4)"<br>690 PRINT"SPPPIHT, "SST(4)"<br>690 PRINT"SPPPIHT, "SST(4)"<br>740 PR ADDITION SUBTRACTION MIXED<br>START AGAIN 710 GOSUB1610 SO=VAL (B#) | IFSGC10RSG>6THEN640<br>IFSG=6THENRUN 720 73ค 730 IFSG=6THENRUN<br>750 PRINT"XQDDDDDIL, EASY<br>750 PRINT"XQDDDDIL, EASY<br>760 PRINT"XDDDDDIL, HARD<br>770 PRINT"XDDDDDIL, MIXED<br>780 PRINT"XQDDDDIL, MIXED 7780<br>780<br>790 609181616 790 GUSUB1610<br>190 LV-VAL(B\$): IFLVC1ORLVD4THEN740<br>1910 PRINT"Q": :FORK=1TO24:PRINTF\$:NEXT:PRINTNC\$<br>1920 PRINT"@@P":FORK=1TO9:PRINTE\$:NEXT<br>1930 PRINT"\$@P":FORK=1TO9:PRINTE\$:NEXT<br>1990 POBU-\TOGY=DDTHTM=:NEVT:DETEXT:PRINT"(J" 840 PRINT FORK=1T07:PRINTNS\$:NEXT.PRINT"3"S1\$:PRINTS2\$<br>850 PORK=1T03:PRINTM\$:NEXT:RETURN<br>950 PRINT"",:B\$=""<br>950 BETA\$:IFA\$=""THEN870<br>890 HEA=13THENPRINT"FETURN<br>900 IFA=13THENPRINT"FETURN<br>900 IFA=13THENPRINT"FETURN<br>900 IFA= 910 IFAK48ORA)571MEN370<br>920 PRINTA: DE=B\$+A\$:GOTO870<br>930 PRINT"3":TAB(12)"8 BILLY." PRINT"X@PLEASE TYPE IN YOUR NAME AND<br>940 PRINT"X@@@MY NAME IS BILLY." PRINT"X@PLEASE TYPE IN YOUR NAME AND<br>950 PRINT"@PRESS THE PELICE BUT 1899 IFA-13THENPRINT PMA-20HTMANNTA-14).00T01838<br>1810 IFA-13THENPRINT PMA-2LEFT#(KM#,14).00T01838<br>1810 IFA-20THENNM#=LEFT#(KM#,LEN(NM#)-1):PRINT"N N";:GOT0980<br>1828 PRINT"APPPPDE, "SCCOND PAUSES<br>1850 PRINT"APPPPDE, "SCCOND 1060 PRINT"XIDDDBH, 10 SECOND PAUSES 1070 GOSUB1610<br>1080 PP=VAL(B\$) IFPP<1ORPP:4THEN1030 1990 PP-PPR2000<br>1100 GOSUB1550<br>1100 GOSUB1550<br>1110 PRINT"SEPPPPD: 10 QUESTIONS<br>1120 PRINT"SEPPPPD: 20 QUESTIONS<br>1130 PRINT"SEPPPD: 30 QUESTIONS<br>1140 PRINT"SEPPPH: 40 QUESTIONS<br>1140 PRINT"SEPPPH: 40 QUESTIONS 1150 GOSUB1618 1150 GOSUB1610<br>1160 TG-VAL(B\$) IFTQ(10RTQ)4THEN1100<br>1170 TG-TQ%10<br>1180 DIMN\$(9), S\$(5), SS\$(4), DT(11),LV(4),DV(4,1),NG(40,2)<br>1190 N\$(0)=N\$(0)+" ="1(1(8)=N\$(8)+" ="<br>1200 N\$(0)=N\$(0)+" ="1(1(8)=N\$(8)+" =" **SE STORES!** 1388 DATA" (2) WEBSIND AND MELTIC ARTIST (2) MELTIC AND ARTIST (3) THE SECTION OF A STRIP AND MELTIC CONTRACT (3) AND MELTIC AND ARRIVED AND MELTIC AND DATA (3) AND DATA (4) AND MELTIC AND ARRIVED AND ARRIVED AND MELTIC ( **SHIE.** 1430 F\$="8<br>1440 E\$="**http://www.pharalalactic.com/**<br>1450 SS\$="h**ttp://www.pharalalactic.com/pharalalactic.com/**<br>1470 SS\$="h**phalix@webbbbbbbbbbbbbbbbbbbbbbbbbbbbbbbbb**<br>1490 MD\$="Somoromanalalactic.com/<br>1500 RA\$="TTHPPPPHEL

# PROGRAMS

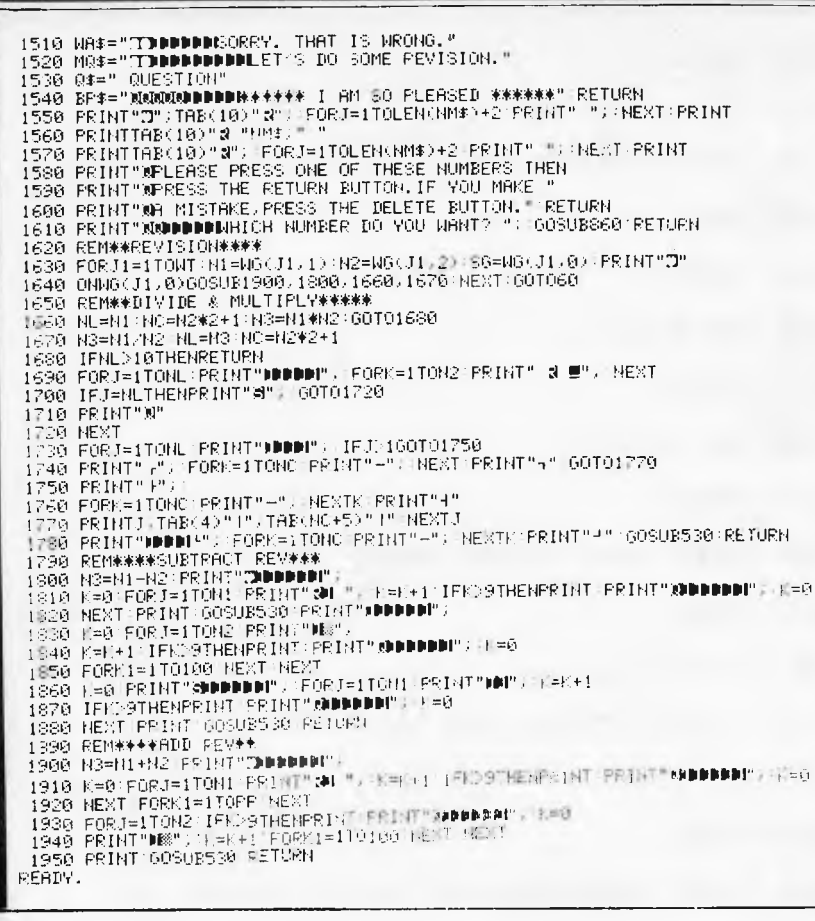

### **ZX81 Molecular Weight**

by Mike Whitcombe

Those of you whose occupations are it-automatically. Initially only four elements scientific will find this program useful.

It works out molecular weight and atomic percentage for various compounds. It runs on a 16k ZX81 but could be modified to run on a ZX80 with an 8k ROM.

The program is entered from the keyboard and then saved by entering GOTO 630. Loading it back from tape will then run again by typing GOTO 120.

are 'known' by the program, but more can be included up to a maximum of 20. This is done by increasing the sizes of arrays A\$ and A. Elements 'learned' are retained by the program as long as CLEAR or RUN are not used. An updated version of the program is saved by entering GOTO 630. After exiting the program it can be run

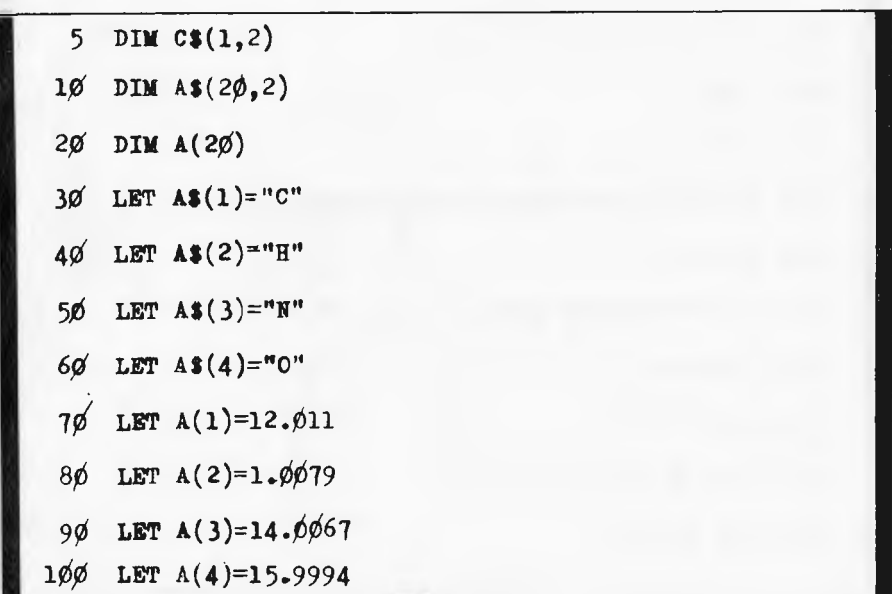

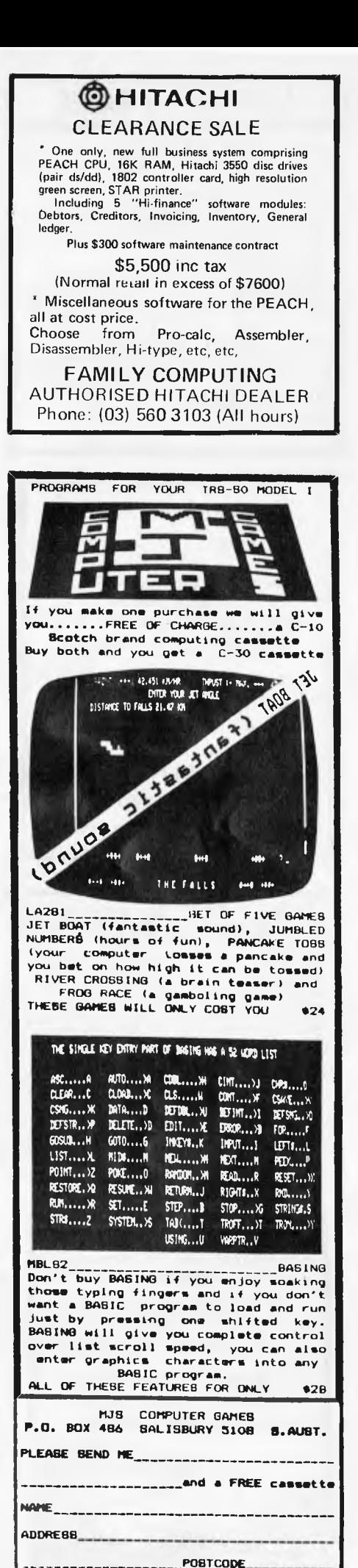

a photocopy of this advertisement is acceptable

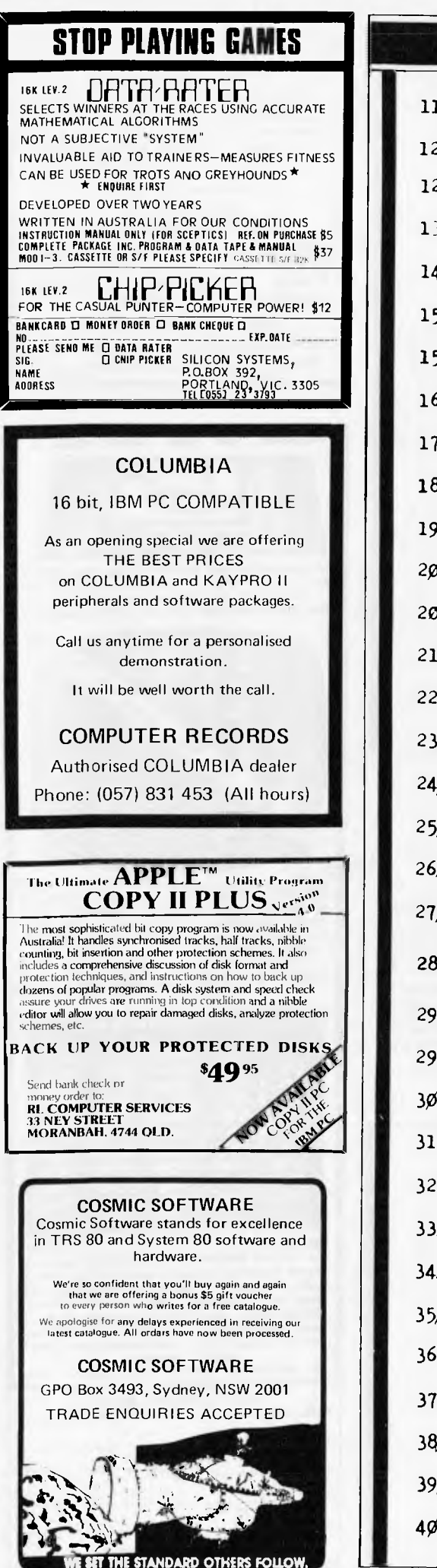

#### **PROFERING**  $110$  LET  $A=5$  $120$ CLS 125 PRINT "ENTER NUMBER OF ELEMENTS IN YOUR COMPOUND"  $130$ INPUT B  $140$ PRINT B  $150$ DIM  $B(B, 3)$ 155 SCROLI.  $16<sub>q</sub>$ FOR  $C=1$  TO B  $17<sub>\emptyset</sub>$ SCROLL PRINT "ENTER ELEMENT SYMBOL"  $18<sub>0</sub>$  $19\%$ SCROLL 2øø INPUT  $C(1)$  $205$ IF  $C*(1) =$ "" THEN GOTO 200  $21<sub>0</sub>$ PRINT C\$(1)  $22<sub>0</sub>$ SCROLL PRINT "ENTER NUMBER OF ";C\$(1);" ATOMS" 230  $24%$ SCROLL 25Ø INPUT D 26ø PRINT D  $27<sub>g</sub>$ LET  $B(C,1)=D$  $28<sub>0</sub>$ FOR  $E=1$  TO  $A-1$  $290$ IF  $A\$ (E,1)<>C $\$ (1,1) THEN GOTO 320 295 IF LEN  $C([1]=1$  OR  $A([E,2)]>>C([1,2])$  THEN GOTO 320 3ØØ LET  $B(C, 2)=E$  $310$ GOTO  $420$  $32\%$ NEXT E  $33%$ SCROLL PRINT "I DONT KNOW THIS ELEMENT ";C\$(1) 340  $35%$ SCROLL  $360$ PRINT "PLEASE ENTER ITS AT. WT." INPUT F  $37<sub>\varnothing</sub>$ 380 LET  $A(A)=F$ 39ø LET  $A\$(A)=C\$(1)$ 4ØØ LET  $A=A+1$

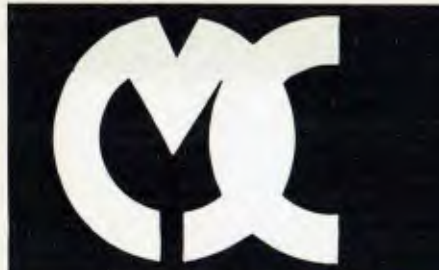

# MICAO COUNTAY

332 BURWOOD ROAD, HAWTHORN 3122

PHN: 818-7152

# **LOOK AT THIS!!!**

**WOMBAT..** 48K Personal Computer

+ DIGICARD 16K RAM card

+12" GREEN or AMBER monitor + PERSONAL FILING SYSTEM

+ DIGICARD 80 Col. Card + DIGICARD Disk Drive with controller

#### ALL THIS PLUS

A Z-80 card to allow you to run CP/M on your WOMBAT

TOTAL SYSTEM COST \$2500.00 + ST  $$2100.00 + ST$ 

We have selected the DIGICARD products to compliment the WOMBAT computer with quality AUSTRALIAN made hardware.

Call us for prices on printers including the BYTEWRITER and FX-80. colour monitors and networking facilities.

### Special **VIC-20 COMMODORE 64 ZX SPECTRUM**

TAPES from \$8 While stocks last!

Price includes P&P. \* State quantity required.

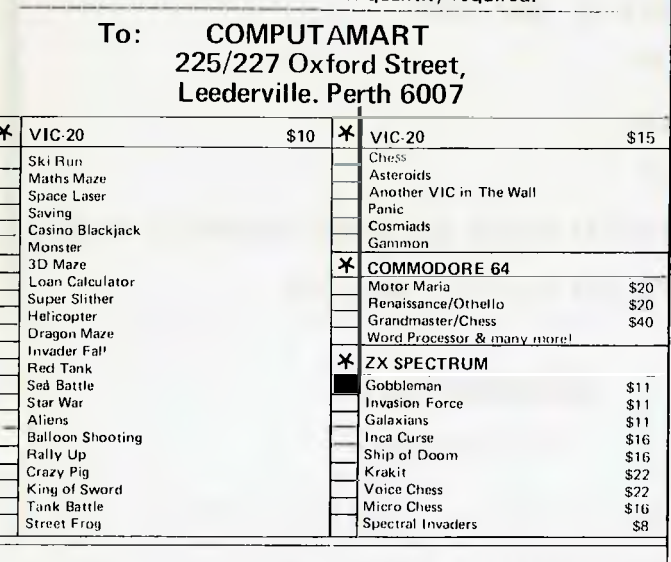

I enclose Cheque/M.O. for \$. or Debit my Bankcard, Expiry Date  $A/C No.$ ............ Name.  $4.1.1$ Address.. Signature. . . . . .

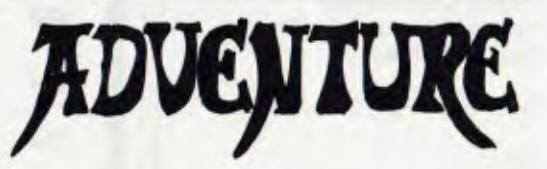

FOR THE UNEXPANDED VIC-20

THESE PROGRAMS ARE MULTI-PART ADVENTURES WITH THE COMPUTER CONTROLLING LOADING OF EACH PART **TEXT WITH SOME GRAPHICS AND SOUND** 

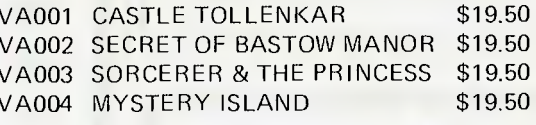

#### FOR TRS-80 III & COLOUR COMPUTER

ALL REQUIRE 16K MEMORY, TAPE BASED. SPLIT SCREEN DISPLAY. COMPILED BASIC.

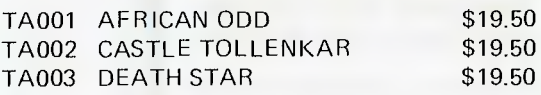

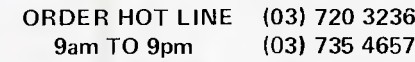

OR MAIL TO

**GAMEWORX SOFTWARE** 25 LANCASTER PLACE, **CHIRNSIDE PARK 3116** 

# VIG20\* **24KR JUST RELEASED WITH THIS ONE CARTRIDGE YOU WILL EXPAND YOUR VIC TO A WHOPPING 29K RAM**

THIS UNIT BOASTS:

- **Two Expansion Sockets** 24K RAM Selectable in 8K
- Blocks giving 0, 8, 16, 24K RAM
- Simply Plugs In Like Cartridges
- **Compact Self Supporting**
- **Quality Construction** No need for expensive Mother
- Boards or Chassis

ALL THIS FOR ONLY \$219

THRU:

**EASTWEST APPLIANCES** 

**7 WELTEN DRIVE.** COLDSTREAM Telephone: (03) 729 1816 DEALER ENQUIRIES WELCOME \* TM of Commodore Business Machines P/L

**RATTRAY & WALKER** (MORNINGTON) PTY LTD

Telephone: (059) 75 4788 After Hours: (03) 589 3844

TRS 80 COLOUR COMPUTERS

#### **TANDY'S**

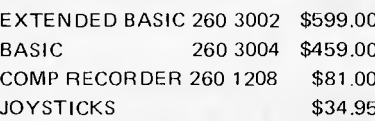

90 DAY WARRANTY

# **PROGRAMS**

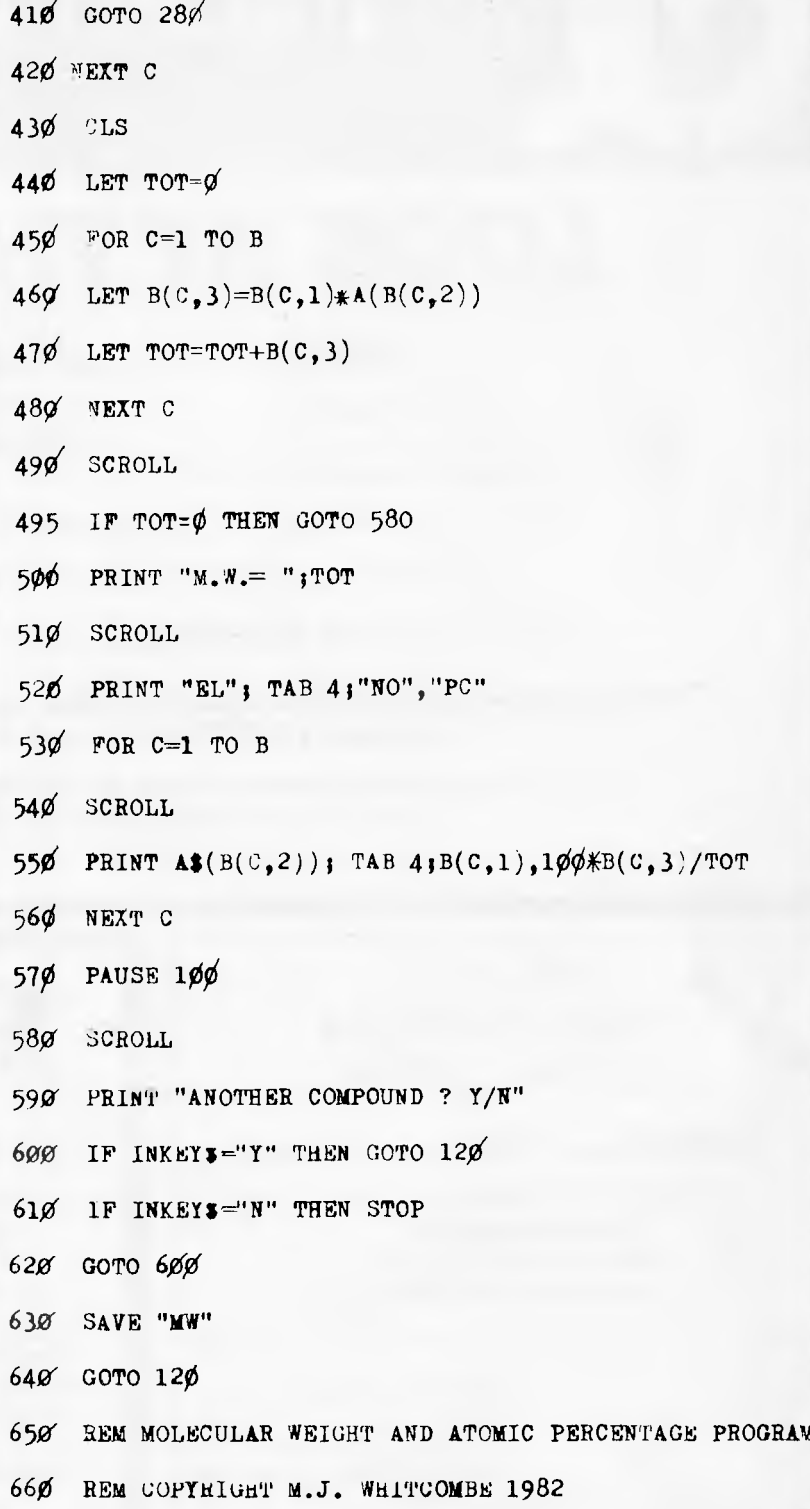

### **Adventure in 1k**

#### by lan Stansfield

This is the ultimate transportable program. With an absolute minimum of adaptation (or none at all) it will run on any micro you might care to name (apart from those which don't support Basic, but there's only one of those at present). In fact its transportability is quite sickening.

Furthermore it's a whole adventure in well under 1k of memory. It will provide

hours of fun and entertainment for all the family as long as they are either schizoid or possessed of an IQ below 30. It's also very easy to understand and modify. Just key it in and run...

Oh, and for the connoisseur, there's also a version written in C, for the sake of a little linguistic variety.

# **PROGRAMS**

10 REM\*\*\*\*\*\* 1k: ADVENTURE\*\*\*\*\* 20 PRINT"YOU ARE IN A CAVERN..." **30 PRINT"NORTH, SOUTH, EAST OR WEST?" 40 INPUT A\$ 50 GOTO 20** 

#### C VERSION

```
main () 
Æ.
char c; 
START: 
printf("You are in a cavern...\n"); 
printf("North, South, East or West"); 
c=getchar(); 
goto start;
```
### **TRS-80 Word Scrambler**

**by Derek Clarkson** 

Here's how to find out if your name (or into memory. In such cases, the machine those of your friends) contain any rude or will carry on outputting random words until naughty words. It was written for a its memory is full, when it gives an 'out of naughty words. It was written for a its memory is full, when it gives an 'out of TRS-80/ System 80 with at least 16k of memory' error.

is for the user to enter the word to be more than once. This is contained in lines scrambled and press 'newline' to prompt 330 to 350. If you have a printer, simply scrambled and press 'newline' to prompt the computer to start its dirty work. The change line 370 to LPRINT instead of scrambled words then appear on the screen. PRINT and all output goes to the printer Large words can result in a vast number of permutations and not all of these may fit

memory. The program includes a check to make<br>It's easy to use  $-$  all that has to be done sure the same permutation is not printed sure the same permutation is not printed PRINT and all output goes to the printer instead of the screen.

 $10$  cls clear 11000 DIM P\$(999)  $M=1$   $N=1$ 20 PRINT"THIS IS A SYSTEM FOR SHOWING" PERMUTATIONS OF A WORD." 30 PRTNT 40 INPUT"YOUR CHOSEN WORD IS.."; N\$ 50 L = LEN(Wt) 60 PRINT"YOUR WORD HAS "; L; " LETTERS" 70 IF L = 0 THEN 10  $80 \text{ L} \text{A} = 1 : \text{I} \text{B} = 1$  $90 \text{ L} \text{A} = 1 \text{A} - 1.$ 100 IF LA = 0 THEN 130 110 LR = LR LA 120 GOTO 90 130 PRINT"ANC} HAG: '1 ) LB "WAYS OF BEING WRITTEN." 140 DTM W(L), R(L) 150 PEM RANDOM ROUTINE  $160$  FOR  $l = 1$  TO  $l$ .  $170$  W(.1) = ASC(MID\$ (国家) (1. 1. ) ) 180 NEXT .\_i 190 N=1. 200 P=RND(L ) 210 FOR J=1. TO N 220 IF R=R0 ) THEN 20'' 230 NEXT \_I 240 R(N)=R : N=N+ 1

#### **THE ZX SPECIALISTS The Professionals who care!**

#### **COMPUTERS**

**SINCLAIR ZX 81. . . . . . \$149.95 (add \$7. for p&p) SPECTRUM 16K Version. \$315.00 (add \$7. for p&p)** 

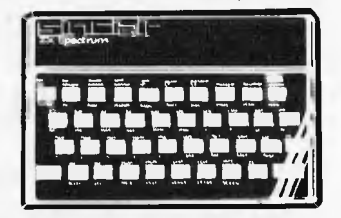

#### **HARDWARE**

**16K SPECIAL RAM PACK, (eased) \$69.50** (incl p&p) Suitable for ZX 80/81.

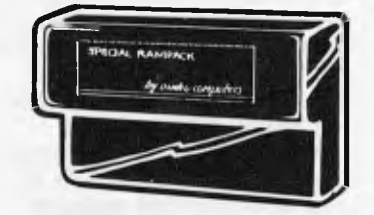

**32K D RAM PACK (cased) \$125.00** (incl p&p) Suitable for ZX 81. No extra PSU required. Plugs Into expansion port behind printer.

**X ROM CARD \$69.95** (incl p&p) Fits inside our 16K Ram Pack. Has built-in printer interface to use a printer other than ZX Printer and contains EPROM Burner for Basic and Machine code programs.

**PROGRAMMABLE CHARACTER GENERATOR \$95.00** (incl p&p) (Fully assembled) Suitable for ZX 81/80 fitted with 8K ROM. Create own character sets, high resolution graphics etc. FREE supporting software of Demmo, 2 Games and instructions.

**VIDEO UPGRADE UNIT for ZX 80. . \$38.50 (incl p&p)** (Fully assembled) Upgrade to fully animated graphics of ZX 81. Will now run in SLOW MODE. Requires 8K ROM—not included.

**ZON X•81 SOUND UNIT \$69.50** (add \$4. p&p) Self contained unit, plugs in, no extra power required, works with 16K RAM and printer. Uses 3 channel sound chips. Huge range of sounds for games and music./

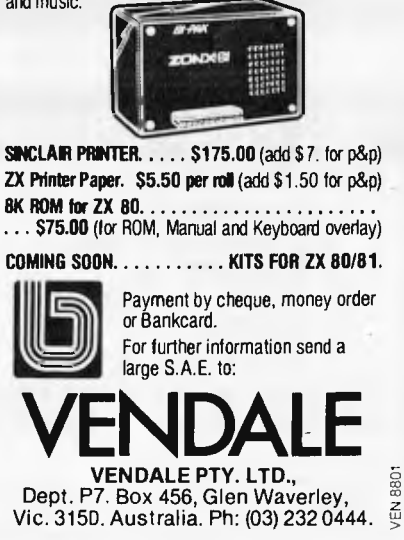

# **Minerva Microware**

#### 9/43 Kensington Road, South Yarra 3141.

WE'RE NOT AUSTRALIA'S BIGGEST HITACHI DEALER BUT THAT MEANS WE'RE SMALL **ENOUGH TO CARE.** 

WE OFFER EXPERT ADVICE, FREE INSTALLATION AND A CUSTOM SOFTWARE DEVELOPMENT SERVICE TO MEET YOUR SPECIAL NEEDS.

> CALL GREG HUBBARD FOR A CHAT NOW ON (03) 241 7094

#### CALL FOR SPECIAL LOW PRICE ON **HITACHI PEACH THIS MONTH**

#### **NEW PRODUCTS**

- Graphics Chip now only \$50. Customised character sets also now available.
- HITACHI SUCCESS 16-bit Personal Computer is now available with word processor, HiFinance business system, HiData database and games.
- Ottrona Attache the smallest portable business computer currently available with software.
- Peach keyboard graphics labels.
- Peach Monster Maths, World Map, Depth Charge, King Kong, Pinball and Chess.
- Peach ROM notes and Introductory Manual.
- Memorex 5¼" disks \$39.95 per box of 10 incl tax. Call or write for a free catalogue.

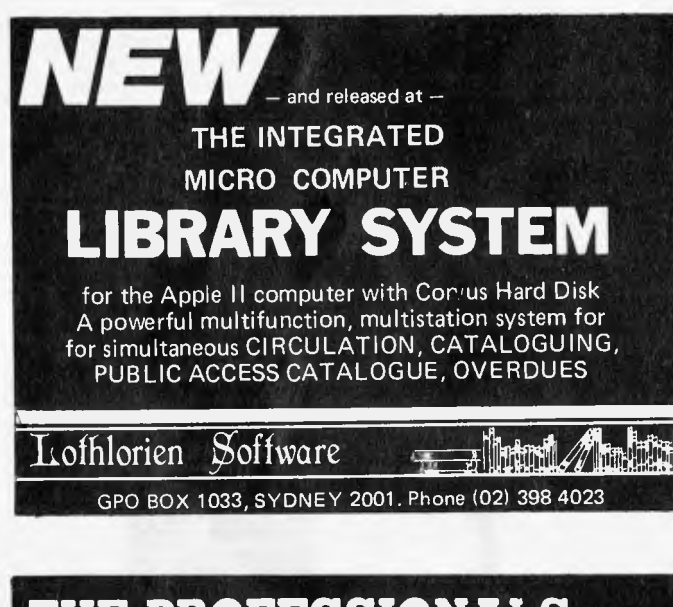

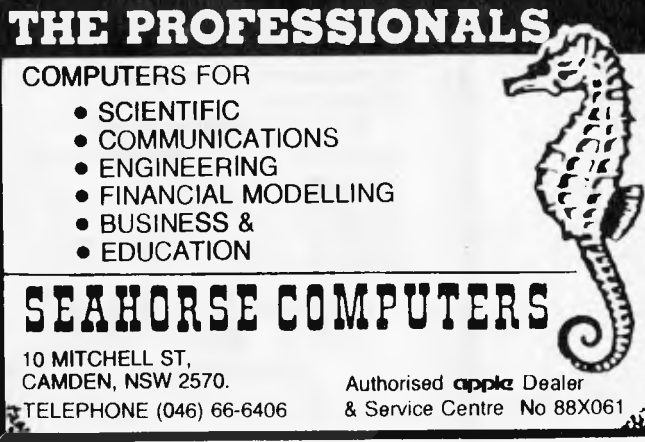

## **PROGRAMS**

250 IF L+1>N THEN 200 260 FOR J = 1 TO L 270 X\* = X\*+CHR\*(U(R(J))) 280 NEXT J 290 FOR  $J = 1$  TO  $\mathbf{I}$ 300 R(J)=0 310 NEXT J 320 REM MEMORY STORE **& CHECK** 330 FOR  $J = 1$  TO M 340 IF P\$(U)=X\$ THEN - 390 350 HEXT J 360 日本(M)=×本 370 PRINTM" = ";X\*  $380 M = M + 1$ 390 米本中 !!! 400 IF M = LB.  $+1$ THEN END ELSE 190

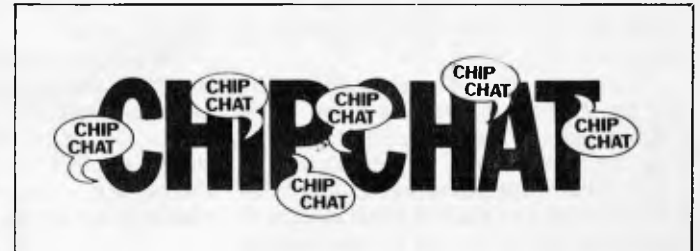

Wow! Did we have a Show! 22,539 of you filed through the entrance door (which doubled as an exit) in the three days making it the country's most successful micro show ever ... naturally the queues were very long causing such confusion in the Centrepoint public areas that it was heard over a loud speaker that the long queue was for the computer exhibition and the short queue was for the ride to the top of the tower for a panoramic view of Sydney. Unfortunately one couple didn't hear this and after waiting a very long time, reached the cashier, paid their way into the Show and asked an attendant 'Where's the lift?'

What with lights breaking out in the aisles between rival groups of schoolkids all wanting to play PacMan, pensioners piling up in their hundreds on the escalators, (and the end of the upward escalator resembling a freeway exit at hour because of peak Commodure's fabulously popular games arcade), brawls between President Computer's fake fake and IBM's real fake Charlie Chaplins, the Show was similar in conception to the outer circle of Hell. However, penance duly suffered by all,

the Editor's nightmare broke all the records and was a booming success (Even Les Bell liked the  $Show$  = for everyone, that is, apart from the elaustrophobic among us who finally ended up cringing sweatily in loos, lounges and other people-free recesses, unable, by force of extreme paranoia, to tolerate any more...

Our sincere thanks to all of you who braved the queues and the crush to help make the Show a success; we hope to see you all again next year. Our thanks also to Australian **Exhibition** Services  $for$ organising the Show. And to the rest of the computer press, thanks from the Catering<br>Manager (Alcoholic Beverages Div).

Finally, a tit bit from the US which reflects the latest micro dogma that 'name is everything': Mad Computer Inc. has launched the MAD 1. Sooner or later you'll be buying your software from Bozo Research, your printers from Psycho Peripherals and your interfaces from Schizo<br>Components. We're going to persuade some lunatie to benchtest the MAD 1 if we can get hold of it.

# **NEC gets personal with IBM**

#### NEC designed the new Spinwriter<sup>™</sup> 3550 especially for the IBM PC.

NEC's new Spinwriter letter-quality printer is the only one plugcompatible with the IBM Personal Computer. So you get the business applications you've been wishing for: letter-quality output for word and data processing, multilanguage, scientific, and technical printing. Simple forms handling. Quiet operation. And the reliabilty of the industry's most popular printer range.

The Spinwriter 3550 lets the IBM PC get down to business. It comes becomes now yes atle and its also<br>
More than 70 print thinkles and Y<br>
forms handling options to bose<br>
PC vertailly NET theight for the<br>
Fundaction of coverage last and<br>
bood type. The<br>
said type. The<br>
said type. The<br>
said

The Spinwriter's 70+ print thimbles can more than triple your PC's usefulness. They come in both constant pitch and proportional-spaced fonts. Foreign language, technical and scientific versions. They snap in and out in seconds, and let you print up to 202 columns on 16-inch paper. They each last for more than 30 million impressions.

#### This printer's special features make everything look better on paper.

NEC Information Systems Australia Pty. Ltd. (inc. N.S.W.) 99 Nicholson Street, St Leonards NSW 2065 Tel: (02) 438 3544 I1 Queens Road. Melbourne VIC 3000 Tel: (03) 267 5599

Send me more information on the Spinwriter 3550. and a list of dealers

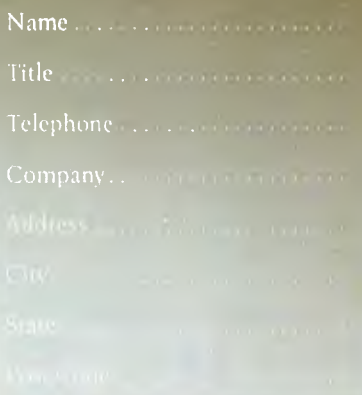

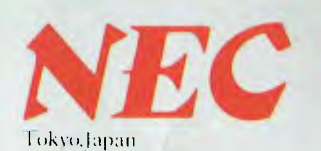

NEC Information Systems Australia Pty. Ltd. (inc. N.S.W.)

# **made for each other**

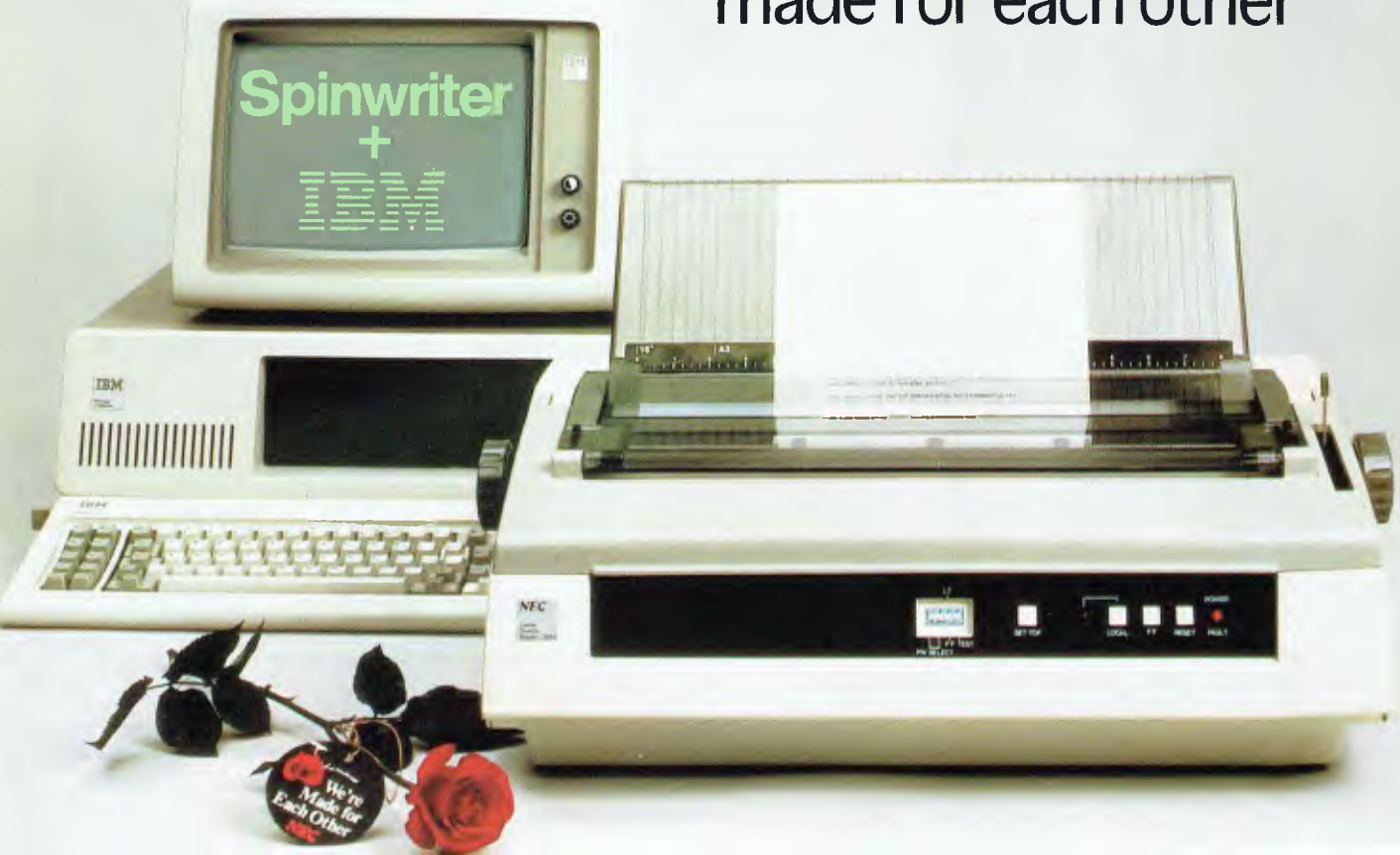

# **OZI'S JUST BACK FROM THE U.S. WITH OVER 100NEW PROGRAMMES.**

**Ozi, always with a discerning eye for the very best in the world's software, has been sorting through thousands of programmes in his last journey and believe us, he's really got all the greats this time.** 

**Wow, they'll knock you out! Try Ludwig's Lemon Lasers, Alphabet Soup, or Galactic Crossfire, or any of the others listed below and you'll see what we mean!** 

#### **VIC 20 PROGRAMMES**

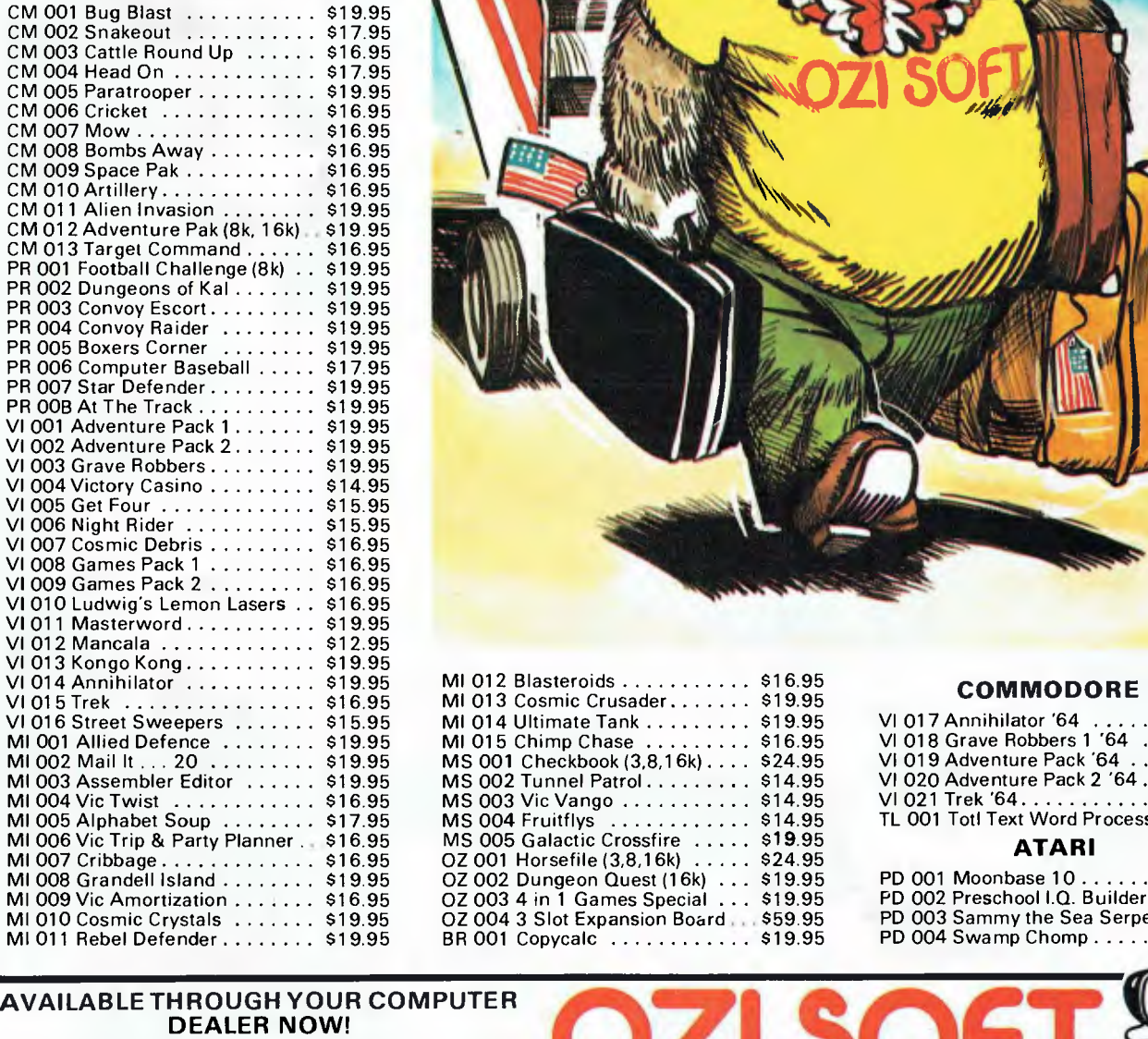

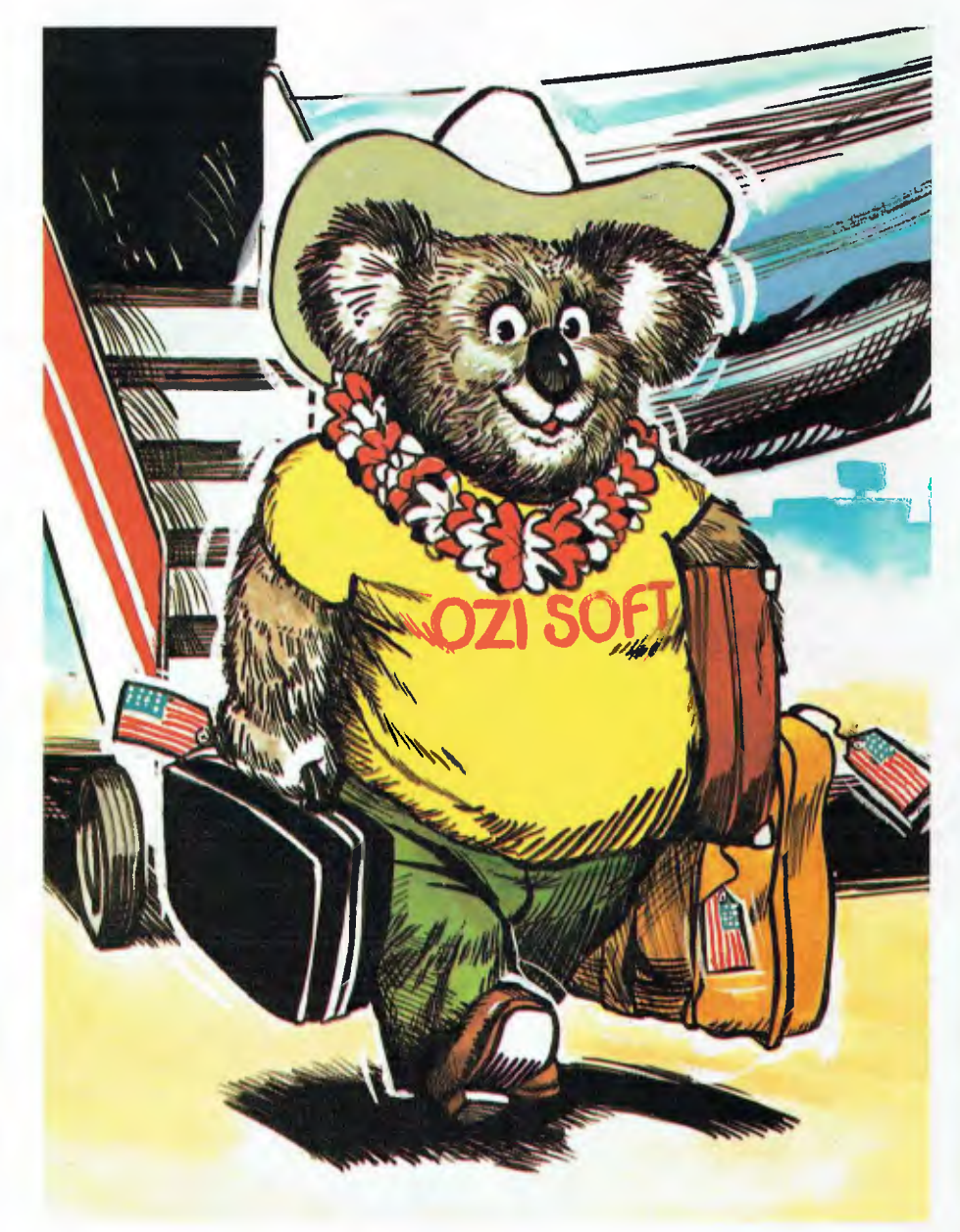

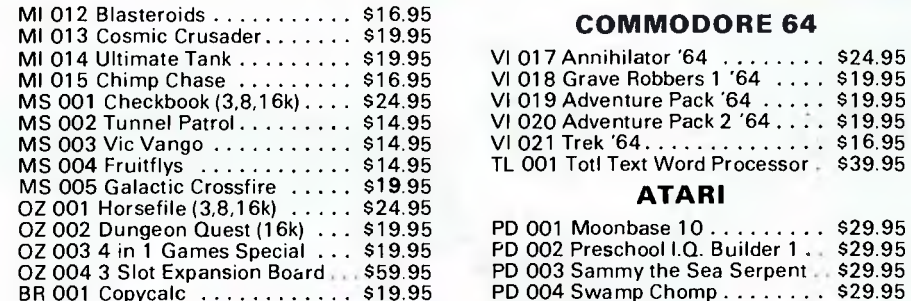

#### \$19.95 **COMMODORE 64**

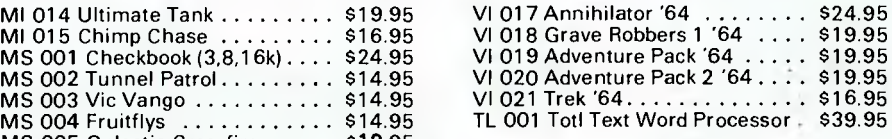

#### \$24.95 **ATARI**

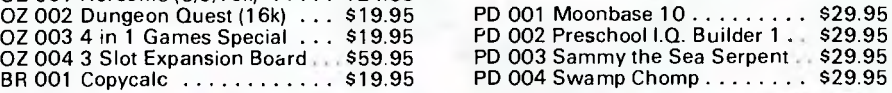

**AVAILABLE THROUGH YOUR COMPUTER<br>DEALER NOW!** Write for your free catalogue: 123 Clarence St., Sydney 2000 Phone: **29 6330** 

oA 883 **DEALER ENQUIRIES INVITED**